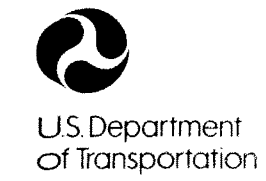

**Federal Highway Administration** 

Publication No. FHWA-RD-88-177 April 1989

# **FESWMS-2DH**

**Finite Element Surface-Water Modeling System: Two-Dimensional Flow in a Horizontal Plane** 

**Users Manual** 

Research, Development, and Technology Turner-Fairbank Highway Research Center 6300 Georgetown Pike McLean, Virginia 22101-2296

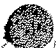

## FOREWORD

This User's Manual documents the Finite Element Surface Modeling System: Two-Dimensional Flow in a Horizontal Plane (FESWMS-2DH) computer program. The model accurately simulates steady and unsteady flow and is ideal for simulating two-dimensional flow at width constrictions and highway crossings of rivers and flood plains. Hydraulic engineers concerned with analyzing backwater and flow distribution at highway bridge crossings of streams where complicated hydraulic conditions exist will find this model useful.

FESWMS-2DH has been designated HY-12 in the FHWA Office of Engineering, Bridge Division's catalog of hydraulic design microcomputer programs.

The program and User's Manual was prepared for FHWA by the United States Geological Survey, Water Resources Division, with technical guidance from the FHWA Offices of Research, Development, and Technology.

Thomas J. Pasko,  $Jr.$ , P. E. Director, Office of Engineering and Highway Operations Research and Development

## NOTICE

This document is disseminated under the sponsorship of the Department of Transportation in the interest of information exchange. The United States Government assumes no liability for its contents or use thereof.

The contents of this report reflect the views of the author who is responsible for the facts and the accuracy of the data presented herein. The contents do not necessarily reflect the policy of the Department of Transportation.

This report does not constitute a standard, specification, or regulation. The United States Government does not endorse products or manufacturers. Trade or manufacturers' names appear herein only because they are considered essential to the objective of this document.

## TECHNICAL REFERENCE CENTER Turner-Fairbank Hwy Res Cntr

**Technical Report Documentation Page** 

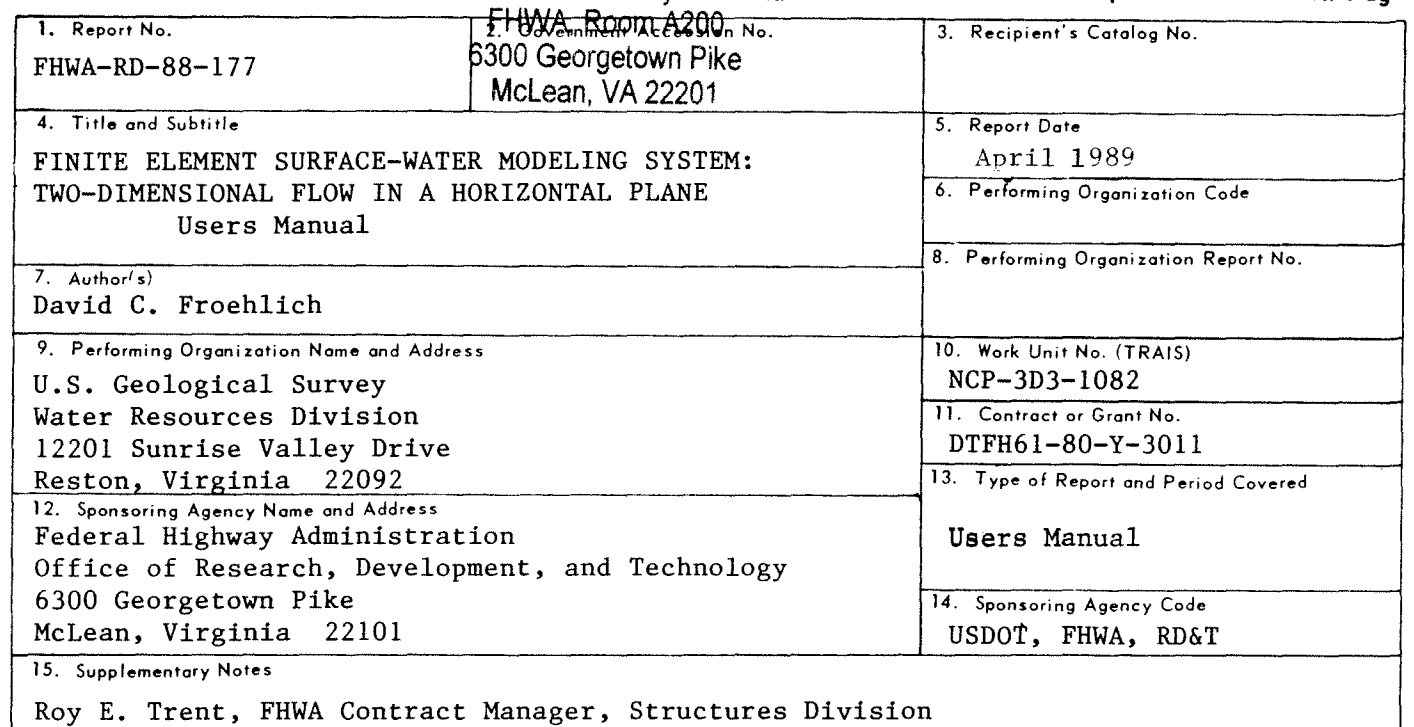

#### 16. Abstract

The Finite Element Surface-Water Modeling System: Two-Dimensional Flow in a Horizontal Plane (FESWMS-2DH) is a modular set of computer programs that simulate surface-water flow that is essentially two-dimensional in a horizontal plane. The modeling system was developed to analyze primarily flow at highway bridge crossings where complicated hydraulic conditions exist. However, FESWMS-2DH can be used to model many different steady and unsteady flow conditions.

The core of FESWMS-2DH consists of three distinct but related programs: DINMOD, the data input module; FLOMOD, the depth-averaged flow solution module; and ANOMOD, the analysis of output module. DINMOD prepares a finite element network for use by other FESWMS-2DH programs. FLOMOD solves the vertically integrated conservation of momentum equations and the conservation of mass (continuity) equation to obtain depth-averaged velocities and water depth at points in a finite element network. ANOMOD generates plots and reports of computed values that simplify interpretation of simulation results.

This manual provides users of FESWMS-2DH the information needed to use the modeling system effectively. The manual describes the logical structure of the modeling system, input data requirements, the output that is produced, and the means of interpreting the results.

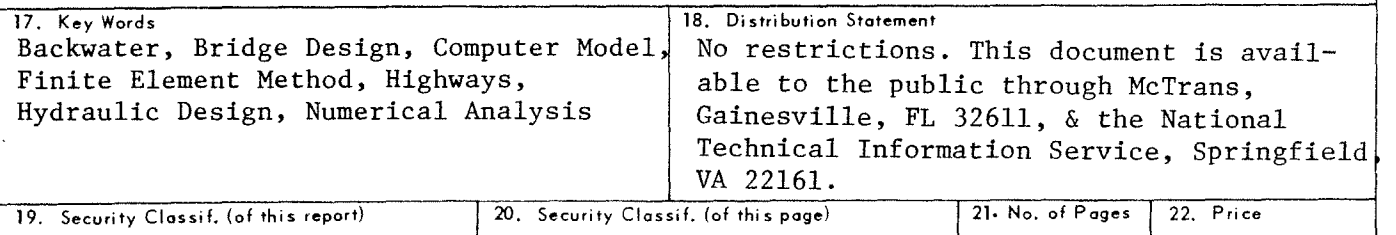

Unclassified 285

Unclassified

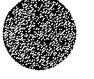

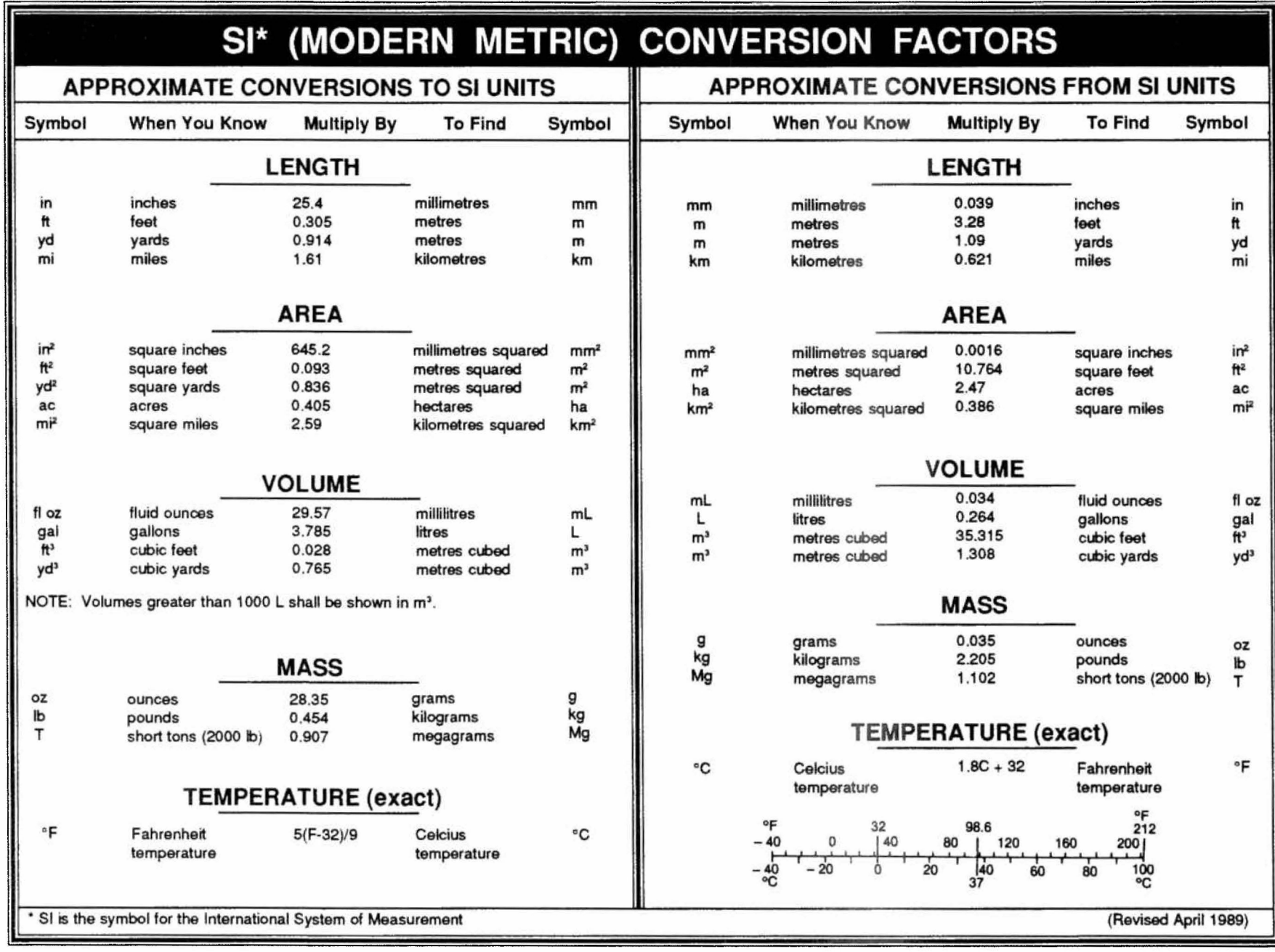

# TABLE OF CONTENTS

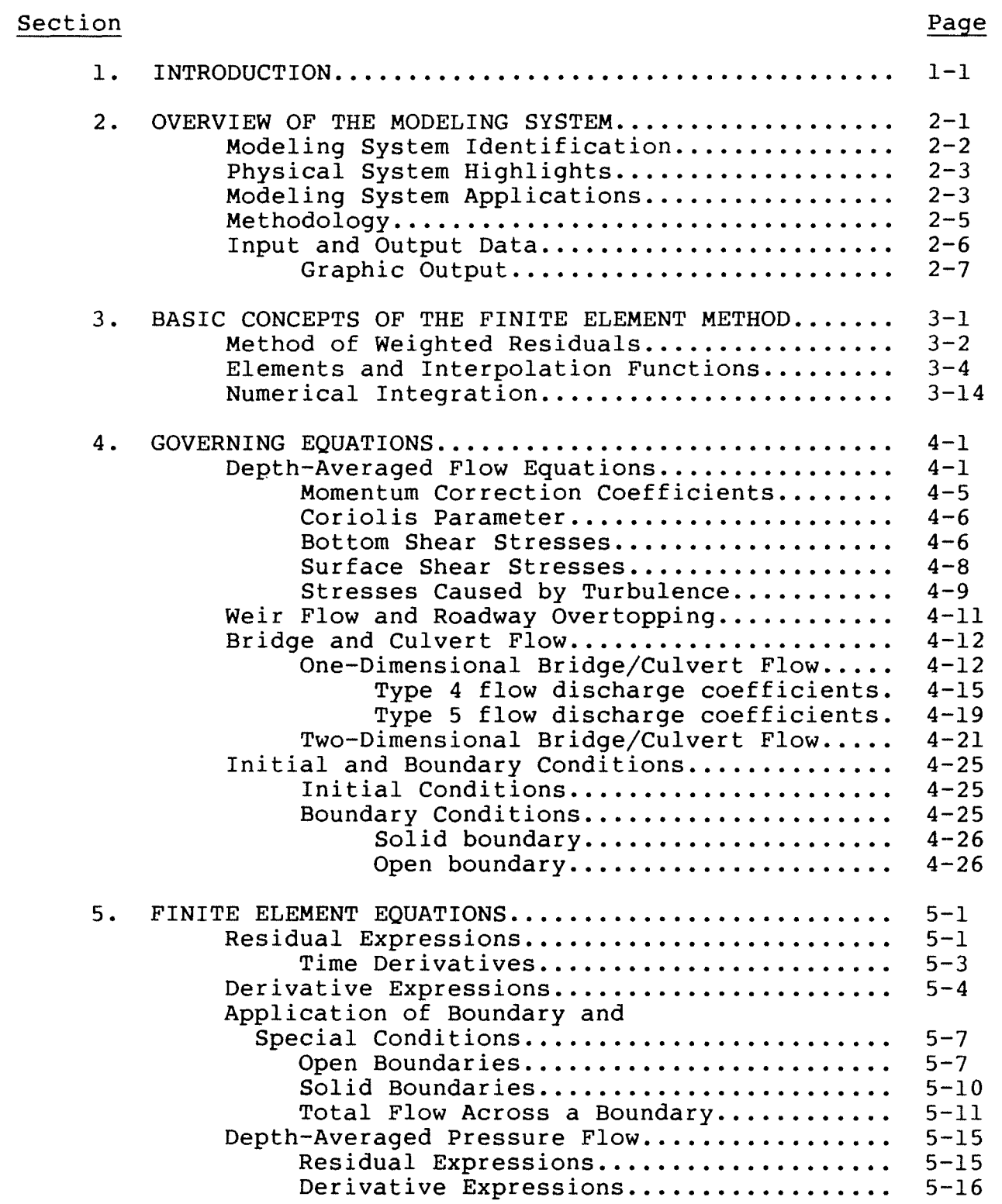

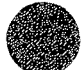

C

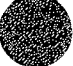

<sup>0</sup>*iii* 

# TABLE OF CONTENTS (continued)

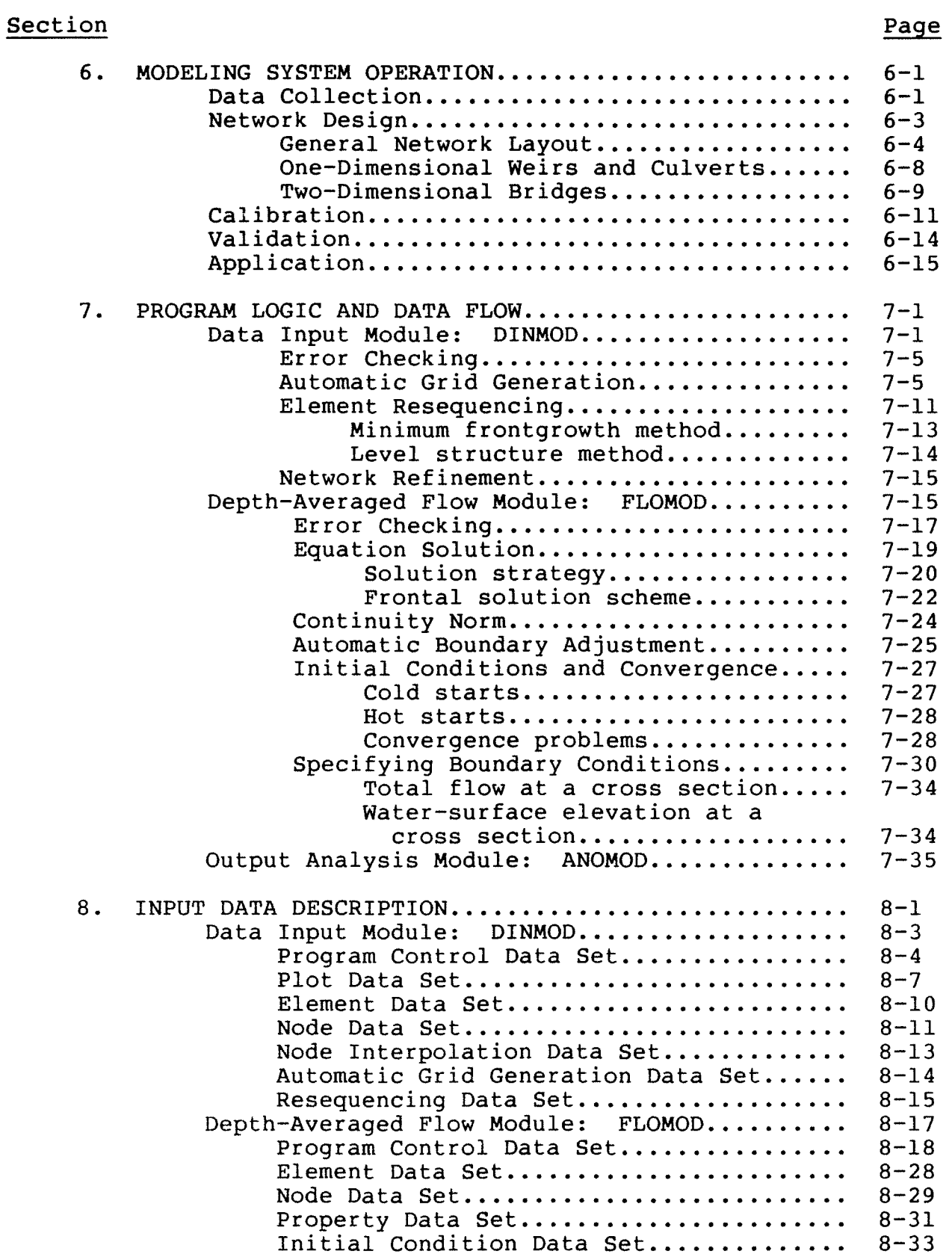

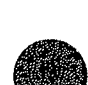

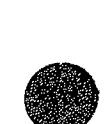

# TABLE OF CONTENTS (continued)

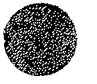

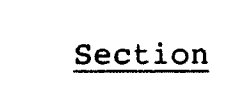

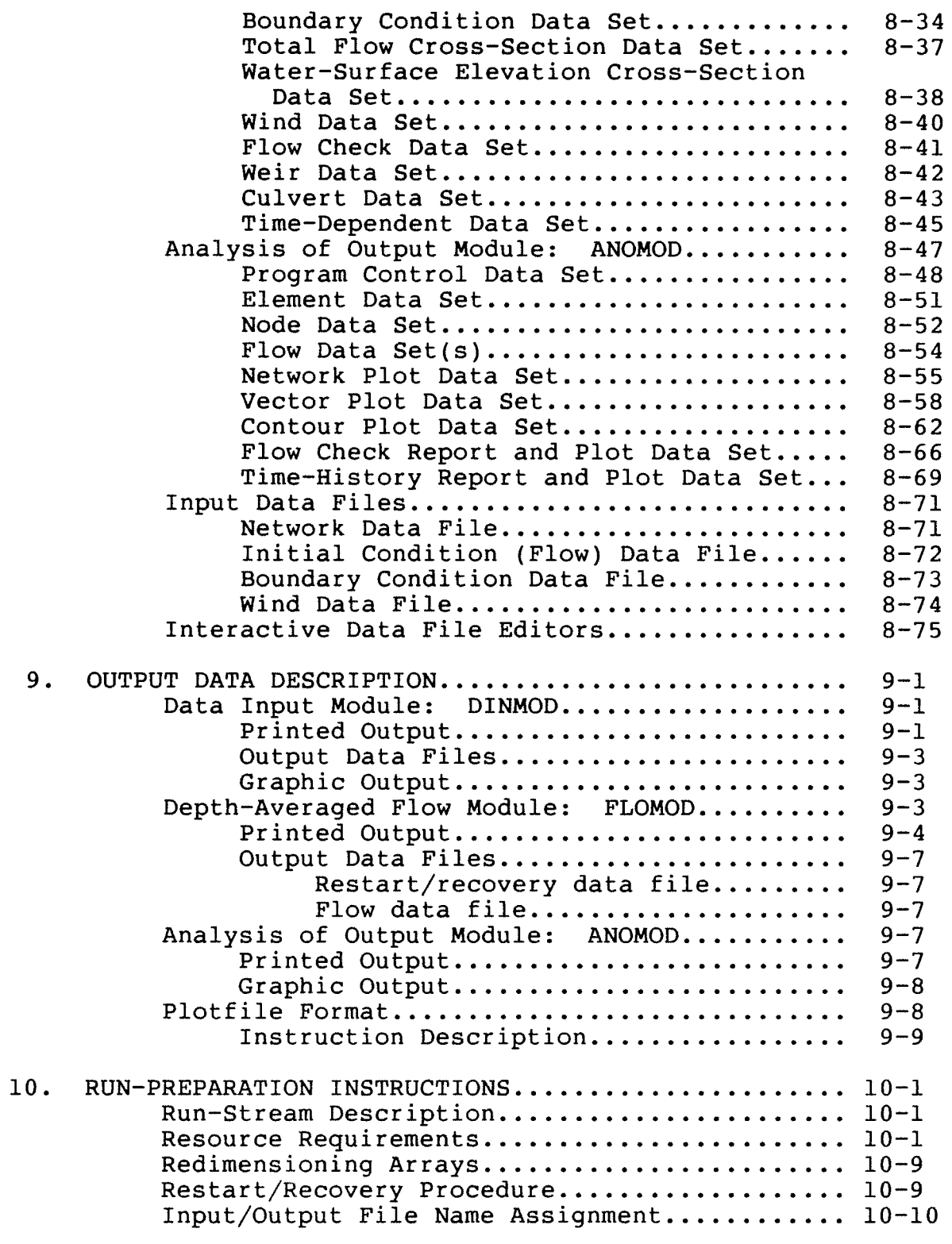

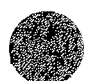

 $\sim 10^6$ 

TABLE OF CONTENTS (continued)

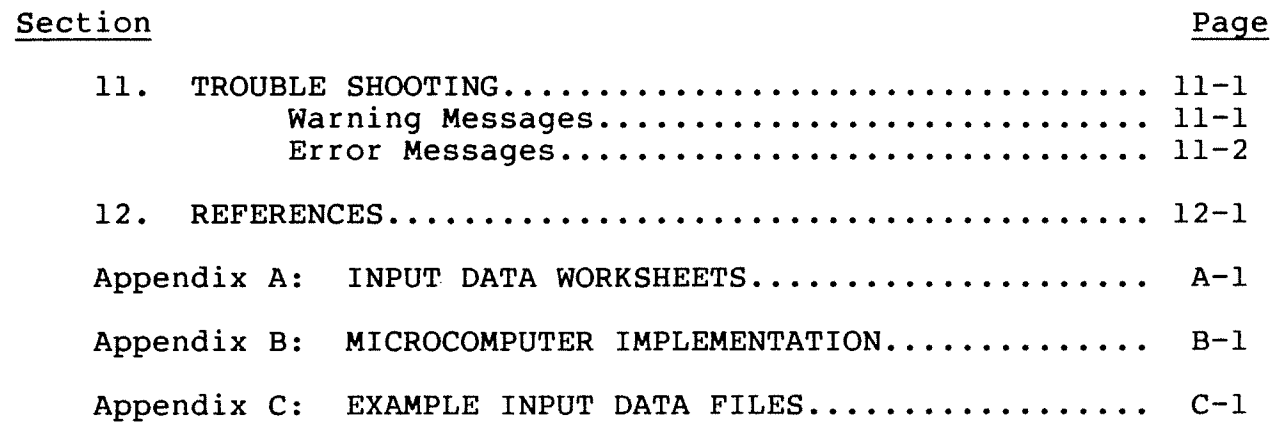

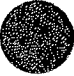

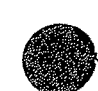

# LIST OF FIGURES

# Figure Page

ES E

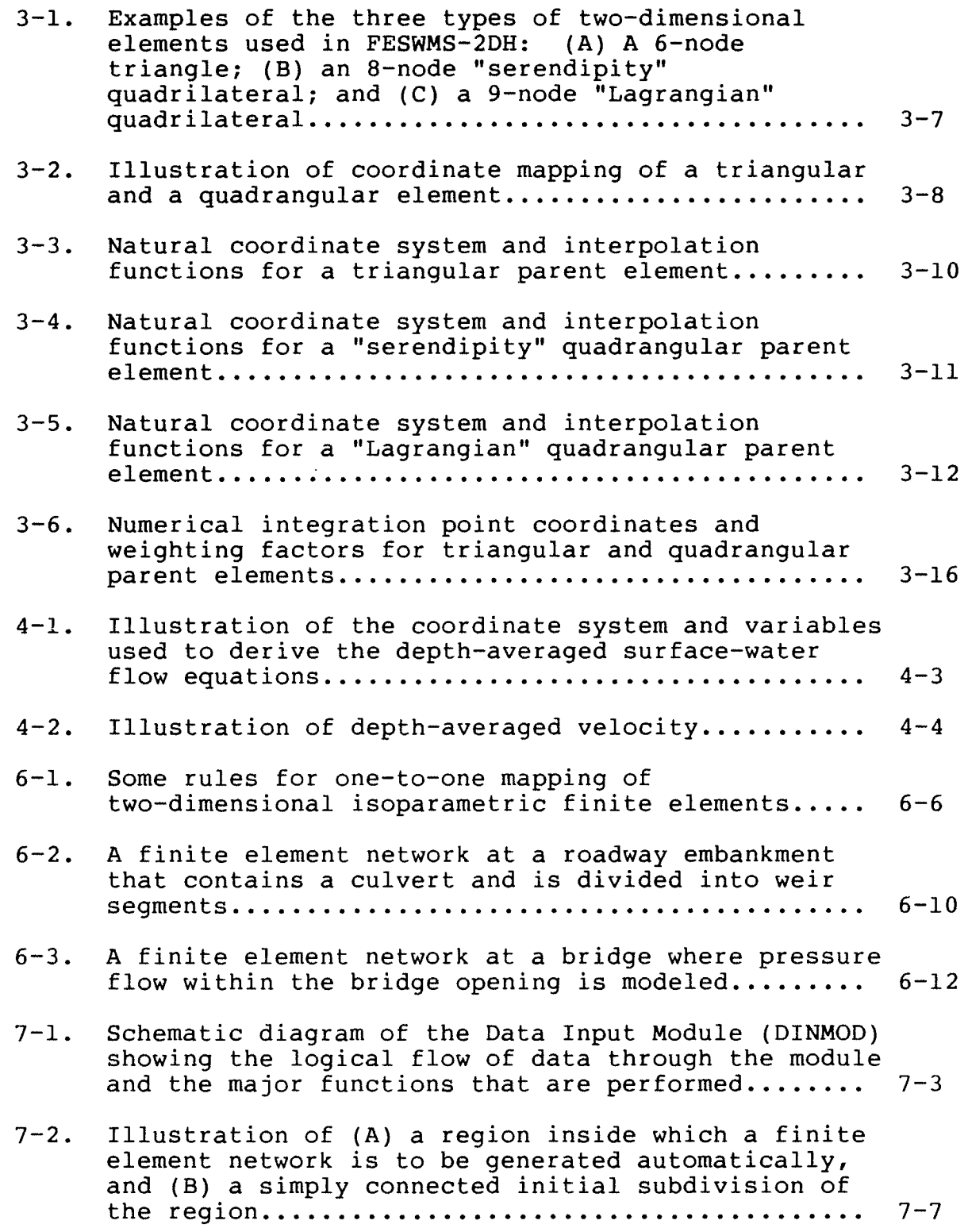

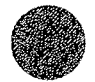

# LIST OF FIGURES (continued)

# Figure Page

 $\sim$ 

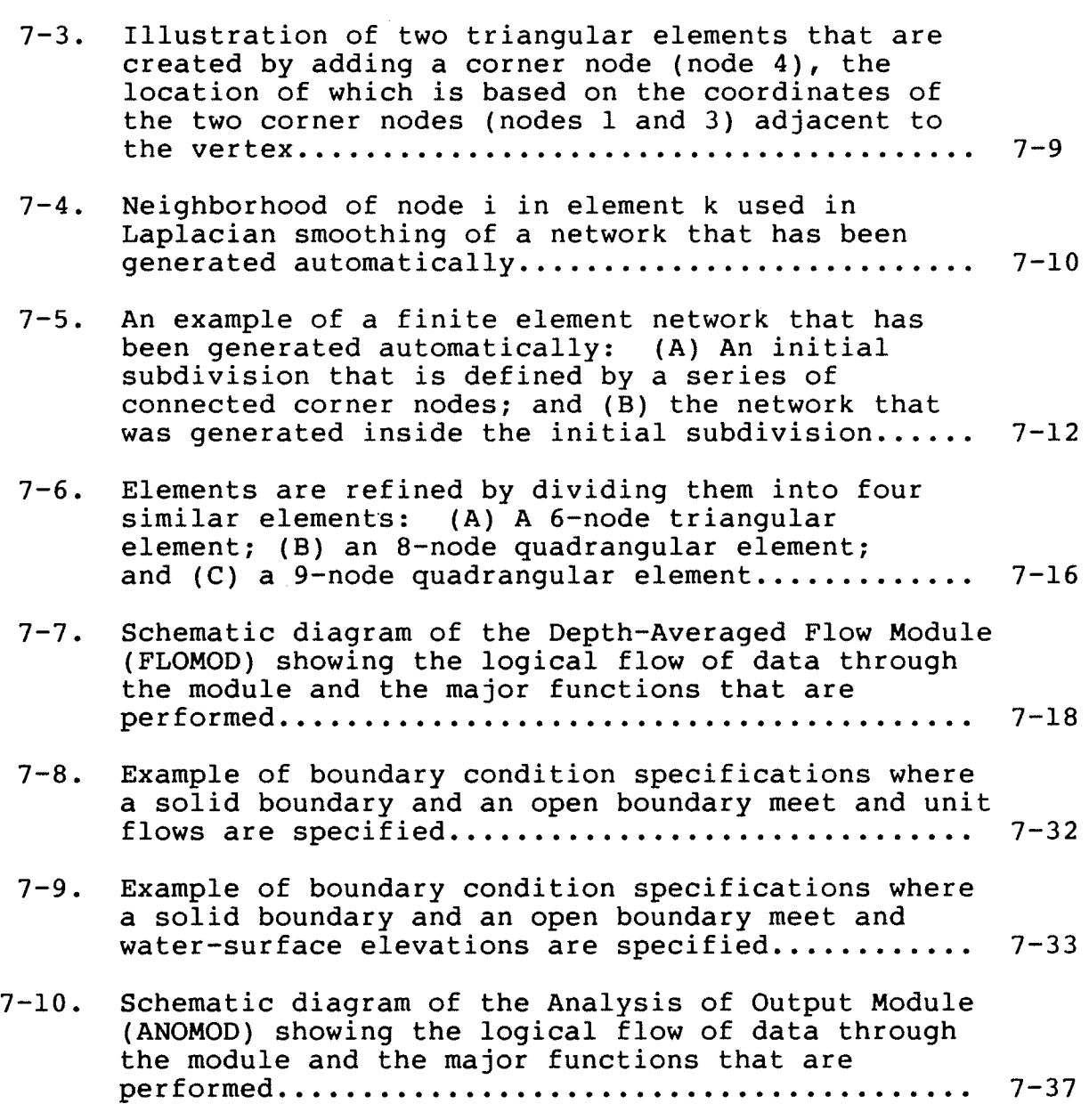

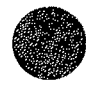

## LIST OF TABLES

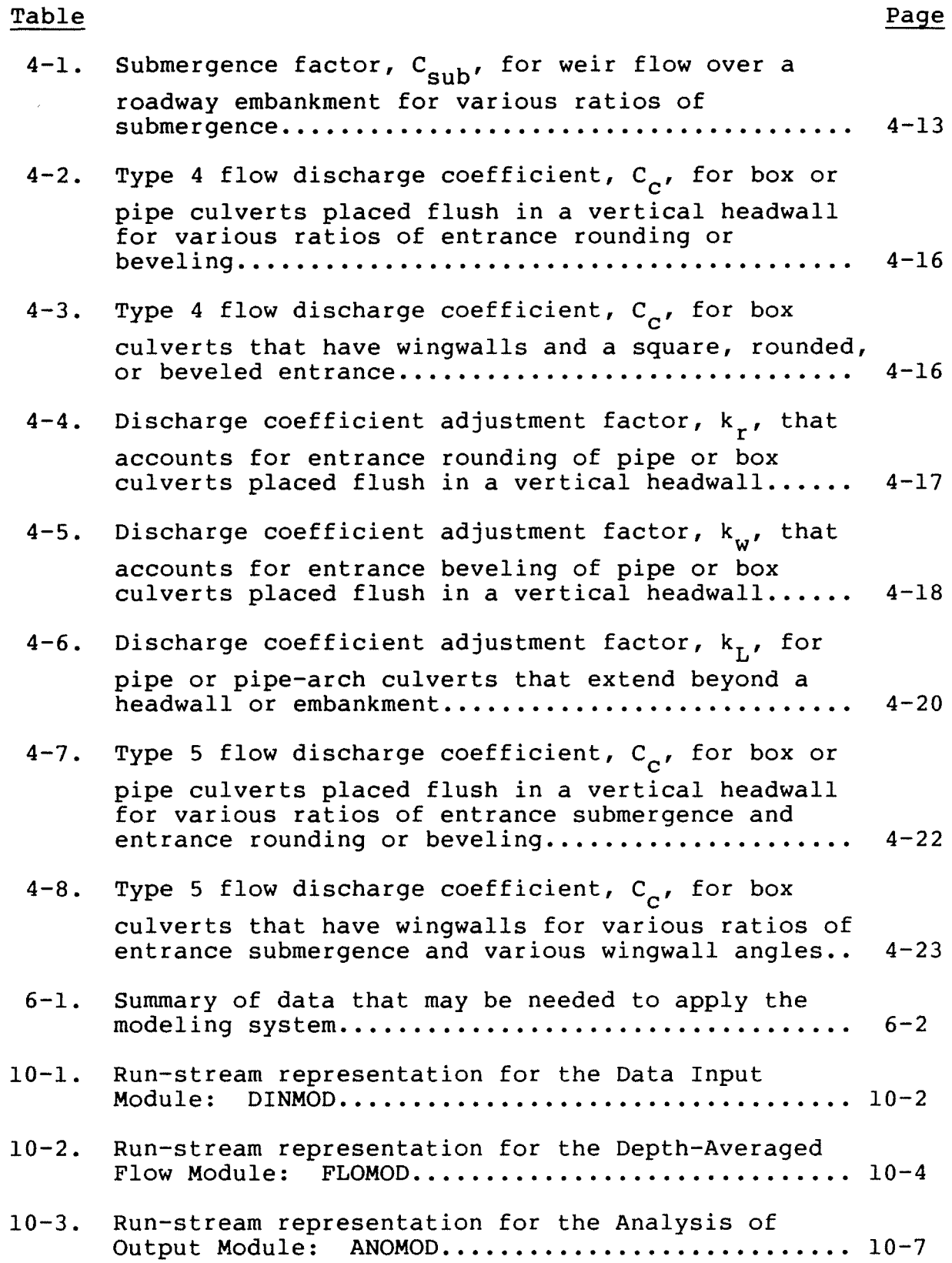

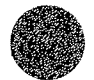

 $\sim 10^{-11}$ 

# LIST OF SYMBOLS

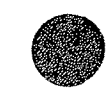

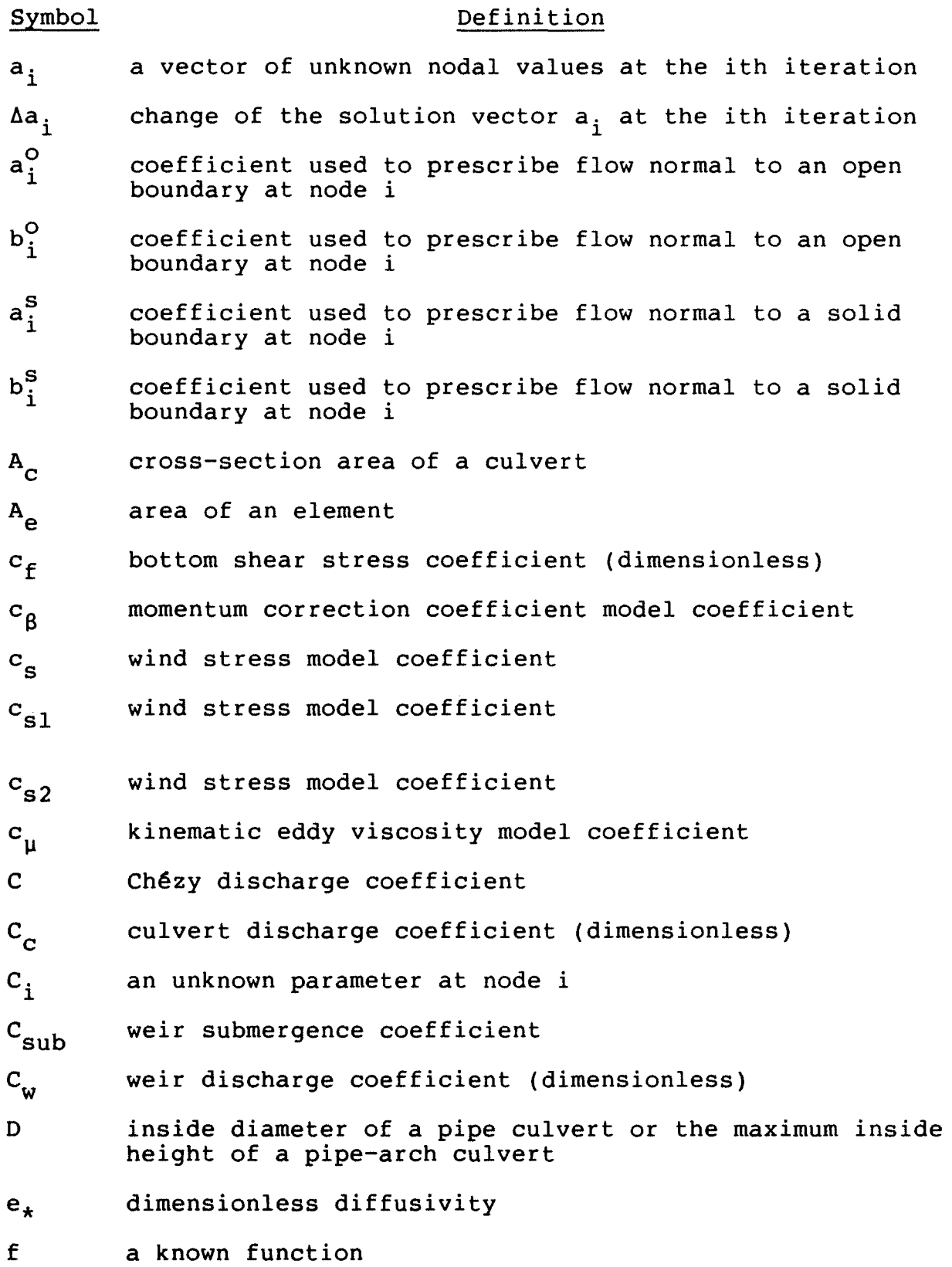

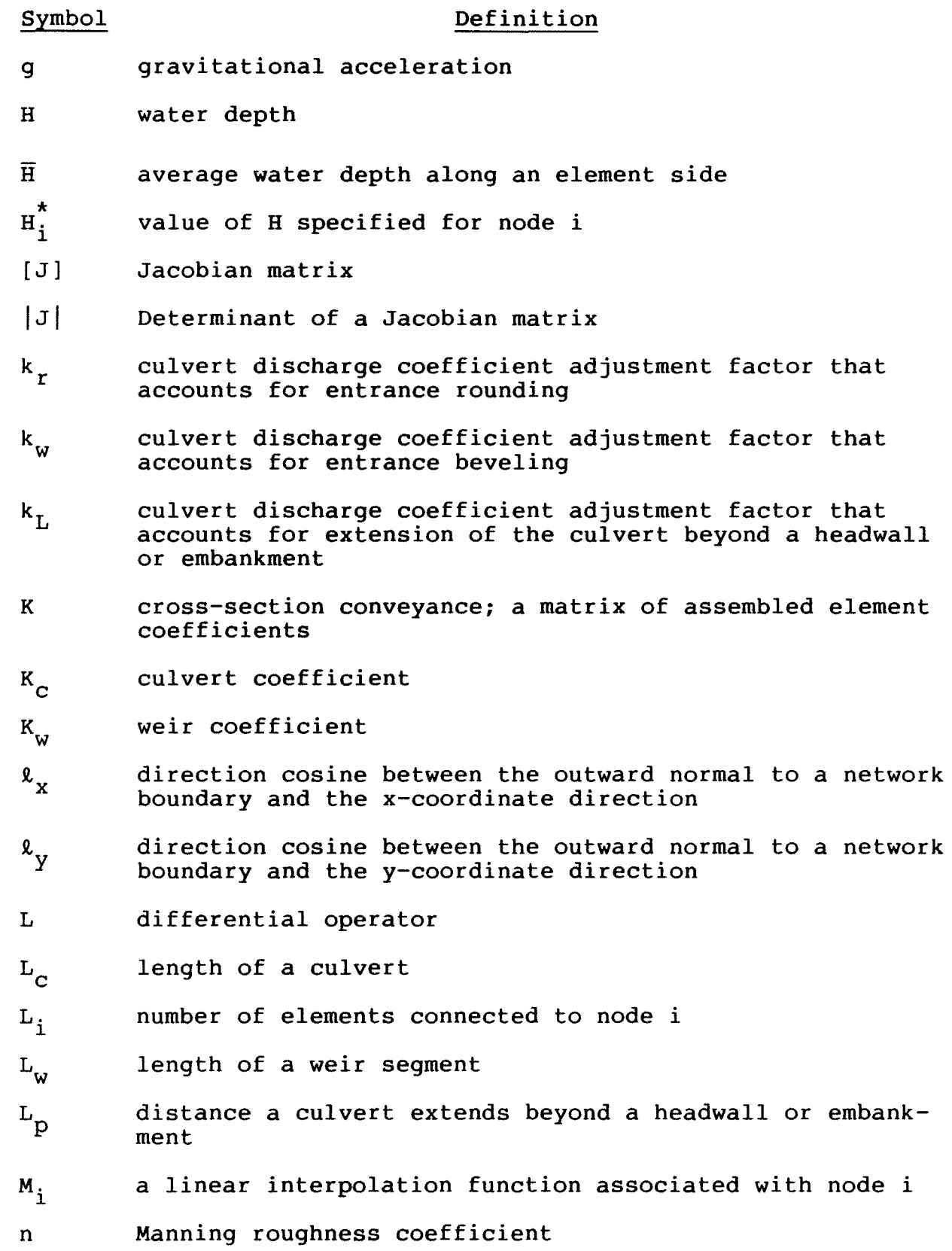

 $0 - xi$ 

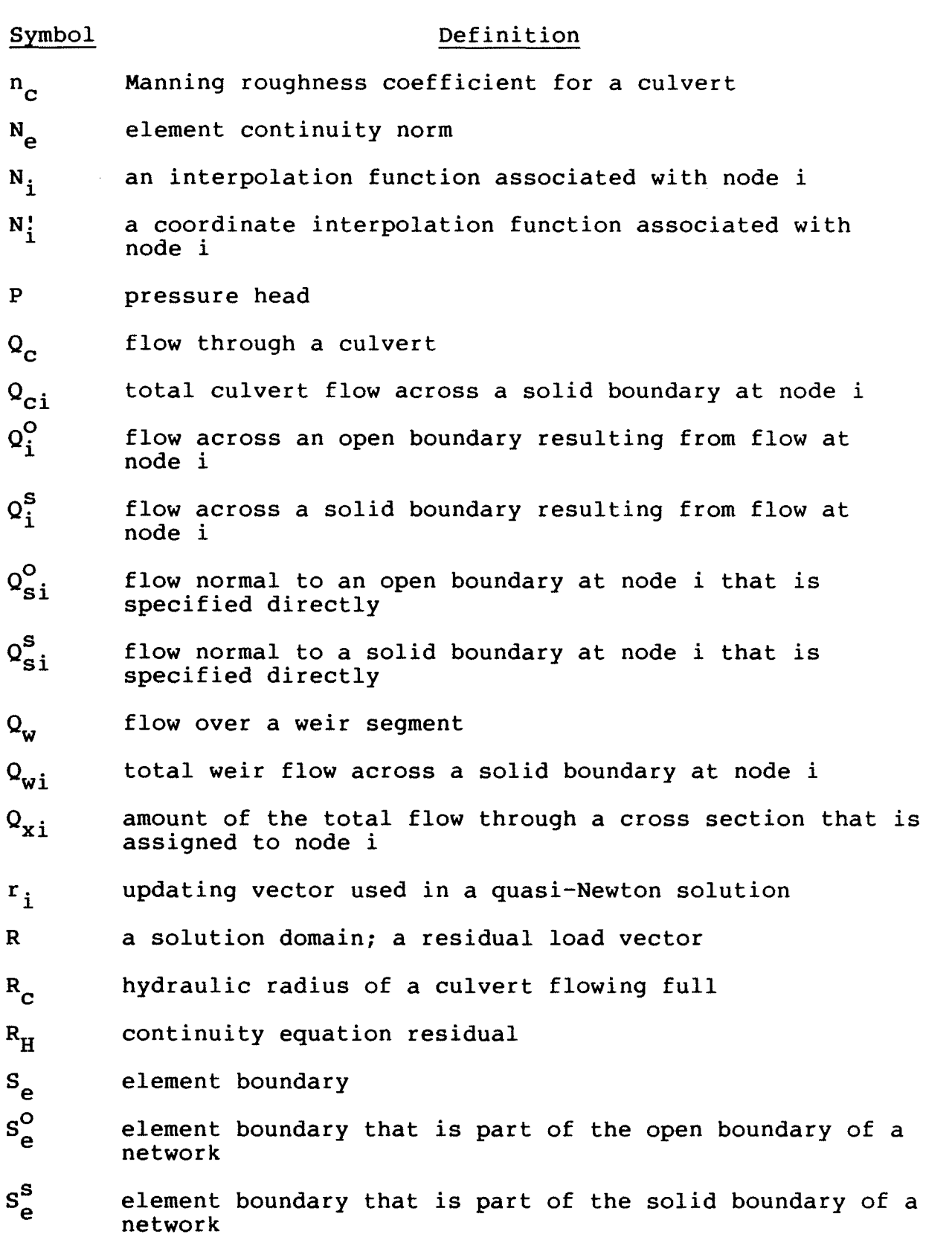

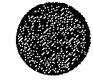

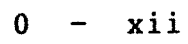

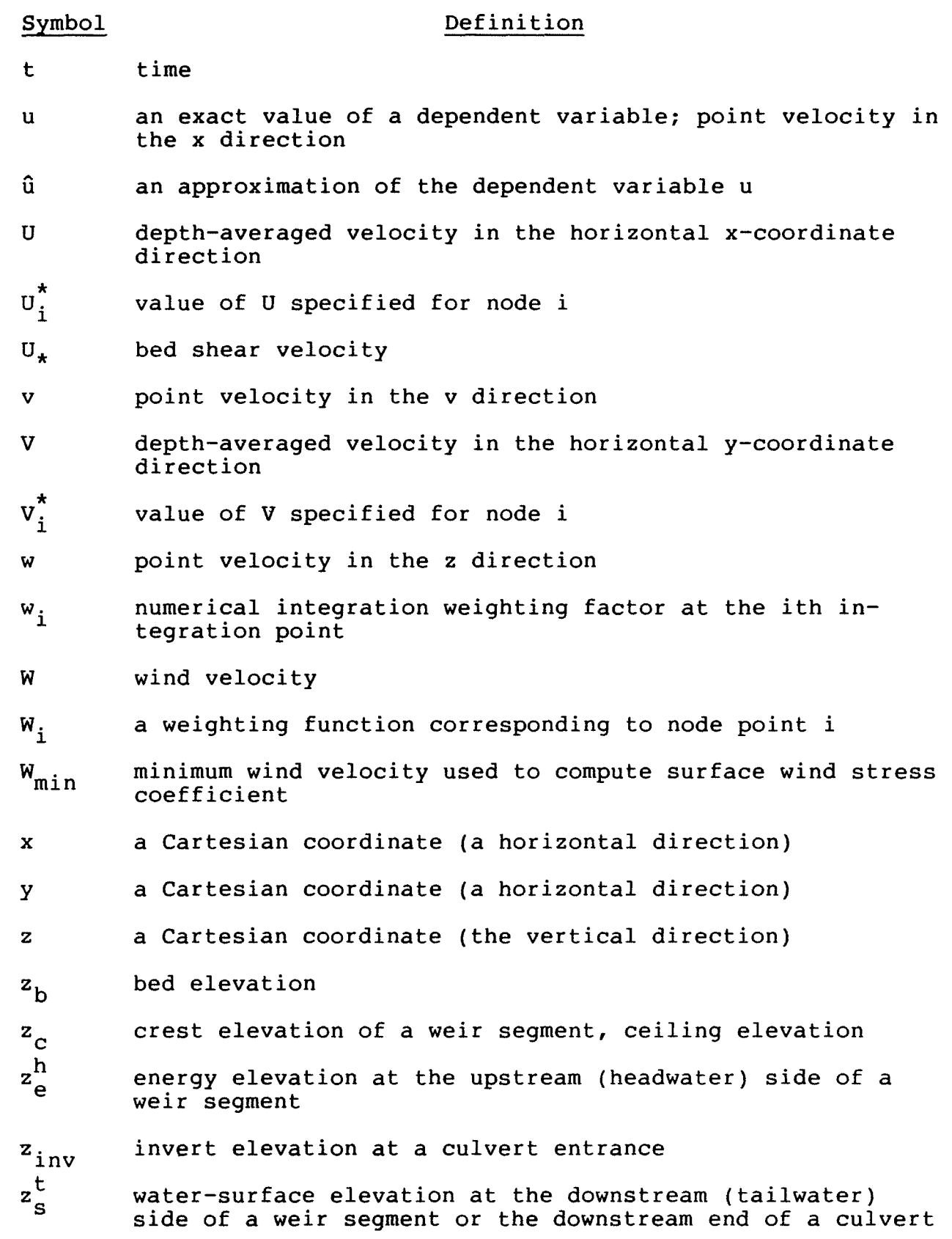

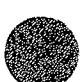

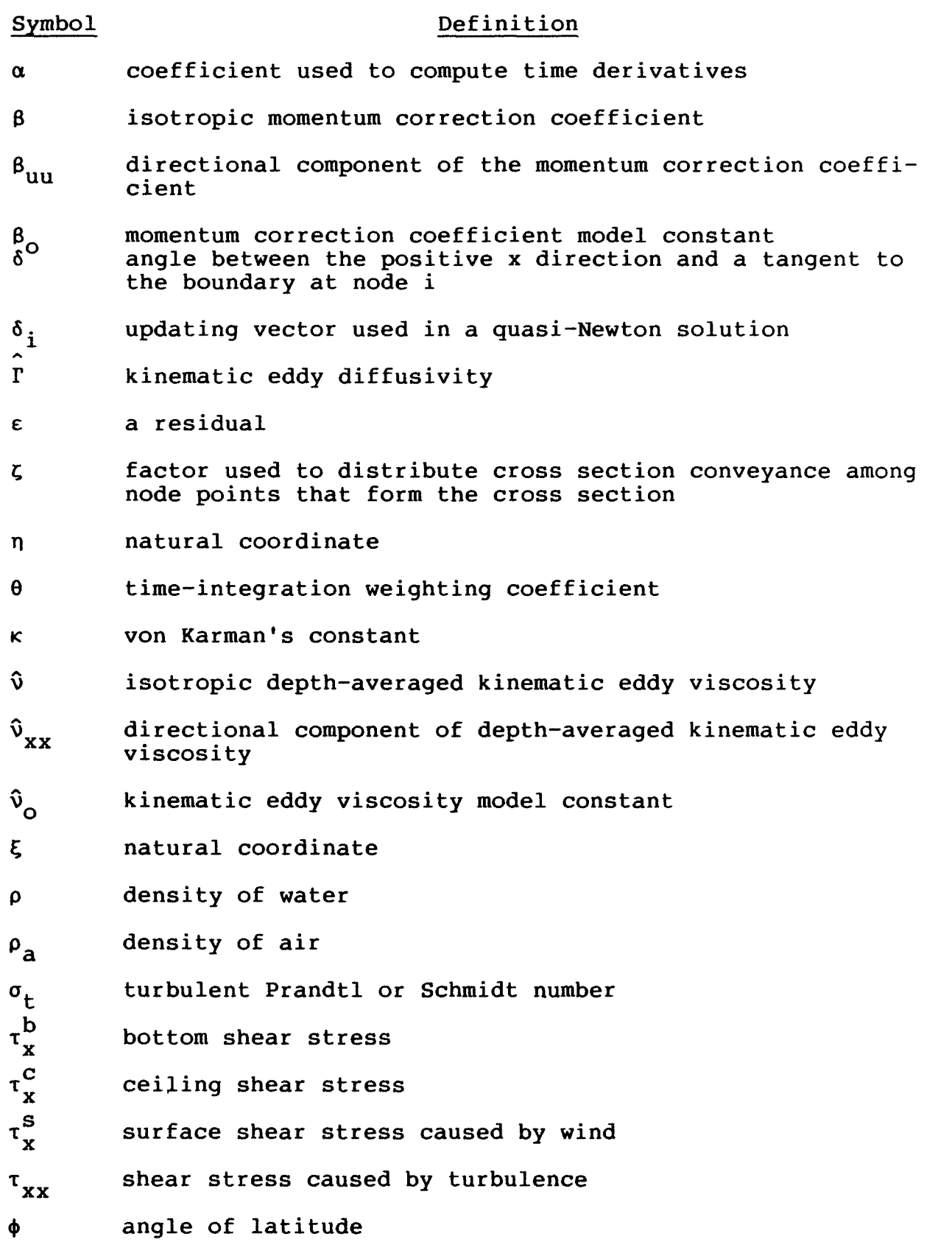

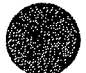

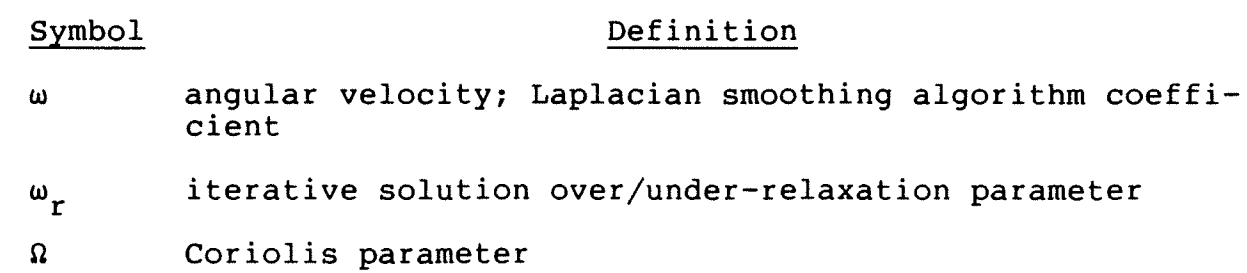

a **partial differential symbol** 

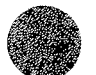

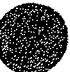

This page is blank.

 $\mathcal{L}^{\text{max}}_{\text{max}}$ 

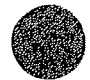

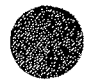

## Section 1

#### **INTRODUCTION**

The purpose of this manual is to provide nonprogramming users of the Finite Element Surface Water Modeling System: Two-Dimensional Flow in a Horizontal Plane (hereafter referred to as FESWMS-2DH) the information needed to use the modeling system effectively. The manual provides sufficient description of the programs that comprise the modeling system to allow users to determine when and how the system can be used, and will serve as a reference document for preparation of input data and interpretation of results.

A user is assumed to be interested mainly in obtaining results from the modeling system for specific applications. To apply the modeling system and interpret results effectively, a user needs to be aware of the logical structure of the modeling system, the general simulation approach, and any assumptions or limitations that affect use of the system. A user does not need to be interested in the details of programming beyond the preparation of input data and the interpretation of results. The rest of this manual will enable a nonprogramming user of FESWMS-2DH to understand the basic logic of the modeling system, the input data requirements, the flow of data through the modeling system, the output generated by the modeling system, and any limitations affecting the use of output.

FESWMS-2DH uses the finite element method to solve the system of equations that govern two-dimensional flow in a horizontal plane. An overview of the modeling system is provided in section two to help a user determine the applicability of the modeling system for specific needs. To understand the general ideas of the solution procedure, some basic concepts of the finite element method are described in section three. The

governing equations are presented in section four so that a user will understand how results are obtained and how empirical coefficients are used. Finite element equations that are formed by applying the finite element method to the governing equations are described in section five so that a user will understand how boundary conditions and other special conditions are prescribed, and how the equations that are formed are solved.

Section six describes how the modeling system is used to solve a surface-water flow problem, and includes discussions of (1) data collection, (2) finite element network design, (3) calibration of a model, (4) validation of a model, and (5) application of a model to evaluate the effects of natural or manmade influences. Section seven describes the logical flow of data through the modeling system, from the entry of input data to the generation of output data.

Section eight describes in detail all the input data needed to run FESWMS-2DH. The material in this section and the three subsequent sections will serve as a reference for anyone who runs the modeling system. Section nine describes in detail all the output data produced by the modeling system, including their meaning and use. Section 10 describes procedures for organizing input data to be submitted for a computer run. Section 11 is a tabulation of warning and error messages produced by the modeling system. Suggested corrective actions are presented after each message.

The appendix contains worksheets that simplify entry of input data. Only one copy of each input data worksheet is included in the appendix. Copies of the original worksheets can be made as needed to assist in entering most of the input data required by FESWMS-2DH.

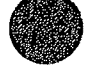

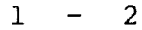

## Section 2

### **OVERVIEW** OF THE **MODELING SYSTEM**

FESWMS-2DH is a modular set of computer programs developed to simulate surface-water flow where the flow is essentially twodimensional in a horizontal plane. The programs that comprise the modeling system have been designed specifically to analyze flow at bridge crossings where complicated hydraulic conditions exist, although the programs can be used to model many other types of steady and unsteady surface-water flows. Three separate, but interrelated, programs form the core of the modeling system: (1) The Data Input Module (DINMOD), (2) the Depth-Averaged Flow Module (FLOMOD), and (3) the Analysis of Output Module (ANOMOD).

The primary purpose of DINMOD is to generate a twodimensional finite element network (grid). Functions performed by this program include editing of input data, automatic generation of all or part of the finite element network, refinement of an existing network, ordering of elements to enable an efficient equation solution, and graphic display of the finite element network. As such, DINMOD acts as a preprocessor of the finite element network (grid) data. Processed network data can be stored in a data file for use by other FESWMS-2DH programs.

FLOMOD simulates both steady and unsteady (time-dependent) two-dimensional (in a horizontal plane) surface-water flow. The program numerically solves the vertically integrated equations of motion and continuity, using the finite element method of analysis, to obtain depth-averaged velocities and flow depths. The effects of bed friction and turbulent stresses are considered, as are, optionally, surface wind stresses and the Coriolis force. Flow over weirs, or weir-type structures (such as highway embankments), and flow through culverts can also be

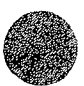

 $2 - 1$ 

modeled. The computed two-dimensional flow data can be written to a data file and stored for future use.

Results of flow simulations are presented graphically and in the form of reports by ANOMOD. Plots of velocity and unit-flow vectors; ground-surface and water-surface elevation contours; and time-history graphs of velocity, unit flow, or stage (watersurface elevation) at a computation point can be produced. As such, ANOMOD acts as a postprocessor in the modeling system.

## Modeling System Identification

FESWMS-2DH was developed for the Federal Highway Administration by the U.S. Geological Survey, Water Resources Division.

The mission of the U.S. Geological Survey's Water Resources Division is to provide the hydrologic information and understanding needed to best use and manage the Nation's water resources for the benefit of the people of the United States. To accomplish this mission, the Water Resources Division, in cooperation with State and local governments and other Federal agencies conducts supportive basic and problem-oriented research in hydraulics, hydrology, and related fields of science and engineering to improve the basis for field investigations and to predict accurately the response of hydrologic systems to natural or manmade stress. FESWMS-2DH *is* the result of an effort to provide a means of simulating flow at highway crossings where natural processes and manmade structures have created complicated hydraulic conditions that are difficult to evaluate using conventional methods.

FESWMS-2DH *is* written in the Fortran 77 programming language as defined by the American National Standards Institute (1978).

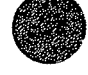

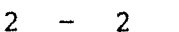

## Physical System Highlights

In many surface-water flow problems of practical engineering concern, the three-dimensional nature of the flow is of secondary importance, particularly when the width-to-depth ratio of the water body is large. In such a case, the horizontal distribution of flow quantities may be the main interest, and two-dimensional flow approximations can be used to great economic advantage. In fact, the present state-of-the-art, and lack of suitable data in most cases, do not justify more complex three-dimensional solutions to most flow problems. Shallow rivers, flood plains, estuaries, harbors, and even coastal seas are examples of surface-water bodies where flows may be essentially two dimensional in character.

Throughout this manual, flow is assumed to be strictly two dimensional, except for the special cases of weir and culvert flow. A two-dimensional flow description is obtained by integrating the governing three-dimensional flow equations with respect to the depth of flow. Velocity in the vertical direction is assumed to be negligible, so pressure in a column of water is considered to be hydrostatic. Flow depth and the resulting depth-averaged velocities are variable in a horizontal plane.

## Modeling System Applications

FESWMS-2DH calculates depth-averaged horizontal velocities and water depth, and the time-derivatives of these quantities if a time-dependent flow is modeled. The equations that govern depth-averaged surface-water flow account for the effects of bed friction, wind-induced stress at the water surface, fluid stresses caused by turbulence, and the effect of the Earth's rotation. Because velocity in the vertical direction is not modeled, evaluation of phenomena such as stratified flow is beyond the scope of the modeling system. Also, because water

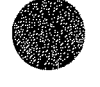

 $2 - 3$ 

density is assumed constant, flows resulting from horizontal density gradients cannot be evaluated.

The modeling system can be used to simulate flow in water bodies that have irregular topography and geometrical features, such as islands and highway embankments. Flow over dams, weirs, and highway embankments, and through bridges, culverts, and gated openings, also can be modeled. Boundary stresses (bed friction and surface stresses caused by wind) and stresses caused by turbulence are determined using empirical relations.

Flow through bridges and culverts can be modeled as either one-dimensional or two-dimensional flow. One-dimensional flow is described by an empirical equation that determines the flow rate through a bridge or culvert on the basis of the water-surface elevations at the upstream and downstream sides of the structure. When two-dimensional flow through a bridge is modeled, additional flow resistance that results from contact between the bridge deck and water surface is considered. Although it usually is not practical to model bridge piers directly, the effect of bridge piers can be accounted for indirectly by increasing resistance coefficients within a bridge opening.

Flow over highway embankments can be modeled as either onedimensional or two-dimensional flow. However, for reasons that will be discussed later, modeling flow over highway embankments as one-dimensional flow using empirical weir-flow equations is usually more accurate.

When flow exists both through and over a bridge, the flow over the bridge needs to be modeled as one-dimensional weir flow, and the flow through the bridge needs to be modeled as onedimensional bridge/culvert flow.

By modifying the input data that describe an existing physical system, the effect of changes to the system can be forecast.

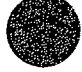

 $2 -$ 

Thus, FESWMS-2DH can be used to study the consequences of designed works and operations.

## Methodology

A fundamental prerequisite of any numerical model is a satisfactory quantitative description of the physical processes that affect the system that is being modeled. The partial differential equations that govern two-dimensional surface-water flow in a horizontal plane are derived from the full threedimensional flow equations.

The numerical technique used to solve the governing equations is based on the Galerkin finite element method. Application of the finite element method causes the water body being modeled to be divided into smaller regions called elements. An element can be either triangular or quadrangular in shape; shapes that can easily be easily arranged to fit complex boundaries. The elements are defined by a series of node points located at the element vertices, mid-side points, and, in the case of nine-node quadrilateral elements, at their centers. Values of dependent variables are approximated within each element using the nodal values and a set of interpolation functions (also called shape functions).

Approximations of the dependent variables are substituted into the governing equations, which generally will not be satisfied exactly, thus forming a residual. The residual is weighted over the entire solution region. The weighted residuals, which are defined by equations, are set to zero, and the resulting equations are solved for the dependent variables. In Galerkin's method, the weighting functions are chosen to be the same as those used to interpolate values of the dependent variables within each element.

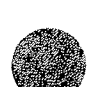

The Galerkin finite element method requires the governing equations to be weighted over the entire solution domain. The weighting process requires integration, which is performed numerically using Gaussian quadrature on a single element. Repetition of the integration for all elements that comprise a solution region produces a system of nonlinear algebraic equations when the time derivatives are discretized. Because the system of equations is nonlinear, an iterative solution procedure is needed. Newton iteration, or a variation of this technique, is used, and the resulting system of equations is solved using an efficient frontal solution scheme.

## Input and Output Data

Input data can be classified broadly as (1) program control data, (2) network data, or (3) initial and boundary condition data.

Program control data govern the overall operation of a program. These data include codes that define functions to be performed, and constant values that are used as coefficients in equations and apply to the entire finite element network.

Network data describe the finite element network (grid). These data include element connectivity lists, element property type codes, node point coordinates, and node point ground-surface elevations. Also included as network data are sets of empirical coefficients that apply to a particular element property type.

Initial condition data are starting values of the dependent variables and their time derivatives at each node point in the finite element network. Boundary condition data are values of dependent variables that are prescribed at particular node points along the boundary of the network.

Output from the modeling system consists of processed network data, computed flow data (depth-averaged velocities and water depth at each node point, and the derivatives of these quantities with respect to time for unsteady flow simulations), and plots of both network data and flow data.

## Graphic Output

For the purpose of transportation and long-term storage of graphical information, graphic output from FESWMS-2DH is written in a specified format to a data file that is called a plotfile. A plotfile can be read by a utility program that displays the graphic output on a specific hardware device. Graphic output stored in a plotfile can be processed afterward as often as necessary, stored for future use, or transported from one place to another.

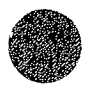

 $2 - 7$ 

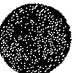

This page is blank.

 $\mathcal{L}^{\text{max}}_{\text{max}}$ 

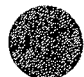

## Section 3

## BASIC CONCEPTS OF THE FINITE ELEMENT METHOD

The finite element method is a numerical procedure for solving the differential equations encountered in problems of physics and engineering. Originally devised to analyze structural systems, the finite element method has developed into an effective tool for evaluating a wide variety of problems in the field of continuum mechanics. Development of the finite element method has been encouraged primarily by the continued advancement of high-speed digital computers, which provide a means of rapidly performing the many calculations that are needed to obtain a solution. Only in recent years has the finite element method been used to solve surface-water flow problems. Nevertheless, a large amount of literature on the subject has already emerged. Lee and Froehlich (1986) provide a detailed review of literature on the finite element solution of the equations of twodimensional surface-water flow in a horizontal plane.

FESWMS-2DH uses the Galerkin finite element method to solve the governing system of differential equations. The solution begins by dividing the physical region of interest into a number of subregions, which are called elements. An element can be either triangular or quadrangular in shape, and is defined by a finite number of node points situated along its boundary or in its interior. A list of nodes connected to each element is easily recorded for identification and use. Values of a dependent variable are approximated within each element using values defined at the element's node points, and a set of interpolation (shape) functions. Mixed interpolation is used in FESWMS-2DH; that is, quadratic interpolation functions are used to interpolate depth-averaged velocities and linear functions are used to interpolate flow depth.

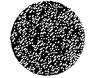

The method of weighted residuals is applied to the governing differential equations next to form a set of equations for each element. Approximations of the dependent variables are substituted into the governing equations, which generally are not satisfied exactly, to form residuals. The residuals are required to vanish, in an average sense, when they are multiplied by a weighting function and summed at every point in the solution domain. In Galerkin's method, the weighting functions are chosen to be the same as the interpolation functions. By requiring the summation of the weighted residuals to equal zero, the finite element equations take on an integral form. Coefficients of the equations are integrated numerically, and all the element (local) equations are assembled to obtain the complete (global) system of equations. The global set of algebraic equations is solved simultaneously.

## Method of Weighted Residuals

The method of weighted residuals is a technique for approximating solutions to partial differential equations. Although the technique provides a means of forming the element equations, it is not directly related to the finite element method. Applying the method of weighted residuals involves two basic steps. The first step is to assume a general functional behavior of a dependent variable so that the governing differential equation and boundary condition equations can be satisfied approximately. Substitution of the assumed value of the dependent variable into the governing equations usually results in some error, called a residual. The residual is required to vanish, in an average sense, within the solution region. The second step of the method of weighted residuals is to solve the residual equation for the parameters of the functional representation of the dependent variable.

To be more specific, let the differential equation for a problem be written as

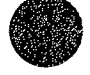

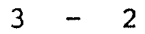

$$
Lu - f = 0 \t\t(3-1)
$$

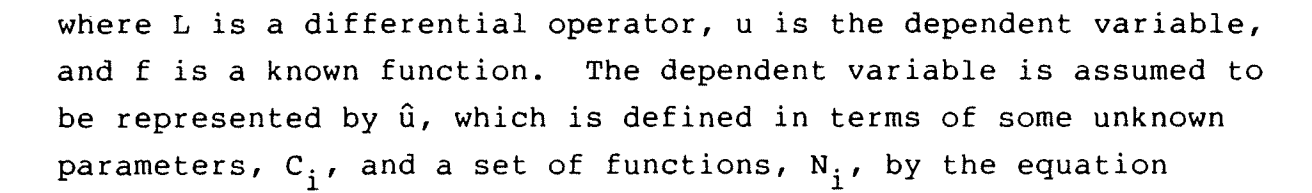

$$
u = \hat{u} = \sum_{i=1}^{m} N_i C_i . \qquad (3-2)
$$

When  $\hat{u}$  is substituted for  $u$  in equation  $3-1$ , it is unlikely the equation will be satisfied exactly. In fact, a trial solution is defined as

$$
L\hat{u} - f = \varepsilon \qquad (3-3)
$$

where  $\varepsilon$  is the residual (error) of the approximate solution. The method of weighted residuals attempts to determine the m unknown parameters,  $C_i$ , so that the error,  $\varepsilon$ , is as small as possible within the solution region. One way of minimizing  $\varepsilon$  is to form a weighted average of the error and to require the average to vanish when integrated with respect to the entire solution region. The weighted average is computed as

$$
\int_R W_i \in dR = 0
$$
; for  $i = 1, 2, ..., m$ , (3-4)

where R is the solution domain, and  $W_{\frac{1}{2}}$  are the m linearly independent weighting functions. After the weighting functions have been specified, a set of m simultaneous equations remain to be solved for the unknown parameters  $C_i$ . The second step in applying the method of weighted residuals is to solve for the  $c_{\text{i}}^{\text{}}$ , thus obtaining an approximate representation of the unknown dependent variable u, using equation 3-2.

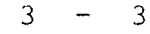

There are several weighted residual methods that can be used. Each method is defined by the choice of weighting functions. The method used most often in finite element analysis is known as Galerkin's method. In Galerkin's method, the weighting functions are chosen to be the same as those used to represent u (that is,  $W_i = N_i$ , for i = 1, 2, ..., m). Thus, Galerkin's method requires that

$$
\int_{R} N_{i} (L\hat{u} - f) dR = 0, \text{ for } i = 1, 2, ..., m .
$$
 (3-5)

After the approximating functions  $N_i$  are specified, the equations can be evaluated explicitly, and the solution found in a routine manner.

## Elements and Interpolation Functions

The basic idea of the finite element method is to divide a solution region into a finite number of subregions, called elements. Within each element, it is assumed that the value of a continuous quantity can be approximated by a set of piecewise smooth functions using the values of that quantity at a finite number of points. The piecewise smooth functions are known as interpolation or shape functions, and are analogous to the functions  $N_i$  described in the previous section. The points at which the continuous quantity is defined are called node points, and the values of the quantity at the node points are analogous to the undetermined parameters  $\mathsf{c}_\mathbf{i}$  described in the previous section.

The approximation of a continuous quantity within an element is written as

$$
\hat{u}^{(e)} = \sum_{i=1}^{n} N_i^{(e)} u_i^{(e)}, \qquad (3-6)
$$

where  $N_i^{(e)}$  are interpolation functions defined for an element, and  $u^{(e)}_i$  are unknown values of  $u$  at the n node points in the

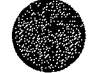

 $3 - 4$ 

element. Equation 3-6 applies to a single point in the solution region, or to any collection of points, such as those comprising an element. When Galerkin's method is applied, the left-hand side of equation 3-5 is computed as the sum of expressions of the form

$$
\int_{R^{(e)}} N_{i}^{(e)}(L\hat{u}^{(e)} - f^{(e)}) dR^{(e)}; \text{ for } i = 1, 2, ..., n, (3-7)
$$

where  $R^{(e)}$  is an element domain, and  $f^{(e)}$  is a function defined for an element.

A set of such expressions is developed for each element that comprises a system. The element (local) expressions are assembled to form the complete set of system (global) equations. In a finite element solution, the values of a quantity at the node points are the unknowns. The behavior of the solution within the entire assemblage of elements is described by the element interpolation functions and the node point values, when they have been determined.

Before element equations can be assembled, the particular types of elements that will be used to model a region, and the associated interpolation functions, need to be specified; that is, the functions  $N_i^{(e)}$  need to be chosen. The interpolation functions need to satisfy certain criteria so that convergence of the numerical solution to an exact solution of the governing differential equations can be achieved. Interpolation functions depend on the shape of an element and the order of approximation that is desired. Because the fundamental premise of the finite element method is that a region of arbitrary shape can be modeled accurately by an assemblage of elements, most finite element solutions use elements that are geometrically simple. The most commonly used two-dimensional elements are triangles and quadrilaterals. Although it is conceivable that many types of functions could be used as interpolation functions, almost all

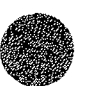

finite element solutions use polynomials because of their relative simplicity.

If polynomial interpolation functions are used, linear variation of a quantity within an element can be determined by the values provided at the corners (vertices) of a triangular or quadrangular element. For quadratric variation of a quantity, additional values need to be defined along the sides, and possibly in the interior, of an element. FESWMS-2DH uses three types of two-dimensional elements: (1) 6-node triangles, (2) Snode "serendipity" quadrilaterals, and (3) 9-node "Lagrangian" quadrilaterals. Both types of quadrilateral elements use identical linear interpolation functions, but their quadratic functions differ because of the presence of an additional node at the center of the 9-node quadrilateral element. The three types of elements used in FESWMS-2DH are illustrated in figure 3-1.

It may be desirable to model some complex geometric features using elements that have curved sides rather than straight sides. The basic idea behind development of curve-sided elements is mapping (transformation) of a simple "parent" element, defined in a local natural coordinate system, to the desired curved shape, defined in a global Cartesian coordinate system. Coordinate mappings for triangular and quadrangular elements are illustrated in figure 3-2. The transformation from straight to curved sides is accomplished by expressing the global coordinates  $(x,y)$  in terms of the local coordinates  $({\xi},n)$  using interpolation functions in just the same way that a solution variable is interpolated within an element. Thus, the global coordinates are computed as

$$
x = \sum_{i=1}^{n} N_i' (e) x_i^{(e)}
$$
 (3-8a)

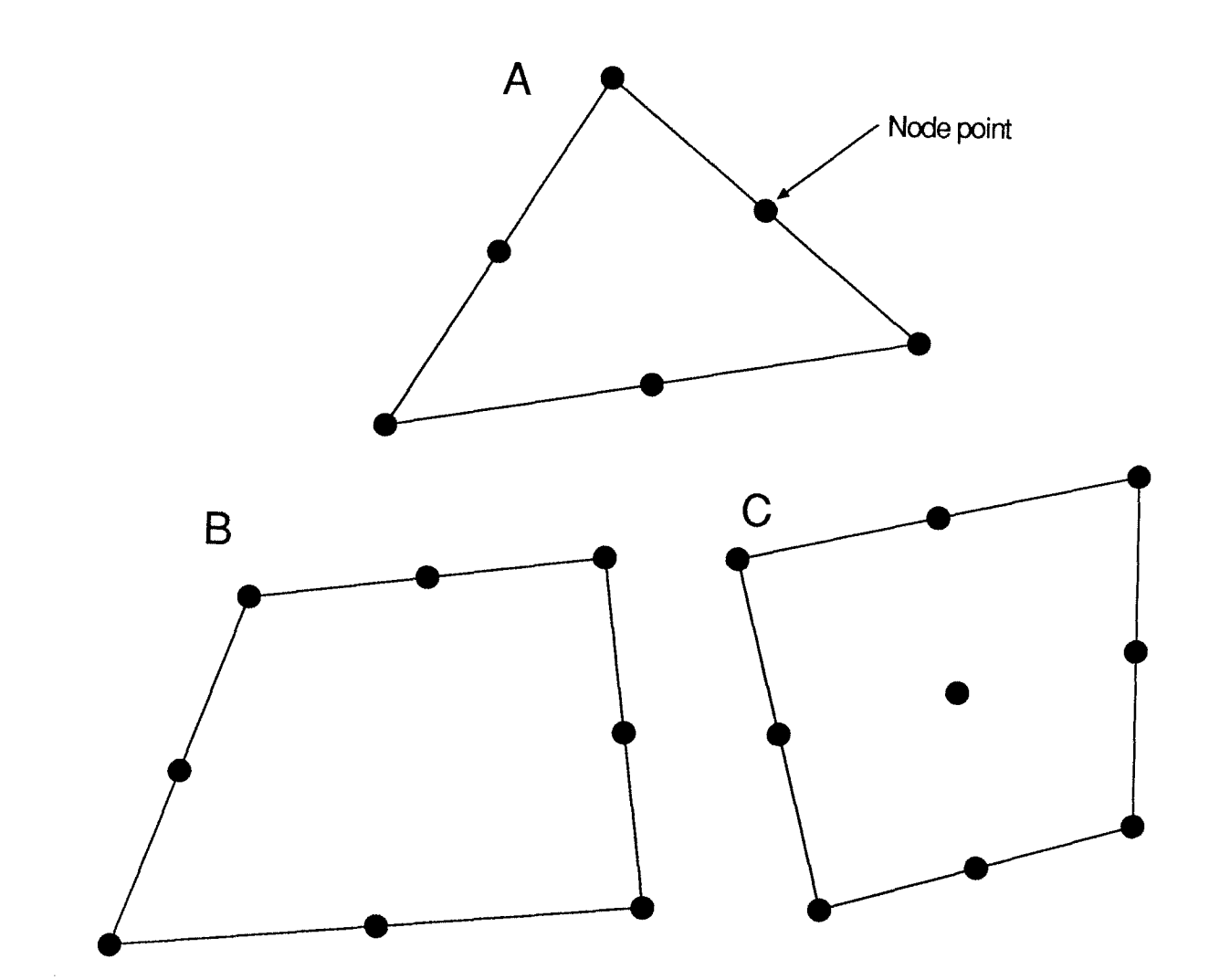

Figure 3-1. Examples of the three types .of two-dimensional elements used in FESWMS-2DH: (A) A 6-node triangle; (B) an 8-node "serendipity" quadrilateral; and (C) a 9-node "Lagrangian" quadrilateral.

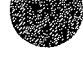

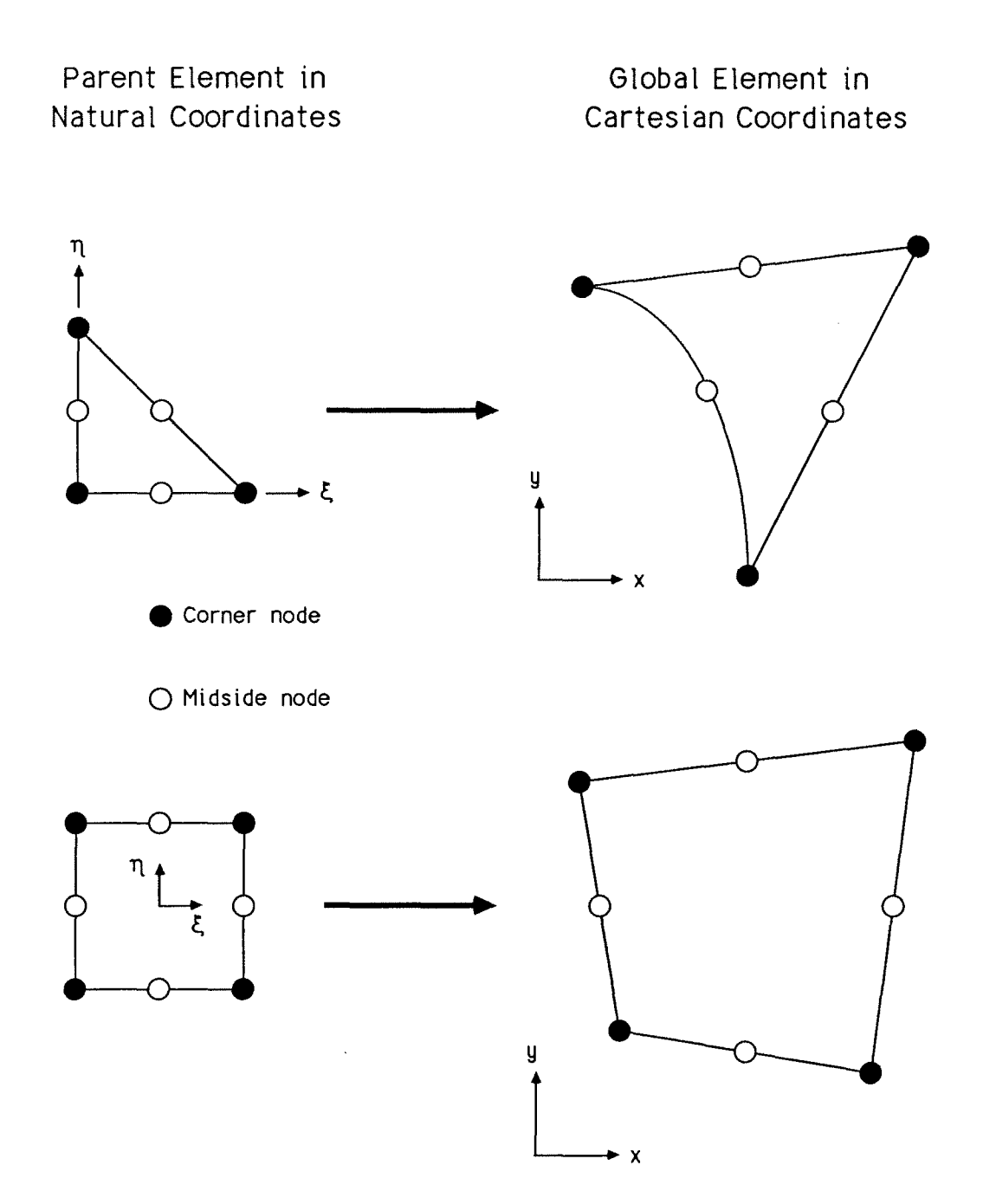

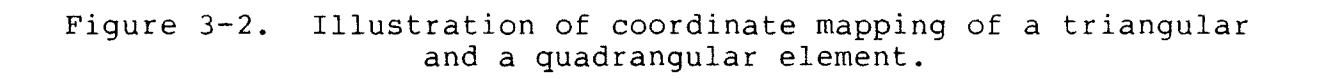

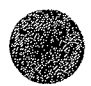
and

$$
y = \sum_{i=1}^{n} N_i^{(e)} y_i^{(e)}
$$
 (3-8b)

where  $N_i^{'(e)} = N_i^{'(e)}(\xi, \eta)$ . Quadratic interpolation functions are used in FESWMS-2DH to transform local coordinates to global coordinates.

The local coordinates  $(\xi \text{ and } \eta)$  depend on the shape of an element (that is, triangular or quadrangular). The coordinate system and the natural coordinate interpolation functions for parent elements of triangular and quadrangular global elements are illustrated in figures 3-3 to 3-5. Both linear and quadratic interpolation functions are given for each element shape because mixed interpolation is used to solve the governing differential equations (that is, linear functions are used to interpolate depth, and quadratic functions are used to interpolate depthaveraged velocities).

If a finite element equation contains derivatives of dependent variables with respect to the global coordinates x and y, then the derivatives of interpolation functions with respect to **<sup>x</sup>** and y also need to be defined because, for example,

$$
\frac{\partial u}{\partial x} = \frac{\partial}{\partial x} (\sum W_i^{(e)} u_i^{(e)}) = \sum \frac{\partial W_i^{(e)}}{\partial x} u_i^{(e)}.
$$
 (3-9)

Because the interpolation functions are given in terms of local coordinates, it is necessary to transform the local derivatives to global derivatives. By the general rules of partial differentiation,

$$
\frac{\partial N_i}{\partial x} = \frac{\partial N_i}{\partial \xi} \frac{\partial \xi}{\partial x} + \frac{\partial N_i}{\partial \eta} \frac{\partial \eta}{\partial x}
$$
 (3-10a)

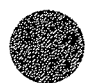

 $3 - 9$ 

# Corner node O Midside node *<i>t*<sub>0</sub> = *t*<sub>1</sub> *t*<sub>1</sub> *n*<sub>1</sub> = *n*<sub>1</sub>

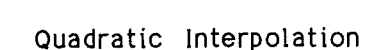

Linear lnterploation

 $N =$   $\xi$  +  $\eta$  + (1 -  $\xi$  -  $\eta$ )(1 -  $\xi$ )(1 -  $\eta$ )

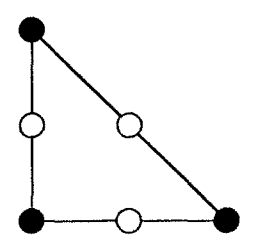

 $\eta = 0$ 

 $\xi$  +  $\eta$  = 1<br>\

 $N =$   $\xi$ ,  $(2\xi - 1) + \eta$ ,  $(2\eta - 1)$ <br>i O 0 + (1 - ξ -η)(1 - 2ξ -2η)(1 - ξ )(1 - η<sub>1</sub>)

#### Midside nodes

Corner nodes

Corner nodes

 $N_i = 16\xi_0 \eta_0 + 8(\eta_0 + \xi_0)(1 - \xi - \eta)$ 

Figure 3-3. Natural coordinate system and interpolation functions for a triangular parent element.

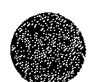

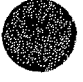

#### PARENT ELEMENT

 $\eta$  $\prod_{i=1}^k$ 

 $\xi = 0$ 

### NATURAL COORDINATE INTERPOLATION FUNCTIONS

#### PARENT ELEMENT NATURAL COORDINATE INTERPOLATION FUNCTIONS

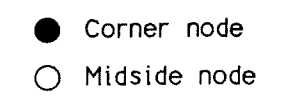

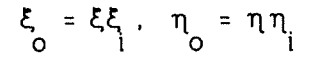

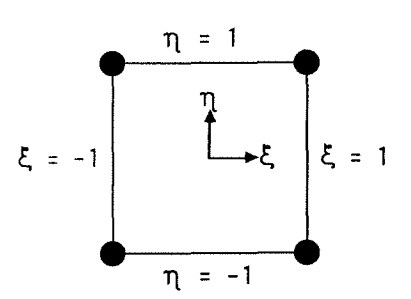

Linear Interpolation

Corner nodes **N** = 0.25(1 + ξ )(1 + η ) i o o

Quadratic Interpolation

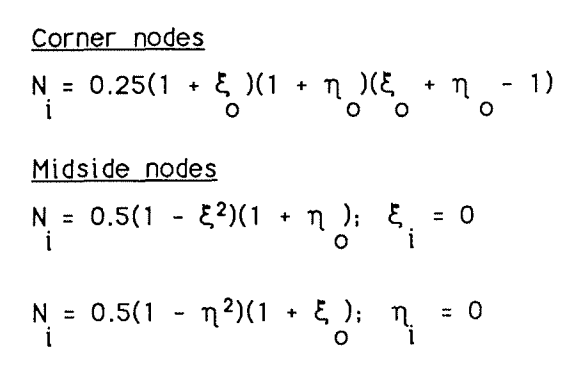

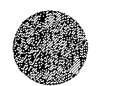

Figure 3-4. Natural coordinate system and interpolation functions for a "serendipity" quadrangular parent element.

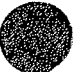

#### PARENT ELEMENT NATURAL COORDINATE INTERPOLATION FUNCTIONS

 $\sim 100$ 

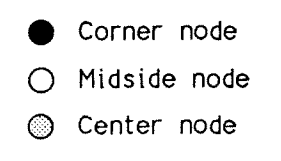

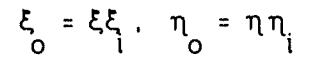

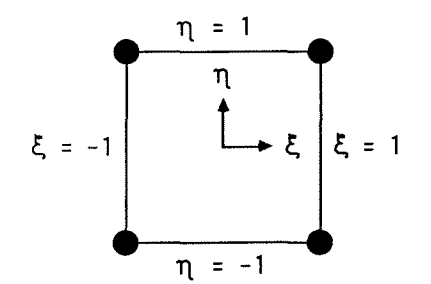

 $\circledcirc$ 

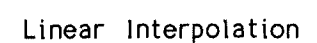

Corner nodes

N = 0.25(1 + *c.,* )(1 + T\ ) i O 0

Quadratic Interpolation

Corner nodes

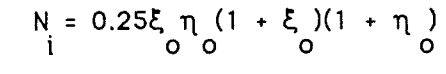

Midside nodes

 $N = 0.5\eta (1 - \xi^2)(1 + \eta)$ ;  $\xi = 0$ i O O i

$$
N_i = 0.5\xi (1 - \eta^2)(1 + \xi); \quad \eta_i = 0
$$

Center node  $N = (1 - \xi^2)(1 - \eta^2)$ i

Figure 3-5. Natural coordinate system and interpolation functions for a "Lagrangian" quadrangular parent element.

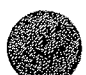

and

an<sub>i</sub><br>ay  $=\frac{\partial N_i}{\partial \xi} \frac{\partial \xi}{\partial y} + \frac{\partial N_i}{\partial \eta} \frac{\partial \eta}{\partial y}$  (3-10b)

However,  $\xi$  and  $\eta$  usually cannot be expressed explicitly in terms of x and y. It is necessary first to consider  $N_{\text{i}}$  to be a function of x and y. Writing the derivatives of  $N_i$  with respect to  $\xi$ and  $\eta$ , and dropping the superscript (e), yields, in matrix form,

$$
\frac{\partial N_i}{\partial \xi} = \begin{bmatrix} \frac{\partial x}{\partial \xi} & \frac{\partial y}{\partial \xi} \\ \frac{\partial x}{\partial \eta} & \frac{\partial y}{\partial \eta} \end{bmatrix} \begin{bmatrix} \frac{\partial N_i}{\partial x} \\ \frac{\partial N_i}{\partial y} \end{bmatrix} = [J] \begin{bmatrix} \frac{\partial N_i}{\partial x} \\ \frac{\partial N_i}{\partial y} \end{bmatrix}
$$
(3-11)

where  $[J]$  is known as the Jacobian matrix. Using equation  $3-8$ , the Jacobian matrix can be computed explicitly in terms of the local coordinates as

$$
\begin{bmatrix} J \end{bmatrix} = \begin{bmatrix} \sum \frac{\partial N_i}{\partial \xi} x_i & \sum \frac{\partial N_i}{\partial \xi} y_i \\ \sum \frac{\partial N_i}{\partial \eta} x_i & \sum \frac{\partial N_i}{\partial \eta} y_i \end{bmatrix}, \qquad (3-12)
$$

where  $N_i^{\dagger}$  is the interpolation function that defines the coordinate transformation. The global derivatives are then computed as

$$
\begin{pmatrix} \frac{\partial N_i}{\partial x} \\ \frac{\partial N_i}{\partial y} \end{pmatrix} = [J]^{-1} \begin{pmatrix} \frac{\partial N_i}{\partial \xi} \\ \frac{\partial N_i}{\partial \eta} \end{pmatrix}, \qquad (3-13)
$$

or

$$
\frac{\partial N_i}{\partial x} = |J|^{-1} \left( \frac{\partial Y}{\partial \eta} \frac{\partial N_i}{\partial \xi} - \frac{\partial Y}{\partial \xi} \frac{\partial N_i}{\partial \eta} \right)
$$
 (3-14a)

and

$$
\frac{\partial N_i}{\partial y} = |J|^{-1} \left( -\frac{\partial x}{\partial \eta} \frac{\partial N_i}{\partial \xi} + \frac{\partial x}{\partial \xi} \frac{\partial N_i}{\partial \eta} \right) , \qquad (3-14b)
$$

where

$$
|J| = \frac{\partial x}{\partial \xi} \frac{\partial y}{\partial \eta} - \frac{\partial x}{\partial \eta} \frac{\partial y}{\partial \xi}
$$
 (3-15)

is the determinant of [J]. The operations indicated in equations 3-13 and 3-14 depend on the existence of  $[J]$ <sup>-1</sup> everywhere in each element. In addition, the coordinate mapping provided by equation  $3-8$  is one-to-one only if  $|J|$  does not vanish within an element.

The area of an element also needs to be expressed in terms of the local coordinates  $\xi$  and n. It can be shown (Sokolnikoff and Redheffer, 1966, p. 355) that

$$
dx dy = |J| d\xi d\eta
$$
 (3-16)

Using equation 3-16, it is a simple matter to integrate a function numerically with respect to the area of a two-dimensional triangular or quadrangular element that has straight or curved sides.

#### Numerical Integration

Numerical integration is used to evaluate the integrals that appear in the derivative transformation equations presented in the previous section. In numerical integration, the function being integrated is evaluated at specific locations within an element. The value of the function at each numerical integration point is multiplied by a weighting factor and summed. The summation process for a two-dimensional element is written as

$$
f_{\rm{max}}
$$

$$
\iint_{A_{e}} f(\xi, \eta) d\xi d\eta \simeq A_{e_{i-1}^{r}} \bigg|_{i=1}^{k} w_{i} f(\xi_{i}, \eta_{i}) , \qquad (3-17)
$$

where A is the element area; f is the function being integrated; k is the number of numerical integration points;  $w_i$  is a weighting factor for the ith integration point; and  $\bar{\zeta}_i$  and  $\eta_i$  are local coordinates of the ith integration point. The local coordinates,  $\xi_{\dot{1}}$  and  $n_{\dot{1}}$ , are invariant with respect to the shape of the element in the global coordinate system.

A numerical integration scheme needs to be of sufficient accuracy to assure convergence of a finite element solution. Strang and Fix (1973) suggest that convergence will occur if a numerical integration scheme is accurate enough to compute exactly the area of an element. An exact integration of element area requires that a formula that provides at least third-order accuracy be used to integrate curve-sided quadratic elements. For parabolic quadrilaterals, at least 2 by 2 Gaussian integration needs to be used. For parabolic triangles, at least a 3 point formula needs to be used. However, it has been found that although an exact integration of element area may guarantee convergence as the size of an element approaches zero, an integration formula that has greater accuracy may be needed to integrate accurately some terms in an equation. For this reason, numerical integration formulas that provide sixth-order accuracy are used. The locations of numerical integration points and the associated weighting factors are shown in figure 3-6.

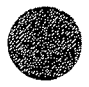

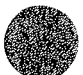

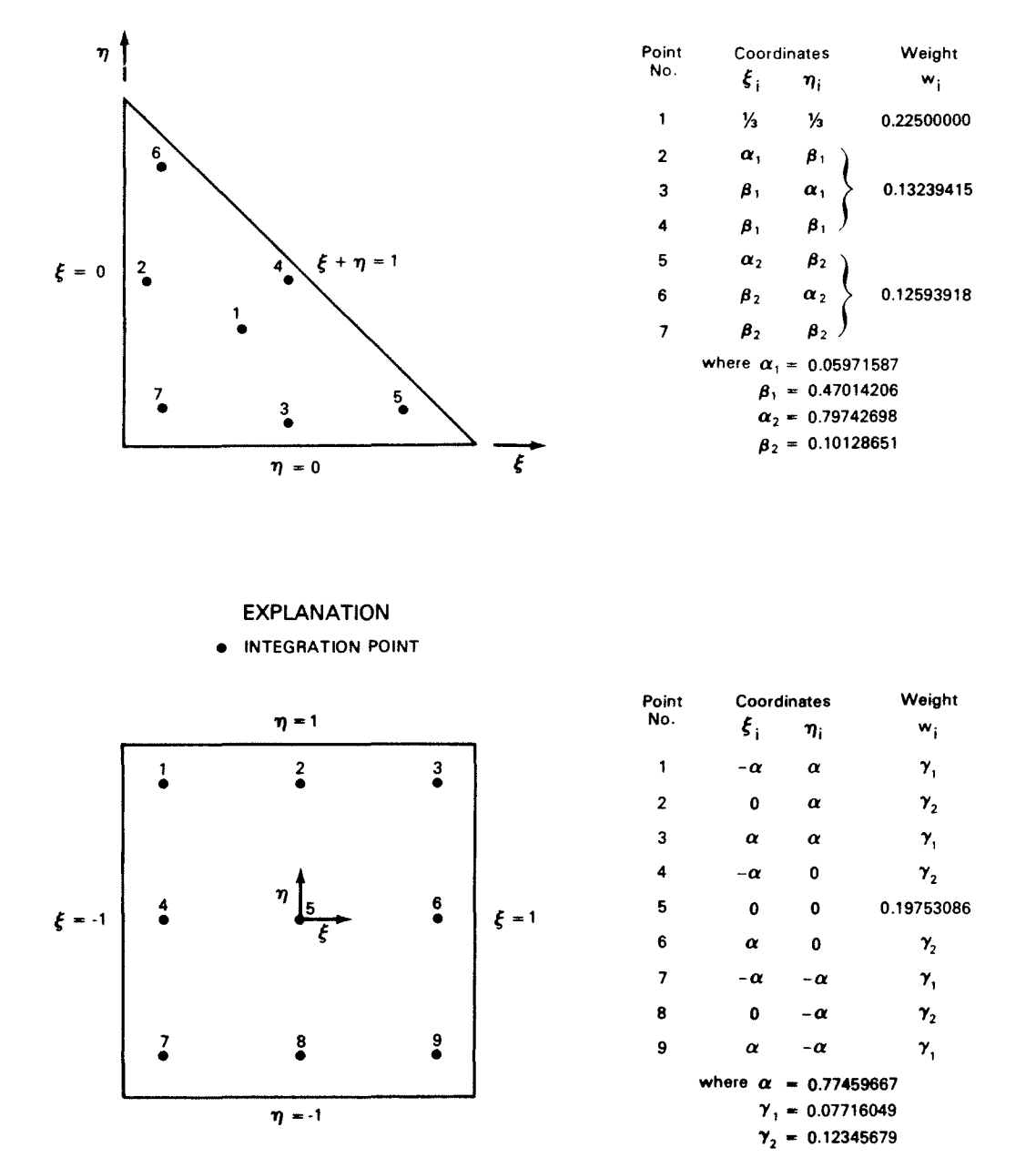

Figure 3-6. Numerical integration point coordinates and weighting factors for triangular and quadrangular parent elements.

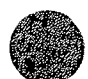

#### Section 4

#### **GOVERNING EQUATIONS**

The equations that govern the hydrodynamic behavior of an incompressible fluid are based on the classical concepts of conservation of mass and momentum. For many practical surfacewater flow applications, knowledge of the full three-dimensional flow structure is not required, and it is sufficient to use meanflow quantities in two perpendicular horizontal directions. Equations that describe depth-averaged two-dimensional flow are presented in this section. Additional equations that are used to model special cases of one-dimensional flow through bridges and culverts and one-dimensional flow over weirs and highway embankments are described. Initial and boundary conditions needed to solve the set of governing equations are also discussed.

#### Depth-Averaged Flow Equations

The depth-averaged velocity components in the horizontal x and y coordinate directions, respectively, are defined as

$$
U = \frac{1}{H} \int_{Z_{\mathbf{b}}}^{Z_{\mathbf{b}}} u \, dz \qquad (4-\lambda)
$$

and

$$
V = \frac{1}{H} \int_{z_b}^{z_b+H} v dz , \qquad (4-\epsilon b)
$$

where H is the water depth; z is the vertical direction;  $z<sub>h</sub>$  is the bed elevation; u is the horizontal velocity in the x direction at a point along the vertical coordinate; and v is the horizontal velocity in the y direction at a point along the vertical coordinate. The coordinate system and variables used

$$
4 - 1
$$

are illustrated in figure 4-1. Depth-averaged velocity is illustrated in figure 4-2. The depth-averaged surface-water flow equations are derived by integrating the three-dimensional conservation of mass and momentum equations with respect to the vertical coordinate from the bed to the water surface, assuming that vertical velocities and accelerations are negligible (see Jansen and others, 1979, p. 41 for a thorough derivation). The vertically-integrated momentum equations are

$$
\frac{\partial}{\partial t}(\text{HU}) + \frac{\partial}{\partial x}(\beta_{\text{uu}}\text{HUU}) + \frac{\partial}{\partial y}(\beta_{\text{uv}}\text{HUV}) + g\text{H}\frac{\partial z_{\text{b}}}{\partial x} + \frac{1}{2}g\frac{\partial \text{H}^2}{\partial x} - \Omega\text{HV}
$$
  
+  $\frac{1}{\rho}[\tau_x^{\text{b}} - \tau_x^{\text{S}} - \frac{\partial}{\partial x}(\text{H}\tau_{xx}) - \frac{\partial}{\partial y}(\text{H}\tau_{xy})] = 0$  (4-2)

in the x direction, and

$$
\frac{\partial}{\partial t} (HV) + \frac{\partial}{\partial x} (\beta_{\text{VU}} HVU) + \frac{\partial}{\partial y} (\beta_{\text{VV}} HVV) + gH \frac{\partial^2 b}{\partial y} + \frac{1}{2} g \frac{\partial H^2}{\partial y} + \Omega HU
$$
  
+ 
$$
\frac{1}{\rho} [\tau_{\text{Y}}^{\text{b}} - \tau_{\text{Y}}^{\text{S}} - \frac{\partial}{\partial x} (H\tau_{\text{YX}}) - \frac{\partial}{\partial y} (H\tau_{\text{YY}})] = 0
$$
 (4-3)

in the y direction, and the continuity (conservation of mass) equation is

$$
\frac{\partial H}{\partial t} + \frac{\partial}{\partial x} (HU) + \frac{\partial}{\partial y} (HV) = 0 \t\t(4-4)
$$

where  $\beta_{uu'}$ ,  $\beta_{uv'}$ ,  $\beta_{vu'}$  and  $\beta_{vv}$  are momentum correction coefficients that account for the variation of velocity in the vertical direction; g is gravitational acceleration;  $\Omega$  is the Coriolis parameter;  $\rho$  is the density of water, which is assumed constant;  $\tau_{\mathbf{v}}^{\mathbf{b}}$  and  $\tau_{\mathbf{v}}^{\mathbf{b}}$  are bottom shear stresses acting in the x and y directions, respectively;  $\tau_{\text{x}}^{\text{s}}$  and  $\tau_{\text{y}}^{\text{s}}$  are surface shear stresses acting in the x and y directions, respectively; and  $\tau_{xx'}$ ,  $\tau_{xy'}$ ,  $\tau_{yx'}$ ,  $\tau_{yy}$ are shear stresses caused by turbulence where, for example,  $\tau_{xy}^2$ is the shear stress acting in the x direction on a plane that is perpendicular to the y direction.

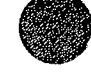

**4** 2

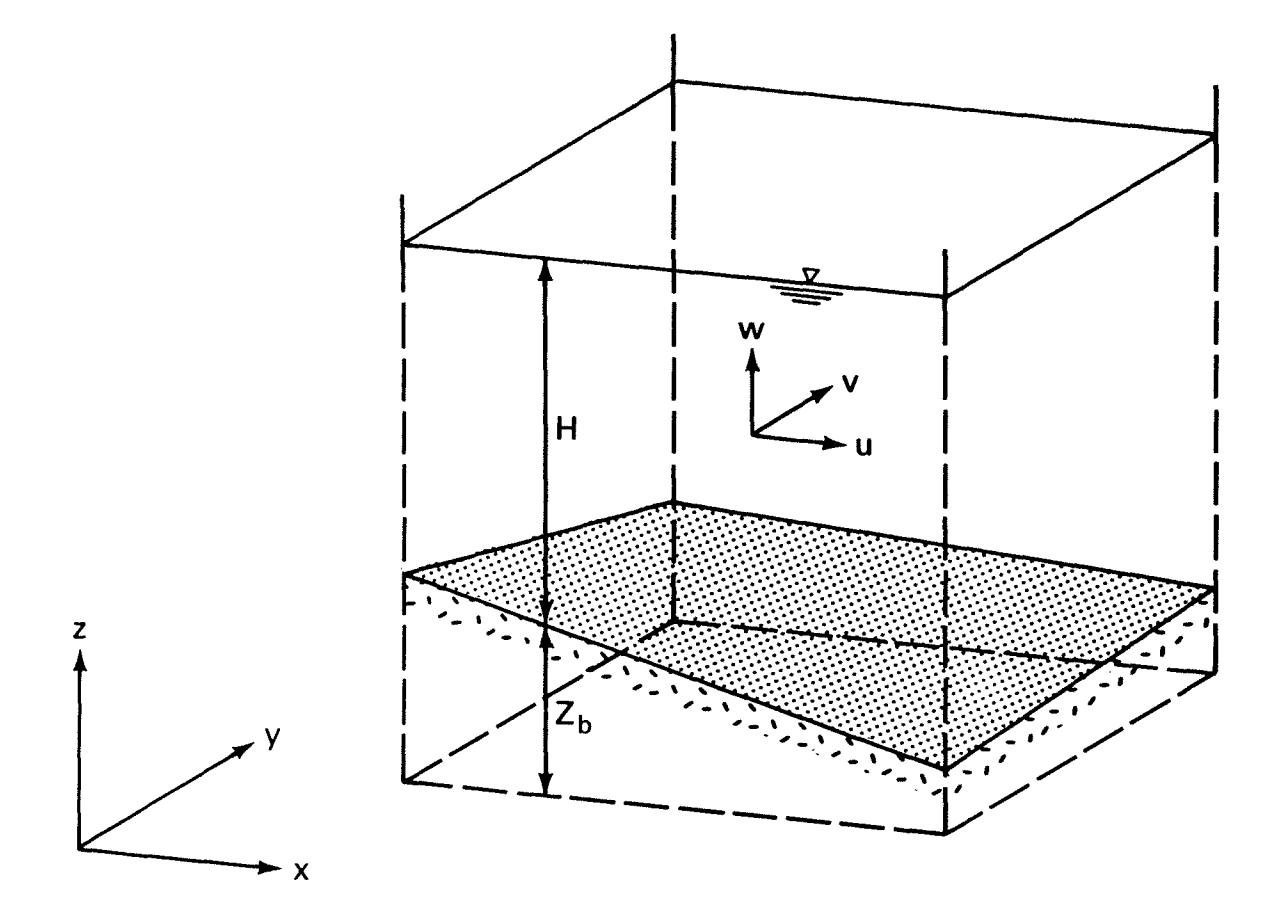

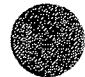

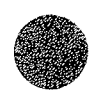

Figure 4-1. Illustration of the coordinate system and variables used to derive the depth-averaged surface-water flow equations.

 $4 - 3$ 

## **Depth-Averaged Velocities**

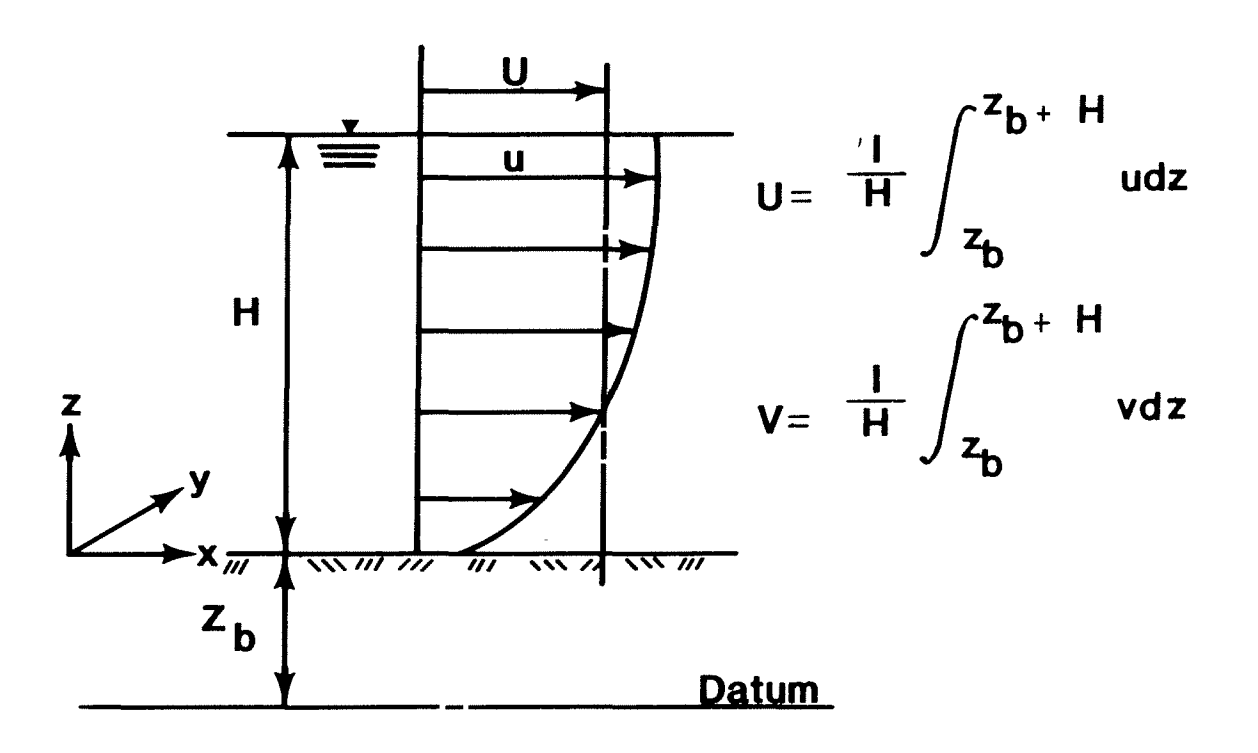

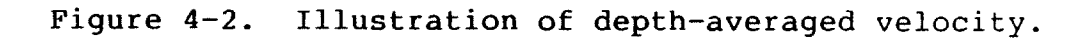

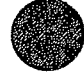

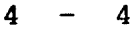

The momentum correction coefficients  $(\beta_{UU}, \beta_{UV}, \beta_{VU},$  and  $\beta_{\text{vv}}$ ) result from the vertical integration of the conservation of momentum equations and account for vertical variations of velocities in the x and y directions. The momentum correction coefficients are used to multiply the convective momentum terms in equations **4-2** and **4-3,** and are computed as

$$
\beta_{\text{uu}} = \frac{1}{\text{HUU}} \int_{z_{\text{b}}}^{z_{\text{b}} + \text{H}} \text{uu dz}, \qquad (4-5a)
$$

$$
\beta_{\text{uv}} = \beta_{\text{vu}} = \frac{1}{\text{HUV}} \int_{z_{\text{b}}}^{z_{\text{b}} + \text{H}} \text{uv dz}, \qquad (4-5b)
$$

and

$$
\beta_{\text{VV}} = \frac{1}{\text{HVV}} \int_{z_{\text{b}}}^{z_{\text{b}} + \text{H}} \text{vv dz} \tag{4-5c}
$$

The momentum correction coefficients depend on the vertical velocity distribution, and often are assumed to equal unity (that is, a uniform vertical velocity distribution is assumed).

If the velocity in the vertical direction can be computed as

$$
u = \frac{U_{\star}}{\kappa} \log \left( \frac{z - z_{b}}{k} \right) \quad , \tag{4-6}
$$

where  $U_{\star} = \sqrt{c_f}U$  is bed shear velocity;  $c_f$  is a dimensionless bottom shear-stress coefficient (to be discussed later);  $\kappa$  is von Karman's constant; and k is a constant that has a dimension of length; then the resulting momentum correction coefficients are all equal and are computed as

$$
\beta = 1 + \frac{c_f}{\kappa^2} \tag{4-7}
$$

The momentum correction coefficient in FLOMOD is computed as

$$
\beta = \beta_0 + c_{\beta} c_{\text{f}} \tag{4-8}
$$

Equations 4-7 and 4-8 are equivalent when  $\beta$ <sub>O</sub> = 1.0 and  $c_{\beta}$  = 1/k<sup>2</sup>. The coefficient  $\kappa$  has been found to equal approximately 0.4, from which *c<sub>a</sub>* equals 6.25. A constant momentum correction coefficient can be specified by setting  $\beta$  equal to the desired value, and setting  $c_{\beta}$  equal to zero. The default values in FLOMOD for  $\beta_{\text{o}}$ and *c<sub>R</sub>* are 1.0 and 0.0, respectively. Acceptance of these default values means that vertical variations in velocity are assumed to be negligible.

#### Coriolis Parameter

The Coriolis parameter, Ω, is equal to 2ω sin  $φ$ , where *w* is the angular velocity of the rotating Earth  $(7.27 \times 10^{-5}$  radians per second), and  $\phi$  is the mean angle of latitude of the area being modeled. The terms in the momentum equations that contain  $\Omega$  account for the effect of the Earth's rotation on water movement. The sign of  $\phi$  is positive in the northern hemisphere and negative in the southern hemisphere. A constant value of the Coriolis parameter is used in FLOMOD (that is, the variation of  $\Omega$ within the area covered by a finite element network is assumed to be negligible). For most shallow flows where the width to depth ratio is large (for example, flow in rivers and flood plains), the Coriolis effect will be small and can be safely ignored.

#### Bottom Shear Stresses

The directional components of the bottom shear stress are computed as

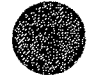

$$
\tau_X^b = \rho c_f U (U^2 + V^2)^{1/2} [1 + (\partial z_b / \partial x)^2 + (\partial z_b / \partial y)^2]^{1/2}
$$
 (4-9)

and

$$
\tau_{y}^{b} = \rho c_{f} v (U^{2} + V^{2})^{1/2} [1 + (\partial z_{b}/\partial x)^{2} + (\partial z_{b}/\partial y)^{2}]^{1/2}, (4-10)
$$

where  $c_f$  is a dimensionless bed-friction coefficient, and the square root terms that contain the values  $\partial z_{b}/\partial x$  and  $\partial z_{b}/\partial y$ account for the effect of a sloping bed.

The bed friction coefficient  $c_f$  is computed either as

$$
c_f = \frac{g}{c^2} \tag{4-11}
$$

or

$$
c_{f} = \frac{gn^{2}}{\phi H^{1/3}}
$$
 (4-12)

where C is the Chézy discharge coefficient; n is the Manning roughness coefficient; and  $\phi$  is a factor that equals 2.208 when U.S. Customary units are used, or 1.0 when S.I. units are used.

FLOMOD allows Manning roughness coefficients to be varied as a function of flow depth. Vertical variation of roughness coefficients can be used to model flow through areas where the surface roughness either increases or decreases with the depth of flow, depending on the ground cover and the type and density of vegetation. FLOMOD does not allow Chézy coefficients to be specified as a function of flow depth.

Values of Chézy discharge coefficients and Manning roughness coefficients for natural and man-made channels, as well as flood plains, can be estimated using references such as Chow (1959), Barnes (1967), and Arcement and Schneider (1984). However, coefficients in these references have been determined on the

$$
\mathcal{L}^{\mathcal{L}}
$$

 $4 - 7$ 

basis of assumed one-dimensional flow, and implicitly account for the effects of turbulence and deviation from a uniform velocity in a cross section. Because the depth-averaged flow equations directly account for horizontal variations of velocity and the effect of turbulence, values of  $c_f$  computed using coefficients based on a one-dimensional flow assumption may be slightly greater than necessary. Little information is available to help select coefficients for two-dimensional depth-averaged flow computations. For the time being, it is suggested that Chézy or Manning coefficients be estimated on the basis of available references and experience.

#### Surface Shear Stresses

The directional components of surface shear stress caused by wind are computed as

$$
\tau_{\mathbf{x}}^{\mathbf{S}} = c_{\mathbf{S}} \rho_{\mathbf{a}} \mathbf{w}^2 \cos \psi \qquad (4-13)
$$

and

$$
\tau_{y}^{s} = c_{s} \rho_{a} w^{2} \sin \psi , \qquad (4-14)
$$

where  $c_{s}$  is a dimensionless surface stress coefficient;  $\rho_{a}$  is the density of air; Wis a characteristic wind velocity near the water surface; and  $\psi$  is the angle between the wind direction and the positive x-axis.

The surface stress coefficient has been found to be a function of wind speed, and is computed as

$$
c_{s} = \begin{cases} c_{s1} \times 10^{-3}; & \text{if } W \leq W_{\text{min}} \\ (c_{s1} + c_{s2}(W - W_{\text{min}})) \times 10^{-3}; & \text{if } W > W_{\text{min}} \end{cases}
$$
 (4-15)

$$
4 - 8
$$

For wind speed in meters per second, measured 10 meters above the water surface, Garratt (1977) reports that  $c_{s1} = 1.0$ ,  $c_{s2} =$ 0.067, and  $W_{\min} = 4 \text{ m/s}$ . Wang and Connor (1975) compare several relations for  $c_s$  and conclude that  $c_{s1} = 1.1$ ,  $c_{s2} = 0.0536$ , and  $W_{\text{min}} = 0 \text{ m/s}.$  Hicks (1972) reports that  $c_{s1} = 1.0$ ,  $c_{s2} = 0.05$ , and  $W_{\text{min}} = 5.0 \text{ m/s}.$ 

Factors other than wind velocity can influence the value of the surface stress coefficient  $c_{\rm c}$ . For example, Hicks and others (1974) show that as water becomes shallow (less than 2.5 m deep) long period waves are not able to develop fully. As a result, the water surface will be smoother and the value of  $c_{\rm g}$  remains close to 1.0 x  $10^{-3}$  for all wind speeds.

Equation 4-15 is used in FLOMOD to compute the surface stress coefficient. The coefficients  $c_{s1}$  and  $c_{s2}$ , and the minimum wind velocity  $W_{min}$ , can be specified. Default values of  $c_{s1}$ and  $c_{s2}$  are 1.0 and 0.0, respectively. The default value of  $W_{min}$  is 0.0 m/s.

#### Stresses Caused by Turbulence

The depth-averaged stresses caused by turbulence are computed using Boussinesq's eddy viscosity concept whereby the turbulent stresses, like viscous stresses, are assumed to be proportional to gradients of the depth-averaged velocities. The turbulent stresses are computed as

$$
\tau_{XX} = \rho \hat{v}_{XX} (\frac{\partial U}{\partial x} + \frac{\partial U}{\partial x}) , \qquad (4-16a)
$$

$$
\tau_{xy} = \tau_{yx} = \rho \hat{v}_{xy} (\frac{\partial U}{\partial y} + \frac{\partial V}{\partial x}) , \qquad (4-16b)
$$

and

$$
\tau_{yy} = \rho \hat{v}_{yy} (\frac{\partial V}{\partial y} + \frac{\partial V}{\partial y}) \quad , \tag{4-16c}
$$

 $4 - 9$ 

where  $\hat{v}_{xx'}$ ,  $\hat{v}_{xy'}$ ,  $\hat{v}_{yx'}$ , and  $\hat{v}_{yy}$  are directional values of the depthaveraged kinematic eddy viscosity (turbulent exchange coefficient). In FLOMOD, the depth-averaged kinematic eddy viscosity is assumed to be isotropic (that is,  $\hat{v}_{xx} = \hat{v}_{xy} =$ =  $\hat{v}_{yy}$ ), and is denoted by  $\hat{v}$ .

Eddy viscosity is related to eddy diffusivity for heat or mass transfer,  $\Gamma$ , by

$$
\hat{\Gamma} = \frac{\hat{\nu}}{\sigma_{\mathbf{t}}} \tag{4-17}
$$

where  $\sigma_{+}$  is an empirical constant called the Prandtl number (for diffusion of heat) or Schmidt number (for diffusion of mass). Many experiments on spreading of dye in open channels (Fischer and others, 1979) have shown that values of dimensionless diffusivity,  $e_{\star} = \Gamma/U_{\star}H$ , usually are between 0.1 and 0.2 in straight uniform channels, and that channel curves and sidewall irregularities increase  $e_\star$ . Values of  $e_\star$  in natural streams hardly ever are less than 0.4. The turbulent Prandtl/Schmidt number has been found in heat and mass transfer experiments to vary from 0.5, in free shear flows, to 0.9, in flow regions near walls (Rodi, 1982, p. 587). Assuming that the turbulent exchange of mass and momentum are similar (that is,  $\sigma_t = 1.0$ ), eddy viscosity in natural open channels can be related to the bed shear velocity and depth by

$$
\hat{v} = (0.6 \pm 0.3) U_{\star}H , \qquad (4-18)
$$

where larger values are likely to occur if a channel has sharp curves or rapid changes in geometry.

In FLOMOD, eddy viscosity is computed using the formula

$$
\hat{\mathbf{v}} = \hat{\mathbf{v}}_0 + \mathbf{c}_1 \mathbf{U}_\star \mathbf{H} \tag{4-19}
$$

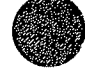

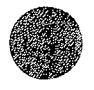

where  $\hat{v}_{\text{o}}$  is a base kinematic eddy viscosity, and  $c_{\text{u}}$  is a dimensionless coefficient. Comparing equations 4-18 and 4-19, an approximate value for  $c_{\mu}^{\phantom{\dag}}$  in natural channels is 0.6. A constant eddy viscosity is assigned by specifying  $c_{\mu}$  = 0.0 and  $\hat{v}_{\odot}$  > 0.

#### Weir Flow and Roadway Overtopping

The depth-averaged flow equations were derived by assuming that velocity in the vertical direction is negligible. However, flow over weirs, or weir-like structures such as roadway embankments, can have a significant velocity component in the vertical direction and cannot always be simulated accurately using the depth-averaged flow equations. Flow over weirs (roadway embankments) is modeled more accurately using an empirical equation to calculate discharge over a horizontal weir.

To model one-dimensional flow over a weir or roadway embankment, the weir or roadway is divided into sections that are called weir segments. Each weir segment is described by either one or two boundary nodes, a discharge coefficient, and the length and crest elevation of the segment. If the areas on both the upstream and downstream sides of a weir segment are included in a finite element network, two boundary nodes are needed, one on each side of the segment. Water that flows over a weir segment defined by two nodes is considered to leave the network at the upstream node (the node with the highest water surface) and to enter the network at the downstream node. If the area on only one side of a weir segment is included in a network, only one boundary node is needed for each weir segment. Water flowing over a weir segment defined by only one node is considered to leave the network at the node and not return to the network.

Flow over a weir segment, **Q,** is computed as **w** 

$$
Q_{\rm w} = K_{\rm w} (z_{\rm e}^{\rm h} - z_{\rm c})^{3/2} \t{,} \t(4-20)
$$

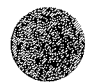

 $4 - 11$ 

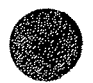

where  $K_{\omega}$  is a weir coefficient;  $z_{\rho}^{\rm h}$  is the elevation of the energy head at the upstream node; and  $z_c$  is the crest elevation of the weir segment. The weir coefficient, K<sub>W</sub>, is computed as

$$
K_{\mathbf{w}} = C_{\mathbf{sub}} C_{\mathbf{w}} L_{\mathbf{w}} / \overline{g} \tag{4-21}
$$

where  $C_{sub}$  is a coefficient that adjusts  $K_{\omega}$  for submergence of a weir segment by tailwater;  $C_{\omega}$  is a dimensionless discharge coefficient for free (unsubmerged) weir flow (usually about 0.53); and L<sub>W</sub> is the length of the weir segment. The submergence coefficient, C<sub>sub</sub>, is determined automatically using a relation taken from Bradley (1978) which is presented in table 4-1. If only one boundary node is used to define a weir segment, unsubmerged flow is assumed (that is,  $C_{sub}$  is set equal to 1.0).

#### Bridge and Culvert Flow

Flow through bridges and culverts can be modeled as either one-dimensional or two-dimensional flow. If the width of a bridge or culvert is small in relation to the width of the channel or flood plain on which it is located, it is probably best to model the flow as one-dimensional flow. If the width of a bridge or culvert is large in relation to the width of the channel of flood plain, two-dimensional flow probably needs to be modeled.

One-Dimensional Bridge/Culvert Flow

One-dimensional flow through a small bridge or a culvert is calculated using an equation developed for flow through culverts. Each bridge/culvert is described by either one or two boundary nodes, a discharge coefficient, and the physical characteristics of the bridge or culvert. If the areas at both ends of a bridge/culvert are included in a finite element network, two boundary nodes are needed. Water flowing through a

$$
\langle \cdot \rangle
$$

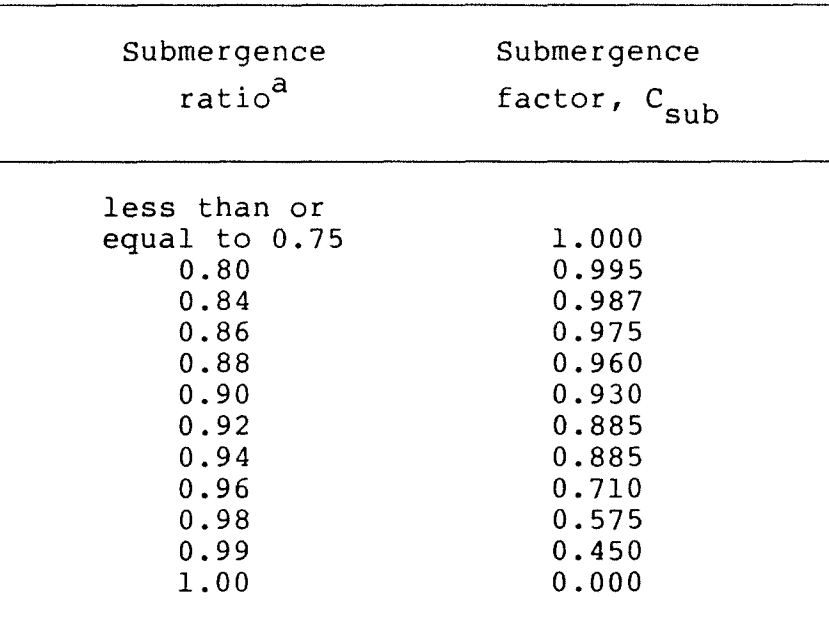

Table 4-1. Submergence factor, C<sub>sub</sub>, for weir flow over a roadway embankment for various ratios of submergence.

a<sub>Submergence</sub> ratio =  $(z_s^t - z_c)/(z_e^h - z_c)$ , where  $z_{s}^{t}$  is the water-surface elevation at the downstream side of the roadway;  $z_c$  is the roadway crest elevation; and  $z_{e}^{h}$  is the energy head elevation at the upstream side **of the** roadway.

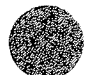

one-dimensional bridge or culvert is considered to leave the network at the upstream node (the node with the highest water surface) and to enter the network at the downstream node. If the area on only one end of a bridge/culvert is included in a network, only one boundary node is needed for the culvert. Water flowing through the culvert is considered to leave the network at the node and not return to the network.

Flow through a culvert is calculated as either type 4 flow or type 5 flow as described by Bodhaine (1968). For type 4 flow (fully submerged), a culvert is submerged by both headwater and tailwater. For type 5 flow (inlet control), the top edge of a culver- entrance contracts the flow in a manner similar to a sluice gate, and the culvert barrel flows partly full, at a depth less than the critical depth. Culvert flow rate,  $Q_{\text{c}}$ , is computed as

$$
Q_{\rm c} = \begin{cases} K_{\rm c} (z_{\rm s}^{\rm h} - z_{\rm s}^{\rm t})^{1/2} & ; \text{ for type 4 flow} \\ K_{\rm c} (z_{\rm s}^{\rm h} - z_{\rm inv})^{1/2} & ; \text{ for type 5 flow} \end{cases}
$$
(4-22)

where  $K_c$  is a coefficient that depends on the type of flow in the culvert;  $z_{\rm g}^{\rm h}$  is the water-surface elevation at the upstream end of a culvert (headwater elevation);  $z_{\rm s}^{\rm t}$  is the water-surface elevation at the downstream end of the culvert (tailwater elevation); and  $z_{inv}$  is the invert elevation at the inlet of the culvert. For type 4 flow, the culvert coefficient is computed as

$$
K_C = C_C A_C \sqrt{2g} (1 + \frac{29 C_C^2 n_C^2 L}{R_C^4/3})^{-1/2}, \qquad (4-23)
$$

where  $C_c$  is a dimensionless discharge coefficient;  $A_c$  is the cross section area of the culvert;  $n_c$  is the Manning roughness coefficient of the culvert barrel;  $L_c$  is the length of the culvert barrel; and  $R_c$  is the hydraulic radius of the culvert barrel

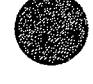

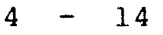

flowing full. For type 5 flow, the culvert coefficient is computed as

$$
K_C = C_C A_C \sqrt{2g} \t\t(4-24)
$$

#### Type 4 flow discharge coefficients

The discharge coefficients,  $C_c$ , for type 4 flow conditions that are described in the following subsections are taken from Bodhaine (1968).

Flush setting in vertical headwall.--Discharge coefficients for box or pipe culverts placed flush in a vertical headwall are presented in table 4-2. The coefficients in table 4-2 apply to square-end pipe or box culverts, corrugated-metal culverts, concrete-pipe culverts that have beveled or bell-mouthed ends, and box culverts that have rounded or beveled sides. The discharge coefficient for pipe culverts with flared ends is 0.90 for all culvert diameters.

Wingwall Entrance.--The addition of wingwalls to the entrance of a pipe culvert placed flush in a vertical headwall does not affect discharge, so coefficients given in table 4-2 also apply to pipe culverts that have wingwalls. Discharge coefficients for box culverts that have wingwalls are given in table 4-3. If a box culvert has a wingwall angle equal to 90 degrees, and a rounded or beveled entrance, the discharge coefficient needs to be adjusted. Adjustment coefficients  $k_{\text{r}}$  and  $k_{\text{w}}$ that account for rounded and beveled entrance edges, respectively, are given in tables 4-4 and 4-5, respectively.

Projecting Entrance.--The discharge coefficient for corrugated-metal pipe and pipe-arch culverts that extend past a headwall or embankment is computed by multiplying the appropriate coefficient from table 4-2 by the adjustment factor  $k_L$  given in

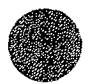

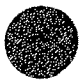

Table **4-2.** Type 4 flow discharge coefficient,  $C_{c}$ , for box or pipe culverts placed flush in a vertical headwall for various ratios of entrance rounding or beveling. Entrance rounding or beveling ratio  $r/b$ ,  $w/b$ ,  $r/D$ , or  $w/D<sup>d</sup>$  $a_r$  = radius of entrance rounding; 0.00 0.02 0.04 0.06 0.08 0.10 0.12 Discharge coefficient,  $c_c$ 0.84 0.88 0.91 0.94 0.96 0.97 0.98

- $b = width of box cluster;$
- $w =$  length of a chamfer;
- D = minimum inside diameter of pipe culvert.

Table 4-3. Type 4 flow discharge coefficient,  $C_c$ , for box culverts that have wingwalls and a square, rounded, or beveled entrance.

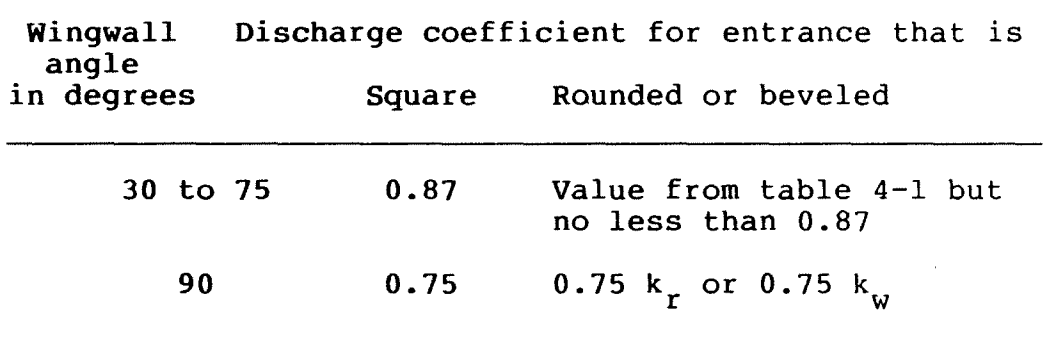

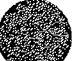

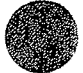

Table 4-4. Discharge coefficient adjustment  $factor, k_r$ , that accounts for entrance rounding of pipe or box culverts placed

flush in a vertical headwall.

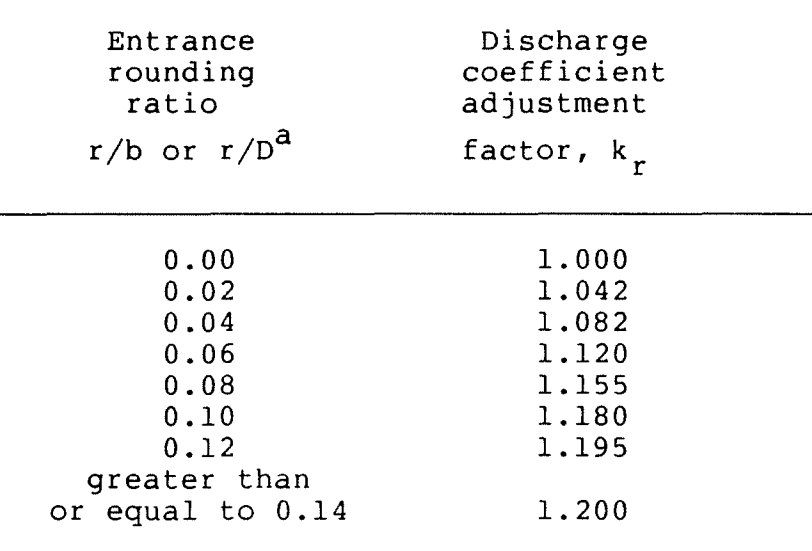

a r = radius of entrance rounding;

- b = width of box culvert;
- D = minimum inside diameter of pipe culvert.

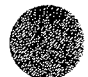

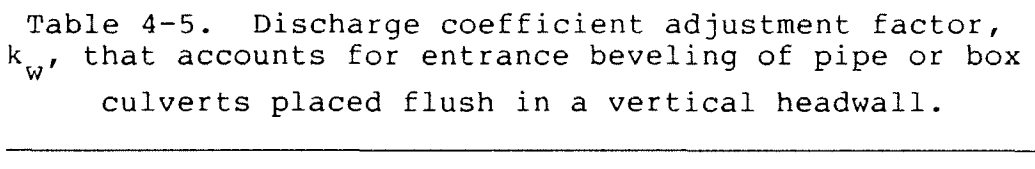

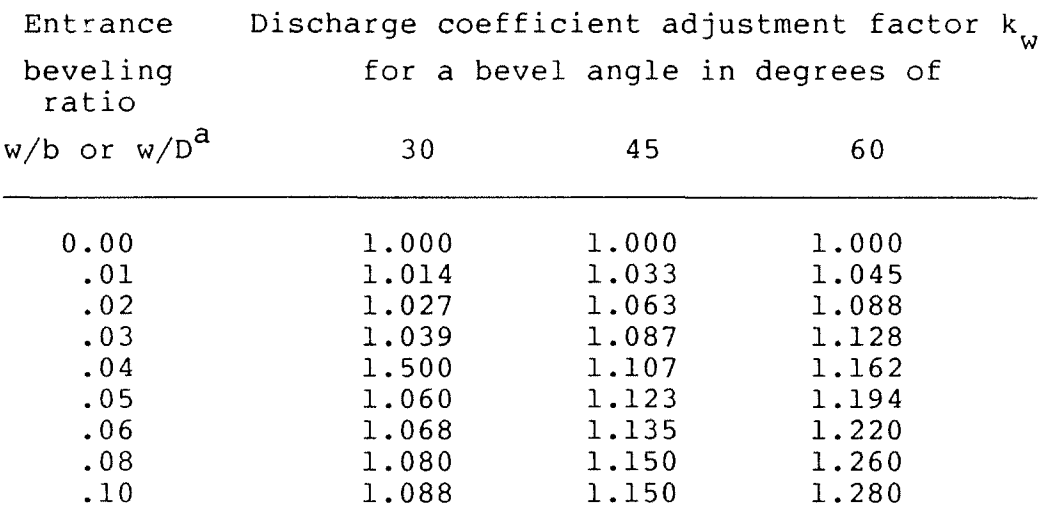

 $a_r$  = radius of entrance rounding;

w = length of a chamfer;

D = minimum inside diameter of pipe culvert.

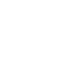

table 4-6. The discharge coefficient for concrete-pipe culverts that have a beveled entrance and that have a projecting entrance are the same as those given in table 4-2.

Mitered pipe set flush with sloping embankment.--The discharge coefficient for pipes mitered and placed flush with a sloping embankment is 0.74. For corrugated-metal pipe culverts and pipe-arch culverts that project beyond an embankment, the base coefficient 0.74 is multiplied by the adjustment factor  $k_T$ given in table 4-6.

#### Type 5 flow discharge coefficients

The discharge coefficients,  $C_{\rm c}^{\phantom{\dag}}$ , for type 5 culvert flow conditions described in the following subsections also are taken from Bodhaine (1968).

Flush setting in vertical headwall.--The discharge coefficient for box or pipe culverts placed flush in a vertical headwall is given in table 4-7. The coefficients in table 4-7 apply to square-end pipe and box culverts, corrugated-metal pipe and pipe-arch culverts, concrete pipe culverts that have a beveled entrance, and box culverts that have rounded or beveled sides. Type 5 flow usually will not occur in a pipe culvert that has flared ends.

Wingwall entrance.--For pipes placed flush in a vertical headway, the addition of wingwalls does not affect the discharge coefficient given in table 4-7. The discharge coefficient for box culverts that have wingwalls and a square entrance is given in table 8. If the entrance is rounded or beveled, the value of  $\frac{r}{D}$  or  $\frac{w}{D}$  for the entrance is used to select a discharge coefficient from table 4-4. However, the discharge coefficient obtained from table 4-8 is used as a lower limit.

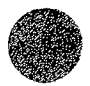

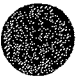

Table **4-6.** Discharge coefficient adjustment factor, k<sub>L</sub>, for pipe and pipe-arch culverts that extend beyond a headwall or embankment.

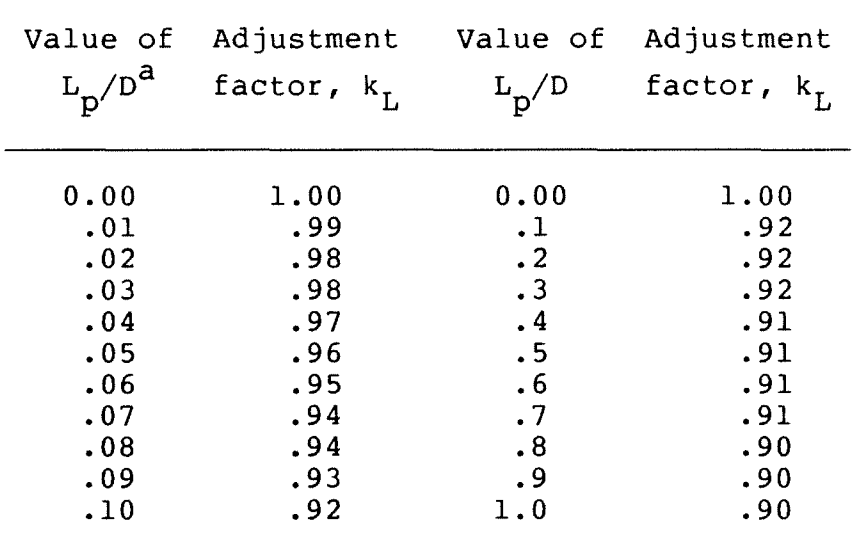

 $a_{L_p}$  = distance a culvert barrel projects

beyond a headwall or embankment; and  $D =$  the inside diameter of a pipe culvert or the maximum inside height of a pipearch culvert.

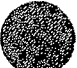

Projecting entrance.--The discharge coefficient for pipe or pipe-arch culverts that extend past a headwall or embankment is computed by multiplying the coefficient obtained from table 4-7 by the adjustment factor,  $k_{L}$ , given in table 4-6. The discharge coefficient for projecting concrete pipe culverts is obtained from table 4-7 but is not adjusted for a projecting entrance.

Mitered pipe placed flush in an embankment.--The discharge coefficient for mitered pipe culverts placed flush in a sloping embankment is computed by multiplying the coefficient obtained from table 4-7 by 0.92. If the mitered pipe is thin-walled (for example, a corrugated metal culvert) and projects beyond the embankment, the discharge coefficient also is multiplied by the adjustment factor  $k_L$  given in table 4-6.

#### Two-Dimensional Bridge/Culvert Flow

Two-dimensional flow through a bridge or culvert is modeled exactly as ordinary free-surface flow when the water surface is not in contact with the top of the bridge or culvert opening (unconfined flow). When the water surface is in contact with the top of the opening (hereafter referred to as the "ceiling") confined, or pressure, flow conditions exist. The depth-averaged flow equations are modified at node points where pressure flow occurs, and pressure head rather than depth is computed. Although it usually is not practical to include them in a network, the effect of piers and piles on flow can be taken into account by increasing bed friction coefficients within a bridge opening.

Depth-averaged pressure flow through a bridge or culvert is modeled by specifying a "ceiling" elevation at node points within the opening. When the water surface is in contact with the ceiling, pressure flow exists and the governing depth-averaged flow equations are modified. The momentum equations become

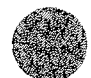

 $4 - 21$ 

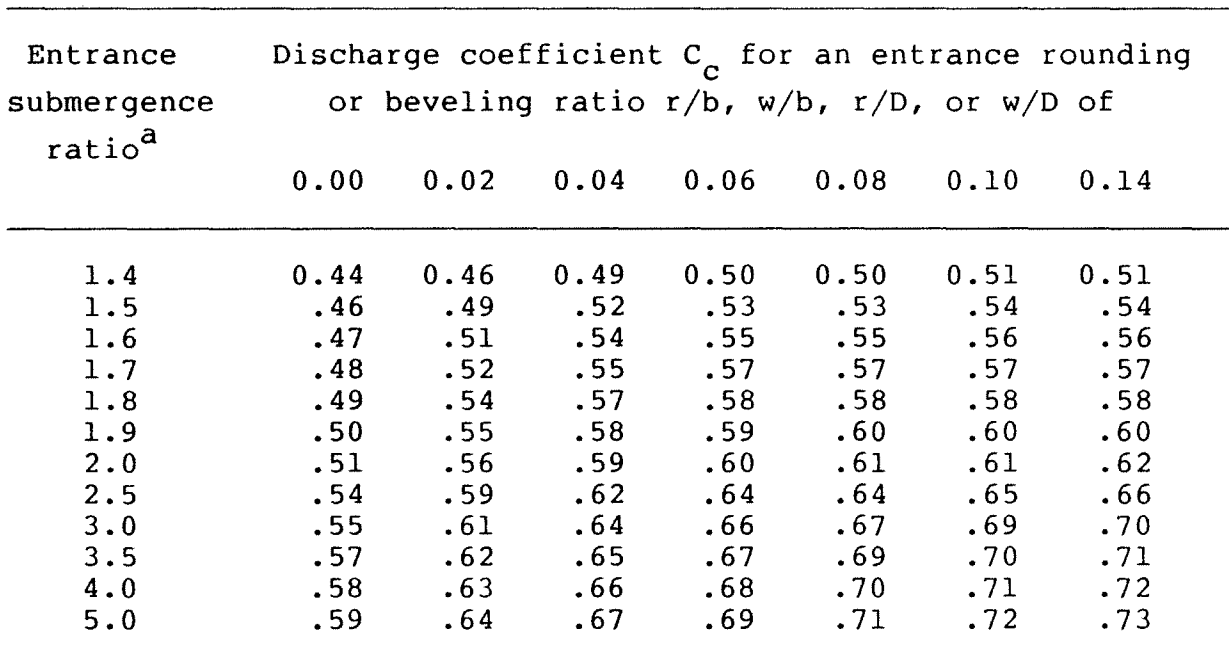

Table 4-7. Type 5 flow discharge coefficient,  $C_{c}$ , for box or pipe culverts placed flush in a vertical headwall for various ratios of entrance submergence and entrance rounding or beveling.

<sup>a</sup> Entrance submergence ratio =  $(z_{s}^{h} - z_{inc})/D$ , where  $z_{s}^{h}$  is the water surface elevation at the culvert entrance;  $z_{inv}$  is the invert elevation at the height of a box culvert vert. culvert entrance; and Dis the inside or the inside diameter of a pipe cul-

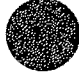

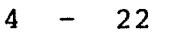

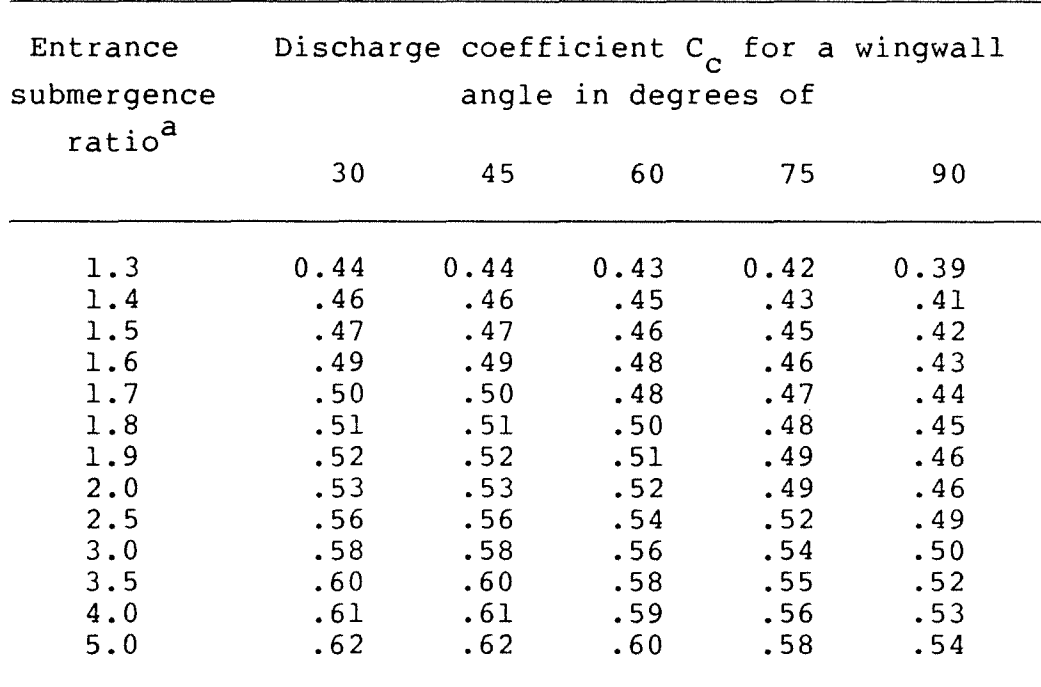

Table 4-8. Type 5 flow discharge coefficient,  $C_c$ , for box culverts that have wingwalls for various ratios of entrance submergence and various wingwall angles.

<sup>a</sup>Entrance submergence ratio =  $(z_{\rm s}^{\rm h} - z_{\rm inc})/D$ , where  $z_{\rm s}^{\rm h}$ is the water surface elevation at the culvert entrance;  $z_{inv}$  is the invert elevation at the culvert entrance; and Dis the inside height of the culvert.

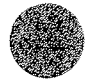

$$
H\frac{\partial U}{\partial t} + \frac{\partial}{\partial x} (\text{BHUU}) + \frac{\partial}{\partial y} (\text{BHUV}) + g\frac{\partial}{\partial x} (\text{HP} - \frac{1}{2}\text{H}^2) + gP\frac{\partial^2 D}{\partial x} - g(P - \text{H})\frac{\partial^2 C}{\partial x}
$$
  
- 
$$
\Omega HV + \frac{1}{\rho} [\tau_X^b + \tau_X^c - \frac{\partial}{\partial x} (\text{H}\tau_{XX}) - \frac{\partial}{\partial y} (\text{H}\tau_{XY})] = 0
$$
 (4-25)

in the x direction, and

$$
H\frac{\partial V}{\partial t} + \frac{\partial}{\partial x}(\beta H VU) + \frac{\partial}{\partial y}(\beta H VV) + g\frac{\partial}{\partial y}(HP - \frac{1}{2}H^2) + gP\frac{\partial}{\partial y} - g(P - H)\frac{\partial}{\partial y} + gP\frac{\partial}{\partial y} + \frac{\partial}{\partial y}(HVU) + \frac{\partial}{\partial y}(\beta H VV) + g\frac{\partial}{\partial y}(HP - \frac{1}{2}H^2) + gP\frac{\partial}{\partial y} - g(P - H)\frac{\partial}{\partial y}.
$$

in the y direction, and the continuity equation becomes

$$
\frac{\partial}{\partial x}(\text{HU}) + \frac{\partial}{\partial y}(\text{HV}) = 0 \quad , \tag{4-27}
$$

where P is pressure head;  $z_c$  is the ceiling elevation;  $\tau_x^C$  and  $\tau_y^C$ are directional components of shear stress at the ceiling; and  $H = z_c - z_b$ . The dependent variables in the confined flow case are U, V, and P. The effect of increased frictional resistance created by contact between water and the ceiling is described by the surface shear stress term. The directional components of ceiling shear stress are computed as

$$
\tau_{x}^{C} = \rho c_{f} U (U^{2} + V^{2})^{1/2} [1 + ( \partial z_{C} / \partial x)^{2} + ( \partial z_{C} / \partial y)^{2}]^{1/2} (4-28)
$$

and

$$
\tau_{y}^{c} = \rho c_{f} v (U^{2} + V^{2})^{1/2} [1 + (\partial z_{c}/\partial x)^{2} + (\partial z_{c}/\partial y)^{2}]^{1/2}, (4-29)
$$

where  $c_f$  is considered to be the same dimensionless friction coefficient used to model the bed shear stress. The bracketed term that contains  $\partial z_c/\partial x$  and  $\partial z_c/\partial y$  accounts for the increased resistance caused by a sloped ceiling. When pressure flow occurs, surface stresses caused by wind are not considered.

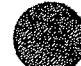

#### Initial and Boundary Conditions

To solve the system of depth-averaged flow equations both initial conditions and boundary conditions need to be specified. From the mathematical point of view, the initial conditions and the number and kind of boundary conditions that are specified need to make the problem well-posed (that is, stable). A wellposed problem is one in which increasingly smaller changes to boundary conditions produce increasingly smaller changes in the solution at points not located on the boundary. When an incorrect number of boundary conditions or boundary conditions of the wrong type are prescribed, small changes to the boundary conditions may result in large changes in the solution on the interior of the modeled region. A system of equations that exhibits this kind of unstable behavior is said to be ill-posed.

#### Initial Conditions

To obtain a solution, both the water depth and the depthaveraged x and y velocity components need to be specified as initial conditions of the problem throughout the entire solution region. When initial conditions are unknown, a cold-start procedure is used. During a cold-start procedure, the same watersurface elevation is assigned to every node point in a finite element network, and velocities are set to zero everywhere. When results from a previous run are available, they can be used as initial conditions for a subsequent run. The use of results from a previous run as initial conditions is referred to as a hot start.

#### Boundary Conditions

Boundary conditions are specified around the entire boundary of a network for the duration of a simulation. Boundary condition specifications consist of either the normal mass flux (normal flow) or the normal force (normal stress), in addition to

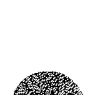

either the tangential mass flux (tangential flow) or the tangential force (shear stress) at all points on the boundary of a network.

The required boundary information depends on the type of boundary and the flow condition. Physically, there are two types of boundaries that are encountered in surface-water flow problems: (1) A solid, or no-flux, boundary; and (2) an open boundary.

#### Solid boundary

A solid boundary defines a geometric feature such as a natural shoreline, a highway embankment, a jetty, or a seawall. The flow across a solid boundary generally equals zero. In addition, either the tangential velocity or tangential stress needs to be specified on a solid boundary.

Along solid boundaries, either tangential stresses are assumed to equal zero (a slip condition) or the velocity is set to zero (a no-slip condition). When a slip condition is specified along a solid boundary, velocities at a boundary node are required to satisfy a condition that causes zero net flow to cross the boundary. When a no-slip condition is prescribed, the requirement of zero flow across the boundary is automatically satisfied. A slip condition usually is prescribed along all solid boundaries.

#### Open boundary

An open boundary, which is exactly what the name implies, defines an area where flow is allowed to enter (an inflow boundary} or leave (an outflow boundary} a finite element network. The values that need to be specified at an open boundary depend on the type of boundary (inflow or outflow} and the type of flow (subcritical or supercritical}.

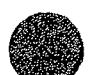

Inflow boundary.--If the flow at an inflow boundary node is subcritical, either (1) unit flow normal to the boundary and unit flow tangential to the boundary, or (2) water-surface elevation and tangential shear stress need to be prescribed.

If the flow at an inflow boundary node is supercritical, unit flow normal to the boundary, unit flow tangential to the boundary, and water-surface elevation need to be prescribed at the node.

Tangential shear stresses acting on an open boundary are set equal to zero automatically if unit flow tangent to the boundary is not specified. Velocity rather than unit flow can be specified at an open boundary node. However, the ability to prescribe velocity directly at a node point seems to offer no practical advantages.

Usually unit flow in both the x and y directions will be specified at inflow boundary nodes, and water-surface elevation (from which depth is determined by subtracting the ground elevation) is specified at outflow boundary nodes of a channel/flood plain model. Total flow at a cross section composed of nodes lying on the network boundary can also be specified. Assigning open boundary inflows using this feature of FLOMOD greatly simplifies the specification of unit flows at upstream boundaries of channel/flood plain models (outflows can **be** specified as well). Water-surface elevations along a cross section composed of boundary nodes can also be specified. Water-surface elevations may be constant across the section, or slope from one side of the cross section to the other.

Outflow boundary.--If flow at an outflow boundary node is subcritical, water-surface elevation and tangential shear stress need to be prescribed. Tangential shear stresses are set to zero automatically, so only water-surface elevation needs to be specified.

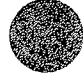

 $4 - 27$ 

If flow at an outflow boundary node is supercritical, only tangential shear stresses are prescribed, and this is done automatically. However, the fact that a node is a supercritical outflow boundary node still needs to be specified.

 $\bar{\mathcal{A}}$ 

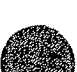

•
#### Section 5

## **FINITE ELEMENT EQUATIONS**

The method of weighted residuals using Galerkin weighting is applied to the governing depth-averaged flow equations to form the finite element equations. Because the system of equations is nonlinear, Newton's iterative method (see, for example, Zienkiewicz, 1977, p. 452) is used to obtain a solution. To apply Newton's method, at each iteration the governing equations are used to define a residual and hence are referred to as residual equations. In addition, a matrix of derivatives with respect to each dependent variable for each residual equation is required. This matrix is called the Jacobian, or tangent, matrix and each of its members is defined by a derivative expression. The finite element formulations of the residual and derivative equations at the ith node point are presented in the following sections. Application of boundary and other "special'' conditions also is described.

#### Residual Expressions

Finite element formulations for the residuals of the depthaveraged flow equations written at node i are

$$
f_{1i} = \sum_{e} \int_{A_e} \{N_i [H \frac{\partial U}{\partial t} + U \frac{\partial H}{\partial t} + gH \frac{\partial Z_b}{\partial x} - \Omega H V + \frac{1}{\rho} (\tau_X^b - \tau_X^s)]
$$
  
+ 
$$
\frac{\partial N_i}{\partial x} [-\beta H U U - \frac{1}{2} g H^2 + \hat{V} H (\frac{\partial U}{\partial x} + \frac{\partial U}{\partial x})] + \frac{\partial N_i}{\partial y} [-\beta H U V + \hat{V} H (\frac{\partial U}{\partial y} + \frac{\partial V}{\partial x})] \} dA_e
$$
  
+ 
$$
\sum_{e} \int_{S_e} N_i [(\beta H U U + \frac{1}{2} g H^2) R_x + \beta H U V R_y] dS_e
$$
  
- 
$$
\sum_{e} \int_{S_e} N_i [\hat{V} H (\frac{\partial U}{\partial x} + \frac{\partial U}{\partial x}) R_x + \hat{V} H (\frac{\partial U}{\partial y} + \frac{\partial V}{\partial x}) R_y] dS_e
$$
(5-1)

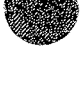

for the momentum equation in the x-direction, and

$$
f_{2i} = \int_{e}^{f} \int_{A_{e}} \{N_{i} \left[H_{\frac{\partial V}{\partial t}} + V_{\frac{\partial H}{\partial t}}^{\frac{\partial H}{\partial t}} + gH_{\frac{\partial V}{\partial y}}^{\frac{\partial H}{\partial x}} + gH_{\frac{\partial V}{\partial y}}^{\frac{\partial H}{\partial x}} + gH_{\frac{\partial V}{\partial y}}^{\frac{\partial H}{\partial x}} + gH_{\frac{\partial V}{\partial y}}^{\frac{\partial H}{\partial x}}\} + \frac{\partial N_{i}}{\partial x} \left[-\beta HUV - \frac{1}{2}gH^{2} + \hat{V}H(\frac{\partial V}{\partial y} + \frac{\partial V}{\partial y})\right]\} dA_{e}
$$
  
+ 
$$
\int_{e}^{f} \int_{S_{e}} N_{i} [\beta HUV\ell_{x} + (\beta HVV + \frac{1}{2}gH^{2})\ell_{y}] dS_{e}
$$
  
- 
$$
\int_{e}^{f} \int_{S_{e}} N_{i} [\hat{V}H(\frac{\partial U}{\partial y} + \frac{\partial V}{\partial x})\ell_{x} + \hat{V}H(\frac{\partial V}{\partial y} + \frac{\partial V}{\partial y})\ell_{y}] dS_{e}
$$
(5-2)

for the momentum equation in the y-direction, and

$$
f_{3i} = \sum_{e} \int_{A_e} M_i \left( \frac{\partial H}{\partial t} + H \frac{\partial U}{\partial x} + U \frac{\partial H}{\partial x} + H \frac{\partial V}{\partial y} + V \frac{\partial H}{\partial y} \right) dA_e
$$
 (5-3)

for the continuity equation, where  $\sum$  indicates a summation over e<br>all elements, A<sub>e</sub> indicates an element surface, S<sub>e</sub> indicates an element boundary, and  $\ell_{\chi}$  and  $\ell_{\chi}$  are the direction cosines between the outward normal to the boundary and the x and y directions, respectively. All second-derivative terms in the momentum equations have been integrated by parts using Green's theorem. Reduction of the order of the expressions in this way allows use of quadratic functions to interpolate velocities. The convective and pressure terms also have been integrated by parts. Integration by parts of the convective terms simplifies the finite element equation formulation, and integration by parts of the pressure terms facilitates application of normal-stress boundary conditions. The last boundary integral in the two momentum residual expressions represents the lateral stress resulting from the transport of momentum by turbulence.

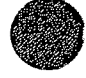

#### Time Derivatives

Expressions  $5-1$ ,  $5-2$ , and  $5-3$  apply to a particular instant in time. If a steady-state solution is desired, all the time derivatives are equal to zero and do not need to be evaluated. However, if the solution is time dependent, the residuals need to be integrated with respect to time as well as with respect to space. Time integration is accomplished using an implicit finite difference representation of the time derivatives For example, the derivative of U with respect to time at the end of a time step is computed as

$$
\frac{\partial U}{\partial t} = \frac{1}{\theta \Delta t} (U - U_0) - \frac{(1 - \theta)}{\theta} (\frac{\partial U}{\partial t})_0 , \qquad (5-4)
$$

where  $\theta$  is a weighting coefficient ranging between 0.5 and 1; At is the length of the time step; and the subscript o indicates known values at the start of the time step. A simple implicit (backward Euler) time-integration scheme results from setting <sup>0</sup> equal to 1, and a trapezoidal time-integration scheme results from setting  $\theta$  equal to 0.5. Setting  $\theta$  equal to 0.67 has been found to produce a stable solution even for relatively large time steps and also to provide an accurate solution (King and Norton,  $1978$ ). The expressions for  $\frac{\partial U}{\partial t}$  can be rearranged as

$$
\frac{\partial U}{\partial t} = \alpha U - \beta_1 \qquad (5-5)
$$

where

$$
\alpha = \frac{1}{\theta \Delta t} \qquad (5-6)
$$

and

$$
\beta_1 = \alpha U_0 + \frac{(1 - \theta)}{\theta} \left(\frac{\partial U}{\partial t}\right)_0.
$$
 (5-7)

The term  $\beta_1$  contains only quantities that are known at the start of a time step.

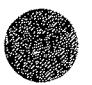

In a similar manner, time derivatives of V and H are defined as

$$
\frac{\partial V}{\partial t} = \alpha V - \beta_2 \qquad (5-8)
$$

and

$$
\frac{\partial H}{\partial t} = \alpha H - \beta_3 \quad , \tag{5-9}
$$

where

$$
\beta_2 = \alpha V_0 + \frac{(1 - \theta)}{\theta} \left(\frac{\partial V}{\partial t}\right)_0 ; \qquad (5-10)
$$

and

$$
\beta_3 = \alpha H_0 + \frac{(1-\theta)}{\theta} \left(\frac{\partial H}{\partial t}\right)_0 . \tag{5-11}
$$

# Derivative Expressions

The finite element formulations of the derivatives of the depth-averaged flow equation residuals are written for node *i*  with respect to variables at node j. The derivative expressions for the residual of the conservation of momentum equation in the x direction are:

$$
\frac{\partial f_{1i}}{\partial U_{j}} = \int_{e}^{1} \int_{A_{e}}^{1} \{N_{i}N_{j}[\alpha H + \frac{\partial H}{\partial t} + \frac{1}{\rho}\tau_{x}^{b} \frac{(2U^{2} + V^{2})}{U(U^{2} + V^{2})} + \frac{\partial N_{i}}{\partial x}N_{j}[-2\beta HU] + \frac{\partial N_{i}}{\partial x} \frac{\partial N_{j}}{\partial x}[2\hat{v}H] + \frac{\partial N_{i}}{\partial y} N_{j}[-\beta HV] + \frac{\partial N_{i}}{\partial y} \frac{\partial N_{j}}{\partial y}[\hat{v}H]\} dA_{e} + \int_{e}^{1} \int_{S_{e}}^{S_{e}} N_{i}N_{j}[2\beta HU\ell_{x} + \beta HV\ell_{y}] dS_{e} - \int_{e}^{3} \int_{S_{e}} \{N_{i}\frac{\partial N_{j}}{\partial x}[2\hat{v}H\ell_{x}] + N_{i}\frac{\partial N_{j}}{\partial y}[\hat{v}H\ell_{y}] dS_{e} ; \qquad (5-12)
$$

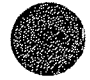

$$
\frac{\partial f_{1i}}{\partial v_{j}} = \int_{e}^{f_{1i}} \int_{A_{e}}^{h_{1i}} N_{j}[-\Omega H + \frac{1}{\rho}T_{x}^{b} \frac{V}{(U^{2} + V^{2})}]
$$
  
+ 
$$
\frac{\partial N_{i}}{\partial y} N_{j}[-\beta H U] + \frac{\partial N_{i}}{\partial y} \frac{\partial N_{j}}{\partial x}[\hat{v}H]\hat{d}A_{e}
$$
  
+ 
$$
\int_{e}^{f_{2}} \int_{S_{e}} N_{i}N_{j}[\beta H U \hat{x}_{y}] dS_{e} - \int_{e}^{f_{3}} \int_{S_{e}}^{S_{e}} (N_{i} \frac{\partial N_{j}}{\partial x}[\hat{v}H \hat{x}_{y}] dS_{e} ; (5-13)
$$
  

$$
\frac{\partial f_{1i}}{\partial H_{j}} = \int_{e}^{f_{4}} \int_{A_{e}}^{h_{1i}} N_{j}[\frac{\partial U}{\partial t} + \alpha U - \Omega V + \frac{\partial^{2} L_{b}}{\partial x} + \frac{1}{\rho}T_{x}^{b} \frac{1}{C_{f}} \frac{\partial^{c} f}{\partial H}]
$$
  
+ 
$$
\frac{\partial N_{i}}{\partial x} M_{j}[-\beta U U - gH + \hat{v}(\frac{\partial U}{\partial x} + \frac{\partial U}{\partial x})] + \frac{\partial N_{i}}{\partial y} M_{j}[-\beta U V + \hat{v}(\frac{\partial U}{\partial y} + \frac{\partial V}{\partial x})]\hat{d}A_{e}
$$
  
+ 
$$
\int_{e}^{f_{5}} \int_{S_{e}} N_{i}M_{j}[(\beta U U + gH)\hat{x}_{x} + \beta U V \hat{x}_{y}] dS_{e}
$$
  
- 
$$
\int_{e}^{f_{5}} \int_{S_{e}} (N_{i}M_{j}[\hat{v}(\frac{\partial U}{\partial x} + \frac{\partial U}{\partial x})\hat{x}_{x} + \hat{v}(\frac{\partial U}{\partial y} + \frac{\partial V}{\partial x})\hat{x}_{y}] dS_{e} . (5-14)
$$

Derivative expressions for the residual of the conservation of nomentum equation in the y direction are:

$$
\frac{\partial f_{2i}}{\partial U_{j}} = \sum_{e} \int_{A_{e}} \{N_{i}N_{j}[\Omega H + \frac{1}{\rho}t_{y}^{b} \frac{U}{(U^{2} + V^{2})}\}\n+ \frac{\partial N_{i}}{\partial x}N_{j}[-\beta HV] + \frac{\partial N_{i}}{\partial x} \frac{\partial N_{j}}{\partial y}[\hat{V}H]\} dA_{e}
$$
\n
$$
+ \sum_{e} \int_{S_{e}} N_{i}N_{j}[\beta HV\ell_{x}] dS_{e} - \sum_{e} \int_{S_{e}} \{N_{i}\frac{\partial N_{j}}{\partial y}[\hat{V}H\ell_{x}] dS_{e} \quad (5-15)
$$
\n
$$
\frac{\partial f_{2i}}{\partial V_{j}} = \sum_{e} \int_{A_{e}} \{N_{i}N_{j}[\alpha H + \frac{\partial H}{\partial t} + \frac{1}{\rho}t_{y}^{b} \frac{U^{2} + 2V^{2}}{V(U^{2} + V^{2})}\}\n+ \frac{\partial N_{i}}{\partial x}N_{j}[-\beta HU] + \frac{\partial N_{i}}{\partial x} \frac{\partial N_{j}}{\partial x}[\hat{V}H] + \frac{\partial N_{i}}{\partial y} N_{j}[-2\beta HV] + \frac{\partial N_{i}}{\partial y} \frac{\partial N_{j}}{\partial y}[2\hat{V}H]\} dA_{e}
$$
\n
$$
+ \sum_{e} \int_{S_{e}} N_{i}N_{j}[\beta HU\ell_{x} + 2\beta HV\ell_{y}] dS_{e}
$$

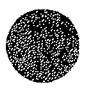

$$
-\sum_{e} \int_{S} \left\{ N_{i} \frac{\partial N_{j}}{\partial x} [\hat{v}H_{x}] + N_{i} \frac{\partial N_{j}}{\partial y} [2\hat{v}H_{y}] \right\} dS_{e} ; \qquad (5-16)
$$
  

$$
\frac{\partial f_{2i}}{\partial H_{j}} = \sum_{e} \int_{A} \left\{ N_{i}M_{j} [\frac{\partial V}{\partial t} + \alpha V + \Omega U + g \frac{\partial^{2} L_{b}}{\partial y} + \frac{1}{\rho} \tau_{y}^{b} \frac{1}{c_{f}} \frac{\partial^{2} L_{f}}{\partial H} \right\}
$$
  

$$
+ \frac{\partial N_{i}}{\partial x} M_{j} [-BUV + \hat{v}(\frac{\partial U}{\partial y} + \frac{\partial V}{\partial x})] + \frac{\partial N_{i}}{\partial y} M_{j} [-BUV - gH + \hat{v}(\frac{\partial V}{\partial y} + \frac{\partial V}{\partial y})] \right\} dA_{e}
$$
  

$$
+ \sum_{e} \int_{S} N_{i}M_{j} [BUV_{x} + (BVV + gH)K_{y}] dS_{e}
$$
  

$$
- \sum_{e} \int_{S} \left\{ N_{i}M_{j} [\hat{v}(\frac{\partial U}{\partial y} + \frac{\partial V}{\partial x})R_{x} + \hat{v}(\frac{\partial V}{\partial y} + \frac{\partial V}{\partial y})R_{y}] dS_{e} ; \qquad (5-17)
$$

where

$$
\frac{\partial c_f}{\partial H} = \begin{cases} 0, & \text{if Chezy discharge coefficients are used;} \\ \frac{\phi g n^2}{H^{\frac{4}{3}}}, & \text{if Manning roughness coefficients are used;} \end{cases}
$$

and  $\phi = 0.151$  for U.S. Customary units, and 0.333 for S.I. units. The derivative expressions for the equation of continuity residual are:

$$
\frac{\partial f_{3i}}{\partial U_j} = \sum_{e} \int_{A_e} \{M_i \frac{\partial N_i}{\partial x} [H] + M_i N_i \left[ \frac{\partial H}{\partial x} \right] \} dA_e ; \qquad (5-18)
$$

$$
\frac{\partial f_{3i}}{\partial V_j} = \sum_{e} \int_{A_e} \{M_i \frac{\partial N_j}{\partial y}[H] + M_i N_i \left[\frac{\partial H}{\partial y}\right]\} dA_e ; \qquad (5-19)
$$

$$
\frac{\partial f_{3i}}{\partial H_j} = \sum_{e} \int_{A_e} \{M_i M_j [\alpha + \frac{\partial U}{\partial x} + \frac{\partial V}{\partial y}] + M_i \frac{\partial M_j}{\partial x} [U] + M_i \frac{\partial M_j}{\partial y} [V] \} dA_e
$$
 (5-20)

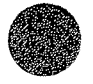

## Application of Boundary and Special Conditions

The Galerkin finite element formulation allows complicated boundary conditions to be automatically satisfied as natural conditions of the problem. These natural boundary conditions are implicitly imposed in the problem statement and require no further treatment. Those boundary conditions that are imposed explicitly are known as forced, or essential, conditions. These boundary values are prescribed by modifying the finite element equation governing that variable. In addition, special boundary conditions imposed by one-dimensional flow at culverts and weirs can be easily applied.

## Open Boundaries

Velocities and depth can be applied as essential boundary conditions at any node point on an open boundary as long as the system of equations does not become overconstrained. Velocities and depth are prescribed at node point i by replacing the residual expressions by

$$
f_{1i} = U_i^{\star} \tag{5-21}
$$

$$
f_{2i} = v_i^{\star} \tag{5-22}
$$

and

$$
f_{3i} = \mu_i^* \qquad (5-23)
$$

and replacing the derivative expressions **by** 

$$
\frac{\partial f_{1i}}{\partial U_j} = \begin{cases} 1, & \text{if } i = j \\ 0, & \text{if } i \neq j \end{cases}; \quad \frac{\partial f_{1i}}{\partial V_j} = 0; \quad \frac{\partial f_{1i}}{\partial H_j} = 0; \quad (5-24a, b, c)
$$
  

$$
\frac{\partial f_{2i}}{\partial U_j} = 0; \quad \frac{\partial f_{2i}}{\partial V_j} = \begin{cases} 1, & \text{if } i = j \\ 0, & \text{if } i \neq j \end{cases}; \quad \frac{\partial f_{2i}}{\partial H_j} = 0; \quad (5-25a, b, c)
$$

$$
5 - 7
$$

$$
\frac{\partial f_{3i}}{\partial U_j} = 0; \quad \frac{\partial f_{3i}}{\partial V_j} = 0; \quad \frac{\partial f_{3i}}{\partial H_j} = \begin{cases} 1, & \text{if } i = j \\ 0, & \text{if } i \neq j \end{cases}; \quad (5-26a, b, c)
$$

where  $\overline{u}_i^*$ ,  $\overline{v}_i^*$ , and  $\overline{H}_i^*$  are the specified values. Unit flow rates are applied at node i in a similar manner by defining the momentum equation residuals as

$$
f_{1i} = U_i H_i - q_{xi}
$$
 (5-27)

and

$$
f_{2i} = V_i H_i - q_{yi} ; \qquad (5-27)
$$

and replacing the momentum equation derivative expressions by

$$
\frac{\partial f_{1i}}{\partial U_j} = \begin{cases} H_i' & \text{if } i = j \\ 0, & \text{if } i \neq j \end{cases}; \quad \frac{\partial f_{1i}}{\partial V_j} = 0; \quad \frac{\partial f_{1i}}{\partial H_j} = \begin{cases} U_i' & \text{if } i = j \\ 0, & \text{if } i \neq j \end{cases};
$$
\n(5-28a,b,c)

and

$$
\frac{\partial f_{2i}}{\partial U_j} = 0; \quad \frac{\partial f_{1i}}{\partial V_j} = \begin{cases} H_i, & \text{if } i = j \\ 0, & \text{if } i \neq j \end{cases}; \quad \frac{\partial f_{1i}}{\partial H_j} = \begin{cases} U_i, & \text{if } i = j \\ 0, & \text{if } i \neq j \end{cases};
$$
\n(5-29a,b,c)

where  $q_{xi}$  and  $q_{yi}$  are specified unit flow rates in the x and y directions, respectively, at node i.

Depth also can be applied as a natural boundary condition by using the specified value of depth at node i,  $H_i^*$ , to evaluate the boundary integral terms in the momentum equation residual expressions 5-1 and 5-2. Contributions from the boundary-integral terms are taken as zero when derivatives of the momentum equation residuals with respect to  $H_i^*$  are computed.

**When** water depth is specified as a natural boundary condition, global mass conservation is insured and total inflow will

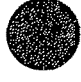

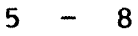

equal total outflow in steady-state simulations. However, water depths computed at nodes where the water-surface elevation is applied as a natural boundary condition may differ slightly from the specified values. When water depth is specified as an essential boundary condition the computed depth will equal the specified depth, but the total outflow may differ slightly from the total inflow in steady-state simulations.

If total flow through a cross section that forms part of the open boundary of a finite element network is specified, a constant energy slope along the section is assumed and the total flow is divided among the node points on the basis of conveyance. The cross section is defined by a list of node points that form a connected series of element sides. Each element side is composed of three nodes (1, 2, and 3) where nodes 1 and 3 are corner nodes, and node 2 is a midside node. Conveyance through each element side is defined as

$$
K = A\sqrt{gR/c_f} \t\t(5-30)
$$

where R is the hydraulic radius (area divided by wetted perimeter) of the element side; and A is the area of the element side below the water surface. Total conveyance for the cross section is computed as the sum of the conveyance of each element side that is contained in the section.

Conveyance through each element side is distributed among the three nodes that form the side as follows:

$$
K_1 = K (1 - \zeta)/6 \t\t(5-31)
$$

$$
K_2 = 2K/3
$$
 (5-32)

$$
K_3 = K (1 + \zeta)/6 ; \qquad (5-33)
$$

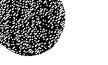

where  $\zeta = 5\Delta H/12\bar{H}$ ;  $\Delta H = H_3 - H_1$ ;  $\bar{H} = (H_1 + H_3) / 2$ ;  $H_1$  is the depth at node 1; and  $H_3$  is the depth at node 3. Total flow normal to the open boundary at each cross section node point is computed on the basis of the ratio of conveyance assigned to each node to the total conveyance computed for the cross section. The velocities and depth computed at each node are required to satisfy the condition that the net flow across the open boundary resulting from flow at the node will equal the assigned portion of the total cross section flow. The procedure used to specify net flow across a boundary that results from a single node point is described in a subsequent section.

#### Solid Boundaries

Solid boundaries define features such as natural shorelines, jetties, or seawalls. For viscous fluids, the velocity at a solid boundary is actually zero. This is commonly referred to as a "no-slip" boundary condition. A no-slip condition can be specified by applying x and y velocities of zero as essential boundary conditions. To accurately model the flow near a boundary at which a no-slip condition has been imposed, a network composed of relatively small elements is needed. However, for practical purposes a "slip" condition usually is applied at a solid boundary whereby flow is allowed to move in a direction tangent to the boundary. Imposing a slip condition at solid boundaries reduces the total number of elements needed in a network and thus decreases the number of equations that need to be solved. Slip conditions are applied at a solid boundary node by first transforming the x and y momentum equations that are associated with that node into equations that express conservation of momentum in directions that are tangent and normal to the boundary. The conservation of momentum equation for flow in the normal direction is then replaced by a constraint equation that requires the net flow across the solid boundary that results from

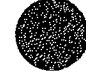

flow at the node point to equal zero. This procedure is described in the following section.

Total Flow Across a Boundary

Total flow across a boundary (normal flow) at a node point comes from several sources. Flow across an open boundary is defined as

$$
Q_{i}^{O} = Q_{si}^{O} + Q_{xi} \t\t(5-34)
$$

where  $Q_{si}^O$  is the flow normal to the boundary at node i that is specified directly; and  $Q_{xi}$  is the amount of the total flow through a cross section that is assigned to node i by the procedure discussed in the subsection on open boundaries. Flow across a solid boundary is defined as

$$
Q_{i}^{S} = Q_{Si}^{S} + Q_{wi} + Q_{ci}, \qquad (5-35)
$$

where  $Q_{S_1}^S$  is the flow normal to the solid boundary at node i that is specified directly;  $Q_{w1}$  is the computed flow over a weir (roadway embankment) segment at node i; and  $Q_{ci}$  is the computed flow through a culvert at node i.

Along a boundary (either open or solid) where flow normal to the boundary is to be prescribed, the conservation of momentum residual expressions for flows in the x and y directions first are transformed into conservation of momentum residual expressions for flows in directions that are tangent and normal to the boundary. At node point i, the transformation is given by

$$
f'_{1i} = f_{1i} \cos \delta + f_{2i} \sin \delta \qquad (5-36)
$$

and

$$
f'_{2i} = -f_{1i} \sin \delta + f_{2i} \cos \delta
$$
 (5-37)

$$
5 - 11
$$

where  $f_{1i}$  and  $f_{2i}$  are the transformed momentum residual expressions in the tangential and normal directions, respectively; and  $\delta$  is the angle between the positive x direction and a tangent to the boundary at node i.

If flow normal to an open boundary at node *i* is specified, the conservation of momentum equation for flow tangential to the boundary is replaced by the equation

$$
a_{i}^{O}U_{i} + b_{i}^{O}V_{i} - Q_{i}^{O} = 0 . \qquad (5-38)
$$

If flow normal to a solid boundary at node i is specified, the conservation of momentum equation for flow normal to the boundary is replaced by the expression

$$
a_{i}^{s}U_{i} + b_{i}^{s}V_{i} - Q_{i}^{s} = 0
$$
 (5-39)

The terms  $a_i^0$ ,  $b_i^0$ ,  $a_i^s$ , and  $b_i^s$  in expressions 5-38 and 5-39 are coefficients that are determined by requiring the computed flow across an open or solid boundary at node i to equal the specified flow, that is

$$
U_i \sum_{e} \int_{S_e^O} N_i H \ell_x dS_e^O + V_i \sum_{e} \int_{S_e^O} N_i H \ell_y dS_e^O - Q_i^O = 0 \quad (5-40)
$$

and

$$
U_i \underset{e}{\Sigma} \int_{S_e^S} N_i H \ell_x dS_e^S + V_i \underset{e}{\Sigma} \int_{S_e^S} N_i H \ell_y dS_e^S - Q_i^S = 0 , (5-41)
$$

where  $N_i$  is the interpolation function for velocity at node i;  $S_e^O$ is the part of the network boundary that is open; and  $S_{\rho}^{S}$  is the part of the network boundary that is solid. Comparing expression 5-38 to expression 5-40, and expression 5-39 to expression 5-41, it is readily seen that

$$
a_i^O = \int\limits_e \int\limits_{S_e^O} N_i H \ell_x \ dS_e^O ; \qquad (5-42)
$$

$$
b_i^O = \int\limits_e \int\limits_{S_e^O} N_i H \ell_y dS_e^O ; \qquad (5-43)
$$

$$
a_i^S = \int\limits_e \int_{S_e^S} N_i H \ell_x dS_e^S ; \qquad (5-44)
$$

and

$$
b_i^S = \int\limits_e \int_{S_e^S} N_i H \ell_y \ dS_e^S . \qquad (5-45)
$$

Derivatives of the constraint equation for total flow across an open boundary are computed as

$$
\frac{\partial f_{1i}}{\partial U_j} = \begin{cases} a_i^0, & \text{if } i = j \\ 0, & \text{if } i \neq j \end{cases}
$$
 (5-46)

$$
\frac{\partial f_{1i}}{\partial V_j} = \begin{cases} b_i^0, & \text{if } i = j \\ 0, & \text{if } i \neq j \end{cases}
$$
 (5-47)

and

$$
\frac{\partial f_{1i}}{\partial H_j} = \frac{\partial a_j^O}{\partial H_j} U_i + \frac{\partial b_j^O}{\partial H_j} V_i \t; \t(5-48)
$$

where

$$
\frac{\partial a_i^{\circ}}{\partial H_j} = \int\limits_{e}^{S} \int\limits_{S_e^{\circ}} N_i M_j \ell_x \, dS_e^{\circ} \tag{5-49}
$$

and

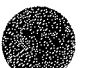

$$
\frac{\partial b_i^{\circ}}{\partial H_j} = \sum_{e} \int_{S_e^{\circ}} N_i M_j \ell_y dS_e^{\circ} . \qquad (5-50)
$$

Derivatives of the constraint equation for total flow across a solid boundary are computed as

$$
\frac{\partial f_{2i}}{\partial U_j} = \begin{cases}\na_i^S, & \text{if } i = j \\
0, & \text{if } i \neq j\n\end{cases}
$$
\n
$$
\frac{\partial f_{2i}}{\partial V_j} = \begin{cases}\nb_i^S, & \text{if } i = j \\
0, & \text{if } i \neq j\n\end{cases}
$$
\n(5-51)

and

$$
\frac{\partial f_{1i}}{\partial H_j} = \frac{\partial a_{ij}^S}{\partial H_j} U_i + \frac{\partial b_{ij}^S}{\partial H_j} U_i - \frac{\partial Q_{wi}}{\partial H_j} - \frac{\partial Q_{ci}}{\partial H_j} \t{5-53}
$$

where

 $\sim$   $\sim$ 

$$
\frac{\partial a_i^s}{\partial H_j} = \int\limits_e \int_{S_e^s} N_i M_j \ell_x \ dS_e^s ; \qquad (5-54)
$$

$$
\frac{\partial b_j^s}{\partial H_j} = \sum_{e} \int_{S_e^s} N_i M_j \ell_y dS_e^s ; \qquad (5-55)
$$

$$
\frac{\partial Q_{\text{w}i}}{\partial H_{j}} = \frac{3}{2} \frac{Q_{\text{w}i}}{(z_{e}^{h} - z_{c})} ; \qquad (5-56)
$$

and

$$
\frac{\partial Q_{ci}}{\partial H_{j}} = \frac{1}{2} \frac{Q_{ci}}{(z_{s}^{h} - z_{s}^{t})} \tag{5-57}
$$

# Depth-Averaged Pressure Flow

When two-dimensional flow through a bridge is in contact with the ceiling, pressure flow exists and the pressure, P, at node points replaces the flow depth, H, as the solution variable.

## Residual Expressions

In the case of pressure flow, the finite element formulations for the residuals of the depth-averaged flow equations written at node i are

$$
f_{1i} = \sum_{e} \int_{A_{e}} \{N_{i} [H \frac{\partial U}{\partial t} + gP \frac{\partial Z_{b}}{\partial x} - g(P - H) \frac{\partial Z_{c}}{\partial x} - \Omega HV + \frac{1}{\rho} (\tau_{x}^{b} + \tau_{x}^{c})]
$$
  
+ 
$$
\frac{\partial N_{i}}{\partial x} [-\beta H U U - gH (P - \frac{1}{2}H) + \hat{V}H (\frac{\partial U}{\partial x} + \frac{\partial U}{\partial x})]
$$
  
+ 
$$
\frac{\partial N_{i}}{\partial y} [-\beta H U U + \hat{V}H (\frac{\partial U}{\partial y} + \frac{\partial V}{\partial x})]\} dA_{e}
$$
  
+ 
$$
\sum_{e} \int_{S_{e}} N_{i} [\beta H U U \hat{x}_{x} + gH (P - \frac{1}{2}H) \hat{x}_{x} + \beta H U V \hat{x}_{y}] dS_{e}
$$
  
- 
$$
\sum_{e} \int_{S_{e}} N_{i} [\hat{V}H (\frac{\partial U}{\partial x} + \frac{\partial U}{\partial x}) \hat{x}_{x} + \hat{V}H (\frac{\partial U}{\partial y} + \frac{\partial V}{\partial x}) \hat{x}_{y}] dS_{e}
$$
(5-58)

for the momentum equation in the x-direction;

$$
f_{2i} = \int_{e} \int_{A_{e}} \{N_{i} \left[H_{\frac{\partial V}{\partial t}} + gP_{\frac{\partial V}{\partial y}}^{\frac{\partial Z_{b}}{\partial y}} - g(P - H) \frac{\partial Z_{c}}{\partial y} + \Omega H U + \frac{1}{\rho} (\tau_{y}^{b} + \tau_{y}^{c}) \right] + \frac{\partial N_{i}}{\partial x} [-\beta H U V + \hat{V} H (\frac{\partial U}{\partial y} + \frac{\partial V}{\partial x})]
$$
  
+ 
$$
\frac{\partial N_{i}}{\partial y} [-\beta H V V - g H (P - \frac{1}{2}H) + \hat{V} H (\frac{\partial V}{\partial y} + \frac{\partial V}{\partial y}) ] \} dA_{e}
$$
  
+ 
$$
\int_{e} \int_{S_{e}} N_{i} [\beta H U V k_{x} + \beta H V V k_{y} + g H (P - \frac{1}{2}H) k_{y}] dS_{e}
$$

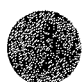

$$
- \sum_{e} \int_{S_{e}} N_{i} [\hat{v}H(\frac{\partial U}{\partial y} + \frac{\partial V}{\partial x})\ell_{x} + \hat{v}H(\frac{\partial V}{\partial y} + \frac{\partial V}{\partial y})\ell_{y}] dS_{e}
$$
 (5-59)

for the momentum equation in the y-direction; and

$$
f_{3i} = \int_{e} \int_{A_{e}} M_{i} \left[ H \frac{\partial U}{\partial x} + U \frac{\partial H}{\partial x} + H \frac{\partial V}{\partial y} + V \frac{\partial H}{\partial y} \right] dA_{e}
$$
 (5-60)

for the continuity equation; where  $H = z_C - z_b$ .

## Derivative Expressions

Derivatives of the depth-averaged pressure-flow residuals are written for variables at node i with respect to variables at node j. For the conservation of momentum equation for flow in the x direction, the derivative expressions are

$$
\frac{\partial f_{11}}{\partial U_{j}} = \int_{e}^{1} \int_{A_{e}}^{1} \{N_{1}N_{j}[\alpha H + \frac{1}{\rho}(\tau_{x}^{b} + \tau_{x}^{c})\frac{(2U^{2} + V^{2})}{U(U^{2} + V^{2})}] + \frac{\partial N_{1}}{\partial x}N_{j}[-2\beta HU] + \frac{\partial N_{1}}{\partial x} \frac{\partial N_{1}}{\partial x}[(2\hat{v}H] + \frac{\partial N_{1}}{\partial y}N_{j}[-\beta HV] + \frac{\partial N_{1}}{\partial y} \frac{\partial N_{1}}{\partial y}[(\hat{v}H)] \, dA_{e} + \int_{e}^{2} \int_{S_{e}}^{1} \{N_{1}N_{j}[2\beta HUk_{x} + \beta HVk_{y}]\} \, dS_{e}
$$
\n
$$
- \int_{e}^{5} \int_{S_{e}}^{1} \{N_{1} \frac{\partial N_{1}}{\partial x}[2\hat{v}Hk_{x}] + N_{1} \frac{\partial N_{1}}{\partial y}[(\hat{v}Hk_{y}]) \, dS_{e}; \qquad (5-61)
$$
\n
$$
\frac{\partial f_{11}}{\partial V_{j}} = \int_{e}^{1} \int_{A_{e}}^{1} \{N_{1}N_{j}[-\Omega H + \frac{1}{\rho}(\tau_{x}^{b} + \tau_{x}^{c})\frac{V}{(U^{2} + V^{2})}] + \frac{\partial N_{1}}{\partial y}N_{1}[-\beta HU] + \frac{\partial N_{1}}{\partial y} \frac{\partial N_{1}}{\partial x}[\hat{v}H]\} \, dA_{e}
$$
\n
$$
+ \int_{e}^{3} \int_{S_{e}}^{1} \{N_{1}N_{j}[BHUk_{y}]\} \, dS_{e} - \int_{e}^{5} \int_{S_{e}}^{1} \{N_{1} \frac{\partial N_{1}}{\partial x}[\hat{v}Hk_{y}]\} \, dS_{e}; \qquad (5-62)
$$

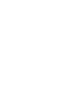

and

$$
\frac{\partial f_{1i}}{\partial P_j} = \sum_{e} \int_{A_e} \{N_i N_j \{g(\frac{\partial z_b}{\partial x} - \frac{\partial z_c}{\partial x})\} + \frac{\partial N_i}{\partial x} N_j [-gH] \} dA_e
$$
  
+ 
$$
\sum_{e} \int_{S_e} N_i N_j [gHx_x] dS_e
$$
 (5-63)

The derivative expressions for the conservation of momentum equation for flow in the y-direction are

$$
\frac{\partial F_{2i}}{\partial U_{j}} = \sum_{e} \int_{A_{e}} \{N_{i}N_{j}[\Omega H + \frac{1}{\rho}(\tau_{Y}^{b} + \tau_{Y}^{c}) \frac{U}{(U^{2} + V^{2})}] + \frac{\partial N_{i}}{\partial x}N_{j}[-\beta HV] + \frac{\partial N_{i}}{\partial x} \frac{\partial N_{j}}{\partial y}[\hat{V}H]\} dA_{e}
$$
\n
$$
\sum_{e} \int_{S_{e}} \{N_{i}N_{j}[\beta HV_{x}]\} dS_{e} - \sum_{e} \int_{S_{e}} \{N_{i} \frac{\partial N_{j}}{\partial y}[\hat{V}Hx_{x}]\} dS_{e}; \quad (5-64)
$$
\n
$$
\frac{\partial F_{2i}}{\partial V_{j}} = \sum_{e} \int_{A_{e}} \{N_{i}N_{j}[\alpha H + \frac{1}{\rho}(\tau_{Y}^{b} + \tau_{Y}^{c}) \frac{(U^{2} + 2V^{2})}{V(U^{2} + V^{2})}] + \frac{\partial N_{i}}{\partial x}N_{j}[-\beta HU] + \frac{\partial N_{i}}{\partial x} \frac{\partial N_{j}}{\partial x}[\hat{V}H]
$$
\n
$$
+ \frac{\partial N_{i}}{\partial y}N_{j}[-2\beta HV] + \frac{\partial N_{i}}{\partial y} \frac{\partial N_{j}}{\partial y}[\hat{V}H]\} dA_{e}
$$
\n
$$
+ \sum_{e} \int_{S_{e}} \{N_{i}N_{j}[\beta HUx_{x} + 2\beta HVx_{y}]\} dS_{e}
$$
\n
$$
- \sum_{e} \int_{S_{e}} \{N_{i} \frac{\partial N_{j}}{\partial x}[\hat{V}Hx_{x}] + N_{i} \frac{\partial N_{j}}{\partial y}[2\hat{V}Hx_{y}]\} dS_{e}; \quad (5-65)
$$

and

 $\mathbf{r}$ 

$$
\frac{\partial f_{2i}}{\partial P_j} = \sum_{e} \int_{A_e} \{N_i N_j [g(\frac{\partial z_b}{\partial y} - \frac{\partial z_c}{\partial y})] + \frac{\partial N_i}{\partial y} N_j [-gH] \} dA_e
$$
  
+ 
$$
\sum_{e} \int_{S_e} N_i N_j [gH\ell_y] dS_e
$$
 (5-66)

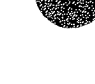

The derivative expressions for the continuity equation residual are

$$
\frac{\partial f_{3i}}{\partial U_j} = \sum_{e} \int_{A_e} \{M_i N_j \left[\frac{\partial H}{\partial x}\right] + M_i \frac{\partial N_j}{\partial x} [H] \} dA_e ; \qquad (5-67)
$$

$$
\frac{\partial f_{3i}}{\partial V_j} = \sum_{e} \int_{A_e} \{M_i N_j [\frac{\partial H}{\partial y}] + M_i \frac{\partial N_j}{\partial y}[H]\} dA_e ; \qquad (5-68)
$$

and

$$
\frac{\partial f_{3i}}{\partial P_j} = 0 \t\t(5-69)
$$

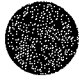

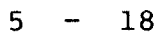

#### Section 6

## **MODELING SYSTEM OPERATION**

The steps generally taken to operate FESWMS-2DH are: (1) Data collection, (2) network design, (3) calibration, (4) validation, and (5) application. These five steps are common to the operation of almost any type of numerical model and are described in this section.

## Data Collection

After a surface-water flow problem has been defined, the first step in the operation of the modeling system consists of gathering data. The required data are classified as either topographic or hydraulic data. Topographic data describe the geometry of the physical system and include an evaluation of surface roughness to be used in estimating bed friction coefficients. Hydraulic data include measurements of stage and flow hydrographs; spot measurements of stage, flow, and velocity; high-water marks left by floods; rating curves; limits of flooding; and wind measurements. Hydraulic data are used to establish model boundary conditions, and to calibrate and validate a model. Data requirements are summarized in table 6-1.

The type and amount of data that are needed to design a network properly and to apply a model mainly depend on the purpose of the model. The more data that can be obtained the better, and all of it can be used to improve the quality of a model's output. Theoretically, any surface-water flow can be simulated as accurately as desired provided the important physical processes are represented adequately by the governing equations. However, the purpose of a model needs to be considered when deciding what and how much data is needed to provide results of the desired accuracy. For example, a finite

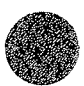

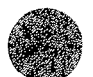

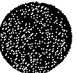

Table 6-1. Summary of data that may be needed to apply the modeling system.

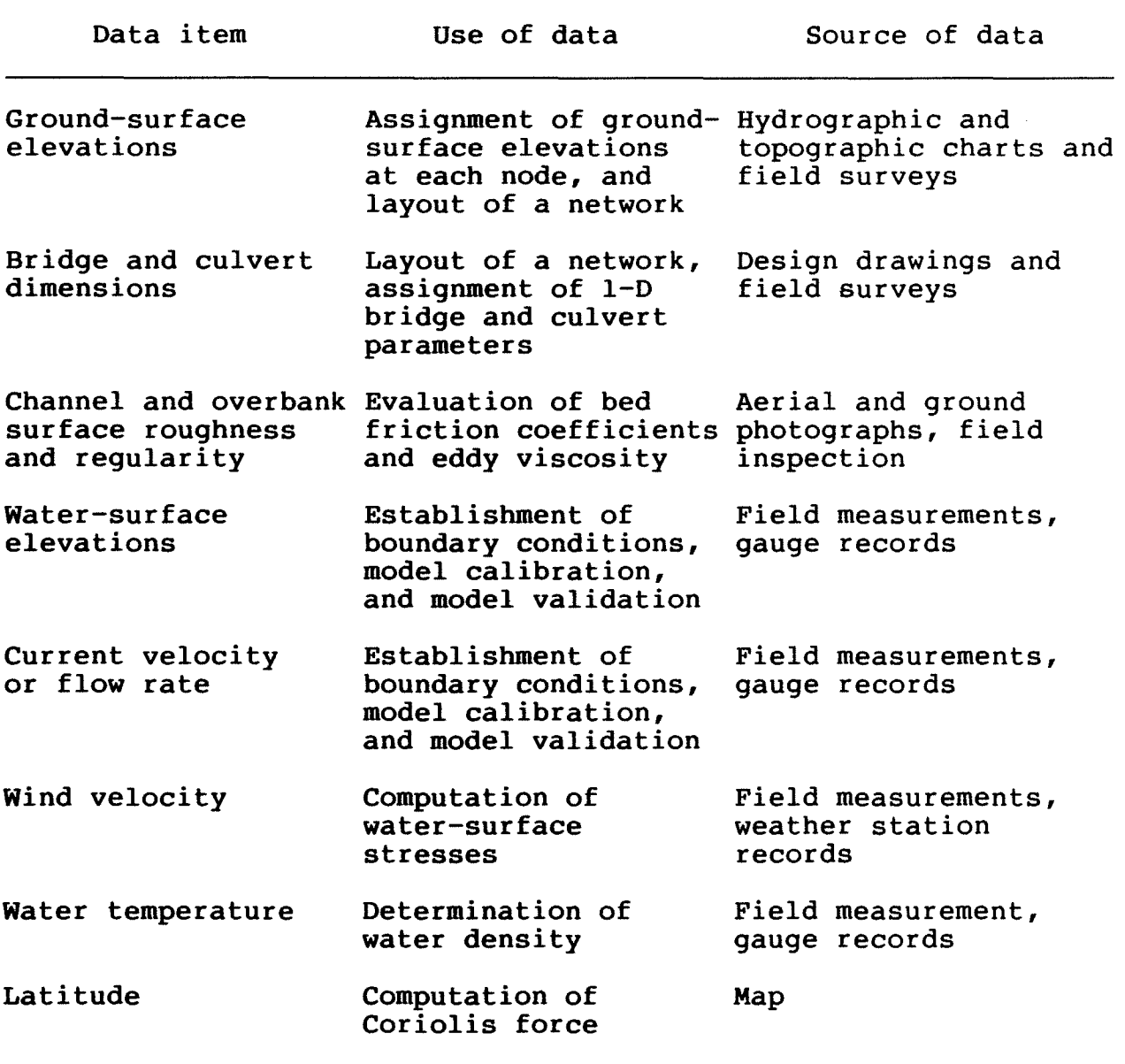

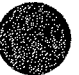

element model of flow in a laboratory flume might require a computational resolution of inches (or less) to provide the desired results. On the other hand, a model of a tidal estuary might require a computational resolution of a mile or more.

It is difficult to determine the minimum data requirements for a particular application. Model construction (that is, network design, calibration, and validation) and subsequent application require consideration of the objective of the study and the available time, manpower, and funding. Because time, manpower, and funding always have finite limits, decisions need to be made regarding the degree of detail to be represented by the model and the extent of calibration and validation to be performed. If a high level of detail is provided by a network, the risk of not representing a physical system properly will be reduced, but the difficulty (in time and expense) of obtaining a solution will be increased. On the other hand, if a simple network is designed, the risk of not accurately representing a physical system will be increased, but the difficulty of obtaining a solution will be reduced. A knowledge of the important physical processes that govern the response of a system under study is needed to evaluate the trade-off between risk of not accurately representing the system and difficulty of obtaining a solution. Sometimes constraints on time, manpower, or funding will predetermine the level of discretization to be used and/or the amount of calibration and validation to be performed, thus requiring acceptance of a larger amount of risk than would otherwise be desired.

#### Network Design

The next step in applying FESWMS-2DH is to design a finite element network. Network design can be defined simply as the process whereby the surface-water body being modeled is subdivided into an assemblage of finite elements. The basic goal of network design is to create a representation of the water body

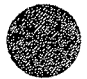

that provides an adequate approximation of the true solution of the governing equations at a reasonable cost. There are no set rules for achieving this goal because of the many different conditions encountered from one problem to the next. The design of a satisfactory finite element network depends largely on the use of sound engineering judgement gained from previous modeling experience. However, some helpful guidelines are presented in this section.

#### General Network Layout

Design of a finite element network requires decisions as to the number, size, shape, and configuration of elements used to provide an adequate representation of the water body that is to be modeled. As long as the elements obey some basic requirements for a convergent solution, the accuracy of the solution will improve as the size of the elements in a network is reduced. However, increasing the number of elements in a network also increases computational expenses. Elements need to be made small enough to provide a solution of sufficient detail and accuracy, yet large enough to obtain the solution at a reasonable cost.

The first step in the design process is to obtain a map of the surface water body to be modeled. The map scale and detail that are required depend on the degree of solution accuracy that is desired. Because some trial-and-error probably will be needed during network design, it is best to overlay the map with a clear, gridded mylar sheet. It will be much easier to erase and redesign on the mylar sheet than on paper. A gridded mylar sheet also provides an easy means of determining coordinates of node points. Node point coordinates can be recorded in any system of units and then converted to the desired units (feet or meters) by the **FESWMS-2DH** programs.

Next, the limits of the area to be modeled are defined. As a general rule, model boundaries are located where water-surface

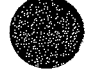

elevations and flows can be specified accurately. The effect that errors in boundary conditions will have on a solution needs to be considered. If the accuracy of boundary conditions is not certain, the limits of a model can be placed as far away as possible from areas of primary interest so that any errors introduced at the boundaries will have little influence at the points of interest.

After boundaries have been defined, subdivision of the solution domain proceeds by dividing the area to be modeled into relatively large regions that have similar topographic and surface cover characteristics. The subdivision lines between the regions are located, as much as possible, where abrupt changes in topography or surface cover occur. The regions then are divided into elements the size and shape of which will depend on the desired level of detail in that particular area.

FESWMS-2DH will accept any combination of 6-node triangular, 8-node quadrangular, or 9-node quadrangular elements that have straight or curved sides so that complex geometries can be modeled in detail. Curve-sided elements are created simply by specifying the coordinates of the midside node as well as the corner nodes of sides that are curved. If the midside-node coordinates are omitted, an element side is assumed to be straight and the midside node coordinates are interpolated halfway between the two adjacent corner nodes.

Some conditions regarding the shape of an element need to be satisfied so that the determinant of the Jacobian matrix will not vanish within the element (that is, the isoparametric mapping between a global element and its parent element needs to be one-to-one). It is a good idea to make sure that a midside node is located within the middle third of the curved element side that it defines as shown in figure 6-1. Also, it is suggested that internal angles of all elements be kept much less than 180 degrees as shown in figure 6-1.

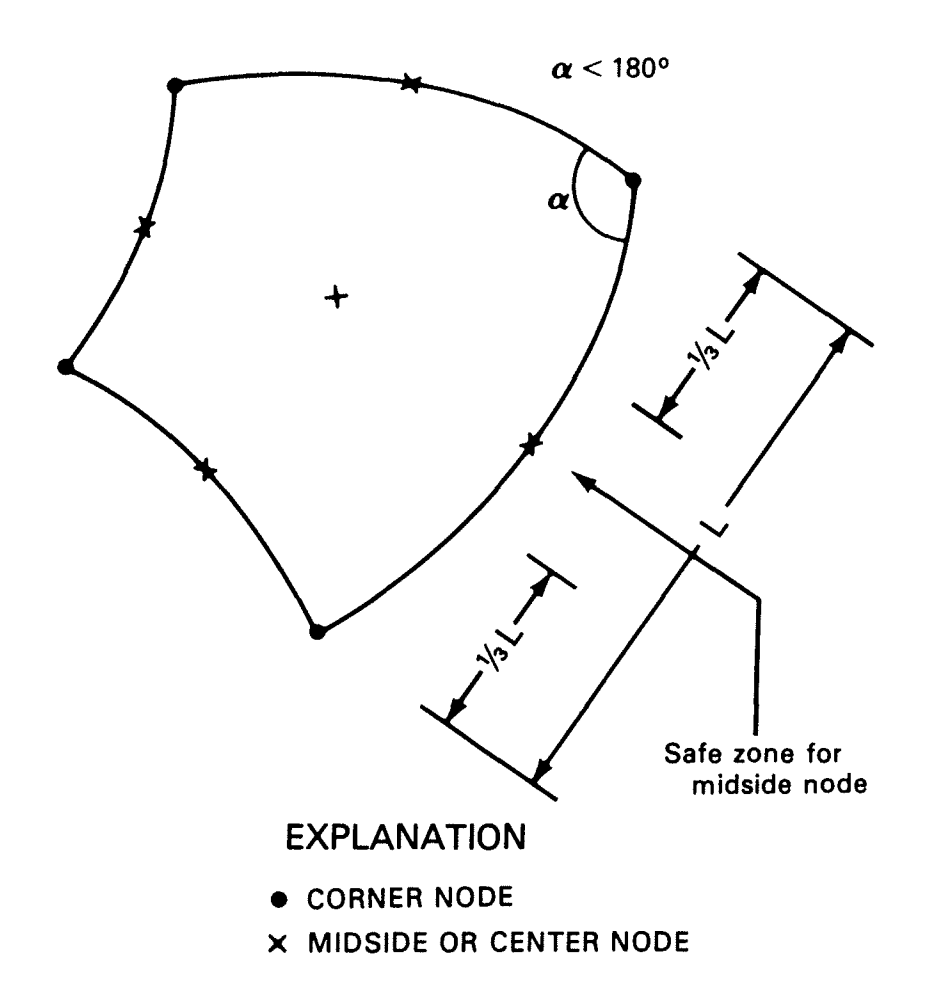

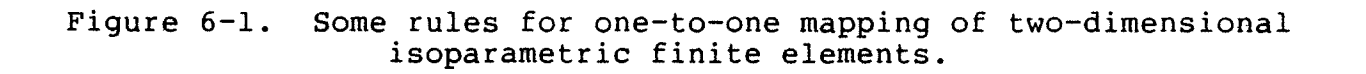

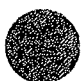

For quadrilaterals, it is suggested that internal angles not approach zero degrees.

A uniform network in which all the elements have about the same size and shape throughout is easy to construct but may not always be practical. The ability to vary the size and shape of elements within a single network is a major advantage of the finite element method. In regions where the gradients of dependent variables are expected to be large, small elements will provide a more accurate solution than large elements. Locations where gradients of velocities and depth can be large include stream channels, constrictions, and areas near large inflows or outflows. Small elements also need to be used to model·boundaries that have irregular shapes. In regions where the solution variables are expected to change very slowly, or in areas of the model that are of minor interest, relatively large elements may provide a solution of sufficient accuracy. The transition between a section of a network that is composed of large elements and a section of a network that is composed of much smaller elements needs to be gradual; that is, very large elements should not be connected to very small elements. Also, it is a good idea to position nodes at locations where point inflows or outflows are to be applied.

The question of which type of element to use to construct a network (that is, a 6-node triangle, an 8-node quadrangle, or a 9-node quadrangle) is not answered easily. The ease of approximating a two-dimensional region with an assemblage of arbitrary triangular elements has been demonstrated in many applications. The two kinds of quadrangular elements are similar except for the presence of an internal node in the 9-node Lagrangian element. The additional node in a 9-node quadrilateral element requires a little more computational effort, but provides a slightly more accurate solution than an 8-node quadrilateral element. For most networks, a mixture of 6-node

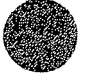

triangular elements and 9-node quadrangular elements will provide the best representation of the water body that is being modeled.

Another characteristic of network design that affects a finite element solution is the aspect ratio of elements used in the network. The aspect ratio of a two-dimensional element is defined as the ratio of the longest element dimension to the shortest element dimension. The optimum aspect ratio for a particular element depends on the local gradients of the solution variables. If the gradients can be estimated in advance, it is best to align the longest element dimension to the direction of the smallest gradient, and to align the shortest element dimension to the direction of the largest gradient. Elements that have aspect ratios that are much greater than unity need to be designed cautiously. A well-designed network usually will be composed of elements that have a variety of shapes, sizes, and a wide range of aspect ratios.

#### One-Dimensional Weirs and Culverts

One-dimensional flow modeled at weirs, culverts, and small bridges is treated as a point flow on the boundary of a finite element network. A point flow is the total flow that crosses the network boundary because of flow at a single node point.

One-dimensional weirs and culverts are described by a set of parameters and two boundary node points, one on either side of a weir or on either end of a culvert. Flow over a weir or through a culvert is computed on the basis of the water-surface elevations and velocities at the two node points, and the specified parameters. The following items need to be specified for each weir segment: (1) A discharge coefficient for free-flow conditions; (2) length of the weir segment; and (3) crest elevation of the weir segment. The following items need to be specified for each culvert: (1) A discharge coefficient; (2) cross-sectional area of the culvert barrel; (3) hydraulic radius of the culvert

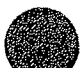

0

 $\bigcirc$ 

barrel flowing full; (4) length of the culvert barrel; (5) Manning roughness coefficient of the culvert barrel; and (6) invert elevation at the culvert entrance.

Flow over roadway embankments is modeled best as onedimensional weir flow. To model weir flow over roadway embankments, a finite element network needs to be designed so that solid boundaries are located on both sides of an embankment. The embankment is divided into a number of weir segments, and appropriate parameters assigned to each segment. The number of segments to use depends on the variation of the roadway elevation along the embankment and the spacing of node points on the solid boundaries that define the embankment. **Node** points that define the sides of a weir segment need to be located approximately at the center of the weir segment. The location of a weir segment needs to be considered during initial design of a finite element network in the vicinity of a roadway embankment.

A single node point can be used to define the side and/or end of more than one weir segment and/or culvert. The same two node points are used for both the weir segment and the culvert shown in figure 6-2.

#### Two-Dimensional Bridges

Two-dimensional flow through a bridge or a culvert is modeled exactly as ordinary free-surface flow when the water surface is not in contact with the top of the bridge or culvert opening. However, when the water surface is in contact with the top of an opening pressure flow exists. When pressure flow conditions can occur at a bridge or culvert, special consideration needs to be given to the design of a finite element network in the vicinity of the structure.

If pressure flow within a bridge opening is to be considered, at least two rows of elements that conform to the

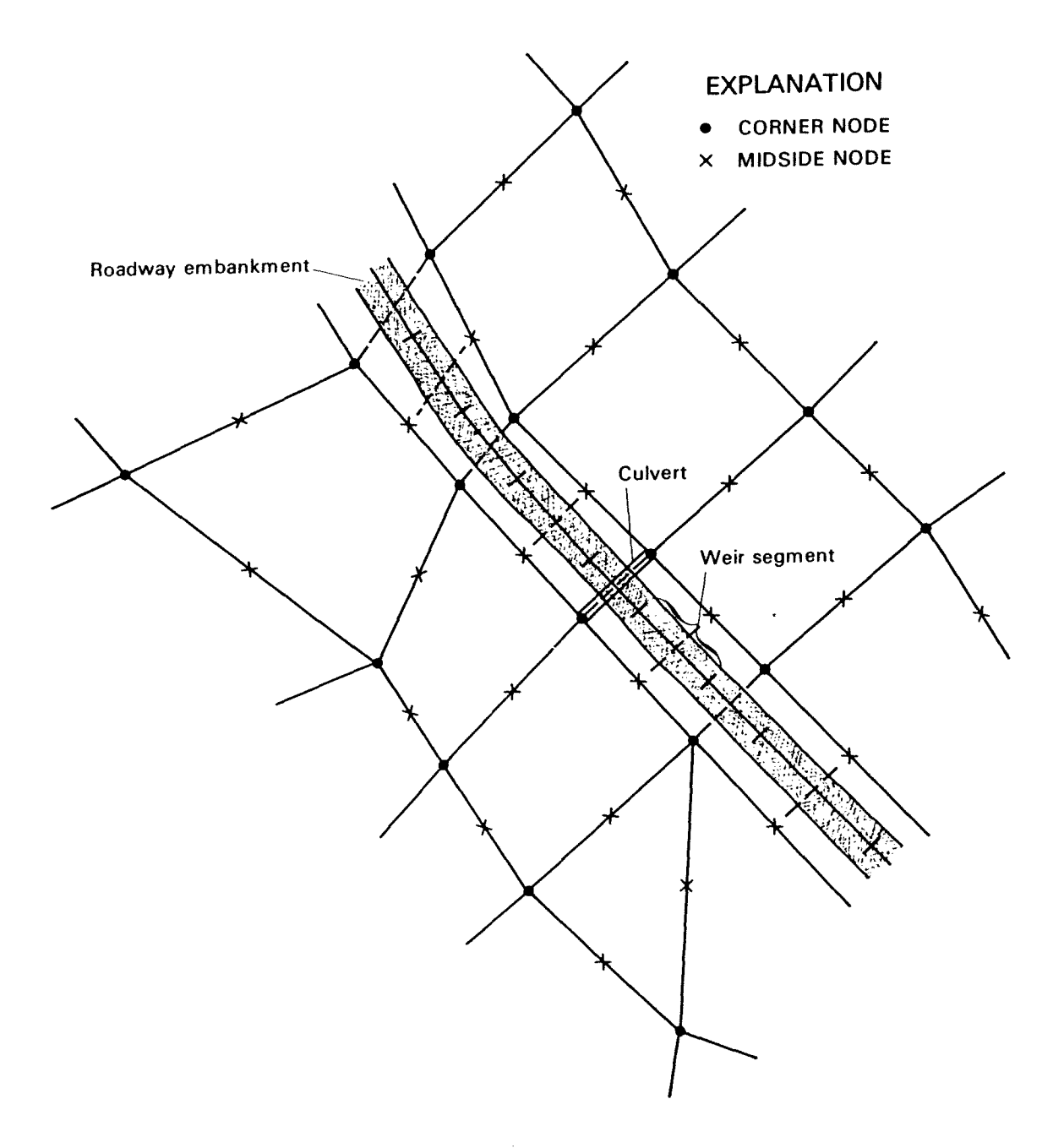

Figure 6-2. A finite element network at a roadway embankment that contains a culvert and is divided into weir segments.

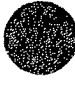

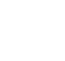

bridge deck need to be constructed as shown in figure 6-3. The elevation of the ceiling (that is, the underside of the bridge deck) also needs to be specified for each of the corner nodes contained in elements that describe an opening. More than two rows of elements within an opening may be needed to model pressure flow accurately.

## Calibration

A finite element model is a simplified, discrete representation of a complex and continuous physical flow system. Three-dimensional topographic features are represented by twodimensional elements and the physics of flow are assumed to obey differential equations in which several empirical coefficients appear. As soon as a model produces useful results *it* needs to be calibrated if enough data are available. Model calibration is the process of adjusting the dimensions of simplified geometric elements and empirical hydraulic coefficients so that values computed by a model reproduce as closely as possible values measured onsite.

The ability of a model to reproduce and predict measured values depends on the amount and quality of topographic, topologic, and hydraulic data that have been collected. Although model parameters can be adjusted to obtain close agreement between computed and measured values, an adjustment may not be extended beyond physically reasonable values. For example, if good agreement can be obtained only by using Manning roughness coefficients three times as large as estimated initially, the finite element network probably is a poor representation of the physical region being modeled. The purpose of model calibration is to obtain an accurate mathematical representation of reality, not a force-fitting of a poorly constructed model.

Model calibration proceeds by adjusting parameters in a systematic fashion so that computed and measured values agree as

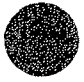

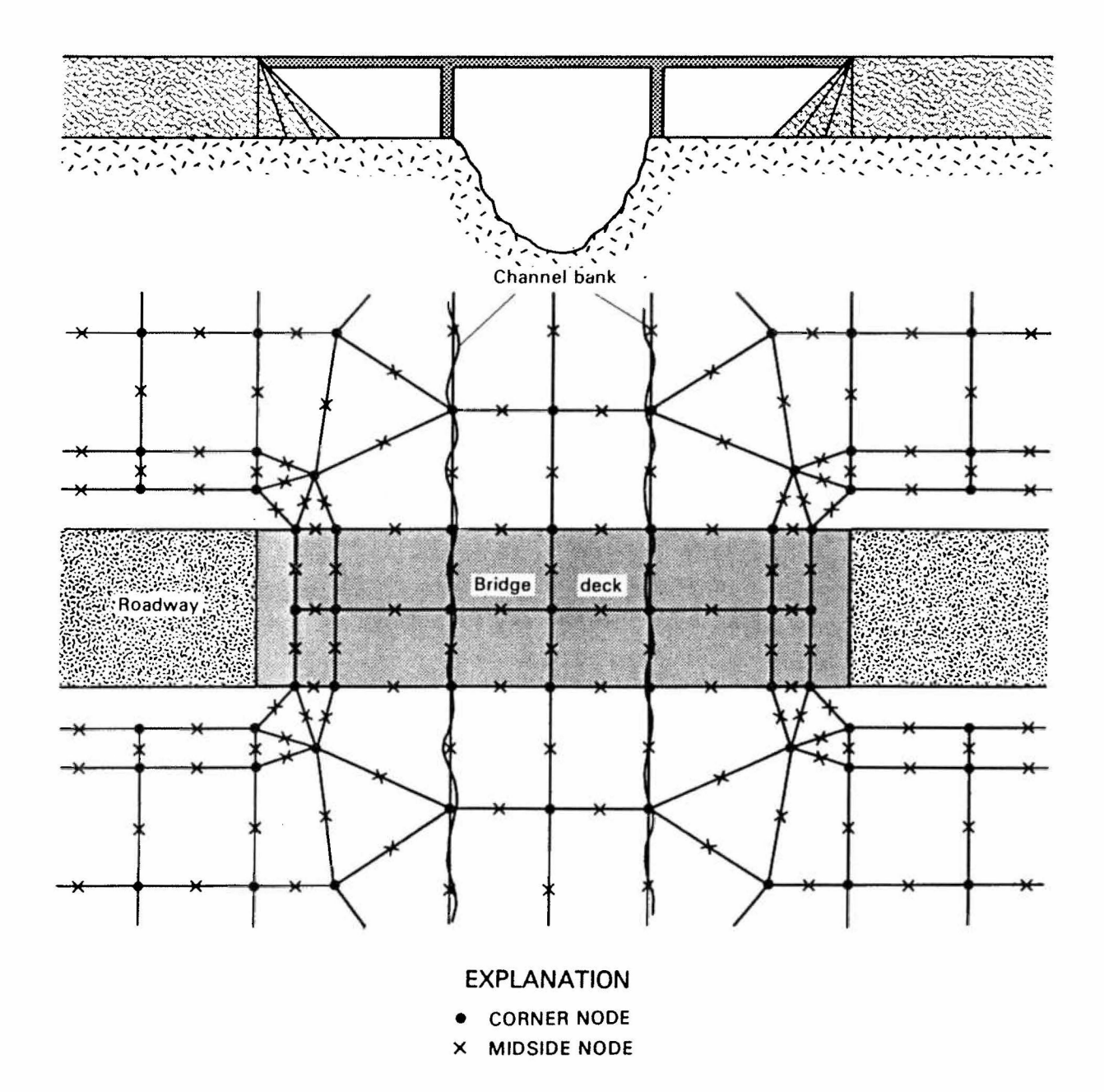

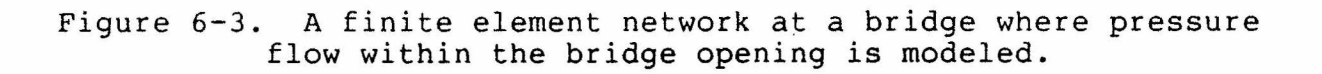

closely as possible. Measured values of water-surface elevation, total flow rates, and velocities can be used to calibrate a model. An impression of the sensitivity of computed values to changes in model data can be obtained from initial adjustment runs. Sensitivity of results to changes in model data can indicate a need to measure more accurately those parameters for which small changes have a significant affect on model output.

Roughness (or discharge) coefficients are empirical coefficients that have the greatest effect on a solution. Roughness coefficients estimated during the initial design of a network will not have to be adjusted much if sufficient and accurate topographic data have been collected. Changes to roughness coefficients need to be made carefully so that adjusted values are appropriate for the bed material, channel slope, and vegetative cover that exist in the area covered by a particular element. For example, two channel reaches that have about the same bed material and cross section shape, or two flood plains that have about the same vegetative cover and topographic characteristics, also need to be assigned roughness coefficients that are about equal.

Eddy viscosity coefficients usually affect a solution much less than roughness coefficients. The largest influence of eddy viscosity occurs where velocity gradients are large. Increasing eddy viscosity coefficients will cause velocity gradients to be reduced, and the horizontal velocity distribution will become more uniform. Reducing eddy viscosity coefficients will cause velocity gradients to increase.

If close agreement between measured and computed watersurface elevations, flow rates, and velocities cannot be obtained using roughness and eddy viscosity coefficients that are within reasonable ranges, then model discretization and the accuracy of topographic and hydraulic data need to be examined.

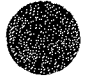

If a thorough calibration effort has been conducted and a model is still not capable of reproducing measured values satisfactorily, one or more of the following kinds of problems may exist:

- The time step or element sizes may be too large to resolve short wave components in unsteady flow simulations. The time step needs to be made small enough to model accurately time-dependent boundary conditions. The only definite way to determine whether or not the time step is too large is to simulate the same event using a successively smaller time step. If the size of the time step significantly affects computed values, it is too large and needs to be reduced.
- The data measurement techniques or frequency of observations may be inaccurate. Errors may be caused by inaccurate leveling, erroneous high-water marks, or faulty gauges.
- Measurements or estimates of tributary inflow may be needed.
- Phenomena that affect the flow significantly are not accounted for in the model. Possibly surface wind stresses, bed variation caused by erosion or sedimentation, or seasonal variation of roughness resulting from changes in vegetative cover need to be considered.

## Validation

Model validation is subsequent testing of a calibrated model to see if computed values compare favorably to measured values that were not used to calibrate the model. If a model reproduces closely the additional measured values without any further adjustment of model parameters or redesign of the finite element network, the model can be used to simulate confidently conditions outside the range of calibration. Often it is impossible to validate a model because of insufficient data or because of time or funding constraints.

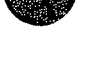

## Application

After the preliminary steps have been completed, a model can be used to simulate a variety of flow conditions. A model still needs to be applied with care, especially if it is used to evaluate conditions far outside the range of calibration and validation. If a model has been calibrated and validated properly, it can be used to gain valuable insights to the response of a surface-water flow system to natural or manmade changes.

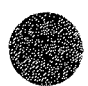

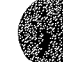

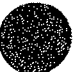

This page is blank.

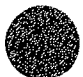

 $\mathcal{L}(\mathcal{A})$  and  $\mathcal{L}(\mathcal{A})$ 

 $\label{eq:1} \hat{F} = \frac{1}{2} \sum_{i=1}^n \hat{F}_i \hat{F}_i \hat{F}_i$ 

## Section 7

## PROGRAM LOGIC AND DATA FLOW

This section describes the logical flow of data through the modeling system from the entry of input data to the generation of output data. The major software features of each system module and the flow of data through each module are illustrated in schematic diagrams. Features of the modeling system that require explanation are described in detail.

### Data Input Module: DINMOD

DINMOD is not a simulation program, it is an input data preprocessor for the modeling system. The primary purpose of DINMOD is to assist a user in developing a finite element network that is free from errors. Specific functions performed by DINMOD include the following:

- Reads all data needed to define a finite element network. Input data are read from data records and, optionally, from a previously generated network data file.
- Checks all input data for compatibility with array dimensions; and, optionally, checks for strict geometric consistency and completeness, which is useful when a new network is being developed or when extensive revisions are being made to an existing network.
- Interpolates node point coordinates along straightline segments of a finite element network.
- Generates automatically all or part of a finite element network including element connectivity lists and node point locations.
- Subdivides all elements in a network into four similar elements. This feature allows rapid refinement of an entire finite element network.

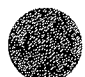

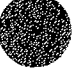

- Determines an element assembly sequence that will result in an efficient frontal solution of a system of finite element equations.
- Writes processed network data to a file which can be read by other FESWMS-2DH programs.
- Creates graphic output files that can be processed to display finite element network and ground-surface elevation contour plots.

DINMOD can be used to develop a new finite element network; or to refine, update, or modify an existing network. Review of a completed network is advised even though no errors may have been detected by the program checks. A visual inspection of printed program output for all but the smallest of networks is not adequate to insure an error-free network. Examination of graphic output from DINMOD is the best way to make a final check of a network.

The logical flow of data through DINMOD from the entry of input data to the generation of a network data file, and the major software features of the module are illustrated in figure 7-1. DINMOD begins by reading job control data from data records. An existing network data file is read next if requested. Remaining data records then are read. Any network data read from data records will override data previously read from an existing network data file.

Next, coordinates along straight-line segments of the network are interpolated between two specified endpoints. Either they coordinate or the x coordinate or both coordinates can be computed. If only the y coordinate is to be determined, the x coordinate of each node needs to have been specified. If the only x coordinate is to be determined, the y coordinate of each node point needs to have been specified. If both coordinates are to be computed, nodes are assumed to be equally spaced between the two endpoints.

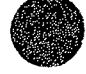
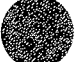

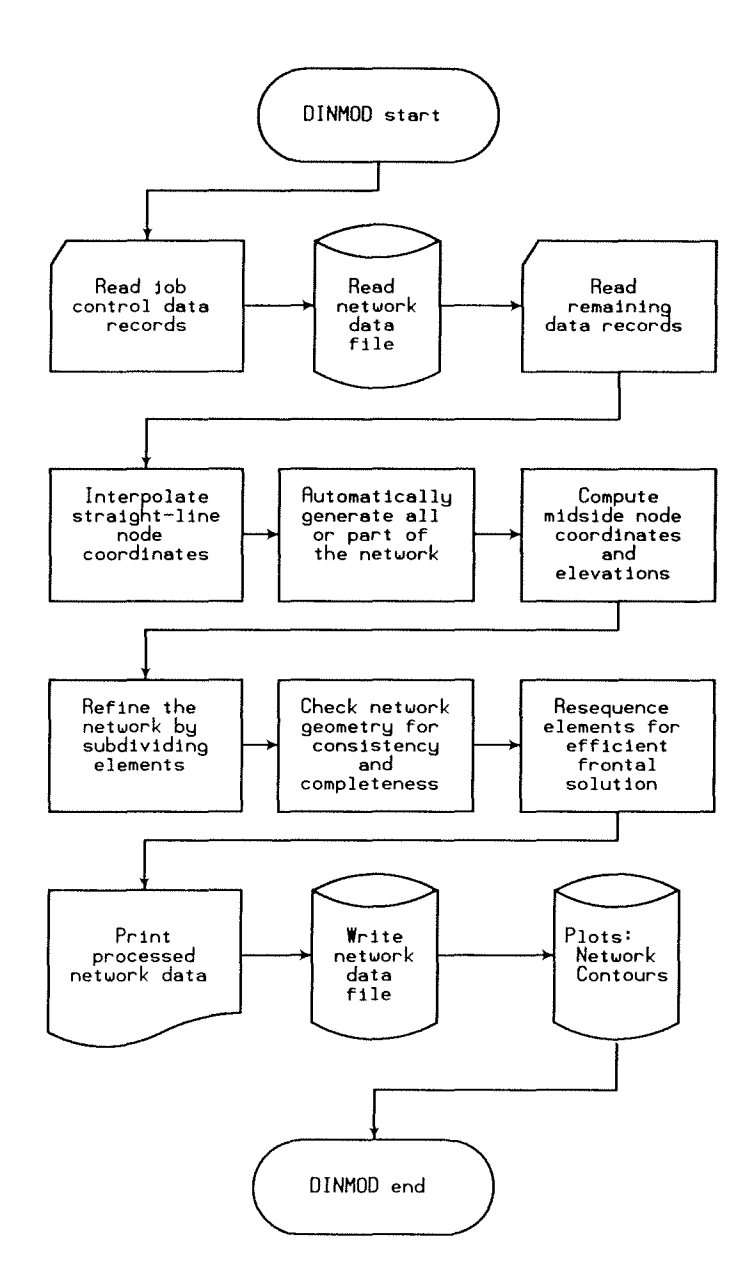

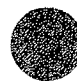

**Figure** 7-1. **Schematic diagram of the Data Input Module (DINMOD} showing the logical flow of data through the module and the major functions that are performed.** 

Automatic grid generation is performed next if requested. All or part of the network can be filled in by 6-node triangular elements for which connectivity lists and node point coordinates will be computed. The area inside which a network is to be generated needs to be divided into simply connected regions that have similar topography and surface cover. Each region is defined by a list of corner node points that form its boundary. Coordinates need to have been specified for the boundary node points.

At this point, the basic geometry of the finite element network has been defined. The coordinates and ground-surface elevations of midside node points that have not been specified previously are then interpolated linearly between their adjacent corner nodes.

Element resequencing is performed next. The purpose of resequencing is to develop an efficient element assembly sequence that is used in a frontal solution of the equation system that is created by FLOMOD. An efficient assembly sequence will minimize the core memory and the amount of computer time needed to solve the system of equations.

The completely processed network data including element assembly sequences are then printed in report form, and the network data is written to a network data file that can be read by other **FESWMS-2DH** programs.

The last major function performed by DINMOD is creation of a graphic output file that can include plots of the finite element network and contour plots of ground-surface elevations. A careful examination of all plotted network data is advised before a network is considered to be free from errors.

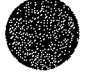

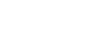

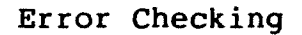

Numerous error checks are contained in DINMOD to assist a user in developing or modifying a finite element network. Specifically, DINMOD does the following:

- Checks all node, element, element-sequence, and property-type numbers or compatibility with the appropriate array dimensions and other program limits.
- Checks nodal coordinates to make sure that they are within an allowable range.
- Checks each corner node to make sure that its coordinates have been specified.
- Compares the coordinates of every node in an element to the coordinates of every other node in that element to determine if two nodes are located at the same point.
- Checks consistency of element sides common to two elements.
- Checks each node to make sure that it is used only as a corner node, a midside node, or a center node.
- Checks values of the Jacobian determinant at numerical integration points to make sure that the determinant does not vanish.

Network data cannot be considered free of errors until a network plot and a contour plot of ground-surface elevations are inspected carefully.

Automatic Grid Generation

Automatic generation of all or part of a finite element network is begun by subdividing the area or areas for which elements are to be generated into one or more subareas of relatively simple shape. A second-level subdivision is then imposed on each of the initial regions to create an orderly assemblage of elements and node points. **DINMOD** uses a triangulation technique

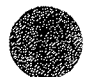

in combination with a final smoothing procedure to generate 6 **node** triangular elements during the second-level subdivision.

Initial subdivisions typically define areas of similar topography and surface cover where solution gradients (that is, the spatial rates of change of water-surface elevation and velocities) are relatively small. An initial region is described by a list of corner nodes that form its boundary. The corner nodes are recorded starting at any corner node and proceeding around the boundary in a counterclockwise direction.

An initial region needs to be simply connected (that is, the entire boundary needs to be formed by a continuous line). If a grid is to be generated automatically inside a region such as the one shown in figure  $7-2(A)$ , the area needs to be defined by more than one initial subdivision as shown in figure  $7-2(B)$ .

The polygon formed by the list of corner node points that define an initial subdivision is divided into 6~node triangular elements. Elements are formed by cutting off sharp corners of the polygon and replacing selected node points on the boundary of the polygon by new node points inside the region.

Automatic triangulation begins by removing each vertex (corner node) of the polygon that has an internal angle less than 90 degrees by connecting the two adjacent corner nodes to form a triangle. Then, starting at any vertex that has an internal angle less than 180 degrees, two new triangular elements are created by adding a corner node to the interior of the polygon. The location of the new corner node is computed using the coordinates of the two corner nodes adjacent to the vertex. The x and y coordinates of the new node point are computed as

$$
x_4 = \frac{1}{2}(x_1 + x_3) + \omega(y_1 - y_3)
$$
 (7–1a)

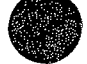

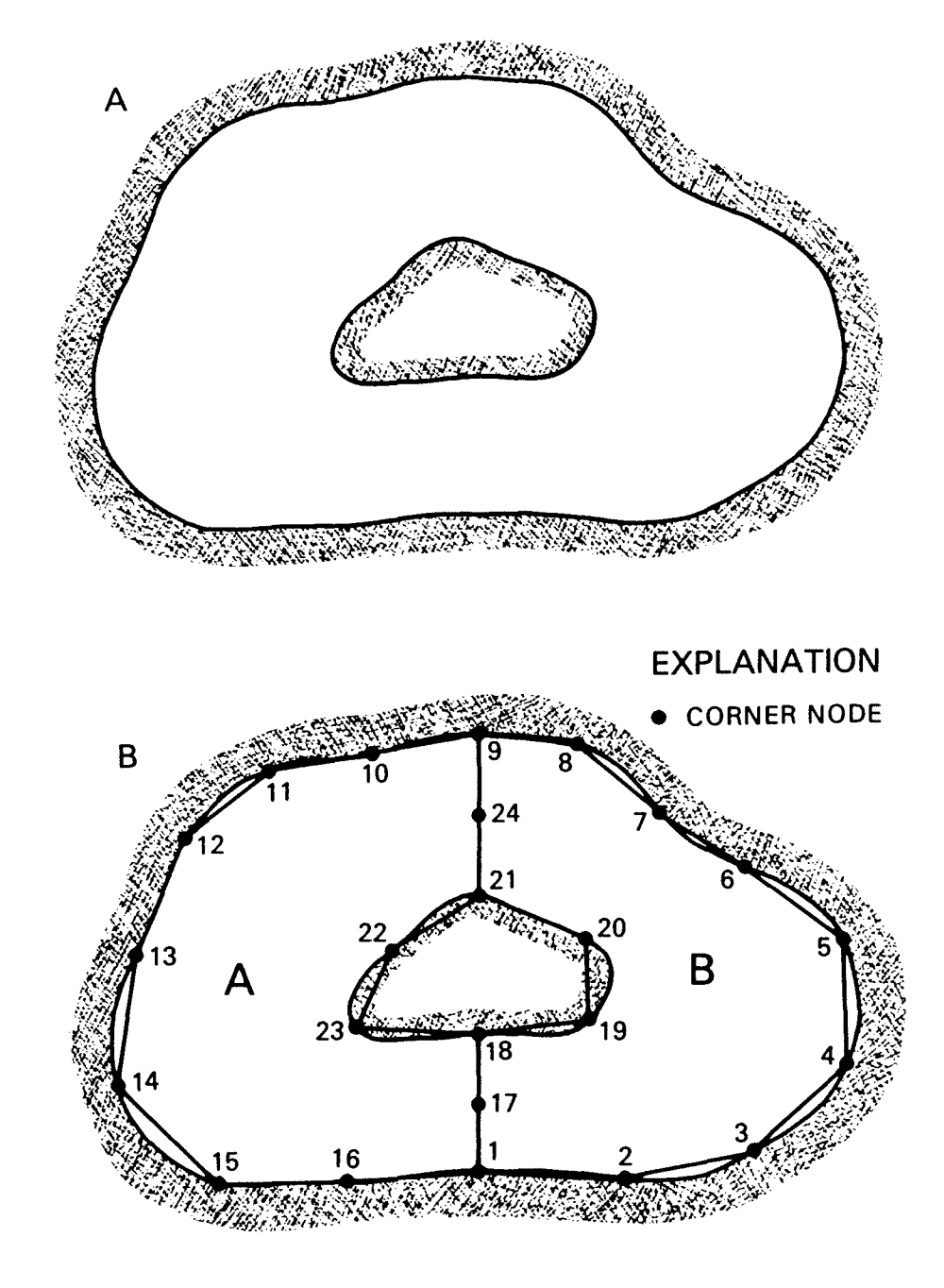

Figure 7-2. Illustration of (A) a region inside which a finite gare  $\overline{y}$  . The example of (ii) a region instact which a finite element network is to be generated automatically, and (B) a simply connected initial subdivision of the region.

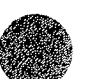

and

$$
y_4 = \frac{1}{2}(y_1 + y_3) + \omega(x_3 - x_1) \quad (7-1b)
$$

where the subscripts refer to the numbered node points as shown in figure 7-3, and w is a weighting factor. The default value of w used in DINMOD is 1/3. Different values of *w* will cause networks that are generated to have slightly different geometries. If a vertex that has an internal angle less than 90 degrees is created, that vertex is removed immediately from the polygon by connecting the two adjacent vertices to form a new element. New elements are added using this procedure until only three nodes remain in the polygon list. The last three nodes define the last element that is generated in the region.

Because there is a possibility of generating some overlapping elements that would cause computational problems, a smoothing procedure is used to adjust the shape of the elements created by the triangulation process. The smoothing procedure used is the Laplacian scheme described by Buell and Bush (1973). The Laplacian scheme requires the coordinates of newly created node points to satisfy the equations

$$
x_{i} = \frac{1}{2L_{i}} \sum_{k=1}^{L_{i}} (x_{kj} + x_{k\ell})
$$
 (7-2a)

and

$$
y_{i} = \frac{1}{2L_{i}} \sum_{k=1}^{L_{i}} (y_{kj} + y_{k\ell}) , \qquad (7-2b)
$$

where  $L_i$  is the number of elements connected to node i; and  $(x_{k,j},y_{k,j})$  and  $(x_{k\ell},y_{k\ell})$  are the coordinates of nodes in neighboring element k as shown in figure 7-4. Because equations 7-2 are nonlinear, they are solved using an indirect iterative

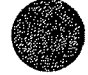

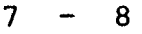

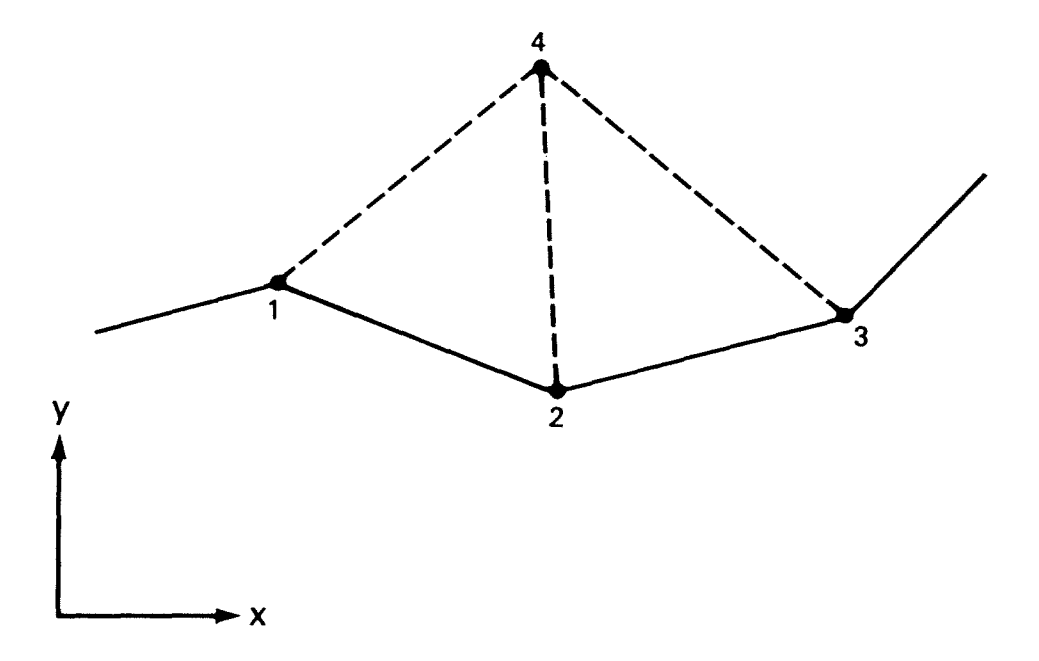

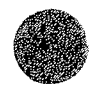

Figure 7-3. Illustration of two triangular elements that are created by adding a corner node (node 4) the location of which is based on the coordinates of the two corner nodes (nodes 1 and 3) adjacent to the vertex.

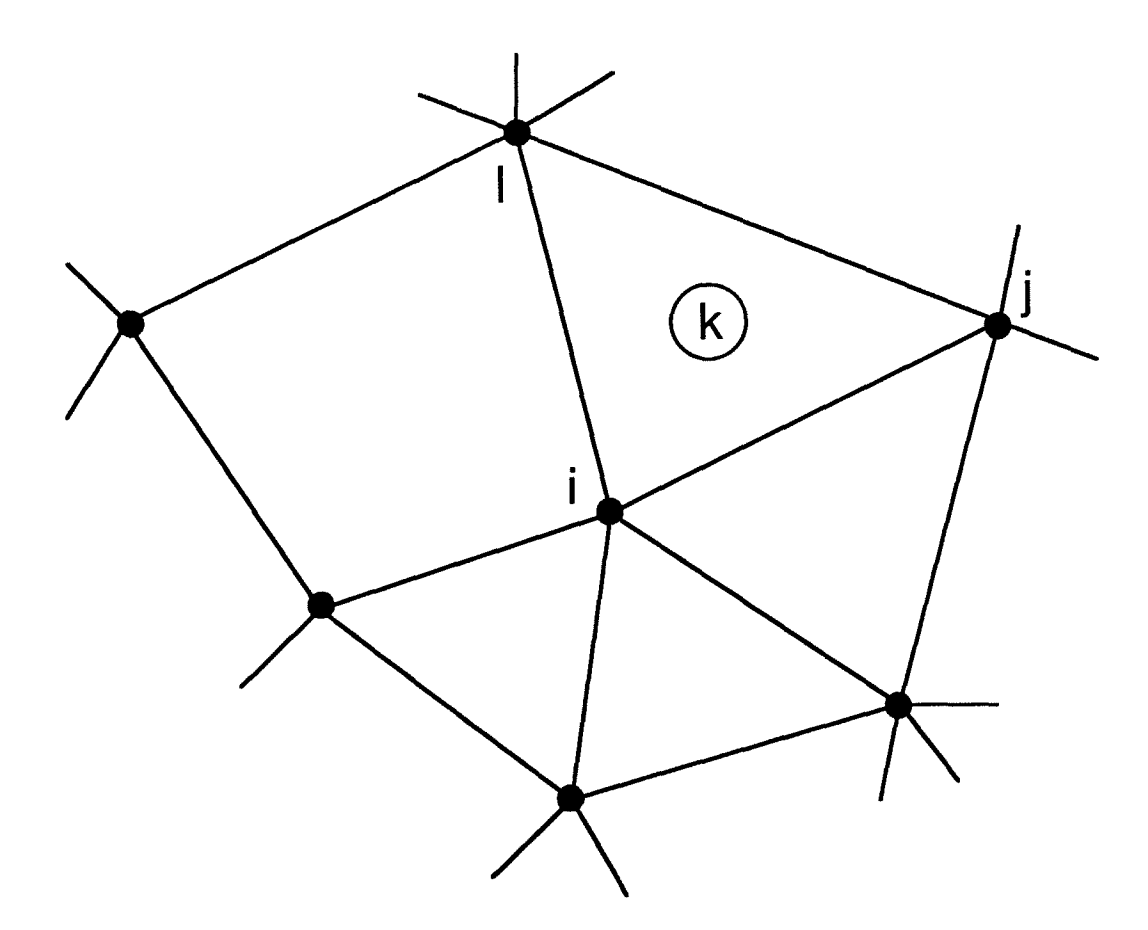

Figure 7-4. Neighborhood of node i in element k used in Laplacian smoothing of a network that has been generated automatically.

 $\lambda$ 

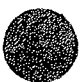

 $\mathcal{L}_{\mathcal{A}}$ 

 $\bigcirc$ 

technique. Convergence usually is achieved within five iterations.

Element connectivity lists and the coordinates of newly created node points are computed automatically. Ground-surface elevations of the corner node points need to be entered manually.

An example of a region inside which elements are to be generated automatically is shown in figure  $7-5(A)$ . The generated network is shown in figure 7-5(B)

#### Element Resequencing

A frontal technique is used in FLOMOD to obtain a direct solution of the equations that result from application of the finite element method. The frontal technique assembles and reduces the equations on an element-by-element basis. As soon as the coefficients of a particular equation are assembled, the completed equation can be eliminated and stored out-of-core. During a frontal solution, the entire global coefficient matrix is never formed completely in core. At any given instant, equations contained in core are those that are either not complete (partially assembled) or those that have just been completed but have not yet been eliminated.

The degrees-of-freedom that correspond to the equations contained in core are called the wavefront, or simply the front, because the line of node points at which the degrees-of-freedom are located moves through the network as a **wave** as elements are processed in order. The number of degrees-of-freedom in the front is called the frontwidth. The frontwidth will vary in size during equation solution and the maximum frontwidth will determine how much core memory is required. The sum of frontwidthsquared as each equation is eliminated is proportional to the number of arithmetic operations performed during the solution. The sequence in which the elements are assembled

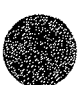

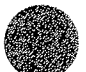

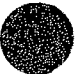

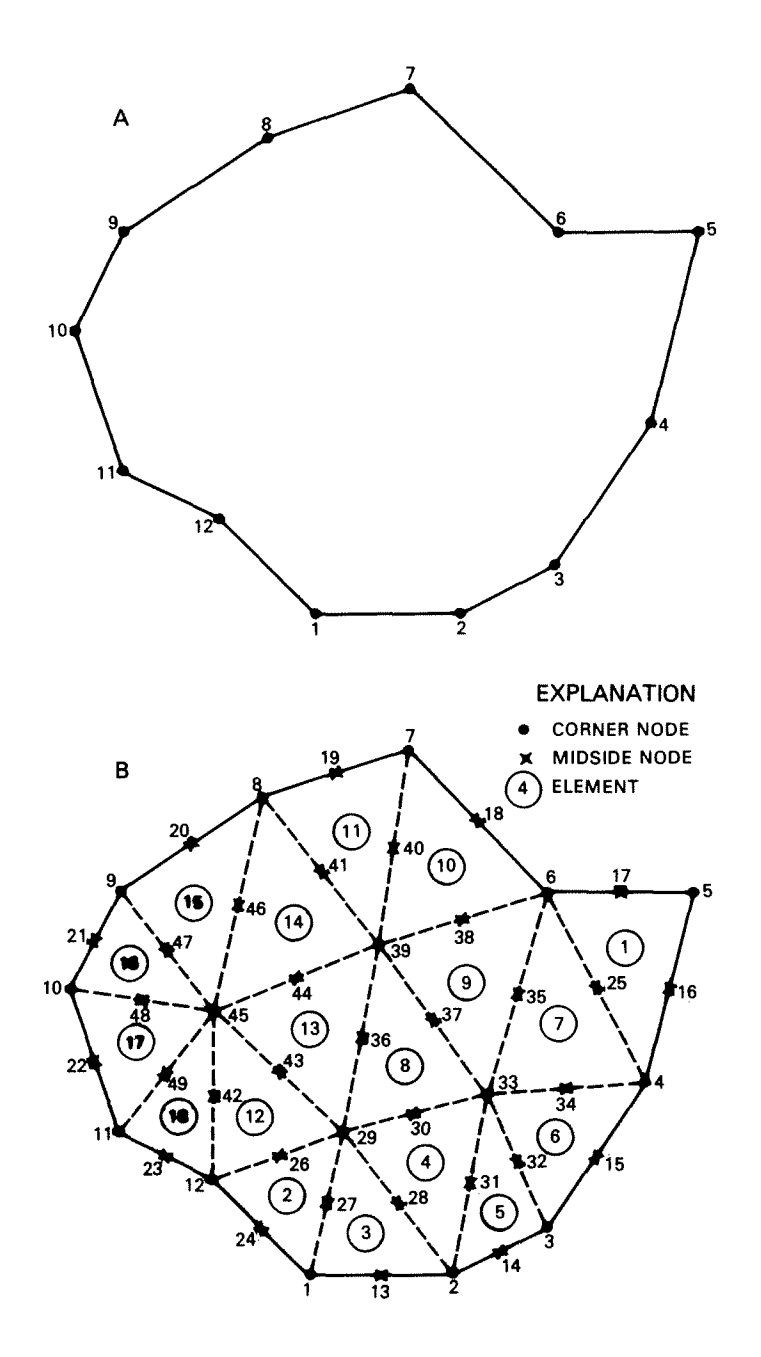

Figure 7-5. An example of a finite element network that has been generated automatically: (A) An initial subdivision that is defined by a series of connected corner nodes; and (B) the network that was generated inside the initial subdivision.

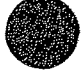

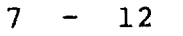

determines the maximum frontwidth and the sum of frontwidthsquared, and thus determines the core memory requirements and the computer time needed to solve a system of equations. An element assembly sequence that keeps the maximum frontwidth and the sum of frontwidths-squared to a minimum also will keep core memory requirements and equation solution time to a minimum.

For small networks, a manual determination of an optimal element assembly sequence is possible, but for large networks the task quickly becomes tedious and uneconomical to perform by hand. Two methods are available in DINMOD to develop an efficient element assembly sequence automatically: (1) The minimum frontgrowth method, and (2) the level structure method. Because it is virtually impossible to investigate all the combinations of element sequences, the minimum frontgrowth method and the level structure method provide good, but not necessarily the best, assembly sequences.

The two element resequencing methods are based on different strategies, but both methods require an initial list of elements (at least one) to begin a resequencing. From a starting element list, assembly sequences are determined for the remaining elements in a network. For both methods, several different starting element lists probably need to be tried to find a good element assembly sequence. An initial starting list that usually will provide a good assembly sequence consists of all or just some of the elements that form the most narrow edge of a network.

## Minimum frontgrowth method

The minimum frontgrowth method maintains the smallest possible frontwidth at all times. An initial wavefront is determined from the starting element list and is defined in terms of nodes rather than degrees-of-freedom. The nodes that form the wavefront form a boundary between elements that have been assembled and elements that have not been assembled. A list of

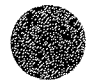

unassembled elements that border the front is called the adjacent element list. The element in the adjacent element list that provides the smallest frontwidth upon its assembly is chosen to be the next element assembled. If more than one element provides the same minimum frontwidth, various tie-breaking strategies are used to choose between them. After an element is assembled, the wavefront is modified and the adjacent element list is updated. This process continues until all elements have been resequenced.

Sometimes an element in an adjacent element list is passed over for assembly a great number of times, resulting in excessively large frontwidths. To avoid this occurrence, the lengthof-stay of an element in an adjacent element list is limited. An appropriate value for the maximum length-of-stay needs to be determined by trial-and-error, but a value equal to about twice the expected maximum frontwidth (in terms of nodes) will be a good first try. The maximum frontwidth can be estimated as the number of nodes in a line that extends across the widest part of a network when the network is aligned lengthwise.

#### Level structure method

The level structure method uses a simple layer-by-layer resequencing strategy and is much faster than the minimumfrontgrowth method, especially for large networks. From a starting element list, a wavefront and a list of elements adjacent to the wavefront are determined. Then, the first element in the adjacent element list is assembled and the unassembled elements adjacent to it are added to the adjacent element list. The adjacent element list is updated and the process is repeated until all elements have been assembled.

The level of discretization that is needed in a finite element network to provide a solution of a desired accuracy is not always obvious. If this is the case, one way to proceed is to develop an initial network using the largest (fewest) possible elements. If the solution indicates that smaller (more) elements are needed to provide the desired level of accuracy and detail, each element in the network can be divided quickly into smaller elements using the network refinement feature in DINMOD. A network is refined by dividing all the elements of the network into four similar elements as shown in figure 7-6. Elements that have curved sides are transformed into four similar curve-sided elements.

New element connectivity lists and node point data are generated automatically. However, a new element assembly sequence will have to be developed using the element resequencing capability of DINMOD.

# Depth-averaged Flow Module: FLOMOD

The primary function of FLOMOD is to solve the equations that govern steady and unsteady (time-dependent) two-dimensional surface-water flow in a horizontal plane. Specifically, FLOMOD does the following:

- Inputs geometric, initial, boundary, wind, and element property data.
- Uses either U.S. customary (inch-pound) units or International System (metric) units.
- Checks input data for compatibility with array dimensions.
- Computes flow across specified cross sections.
- Computes element continuity norms.
- Adjusts the network boundary automatically.

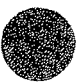

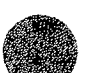

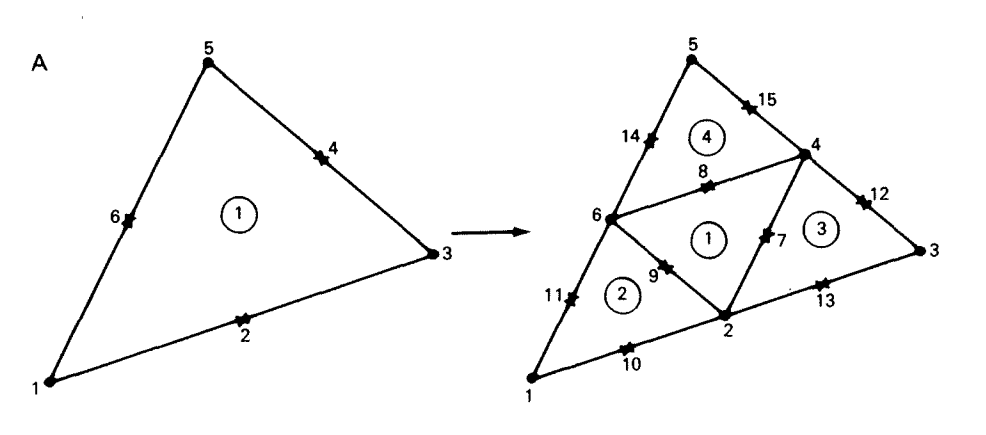

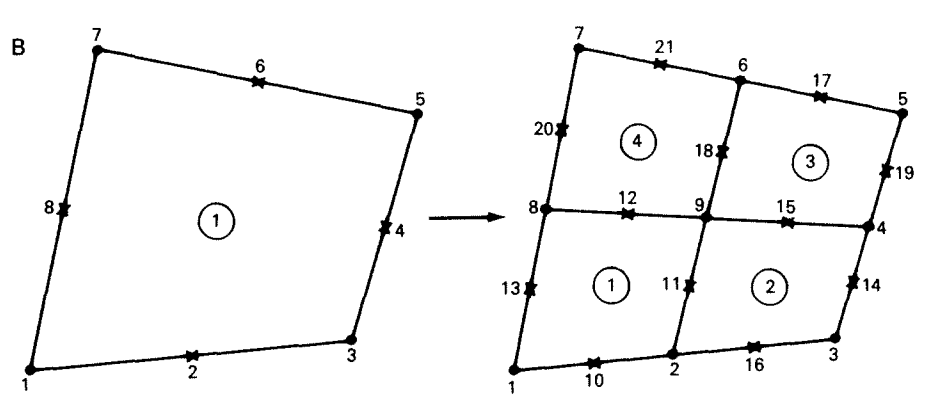

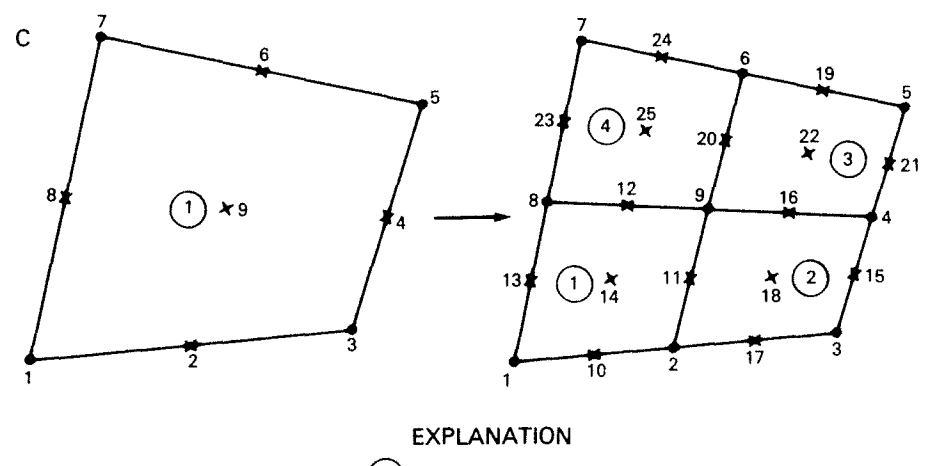

 $(1)$  ELEMENT • CORNER NODE **X MIDSIDE OR** CENTER NODE

Figure 7-6. Elements are refined by dividing them into four similar elements: **(A) A** 6-node triangular element; (B) an 8-node quadrangular element; and (C) a 9-node quadrangular element.

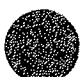

 $\hat{\boldsymbol{\theta}}$ 

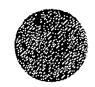

- Prints solution results at selected iterations or time steps.
- Creates an output (flow} data file.

Error Checking

To insure that input data are free from errors, FLOMOD does the following:

- Checks all node, element, element-sequence, and property type numbers for compatibility with the appropriate array dimensions and other program limits.
- Checks values of empirical coefficients to make sure they are within an allowable range.
- Checks specified water-surface elevations at boundaries to make sure that positive water depths result.
- Checks ceiling elevations to make sure they are greater than the ground-surface elevation at the node point.
- Checks weir and culvert nodes to make sure they are boundary nodes.
- Checks the maximum frontwidth and the maximum number of equations for consistency with array dimensions and other program limits.
- Checks equations coefficients that are used as pivotal elements to make sure they are non-zero.

The logical flow of data through FLOMOD from the entry of input data to the generation of output data and the major functions of the program are illustrated in figure 7-7.

FLOMOD begins by reading job control data records. Network data, initial condition data, boundary condition data, and **wind**  data files are read next if requested. Any remaining input data records for an initial solution then are read. Any data entered on data records will override information that was previously read from data files.

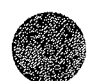

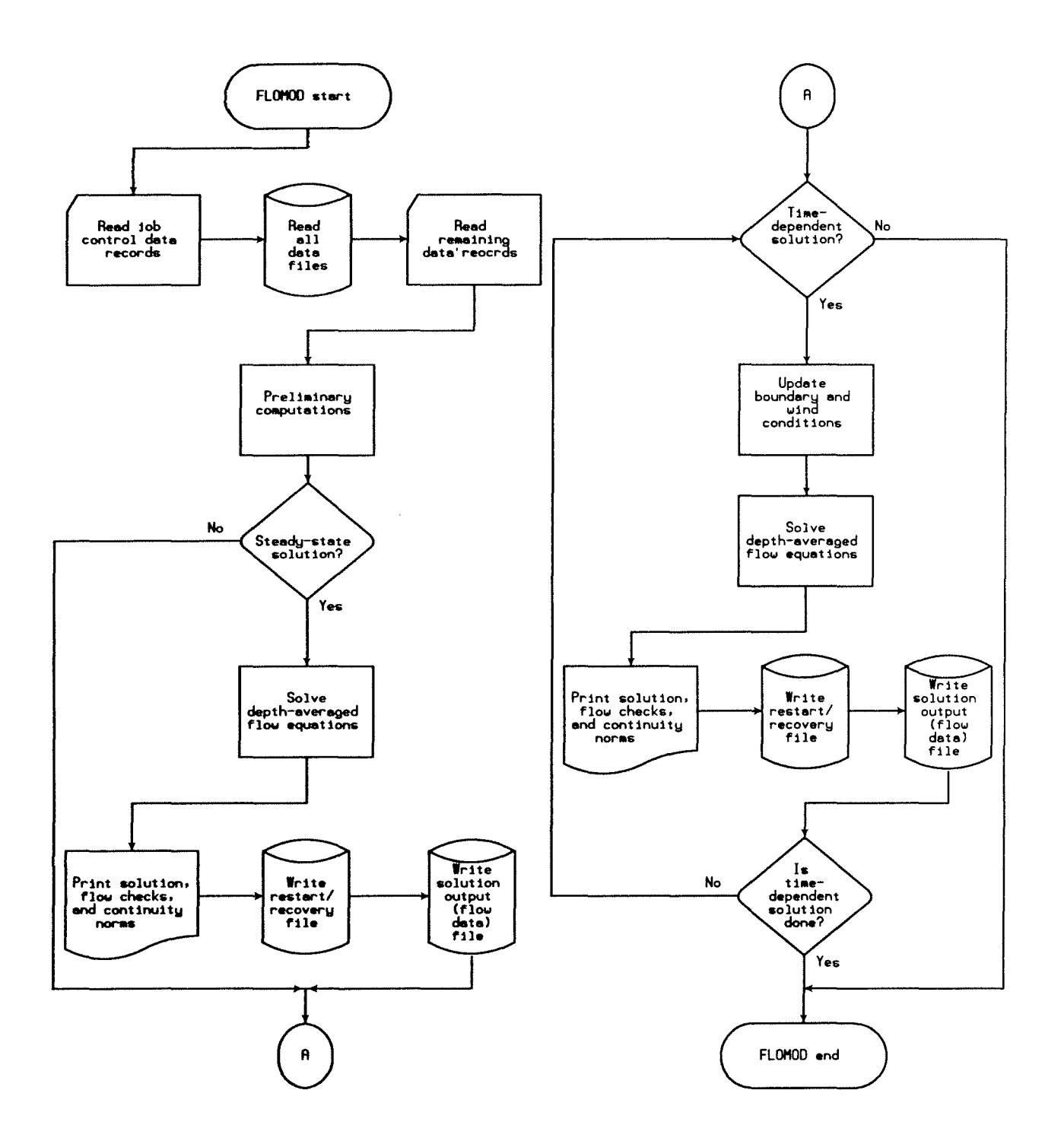

Figure 7-7. Schematic diagram of the Depth-Averaged Flow Module (FLOMOD) showing the logical flow of data through the module and the major functions that are performed.

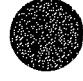

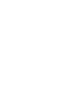

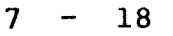

Preliminary computations and an initial flow check are performed next. A degree-of-freedom array that relates every nodal variable to an equation number is constructed, and solution parameters (number of equations, and maximum and root-mean-square frontwidth) are computed.

A steady-state solution is performed next. The intermediate solution results are written to a restart/recovery file (if requested) after every iteration. If a run terminates abnormally, the run can be restarted using the intermediate results stored in a restart/recovery file. The computed flow data (depth-averaged velocities and the flow depth at node points) can be printed after every iteration or at the completion of selected iterations. The results of the final iteration of a steady-state solution are written to a flow data file. A flow check is made and element continuity norms are computed.

A time-dependent solution is performed next. Preparations are made and boundary conditions are updated to the current time. Time-dependent data can be read from data records or from data files. If time-dependent data records are read, they need to be arranged in chronological order at the end of the input stream. Results can be printed at the end of every iteration or only at the end of selected iterations for every time step or only for selected time steps. Results are written to a flow data file at the end of each time step. Intermediate results are written to a restart/recovery file (if requested) at the end of every iteration. A flow check is made and element continuity norms are computed at the end of every time step.

## Equation Solution

The depth-averaged flow equations are, in their complete form, a coupled system of nonlinear partial-differential equations. The many alternative methods for solving the system of nonlinear algebraic equations that results from a finite element

discretization of the governing partial-differential equations present such a wide choice that it is difficult to know which method is best. A solution method that works well for one problem may not work at all for another problem.

Solving the nonlinear equation system is the most costly aspect of a finite element solution. Computational efficiency in terms of both time and storage space dictates that a symmetric equation system be solved if possible. However, the coefficient matrix that is formed is nonsymmetric because of nonlinear inertia and bottom friction terms that appear in the governing equations.

A finite element solution of the governing equations produces a set of global discretized equations in the form

$$
K(a)a = f , \qquad (7-3)
$$

where K is a matrix of assembled element coefficients; a is a vector of unknown nodal values; and f is a global load vector. The simultaneous nonlinear system of equations is solved using a strategy that combines full-Newton iteration, quasi-Newton iteration, and a frontal solution scheme.

### Solution strategy

Full-Newton iteration is written as

$$
a_{i+1} = a_i - J(a_i)^{-1}R(a_i) \t\t(7-4)
$$

where  $a_{i+1}$  is a newly computed solution vector;  $a_i$  is a known solution vector at the ith iteration;  $J(a_i)$  is a Jacobian (tangent) matrix computed from  $a_i$ ; and  $R(a_i) = K(a_i)a_i - f$  is a residual load vector. In practice, the iteration is performed as

> $J(a_i)\Delta a_i = -R(a_i)$ ,  $(7-5)$

$$
7 - 20
$$

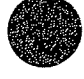

 $\bigcirc$ 

where  $\Delta a_i$  is the value of an incremental solution. An updated solution is computed as

$$
a_{i+1} = a_i + \omega_r \Delta a_i
$$
 (7-6)

where  $\omega_{\text{r}}$  is a relaxation factor that is allowed to range from  $0.0$ to 2.0 (the default value is 1.0). A solution usually converges rapidly when the initial solution estimate is close to the true solution.

During a full-Newton solution the Jacobian matrix is decomposed into lower and upper triangular matrices. These factorized matrices can be updated in a relatively simple manner rather than being recomputed completely at each iteration. Broyden's update procedure in inverse form (Engleman and others, 1981) is used to update the factored Jacobian matrix. This quasi-Newton method can reduce significantly the computation time needed to obtain a solution.

Given an initial solution estimate,  $a^{\dagger}_{\alpha}$ , the LU factorization of its Jacobian, J<sub>o</sub>, and the initial search direction,  $\Delta a_{\rm o}$ , the quasi-Newton algorithm proceeds as follows:

```
For i = 1 to i_{max}1. Form \delta_i = \Delta a_{i-1}2. Compute \Delta a_i = -J_{\Omega}^{-1} R(a_i)3. For j = 1 to i-1Compute \Delta a_i = \Delta a_i - \rho_i(\delta_i + r_i) \delta_i^T \Delta a_iNext j 
4. Form r_i = \Delta a_i - \delta_i\rho_i = 1/\delta_i^{\text{T}} r_i5. Compute \Delta a_{i} = \Delta a_{i} - \rho_{i} (\delta_{i} + r_{i}) \delta_{i}^{T} \Delta a_{i}Next i
```

$$
\quad \ \ \, \textcolor{blue}{\bullet}
$$

Each iteration requires solution of a single linear system for which the triangular factors of the coefficient matrix are already known, plus the vector operations that are needed to update the matrix. Two updating vectors ( $\delta_{\bf i}$  and  ${\rm r}_{\bf i}$ ) are created at each iteration and are kept and used again in subsequent iterations, up to a limit imposed by the user. When the upper limit is reached, the updating vectors are shifted one position downward (thus losing the first pair) and computations continue. If the limiting number of updates is set to zero, the coefficient matrix is not updated and modified-Newton iteration results.

FLOMOD provides a choice of solution strategies. A typical solution will combine both full-Newton and quasi-Newton iterations in an attempt to achieve the fastest solution possible. Usually, at least two or three full-Newton iterations are required when starting cold (that is, when initial velocities are set to zero and a constant water-surface elevation is assigned), or after making substantial changes to boundary conditions or the geometry of a finite element network. Initial iterations can be followed by one or more quasi-Newton iterations, or by a combination of full-Newton and quasi-Newton iterations.

The optimal number of update vectors to use in a quasi-Newton iteration will vary from solution to solution. Beyond a limit, the updating procedure becomes uneconomical. Maintaining more than about five sets of update vectors in memory has been found to result in wasted computational effort. The number of update vectors used in FLOMOD is limited to a maximum of five.

## Frontal solution scheme

The frontal solution technique is a direct solution scheme that is closely related to the finite element method. The solution scheme is designed to minimize core-stprage requirements as well as the number of arithmetic operations needed to solve a system of linear algebraic equations. The main idea of the

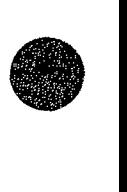

frontal method is to assemble and eliminate element equations at the same time. As soon as an equation is formed completely from the contributions of all relevant elements, it is reduced and eliminated from the "active" coefficient matrix. An equation that has been eliminated from the active coefficient matrix is written to a buffer contained in core memory. When the buffer is full, it is written to an auxiliary storage device. A coefficient matrix usually is never formed in its entirety. An active matrix contains at any given instant only those equations that have been partly assembled or are complete but not yet eliminated.

The number of unknowns in a wavefront at any given time is called the frontwidth and generally will change continually during a solution. The maximum frontwidth reached during a solution determines the required maximum size of an active coefficient matrix. When element assembly is complete, the upper triangular matrix of the LU decomposition will have been formed and will be ready for back substitution.

A modified version of the frontal solution scheme presented by Hood (1976, 1977} is used in FLOMOD. Modifications were made to eliminate unnecessary computations and to save both the upper and lower triangular matrix decompositions if a quasi-Newton solution is to be performed. Also, eliminated equations are stored in a buffer (the size of which depends on available computer storage and storage-device limitations), which is written to an off-line storage device when full or nearly full. Data transfer time decreases as the size of the equation buffer is increased. A diagonal-pivoting strategy is used whereby equations that are complete in the active coefficient matrix and ready for elimination are scanned, and the equation that has the largest diagonal element is eliminated next. A minimum number of completed equations can be maintained in an active coefficient matrix, thus ensuring a choice of pivotal coefficients.

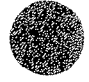

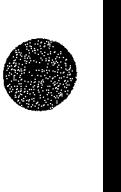

The frontal solution algorithm contained in FLOMOD has been tested on small to extremely large problems and has been proven quite successful in all cases.

## Continuity Norm

A potential problem caused by the use of mixed interpolation is that mass conservation is not well enforced because the ratio of discrete continuity constraints to discrete momentum equations is much smaller than the continuum ratio of 0.5.

Computing the mass flux at model cross sections in steadystate simulations is one method for determining whether mass conservation errors are within acceptable limits. At cross sections where the mass flux differs substantially from the inflow, the finite element network can be refined to reduce the errors. An even better way to determine which parts of a network can be refined to improve mass conservation is to compute a continuity norm for each element in the network.

Letting  $R_H$  denote the continuity equation residual,

$$
R_H = \frac{\partial H}{\partial t} + H \frac{\partial U}{\partial x} + U \frac{\partial H}{\partial x} + H \frac{\partial V}{\partial y} + V \frac{\partial H}{\partial y} \tag{7-7}
$$

the continuity norm for an element,  $N_{\rho}$ , is computed as

$$
N_e = \frac{1}{A_e} ( \int_{A_e} R_H^2 dA_e )^{1/2} , \qquad (7-8)
$$

where  $A_{\rho}$  is the area of the element. A continuity norm will be large for an element in which continuity equation residuals are large. Computation of continuity norms is optional. Continuity norms greater than a specified value are flagged with an asterisk in the printed output so that elements that need to be refined to obtain a more accurate solution can be identified easily.

$$
7 - 24
$$

## Automatic Boundary Adjustment

An automatic boundary adjustment feature in FLOMOD allows elements that are not covered completely by water to exist in a finite element network. If this feature is not used, all nodes in a network need to be "wet" (that is, water depth needs to be greater than zero) at all times during a solution. If a node point becomes "dry'' (that is, if water depth becomes less than or equal to zero), computational problems result. A conceptually simple algorithm is used to determine automatically the boundary of a finite element network so that no dry nodes exist. The procedure excludes from an "active" network all elements that are connected to one or more dry node points.

To explain how the algorithm determines whether or not an element is to be included in an active network, several terms need to be defined. An element is said to be "on" if it is included in the active network, and is said to be "off" if it is not included. A "dry" element is an element that is connected to at least one node point that is dry. A "wet" element is an element in which all node points are wet.

At the beginning of each iteration, every element that is currently on is checked to find out if it is dry. If found to be dry, the element is turned off. In addition, each element that is currently off is checked to determine if it can be turned on.

The decision to turn on an element is based on the minimum flow depth and maximum ground-surface elevation at the node points connected to the element. If the minimum water-surface elevation is greater than the maximum ground-surface elevation, plus a small depth tolerance, the element is turned on. The need for a depth tolerance is twofold. First, because of energy losses, there probably will be some change in the water-surface elevation across an element when it is turned on. Second, the condition of an element (wet or dry) can oscillate from one

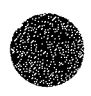

iteration to the next, and cause the solution to converge slowly or not at all. A depth tolerance of 0.5 feet (0.15 meters) has been found to provide good results and is the default value used in FLOMOD. However, the best depth tolerance to-use will depend on the size of the elements in a network, and on the flow conditions.

It is possible that an element that would actually be wet is turned off in the final solution. However, the depth of flow in the element would be small, and the effect of not including the element in the active network would be negligible. The possibility of a wet element being turned off in a final solution can be minimized by constructing smaller elements in areas where the active network boundary is expected to occur.

The automatic boundary-adjustment feature allows a finite element network to be designed without too much concern for the location of boundaries. However, ground-surface elevations still need to be assigned carefully. If the automatic boundaryadjustment feature is used and a high node point (located on a channel bank in the middle of a flood plain, for example) becomes dry, all the elements connected to that node point will be turned off for the next iteration. Removal of a large number of elements from an active network could affect significantly the solution unless all the elements turned off were quite small.

Either slip or no-slip conditions (as specified by a user) are applied automatically at all existing or newly created boundary nodes. However, if a velocity, unit flow rate, or depth boundary condition is specified at a node point that is eliminated from an active network, and the node later is readmitted to the active network, the boundary conditions that were specified for that node will not be applied again. If a velocity, unit flow rate, or water-surface elevation is specified at a node, a user needs to be certain that the node will not be removed from the active network even temporarily.

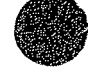

#### Initial Conditions and Convergence

Initial conditions (that is, starting values) need to be specified at each node point in an active network at the beginning of a run. Initial conditions consist of depth-averaged velocities in the x and y directions and flow depth (watersurface elevation minus ground-surface elevation) at corner nodes, just depth-averaged velocities at midside and center nodes, and time-derivatives of each of the variables if the simulation is time-dependent (unsteady).

#### Cold starts

Determining reasonable starting values if a solution has not been obtained previously may at first seem to be a difficult or an impossible task. However, a cold start procedure can be used whereby a constant water-surface elevation and zero velocities are assigned. A cold start is the only practical way of beginning a simulation on a new network.

During a cold start, the water-surface elevation is initially assumed constant and velocities are set to zero at all node points. A constant water-surface elevation is specified in the **SWMS** data set on the system-parameters record **(SWMS.5).**  Because FLOMOD solves for depth of flow, the ground-surface elevation is subtracted from the constant water-surface elevation to obtain the depth of flow at all corner nodes. A constant water-surface elevation can be overridden at any node point by specifying a water-surface elevation as an initial condition at that node point. Initial velocities at node points are assumed always to equal zero unless an initial condition value is specified.

When starting cold, the initial constant water-surface elevation needs to be greater than the ground-surface elevation at the node points where boundary conditions are to be specified.

Usually computations will need to be started using an initial water surface that is much higher than the final solution water surface at most node points in the finite element network. Dry elements are permitted to exist in a network if the boundary of the network is adjusted automatically. If the boundary of a network is not adjusted automatically to account for dry elements, all active elements in the network always need to be wet (that is, have positive flow depths at all node points).

0

## Hot starts

A solution from a previous run can be used to assign initial conditions for a subsequent run. This way of specifying initial conditions is referred to as a hot start. Because computed velocities and depths usually are written to a data file, a flow data file from a run can thus become an initial condition data file for a subsequent run.

## Convergence problems

A solution might not converge if the initial conditions are not sufficiently close to the true solution, regardless of the type of start.

If a cold start is attempted and convergence problems develop, the difference between specified boundary conditions and the initial conditions is probably too great. The relaxation factor,  $\omega_r$ , can be decreased so that the solution change from one iteration to the next will be reduced. Try setting  $\omega_r$  equal to 0.5 or less for a few iterations if solution convergence is a problem.

It may be necessary to obtain an intermediate solution using boundary conditions that are somewhere between the initial condition values and the desired boundary condition values. The next

run will be started hot using the results from the intermediate solution as initial conditions.

Sometimes more than one intermediate solution will be required before the desired boundary conditions can be applied. The number of intermediate solutions needed depends on the difference between the initial conditions at the boundaries and the boundary conditions that are specified. If the difference is small, intermediate solutions are probably not needed at all.

Another way of solving a convergence problem is to temporarily increase kinematic eddy viscosity to a large value. Large eddy viscosities encourage solution convergence because of their dissipative effect when velocity gradients are large. Large values of eddy viscosity probably need to be maintained for two or three iterations before they are reduced to physically appropriate values.

If convergence problems persist and a plot of the finite element network has been inspected carefully for geometric inconsistencies, then the network probably needs to be refined. An entire network can be refined automatically using the network refinement option in DINMOD. If only a part of a network needs to be refined, the refinement needs to be done manually. Areas in need of refinement probably will be located where velocities and variations in velocities are extremely large, such as near constrictions (bridge openings).

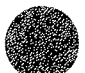

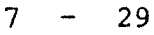

## Specifying Boundary Conditions

Water-surface elevation, velocity, unit flow rate, or total flow normal to a boundary are the values that can be specified as boundary conditions. Although all boundary conditions except total flow can be specified at any node point in a finite element network, generally boundary conditions will be prescribed only at node points that actually form part of the network boundary. The two types of boundaries (solid and open) and boundary conditions that are appropriate for each type of boundary are described in section 4.

A five-digit code (variable **NFIX** in the BOUN data set) is used to define the type(s) of boundary condition(s) that is (are) specified at a node point. The boundary condition code is read as  $XYZ\mathcal{G}\mathcal{G}$ , where:

- $X =$  digit that controls specification of x and tangential direction velocity or unit flow, or total flow normal to an open boundary resulting from flow at a node point.
- $Y =$  digit that controls specifications of y and normal direction velocity or unit flow, or total flow normal to a solid boundary resulting from flow at a node point.
- <sup>Z</sup>= digit that controls specification of water-surface elevation at a node point, or specification of a supercritical flow at a boundary node.

Slip (tangential flow) or no-slip (zero flow) conditions can be applied automatically to all solid-boundary node points (see description of the variable ISLIP on the **SWMS.2** data record). Slip and no-slip conditions can be overridden by specifications in the boundary condition data set. To apply a no-slip condition at a boundary node, the boundary condition code is set to  $1120%$ , and the x and y velocities are set to zero. To apply a slip condition at a boundary node, the boundary condition code  $\emptyset$ 5Z $\emptyset$ 

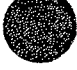

is assigned to the node and total flow normal to the boundary at the node is set to zero.

Special consideration needs to be given a node point where a solid boundary and an open boundary meet (a boundary interface node). Boundary type (solid or open) needs to change always at a corner node and never at a midside node. If unit flow or velocity is prescribed at a boundary interface node, the resulting velocity vector needs to be parallel to the solid boundary (see node 3 in figure 7-8 for an example). If a velocity vector at a boundary interface node is not parallel to the solid boundary, flow will "leak" into or out of the network depending on the direction of the vector. If water-surface elevation is prescribed at a boundary interface node, either a slip condition or a no-slip condition also needs to be specified (see node 3 in figure 7-9 for an example), otherwise accidental "leaks" will exist along the solid boundary adjacent to the node.

Total flow normal to either a solid or an open boundary resulting from flow at a boundary node also can be specified. Prescribing total flow normal to a solid boundary can be used to simulate inflows from small tributaries or withdrawals at a point. Total flow normal to an open boundary is specified where major known inflows or outflows occur, such as at the upstream end of a river reach.

Total flow normal to both solid and open boundaries may need to be specified at a boundary interface node. If a non-zero flow normal to an open boundary is specified at a boundary interface node, and a slip condition is prescribed along the solid boundary (see node 3 in figure 7-8 for an example), the velocity vector at the boundary interface node will be directed into the network parallel to the solid boundary.

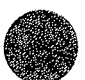

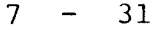

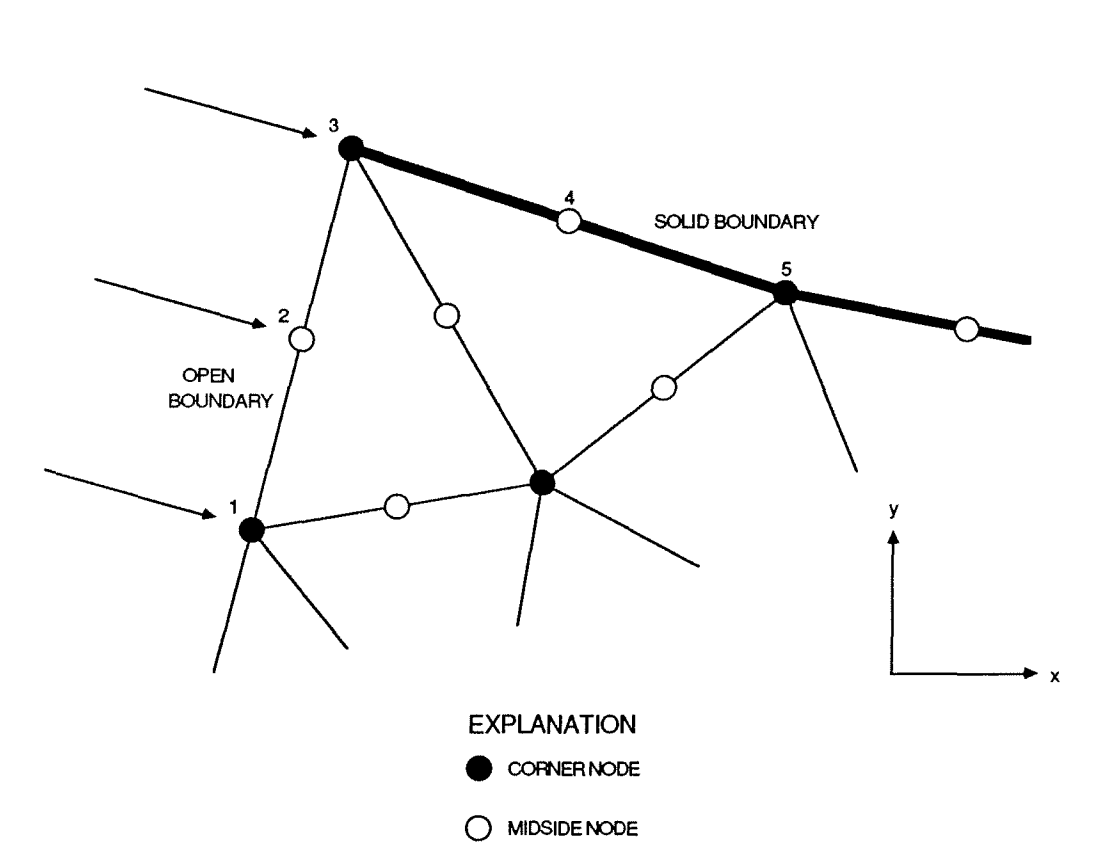

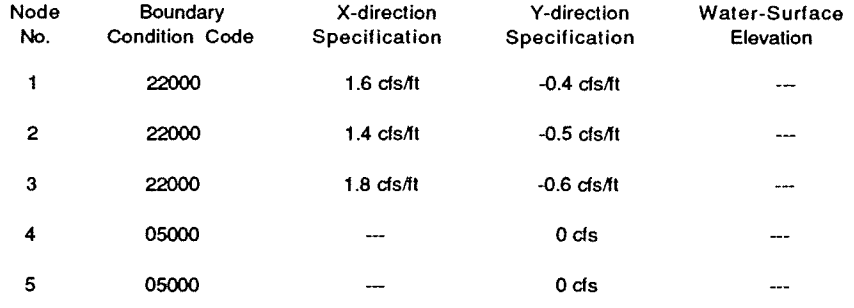

Notes:

- (1) Velocity or unit flow vectors need to be parallel to the solid boundary at a node where an open boundary and a solid boundary meet (such as node 3).
- (2) Zero flow normal to a solid boundary (a "slip" condition) is automatically specified at all solid boundary nodes if  $ISLIP = 0$ .

# Figure 7-8. Example of boundary condition specifications where a solid boundary and an open boundary meet and unit flows are specified.

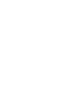

 $\bigcirc$ 

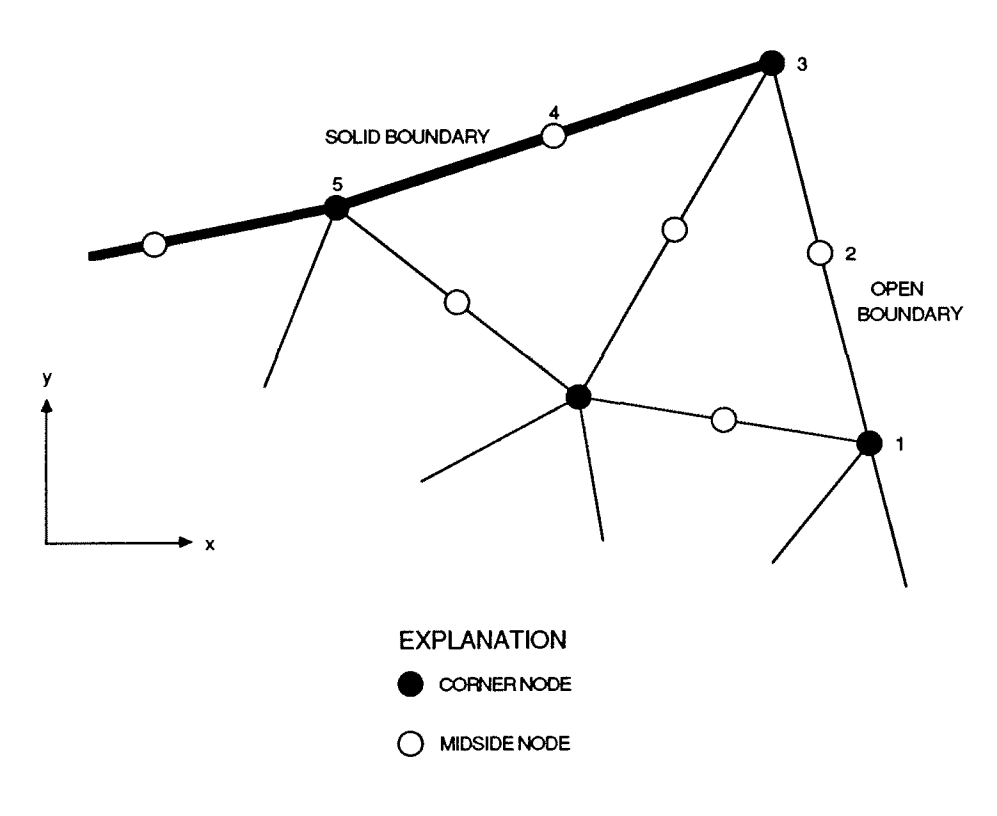

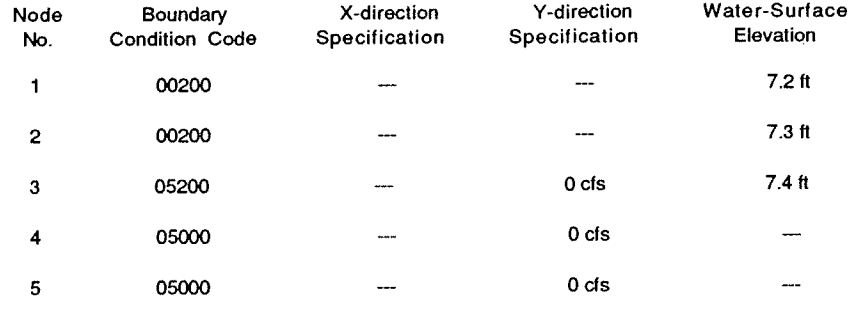

Notes:

- (1) Both a slip condition (zero flow across a solid boundary resulting from flow at a node) and water-surface elevation are specified at node 3. Computed flow at the node will be parallel to the solid boundary.
- (2) Zero flow normal to a solid boundary (a "slip" condition) is automatically specified at all solid boundary nodes if  $ISLIP = 0$ .

Figure 7-9. Example of boundary condition specifications where a solid boundary and an open boundary meet and water-surface elevations are specified.

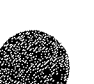

#### Total flow at a cross section

Total flow at a cross section that forms part of an open boundary of a finite element network can be specified as a boundary condition. An open boundary where total flow at a cross section is specified usually will represent the upstream end of a river/flood plain model where total flow has been measured or where a relation between total flow and stage (a rating curve) exists. The specified total flow at a cross section is distributed among the nodes that define the cross section on the basis of conveyance.

Each cross section at which total flow is specified is identified by a number from 1 to 10. Thus, total flow can be specified at up to 10 cross sections in a model. Up to 79 node points may be used to define each cross section. Positive flows represent inflows to a network, and negative flows represent outflows from a network. The specified total flow at a cross section is distributed among the nodes that define the cross section on the basis of conveyance.

# Water-surface elevation at a cross section

A constant or sloping water-surface elevation at a cross section that forms part of an open boundary of a network can be specified as a boundary condition. An open boundary where watersurface elevation at a cross section is specified usually will represent the downstream end of a river/flood plain model where high-water marks have been collected, or a channel in a model of a bay or estuary where stage has been recorded.

Each cross section at which water-surface elevation is specified is identified by a number from 1 to 10. Thus, watersurface elevation can be specified at up to 10 cross sections in a model. Up to 79 node points may be used to define each cross

**()** 

section. A water-surface that slopes from one end of the cross section to the other can be specified.

## Output **Analysis Module: ANOMOD**

ANOMOD presents the results of flow simulations in the form of reports and plots, and acts as a data post-processor in the modeling system. Specifically, ANOMOD does the following:

- Prints finite element network data (node and element data).
- Prints flow data (velocities in the x and y directions, water depth, and water-surface elevation).
- Plots a finite element network.
- Plots velocity or unit flow vectors.
- Plots ground-surface elevation contours.
- Plots water-surface-elevation contours.
- Plots flow-check lines.
- Prints a time-history report of velocity, unit flow, and stage (water-surface elevation).
- Plots time-history graphs of velocity, unit flow, or water-surface elevation at a node point.
- Plots contours of the difference between water-surface elevations produced by two different simulations. This function can be used to plot contours of backwater caused by a bridge.
- Plots ground-surface elevation, water-surface elevation, velocity, or unit flow at a cross section.
- Checks all node and element numbers, time-history node numbers, the number of flow-check lines, and the number of element sides for compatibility with appropriate array dimensions and other program limits.

Reports present finite element network data and/or flow simulation results (flow data) in a printed format. Although much of this information can be presented by other FESWMS-2DH

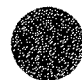

programs, ANOMOD provides yet another means of generating data reports. Analysis of results in report form will be sufficient for only the smallest of networks. It is suggested that extensive use be made of the plotting capabilities of ANOMOD to insure a satisfactory simulation.

The logical flow of information through ANOMOD from the entry of input data to the generation of output, and the major software elements of the model are illustrated in figure 7-10.

**ANOMOD** begins by reading job control data records. Input data files are read next if requested. Network data records and flow data records are read next and will override information previously read from an input data file.

Next, data sets that control network plots, vector plots, contour plots, flow-check line plots, and time-history reports and graphs are read, and the requested operations are performed immediately. Plots may be combined by entering the appropriate code on the data set identification record. Plots that combine vectors, contours, and flow-check lines can be used to present and analyze the results of simulations in a variety of ways.

Time-history graphs plot velocity, unit flow, or stage versus time and are used to present the results of a timedependent (unsteady) flow simulation. Time-history graphs are drawn within an 8.5-in by 11.0-in border. Velocity and unit flow graphs illustrate the magnitude and direction of velocity and unit flow vectors, respectively. Time-history reports consist of a printed summary of the velocity, unit flow, or stage versus time at a specified node point.

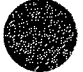

0

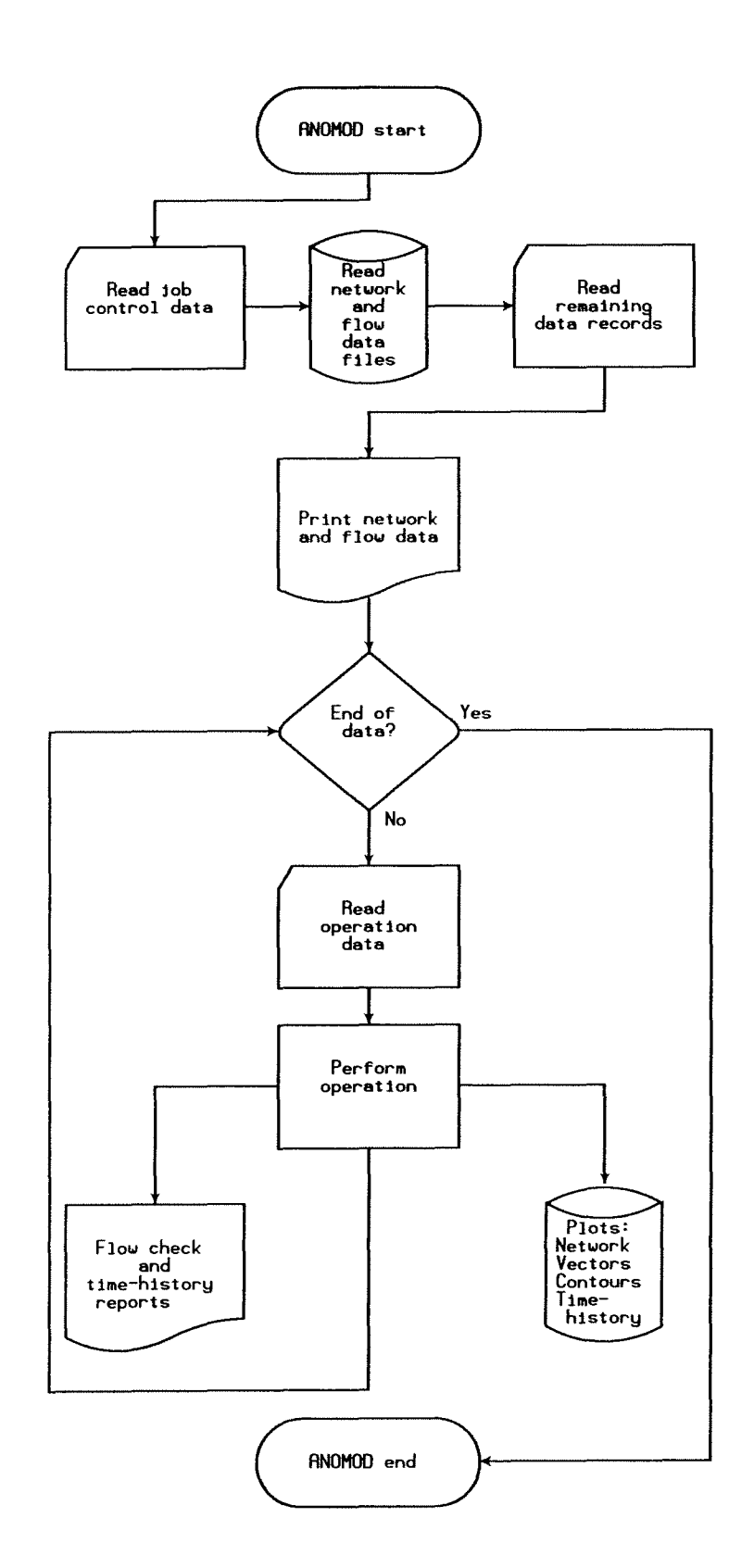

Figure 7-10. Schematic diagram of the Analysis of Output Module (ANOMOD) showing the logical flow of data through the module and the major functions that are performed.

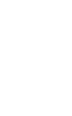

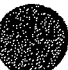

This page is blank.

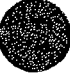

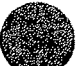

 $\hat{\mathcal{A}}$
#### Section 8

#### INPUT DATA DESCRIPTION

Input data needed to run FESWMS-2DH are described in detail in this section. The material in this section and the remaining sections of this manual will serve as a reference for anyone who uses the modeling system. Input data files for several examples are provided in Appendix C.

Input to FESWMS-2DH is read from data records and data files. Information read from a data record always will supersede information read from a data file.

Input for each module of the modeling system is organized into groups, or sets, of related data. Data sets consist of one or more data records. For some data sets, the same data record may be repeated many times. Each data set is preceded by a data set identification record which indicates the type of data to follow. Input of each data set is controlled by a data set identification code, assigned to the variable IDS, that appears in the first four or five columns of a data set identification record.

The first data group in an input stream needs to be the program control data set, which is preceded by an **SWMS** identification record. Other data sets can follow in any order unless noted otherwise. A LAST identification record signals the end of all input data, and needs to be the last record in an input data stream. Each data set identification record needs to be followed immediately by the appropriate input data. Some data sets need to be terminated by one or more blank data records.

The related groups of data that establish and define a data set are described in the following sections for each of the

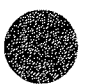

FESWMS-2DH modules. Each section contains an overview of the contents and purpose of a data set, followed by a description of each variable in the data set including the variable's location on a data record, name, allowable values, and definition. If applicable, the unit of measurement, the default value (that is, the value assumed when the entry is left blank), and the relation of a variable to other data items also are described.

The locations of variables on each data record are indicated by column numbers. Each data record is divided into fields of either 5 or 10 columns each. Integer variable names begin with the letters I through N, and real variable names begin with the letters A through H and O through Z, unless indicated otherwise.

The values a variable may assume, and the conditions for each value are described. Some data items simply call for use of program options, and other data items contain numerical values that express the magnitude of a variable. For the latter type of data item, a plus  $(+)$  or minus  $(-)$  sign indicates the admissible numerical values for that variable. An entry left blank is read as zero, and a default value will be assigned if appropriate.

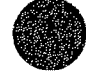

<sup>•</sup>

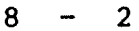

#### Data Input Module: DINMOD

Data sets read by DINMOD are preceded by the following identification records:

DATA SET IDENTIFICATION RECORD - FORMAT(A4,6X,7E10.0)

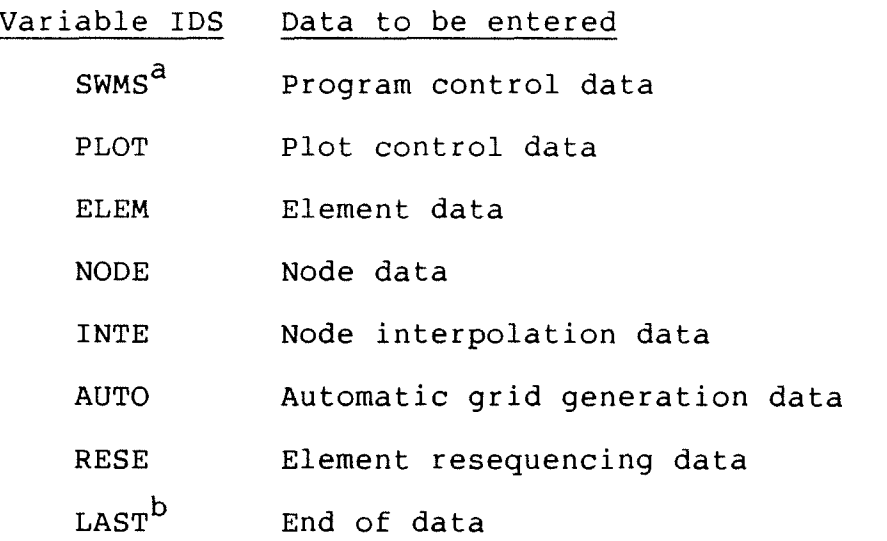

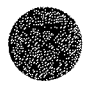

<sup>a</sup>Required first data set. All other data sets may follow in any order.

b<sub>Needs</sub> to be the last record in the input stream.

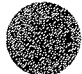

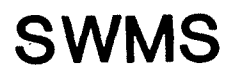

#### Program Control Data Set

Program control data records immediately follow an **SWMS** data set identification record. The identification record contains the data set identification code, a code that controls the printed output format, and a code that controls printing of messages on the screen. The remaining two records contain information that controls the overall operation of the program. Record 1 contains the job title which is used in printed output headings. Record 2 contains job option codes that control printing, plotting, other program operations, and input and output file specifications.

**SWMS** IDENTIFICATION RECORD - FORMAT(A4,6X,2El0.0)

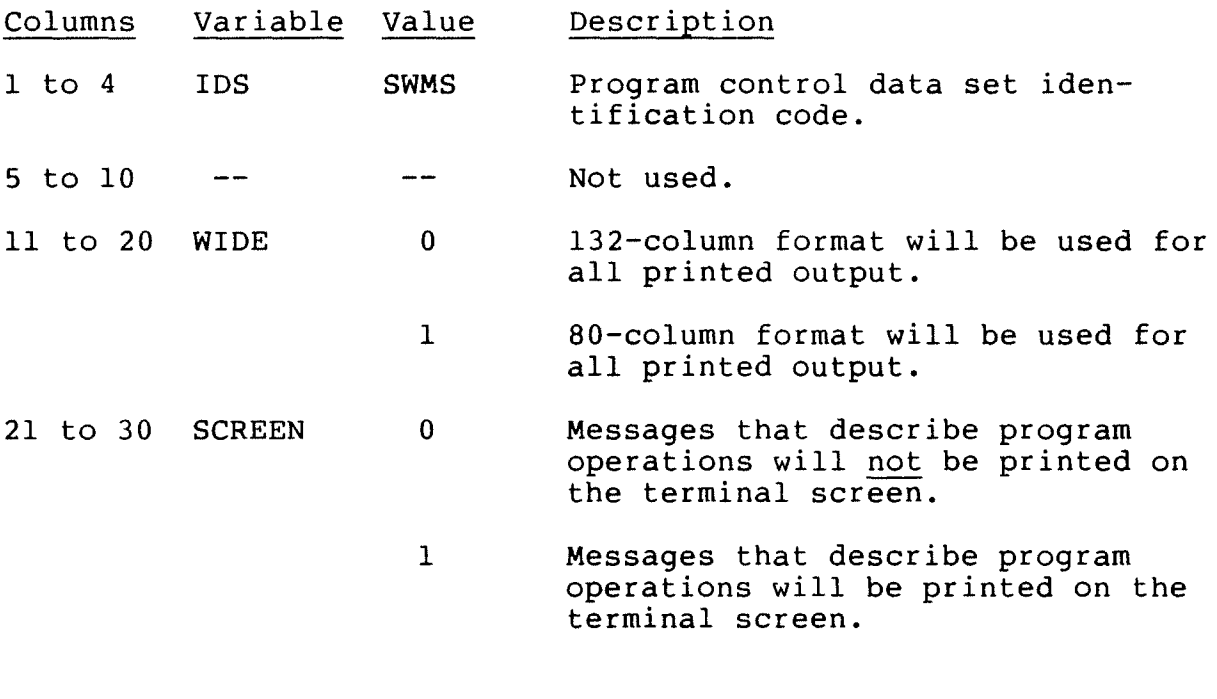

**SWMS** RECORD 1 - FORMAT(A80)

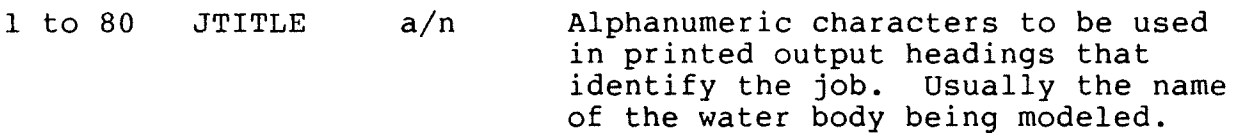

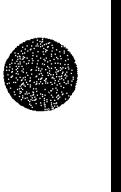

### **SWMS** RECORD 2 - FORMAT(8I5)

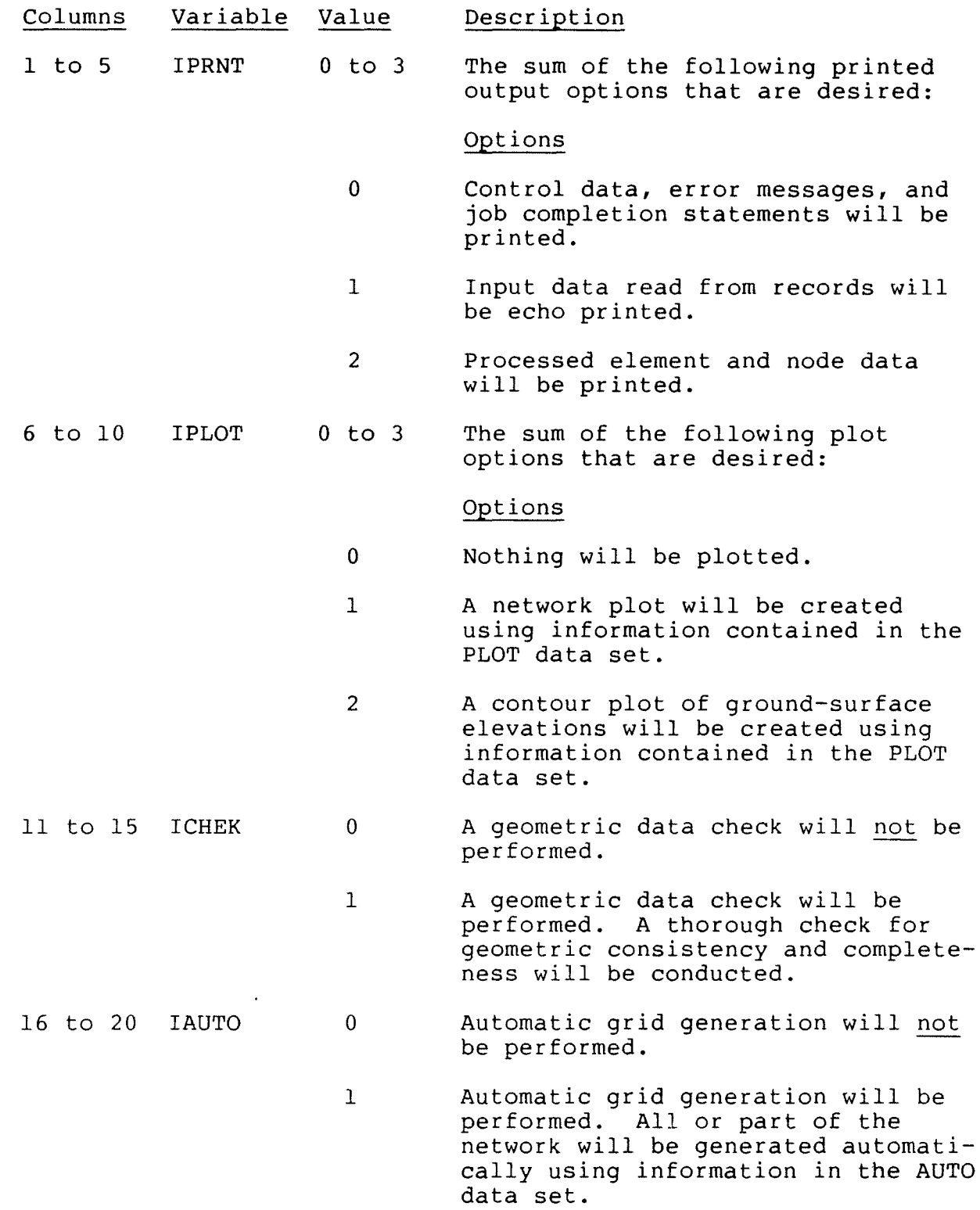

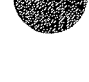

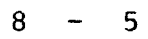

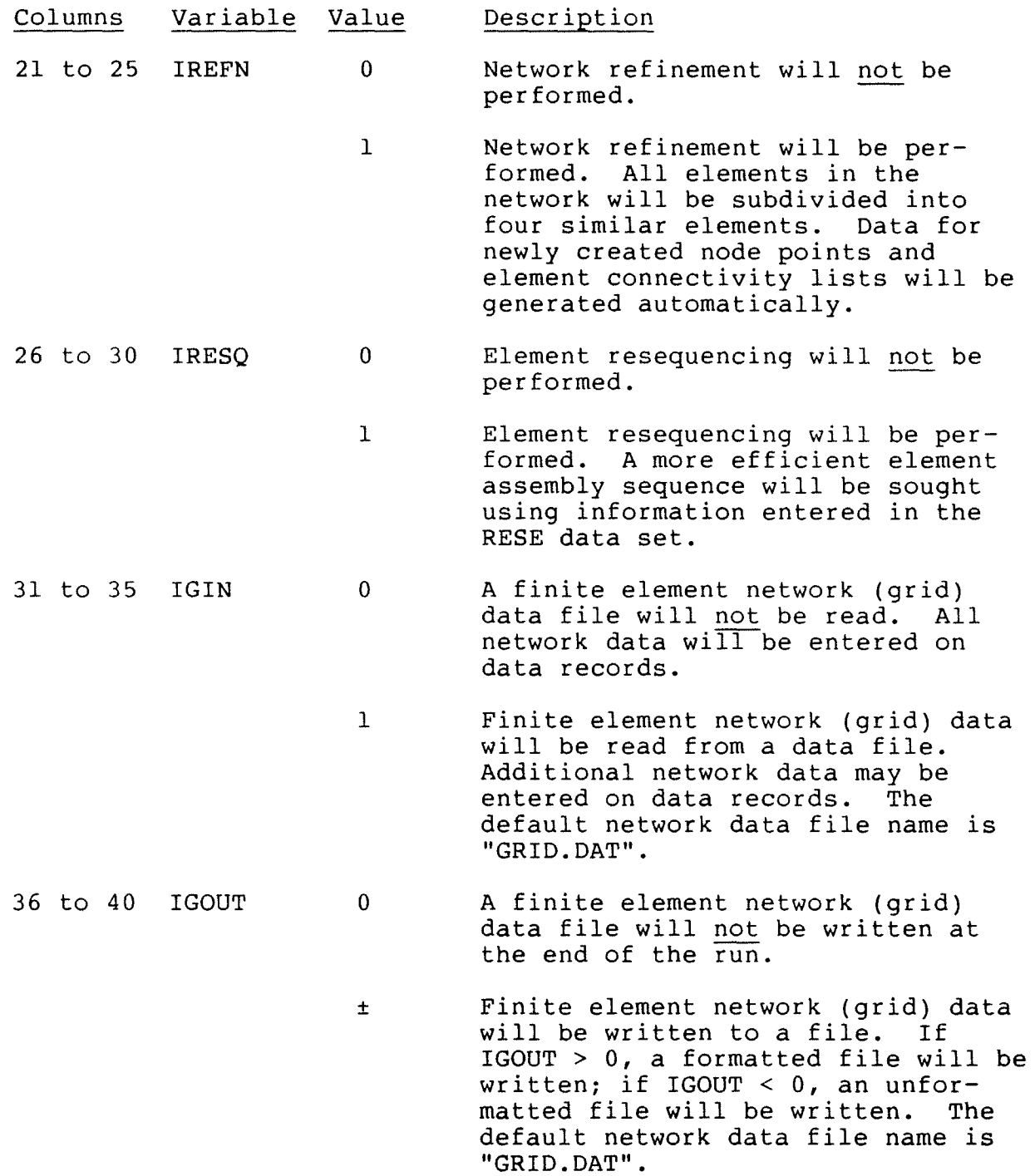

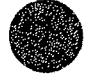

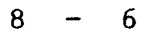

#### Plot Data Set

Plot data records immediately follow a PLOT data set identification card. The four records in the data set contain information that control the network plot. Input data include a Information that control the network plot. Input data include a<br>title to be plotted, codes that control the values to be plotted at node points and element centroids, and plot scale and transformation data.

PLOT RECORD 1 - FORMAT(A80)

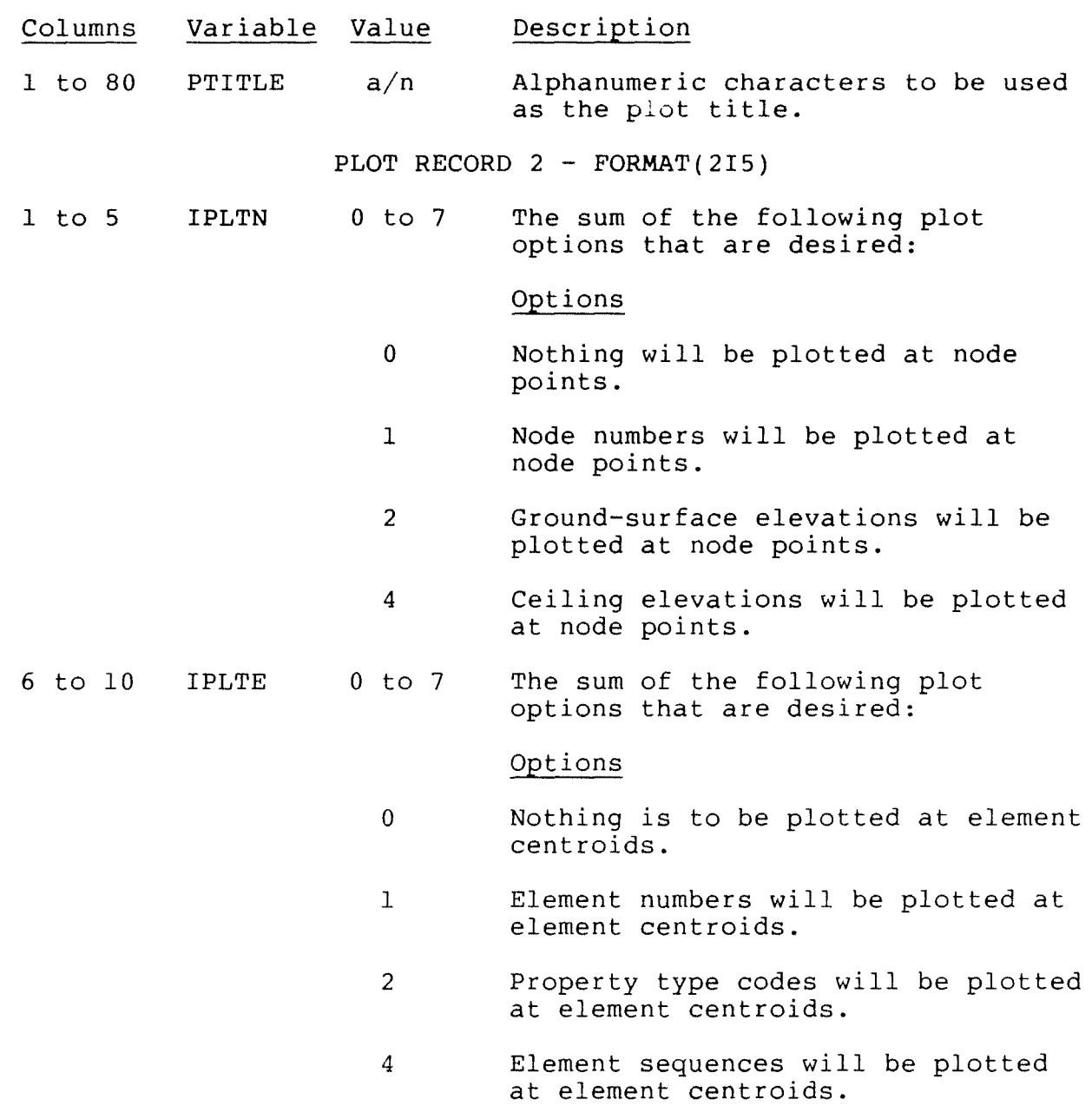

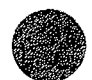

# **PLOT**

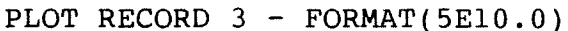

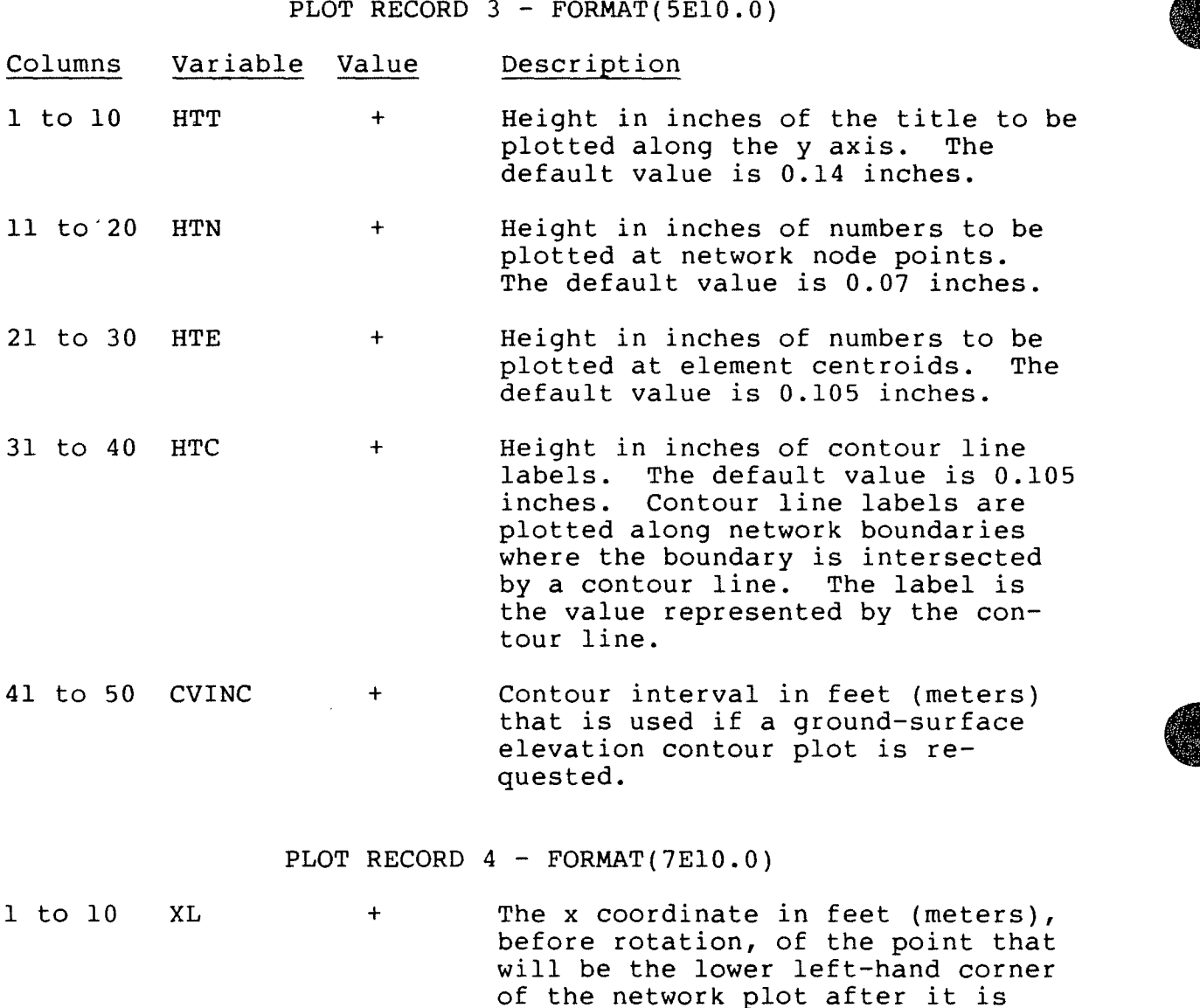

rotated AROT degrees.

- 11 to 20 YL + The y coordinate in feet (meters), before rotation, of the point that will be the lower left-hand corner of the network plot after it is rotated AROT degrees.
- 21 to 30 XOFF + The x direction offset in feet (meters) used to determine the upper right-hand corner of the network plot. The default value is l.0E+35 (that is, everything to the right of the lower left-hand corner point will be plotted).

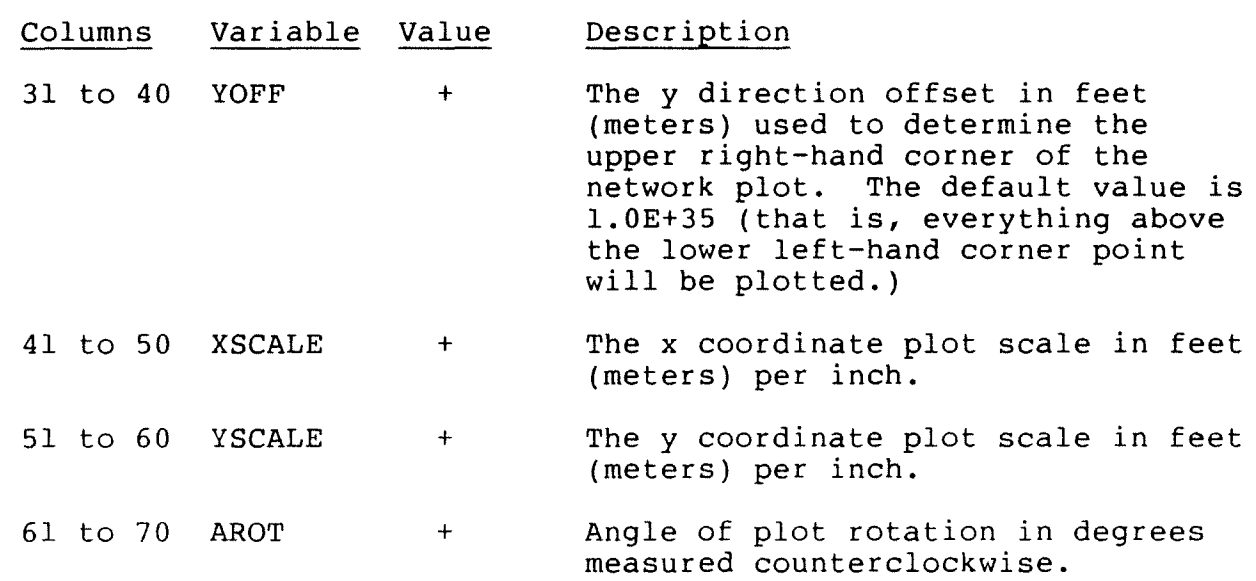

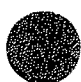

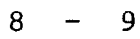

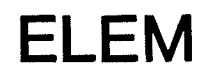

#### Element Data Set

Element data records immediately follow an ELEM data set identification card. One record is required for each element. An element data record contains the element number, the sequence of nodes connected to the element (the element connectivity list), the element property type code, and the element assembly sequence. The data set is terminated with one or more blank data records.

ELEM RECORD - FORMAT $(1215)$ 

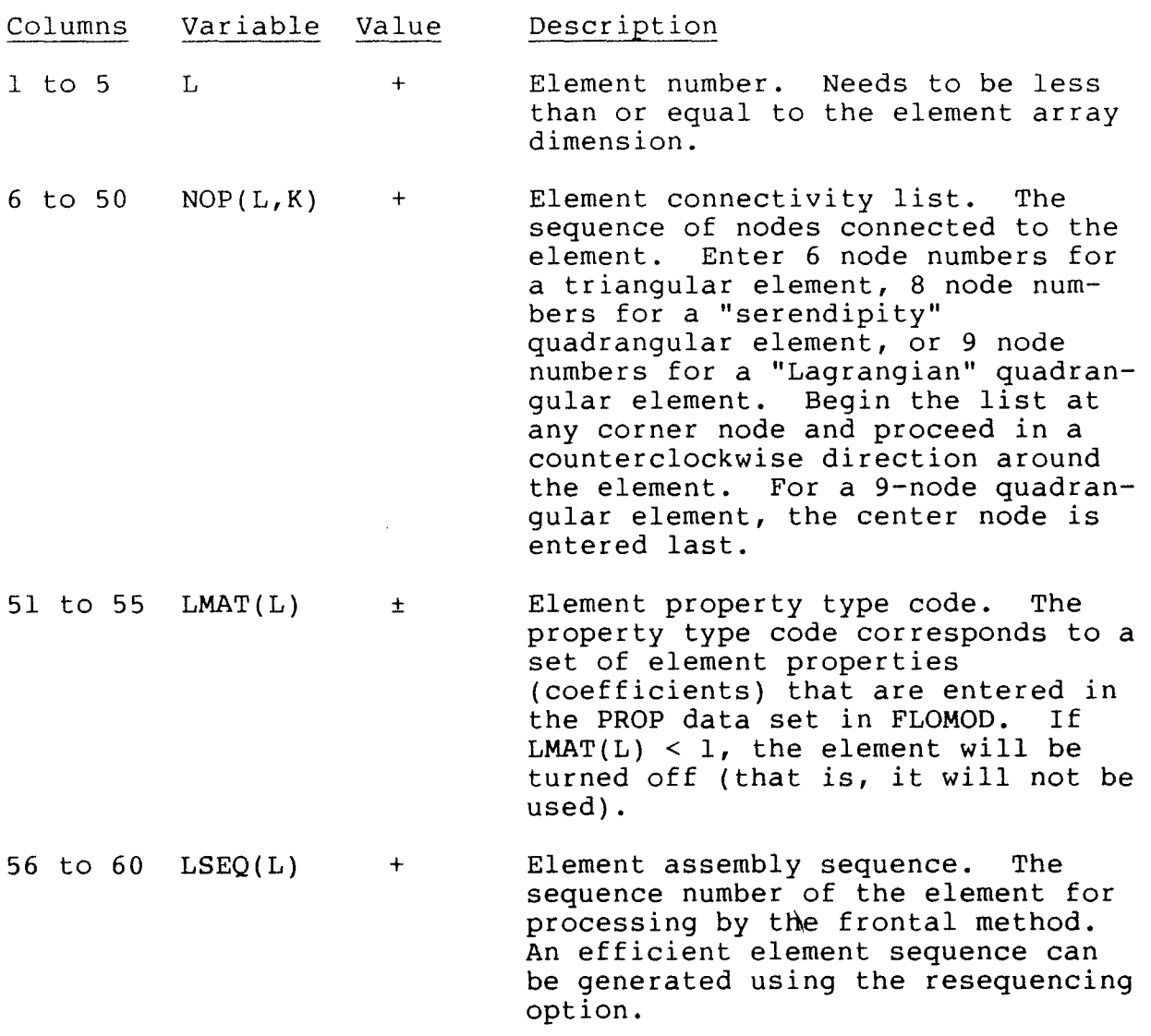

Terminate the ELEM data set with one or more blank data records.

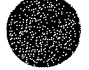

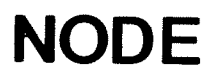

#### Node Data Set

Node data records immediately follow an NODE data set identification record. The identification record contains the data set identification code and factors used to convert node point coordinates and ground and ceiling elevations read from data records to the desired units (either feet or meters). **A** node data record is required for a corner node. Curved element sides are specified by also entering coordinate data for the midside node of the element side. A node data record contains the node number, values of the measured coordinates, and ground-surface and ceiling elevations at the node point. The data set is terminated with one or more blank data records.

NODE IDENTIFICATION RECORD - **FORMAT(A4,6X,6El0.0)** 

Description

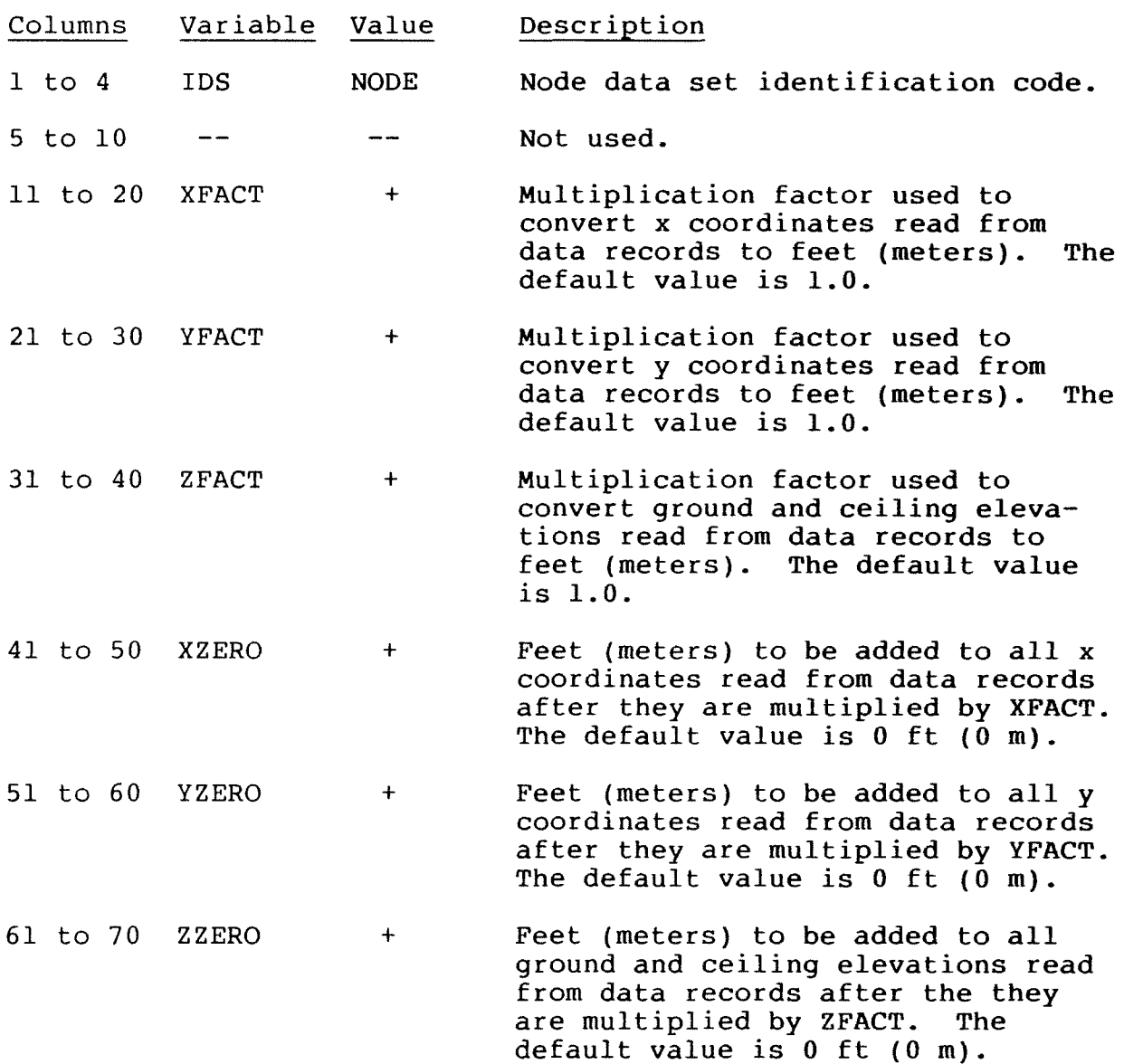

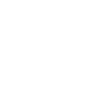

# **NODE**

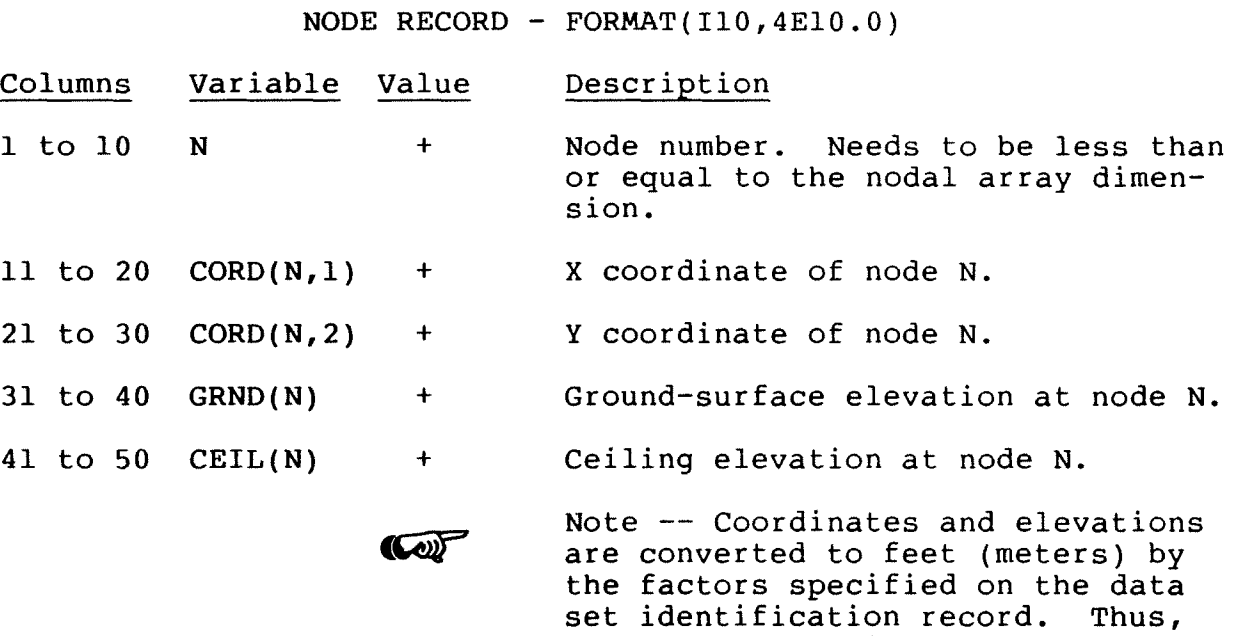

Terminate the NODE data set with one or more blank data records.

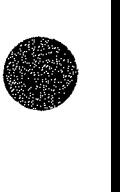

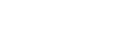

any system of units can be used to record coordinates and elevations.

$$
f_{\rm{max}}
$$

<sup>•</sup>

#### Node Interpolation Data Set

Node interpolation data records immediately follow an INTE data set identification record. One set of data records needs to be prepared for each straight line along which x or y coordinates are to be interpolated. Node interpolation data records contain a code that identifies the type of interpolation to be performed, and a list of corner nodes for which coordinates are to be interpolated. The first node in the list is one endpoint of the line<br>and the last node in the list is the other endpoint. Terminate and the last node in the list is the other endpoint. the data set with one or more blank data records.

INTE RECORD  $1$  - FORMAT(15)

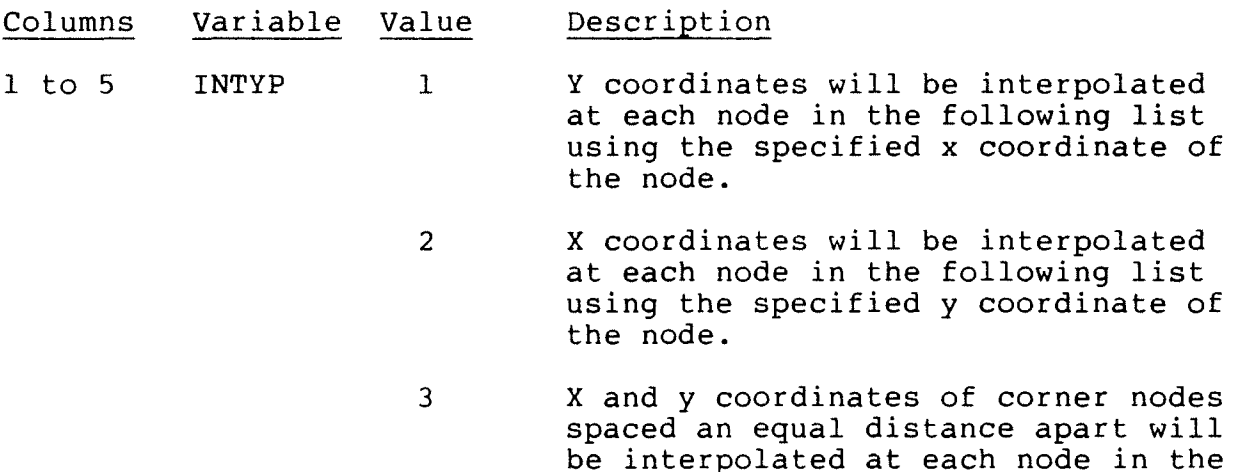

INTE RECORD  $2$  - FORMAT(16I5)

following list.

- 1 to 80 LINE(K) + List of straight-line corner nodes beginning at one endpoint and ending at the other endpoint entered in fields of five columns<br>each. The list is terminated with The list is terminated with a -1 entry. The first entry for each interpolation line needs to be placed in the first field. Use as many records as necessary to complete the list.
	- Note -- The only limit placed on **CALL** the number of node point interpolation lines and the number of points contained in a single line is that the total number of points in all lines may not exceed the LINE array dimension.

Terminate the INTE data set with one or more blank data records.

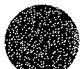

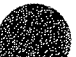

# **AUTO**

Automatic Grid Generation Data Set

Automatic grid generation data immediately follow an AUTO data set identification card. Automatic grid generation data consist of control information, and a list of corner nodes that defines a simply connected region which is to be subdivided into<br>a network of straight-sided 6-node triangular elements. The data a network of straight-sided 6-node triangular elements. set is terminated with one or more blank data records.

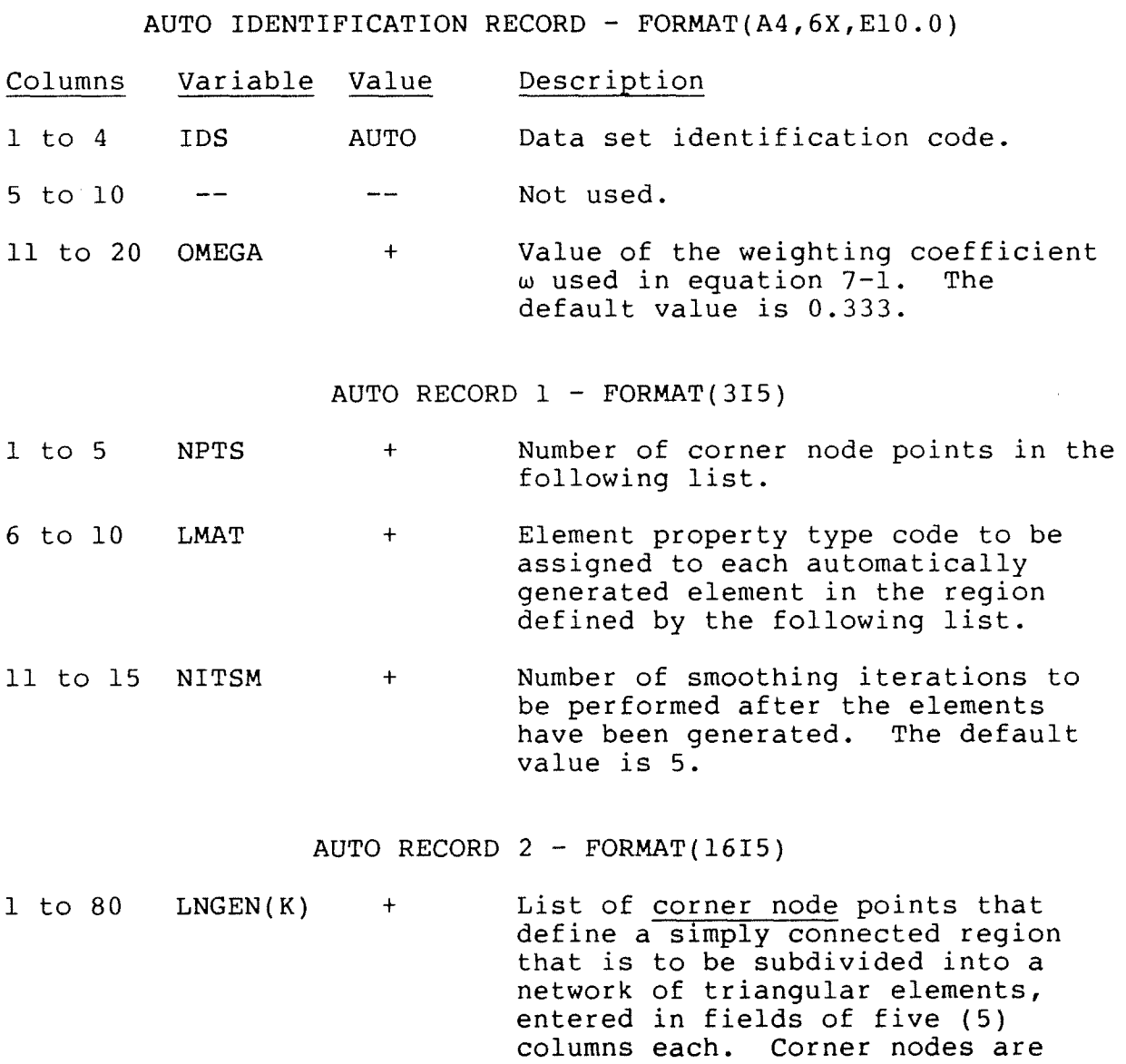

Terminate the AUTO data set with one or more blank data records.

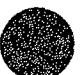

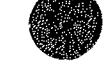

entered in a counter-clockwise direction starting at any corner node. Use as many records as needed to complete the list.

### Resequencing Data Set

Resequencing data immediately follow an RESE data set identification record. Element resequencing data consist of control instructions, and a list of elements that are used to begin the ordering of elements for a more efficient solution by the frontal method. As a general rule, at least two starting locations should be tried, one at either end of a finite element network.<br>Up to 10 sets of resequencing data may be entered. The data set Up to 10 sets of resequencing data may be entered. is terminated with one or more blank data records.

RESE RECORD  $1$  - FORMAT(215)

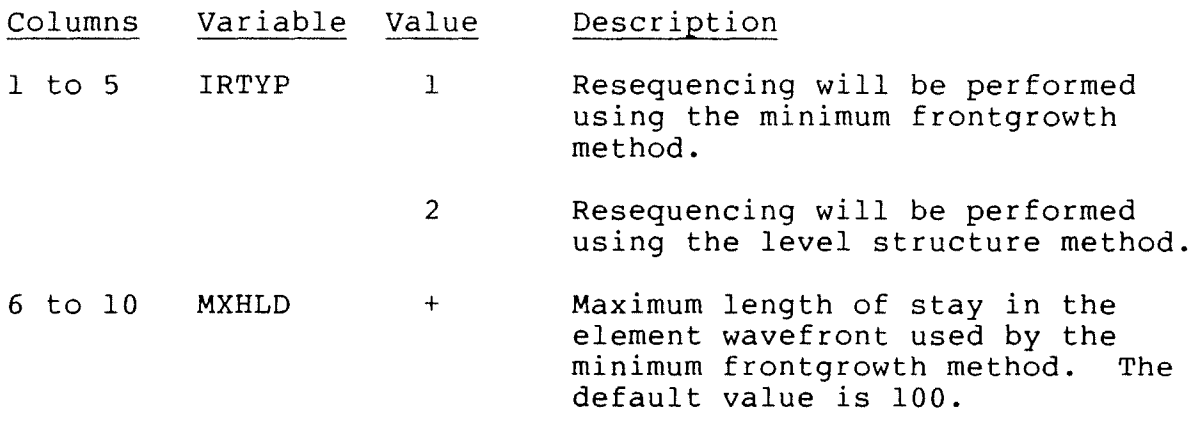

RESE RECORD 2 - FORMAT(l6I5)

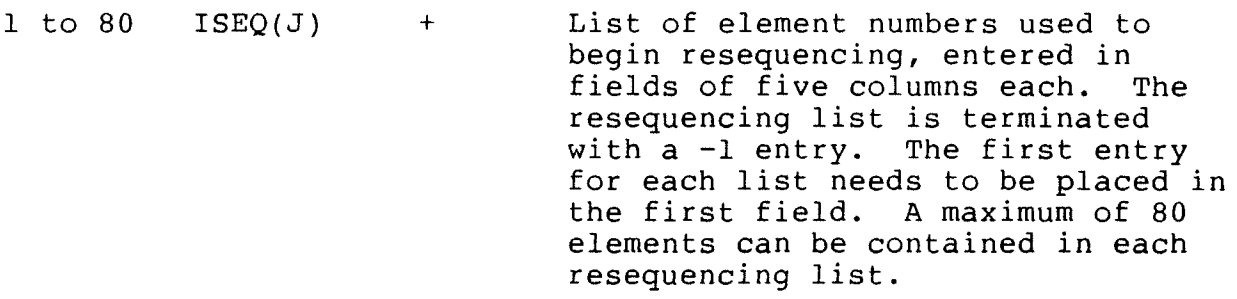

Terminate the RESE data set with one or more blank data records.

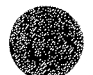

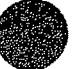

This page is blank.

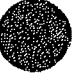

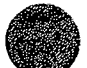

 $\sim$ 

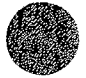

### Depth-Averaged Flow Module: FLOMOD

Data sets read by FLOMOD are preceded by the following identification records:  $\mathcal{L}^{\mathcal{I}}$ 

DATA SET IDENTIFICATION RECORD - FORMAT(A4,6X,7E10.0)

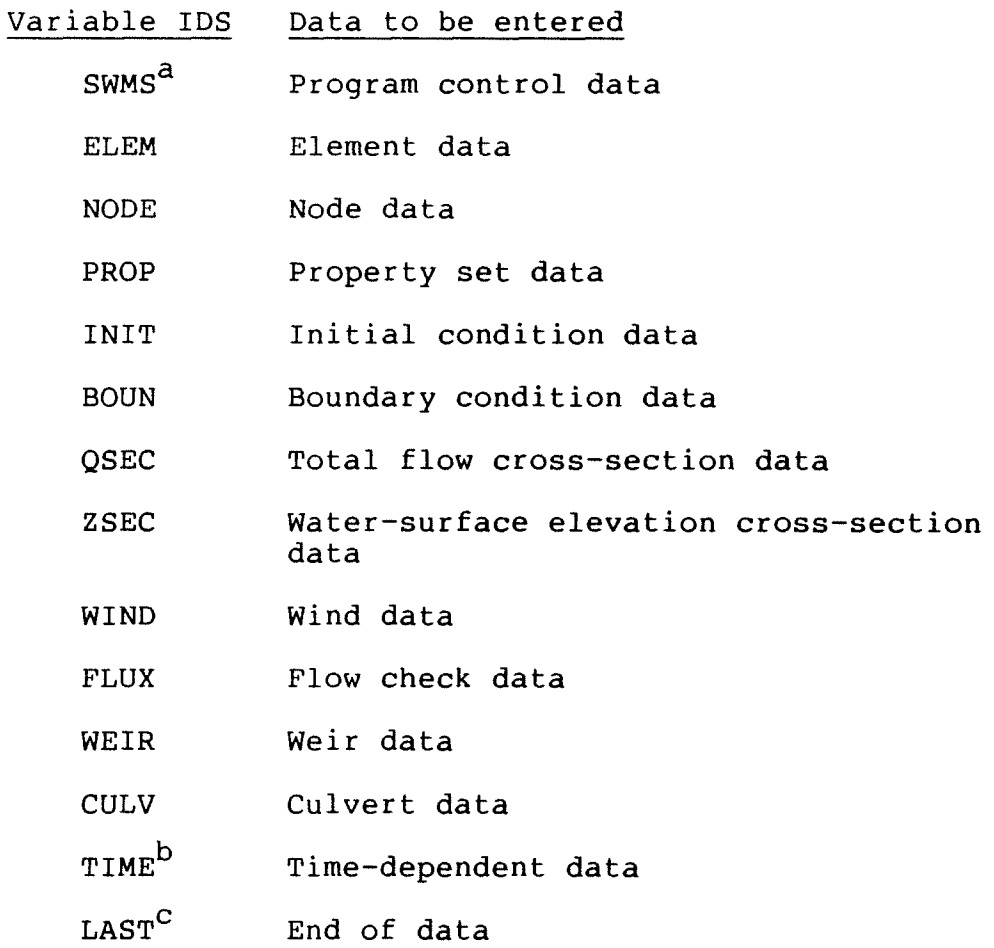

a<sub>Required</sub> first data set.

 $^{\texttt{b}}$ Time-dependent solution data sets need to appear in chronological order at the end of the input data stream.

 $c$ Needs to be the last record in the input stream.

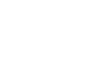

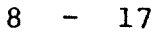

### Program Control Data Set

Program control data records immediately follow an SWMS data set identification record. The identification record contains the data set identification code and a code that controls the format of printed output. The other five records of the data set contain information that controls the overall operation of the program. Record 1 contains the job title, which is used in printed output headings. Record 2 contains job option codes. Record 3 contains input/output file specifications. Record 4 contains iteration control data and time-dependent solution parameters. Record 5 contains general system specifications.

**SWMS IDENTIFICATION** RECORD - FORMAT(A4,6X,2El0.0)

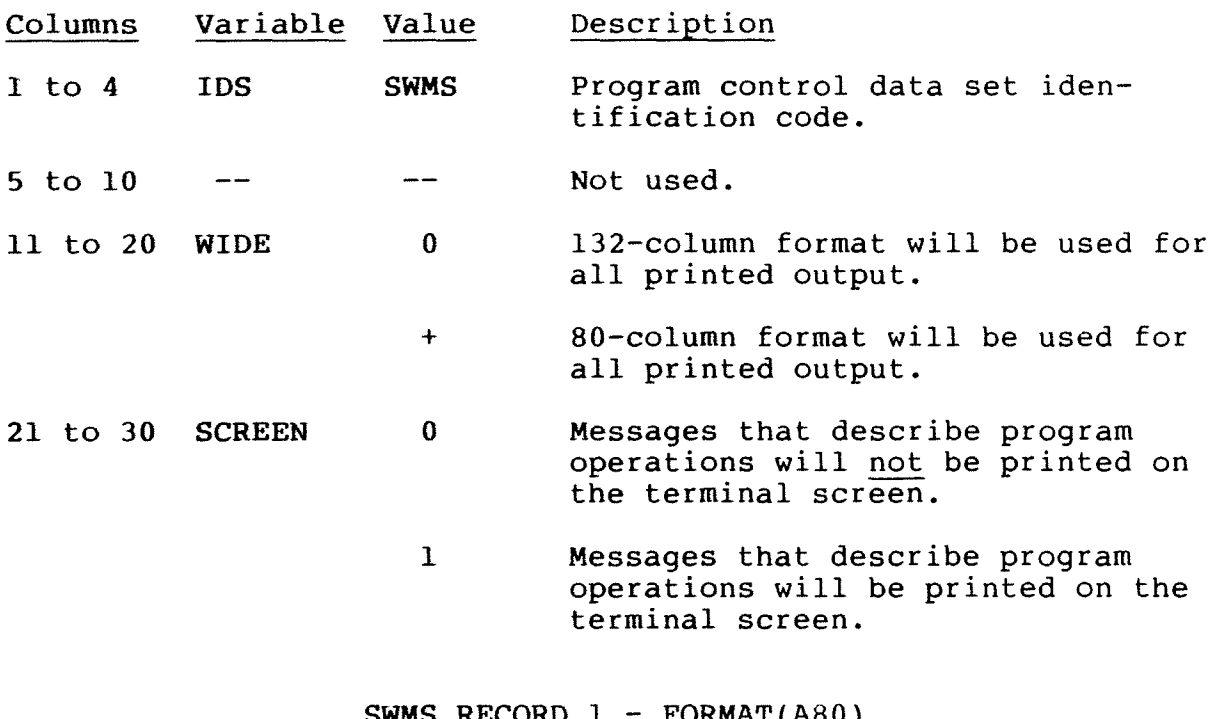

**SWMS** RECORD 1 - FORMAT(A80)

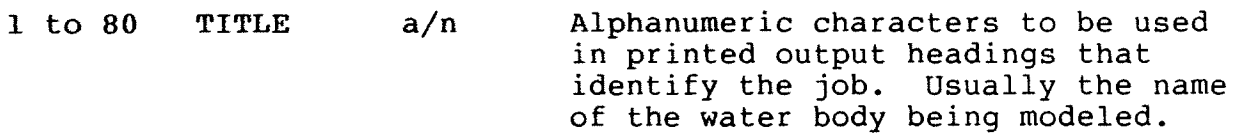

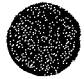

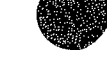

### **SWMS** RECORD 2 - FORMAT(llI5)

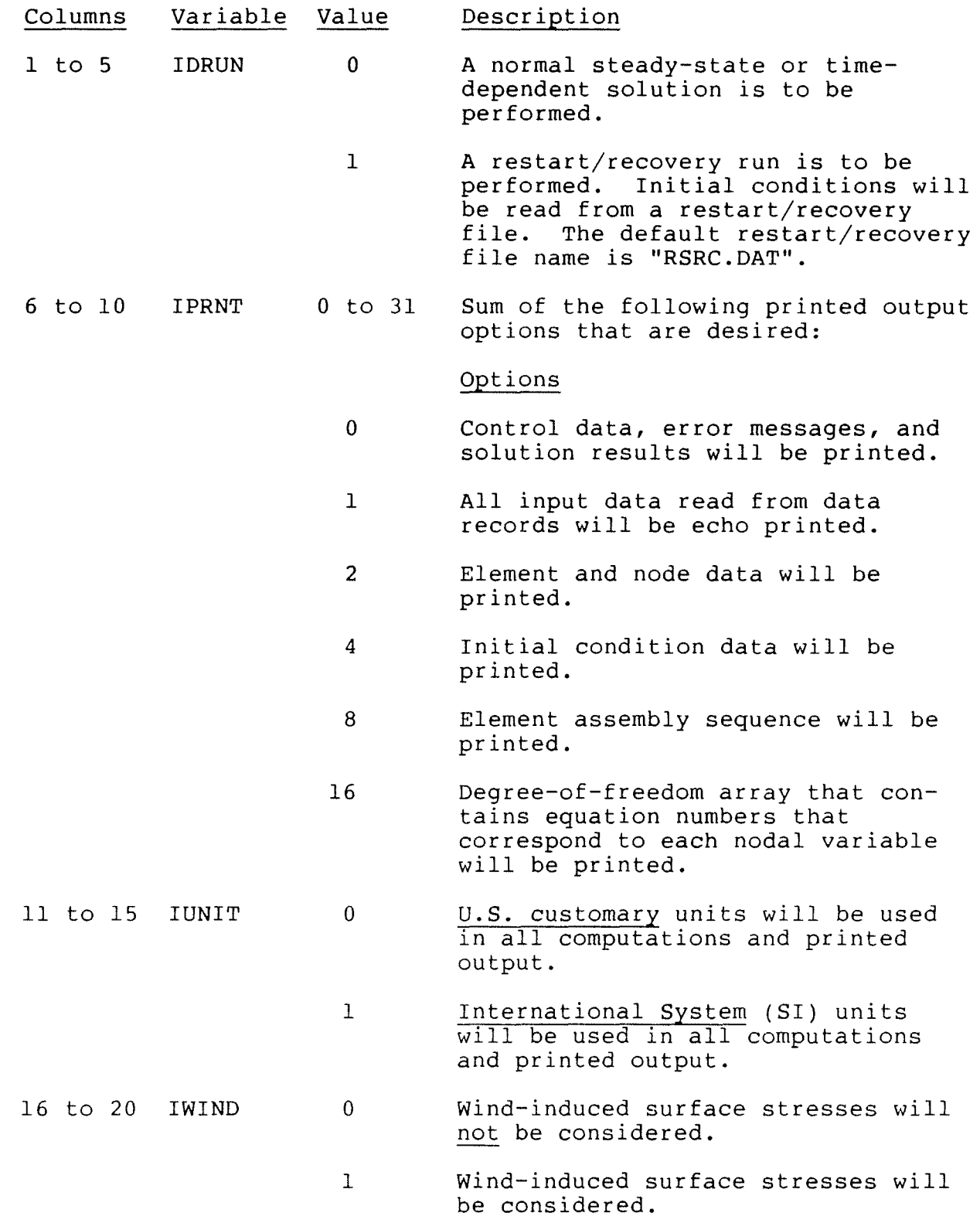

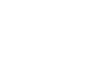

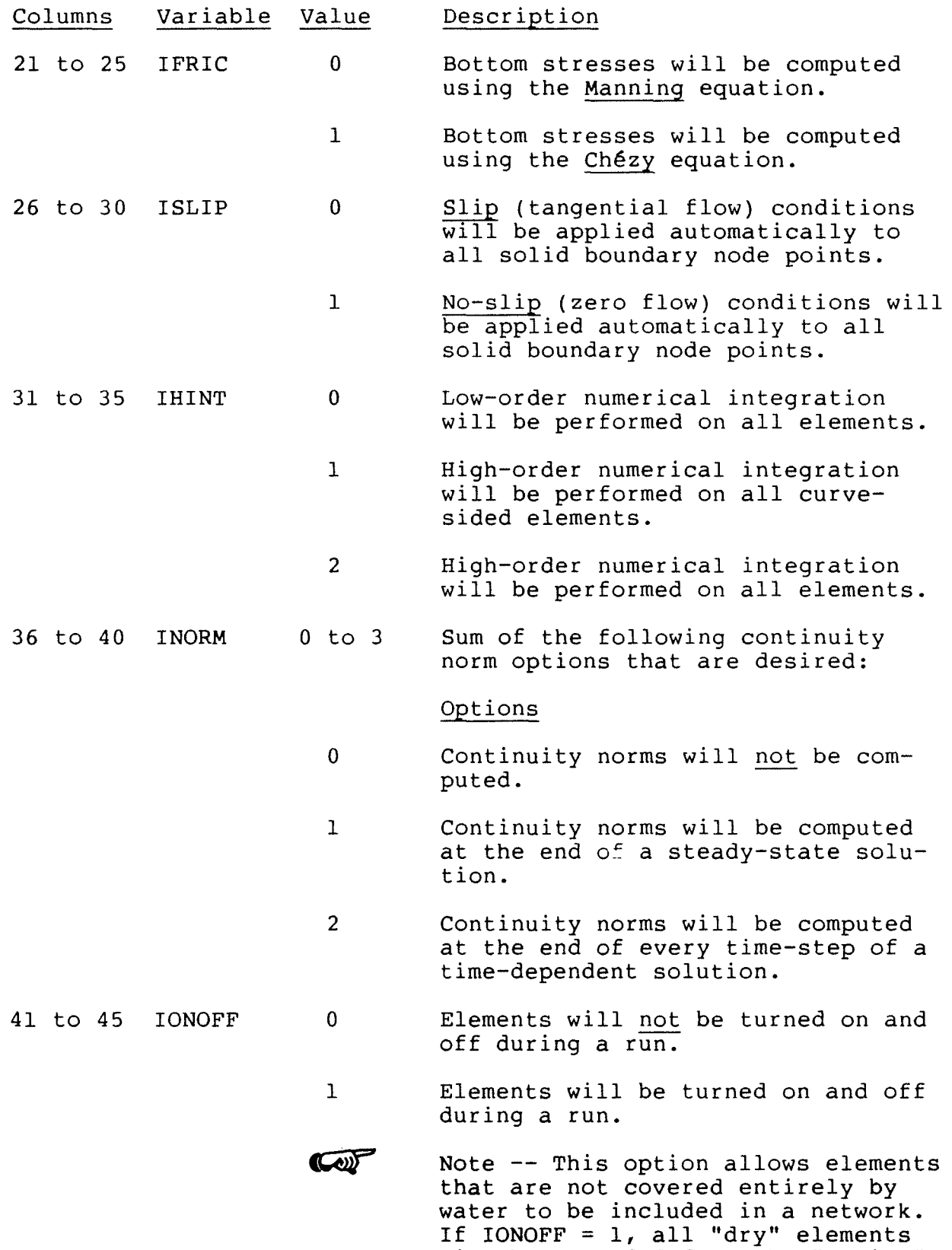

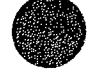

network.

will be excluded from the "active"

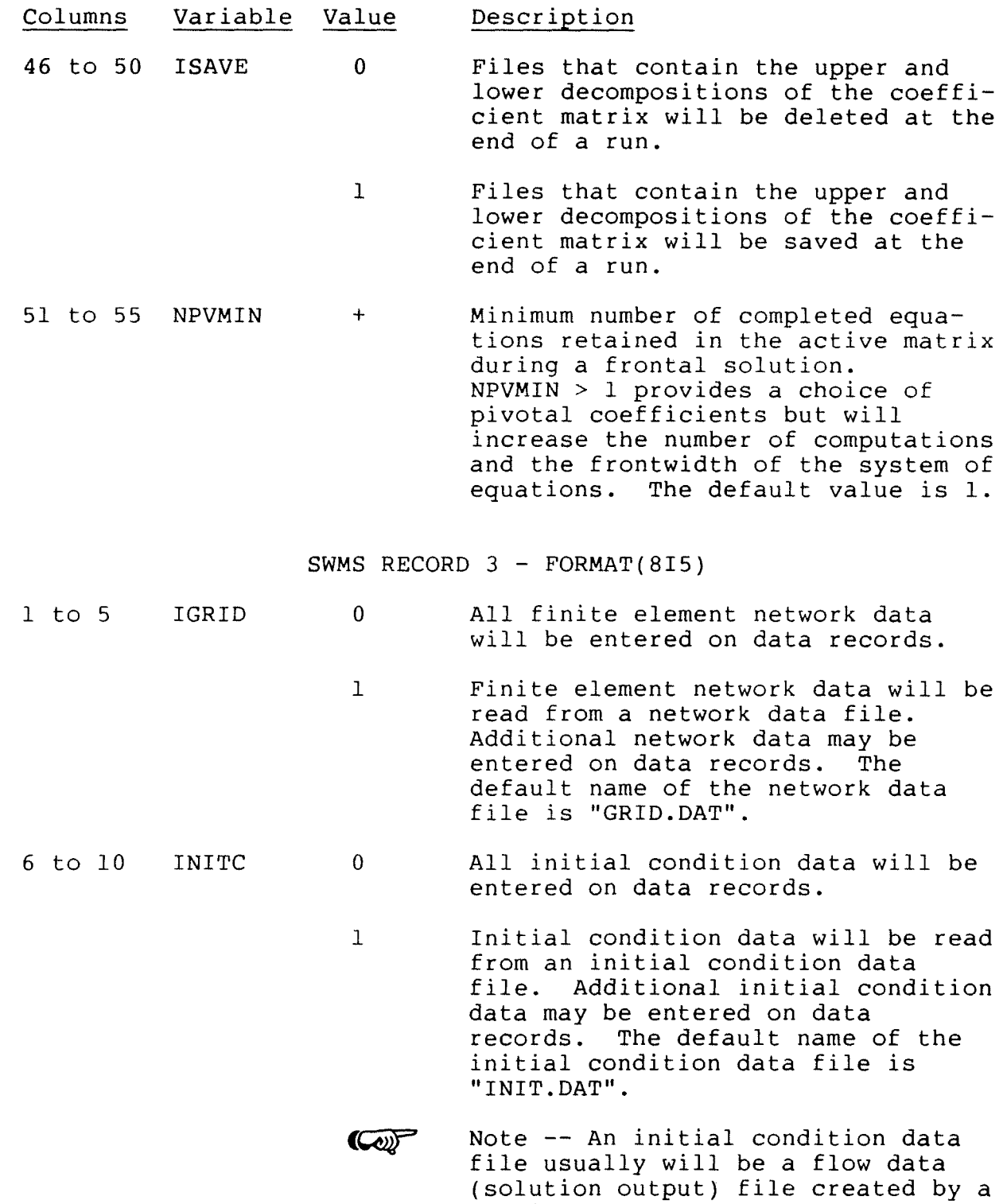

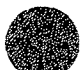

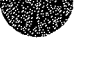

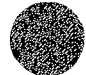

previous run.

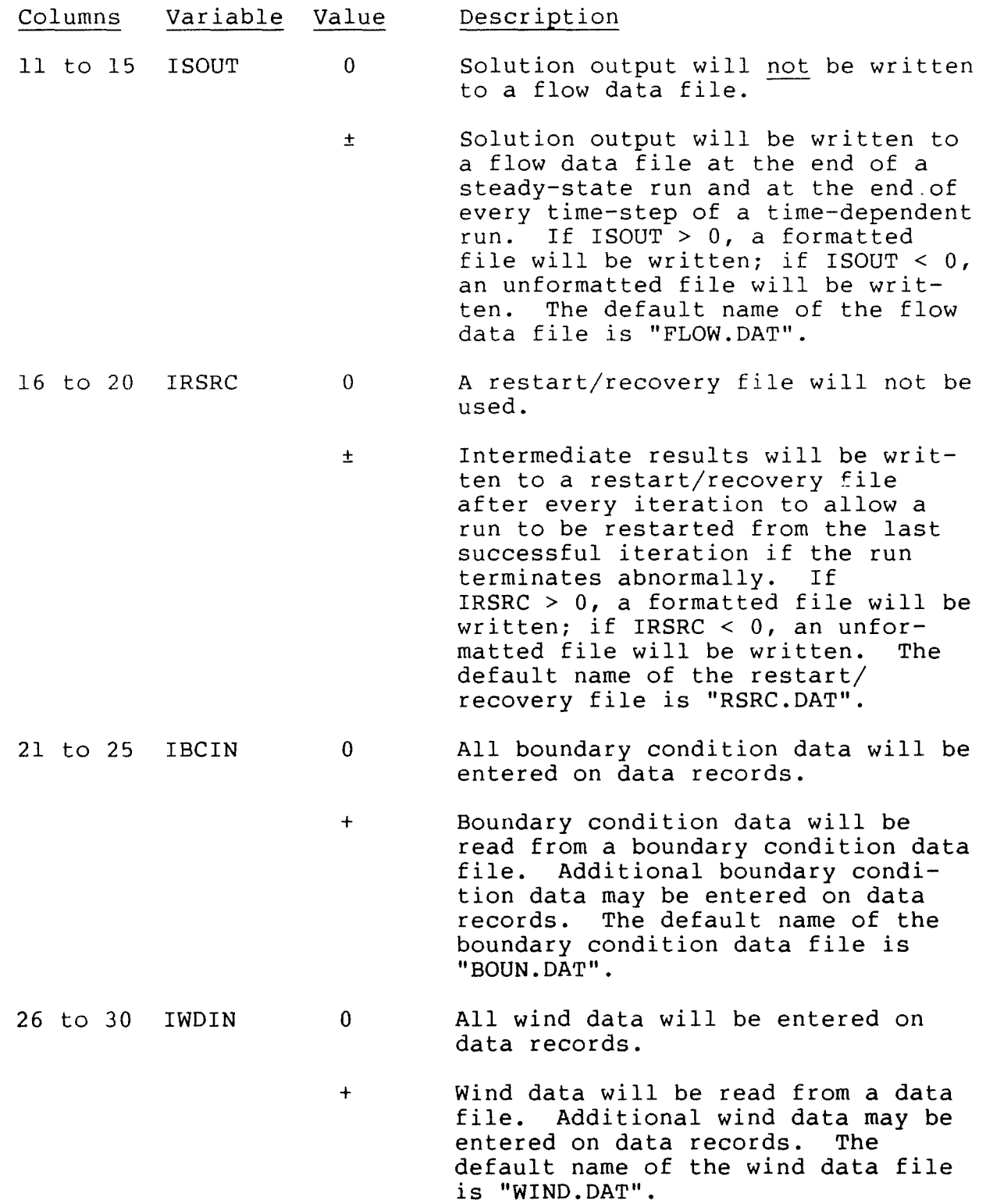

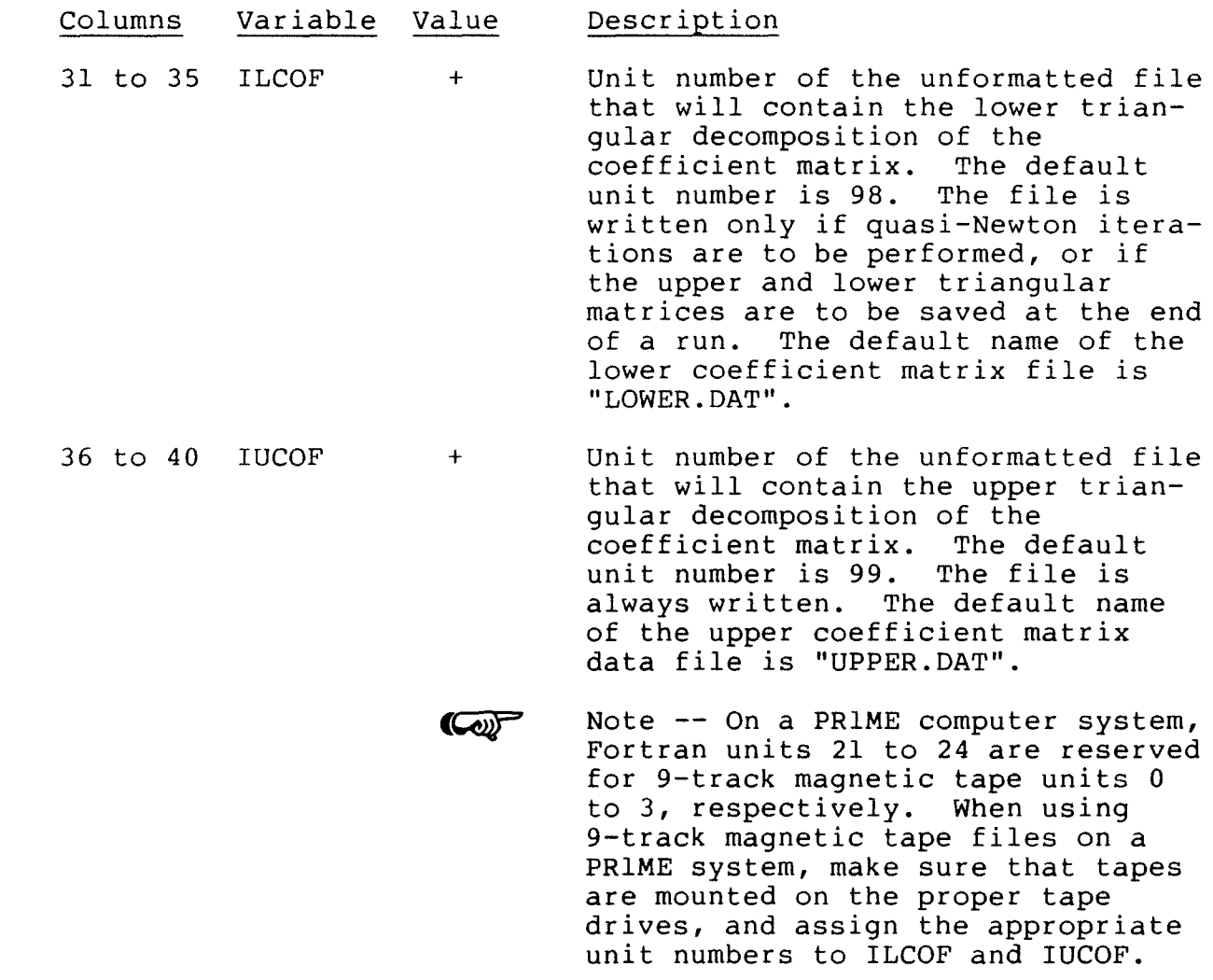

**SWMS** RECORD 4 - FORMAT(4Il0,4El0.0)

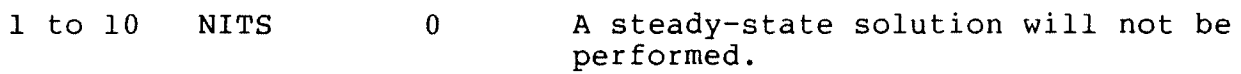

+

- Steady-state solution iteration code read as KKJJII where:
	- $II =$  the number of initial full-Newton iterations to be performed (usually 2 or 3).
	- JJ = the number of quasi-Newton iterations to be performed after all the initial full-Newton iterations, and after each additional full-Newton iteration.

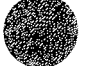

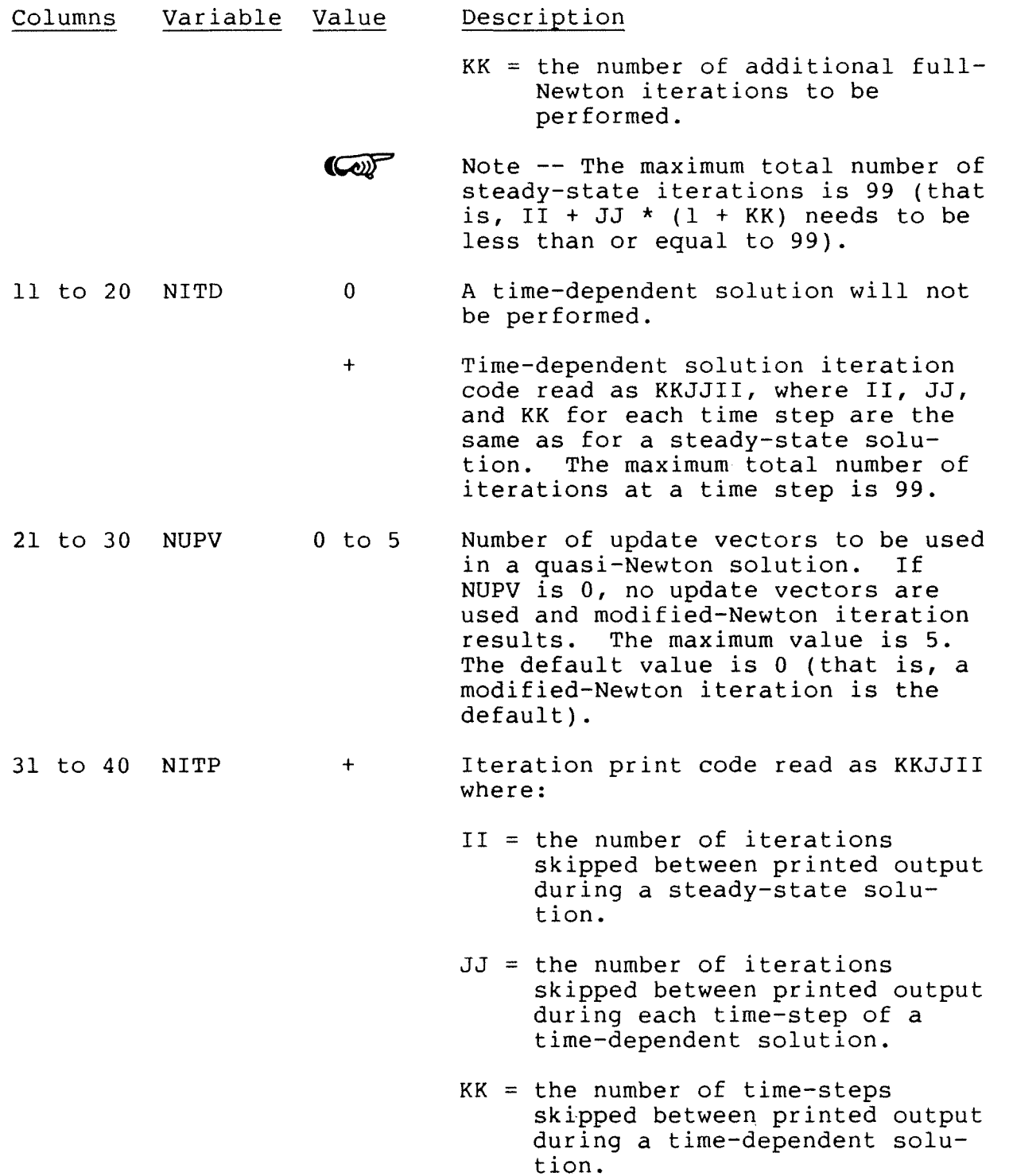

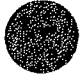

 $\label{eq:2.1} \mathcal{L}(\mathcal{L}^{\text{max}}_{\mathcal{L}}(\mathcal{L}^{\text{max}}_{\mathcal{L}}(\mathcal{L}^{\text{max}}_{\mathcal{L}}(\mathcal{L}^{\text{max}}_{\mathcal{L}^{\text{max}}_{\mathcal{L}}}))))$ 

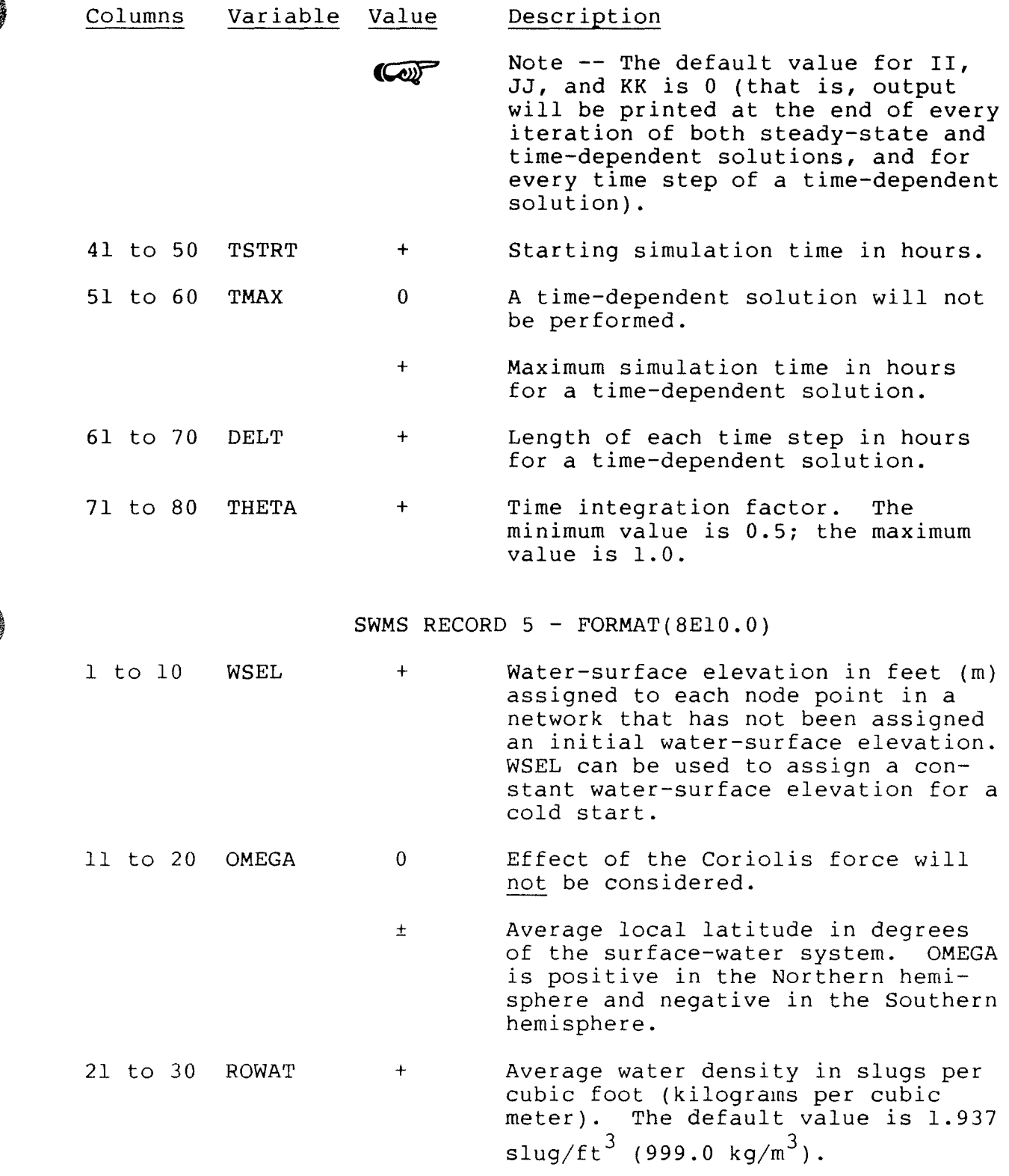

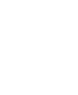

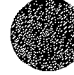

 $\mathcal{L}^{\text{max}}_{\text{max}}$ 

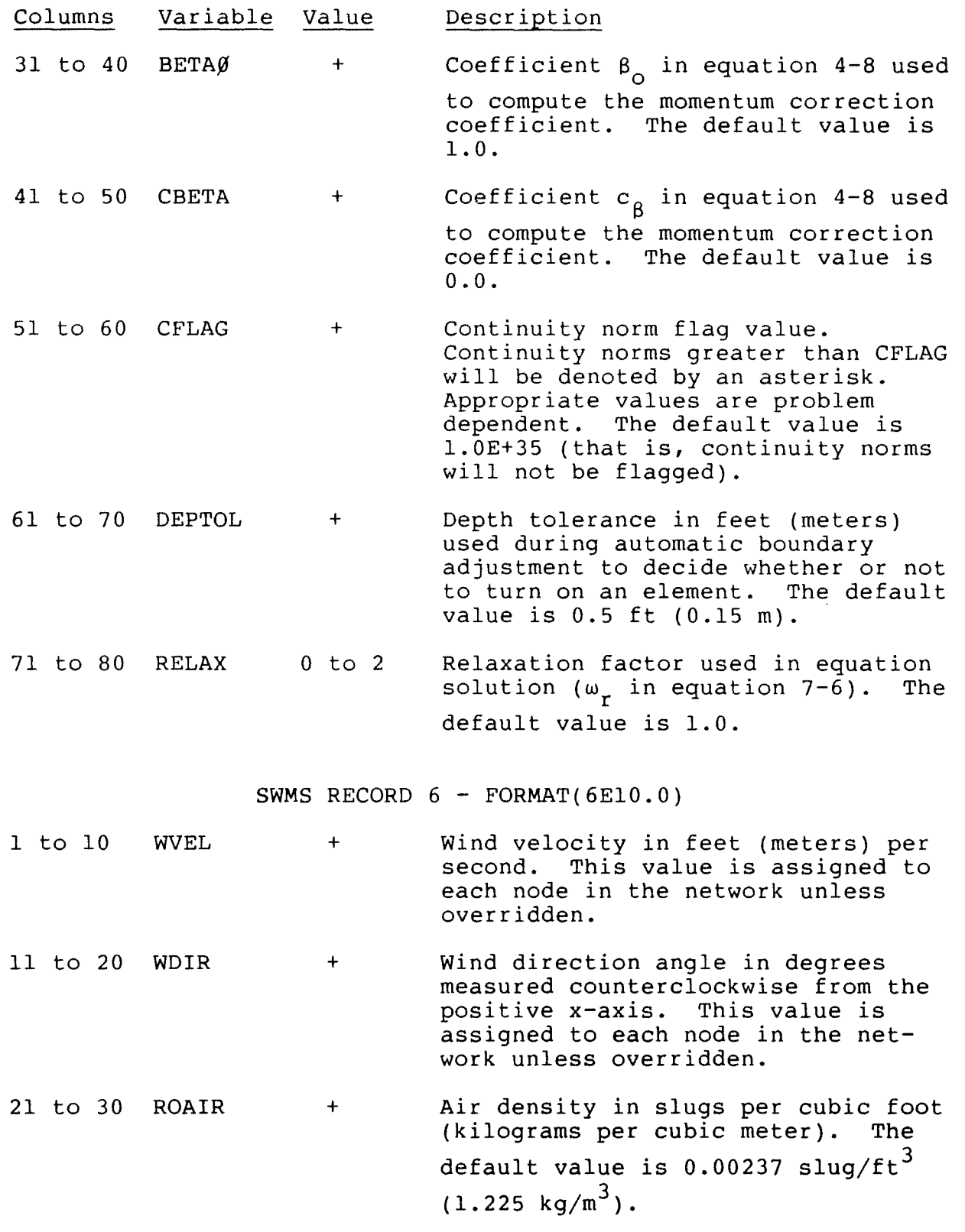

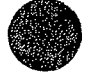

 $\sim 10^{-1}$ 

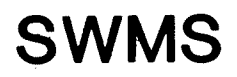

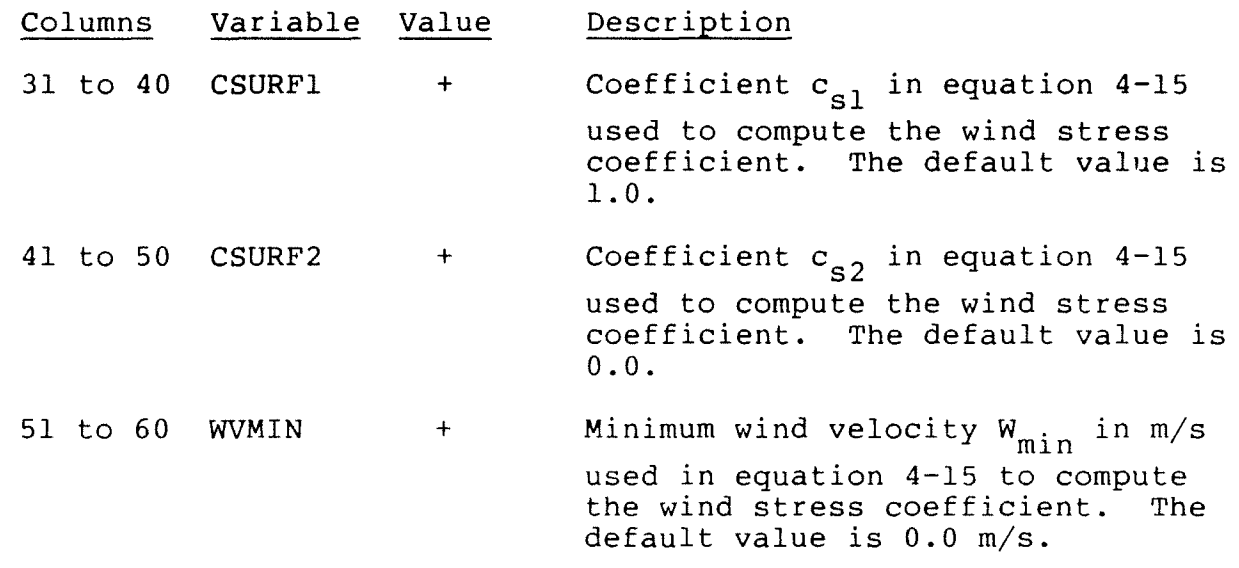

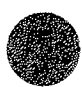

 $8 - 27$ 

 $\mathcal{L}^{\text{max}}_{\text{max}}$  and  $\mathcal{L}^{\text{max}}_{\text{max}}$ 

 $\mathcal{L}^{\text{max}}_{\text{max}}$ 

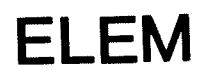

#### Element Data Set

Element data records immediately follow an ELEM data set identification card. One record is required for each element. An element data record contains the element number, the sequence of nodes connected to the element (the element connectivity of hours connected to the element (the element connectivity<br>list), the element property type code, and the element assembly sequence. The data set is terminated with one or more blank data records.

**ELEM** RECORD - FORMAT(l2I5)

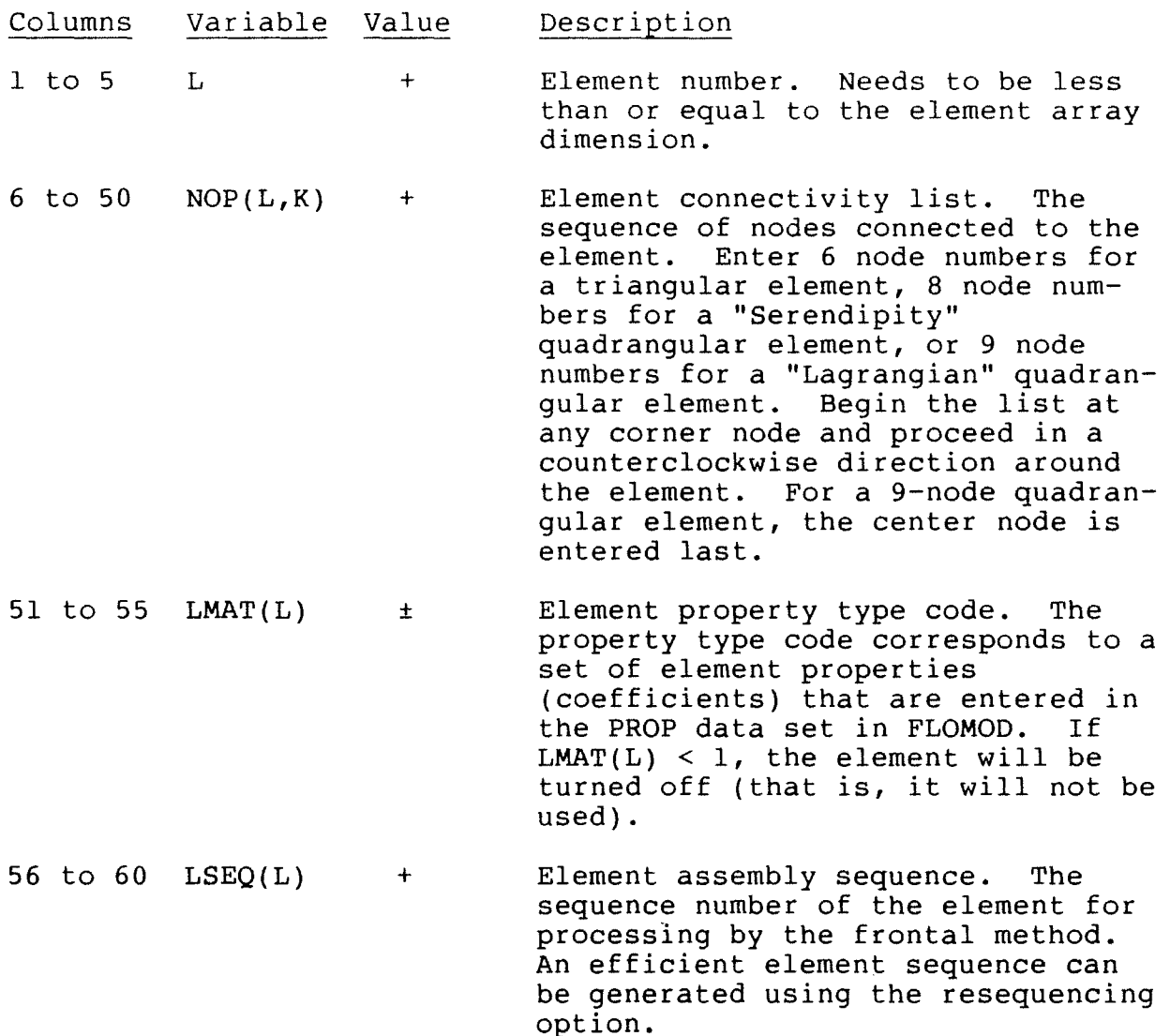

Terminate the ELEM data set with one or more blank data records.

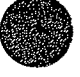

#### Node Data Set

Node data records immediately follow an NODE data set identification record. The identification record contains the data set identification code and factors used to convert node point coordinates and ground and ceiling elevations read from data records to the desired units (either feet or meters). A node data record is required for a corner node. Curved element sides are specified by also entering coordinate data for the midside node of the element side. A node data record contains the node number, values of the measured coordinates, and ground-surface and ceiling elevations at the node point. The data set is terminated with one or more blank data records.

NODE IDENTIFICATION RECORD - **FORMAT(A4,6X,6El0.0)** 

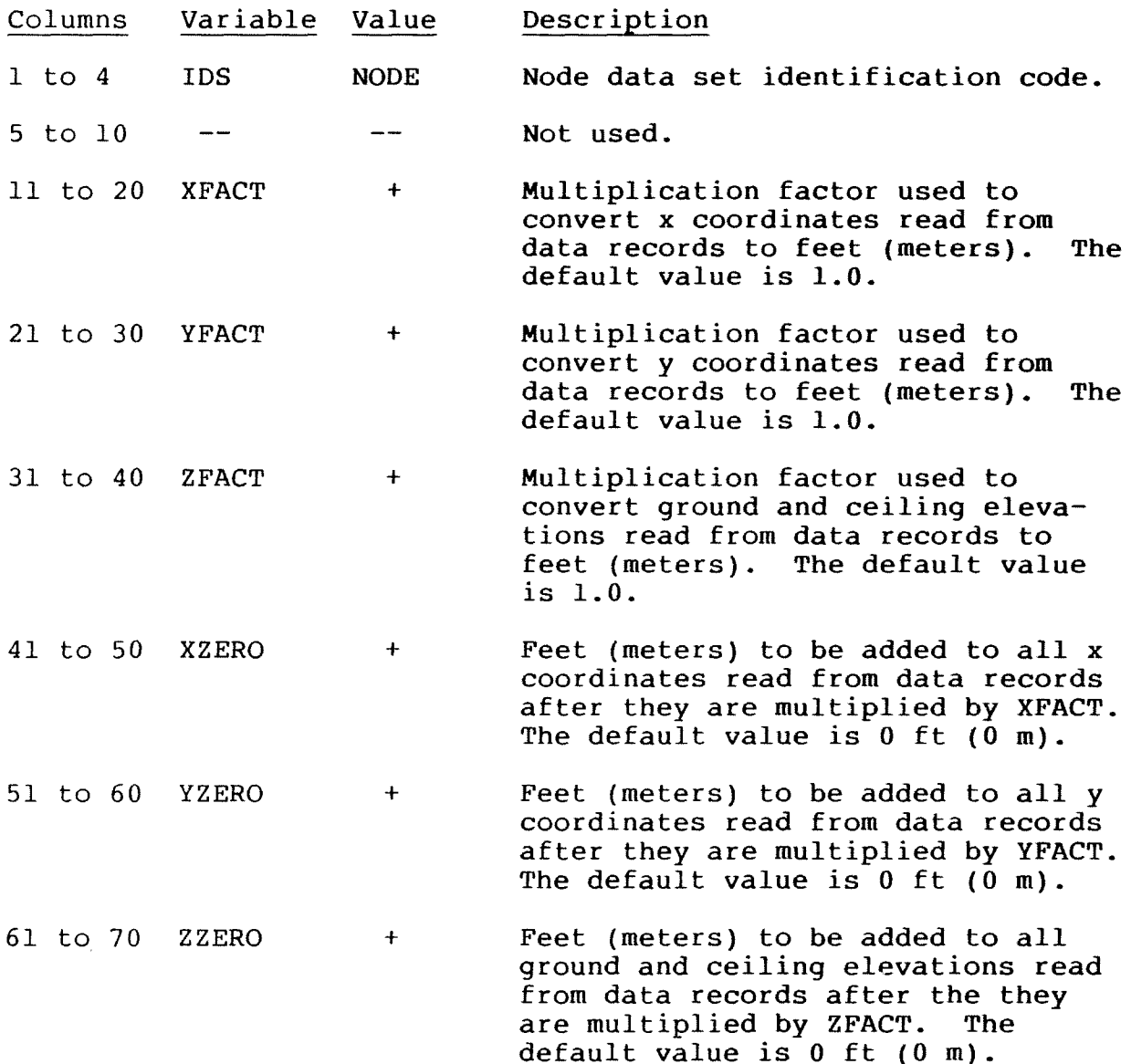

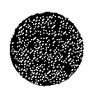

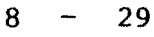

## **NODE**

NODE RECORD - FORMAT(Il0,4El0.0)

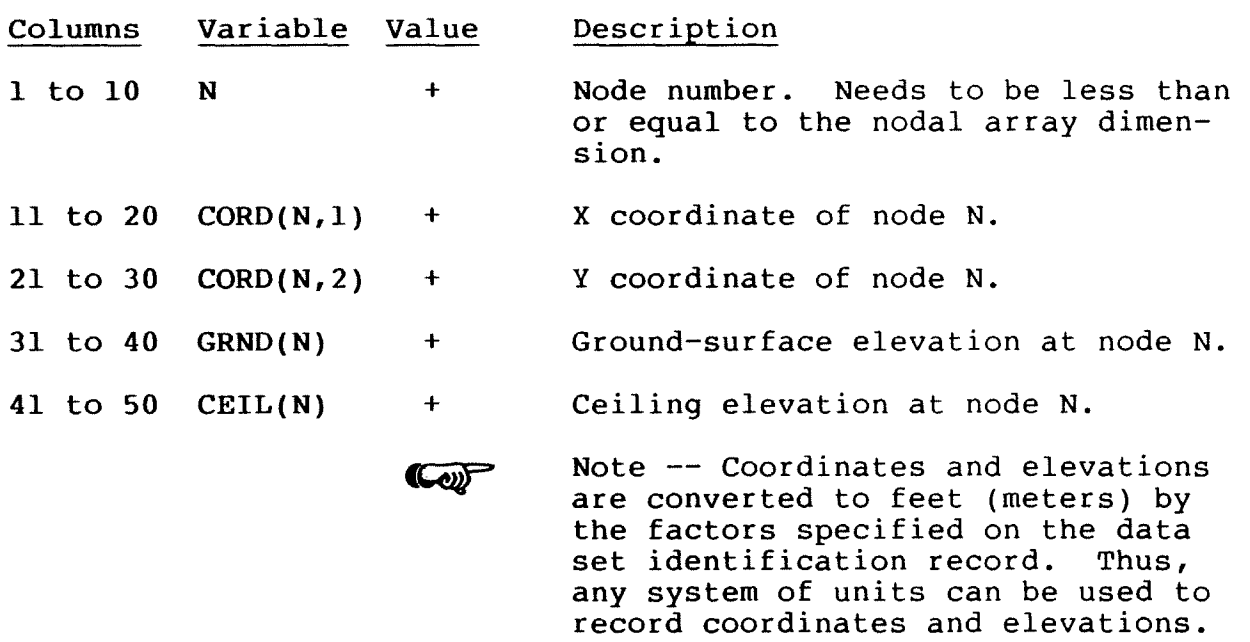

Terminate the NODE data set with one or more blank data records.

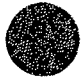

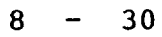

#### Property Data Set

Property data records immediately follow a PROP data set identification record. One record is required for each set of element properties. A property data set record contains the property type code, Manning roughness coefficient as a function of depth, a Chézy discharge coefficient, and turbulence model parameters. The coefficients contained on a data record are applied to an element that has been assigned the property type code of that record. The data set is terminated with one or more blank data records.

PROP RECORD - FORMAT(Il0,7El0.0)

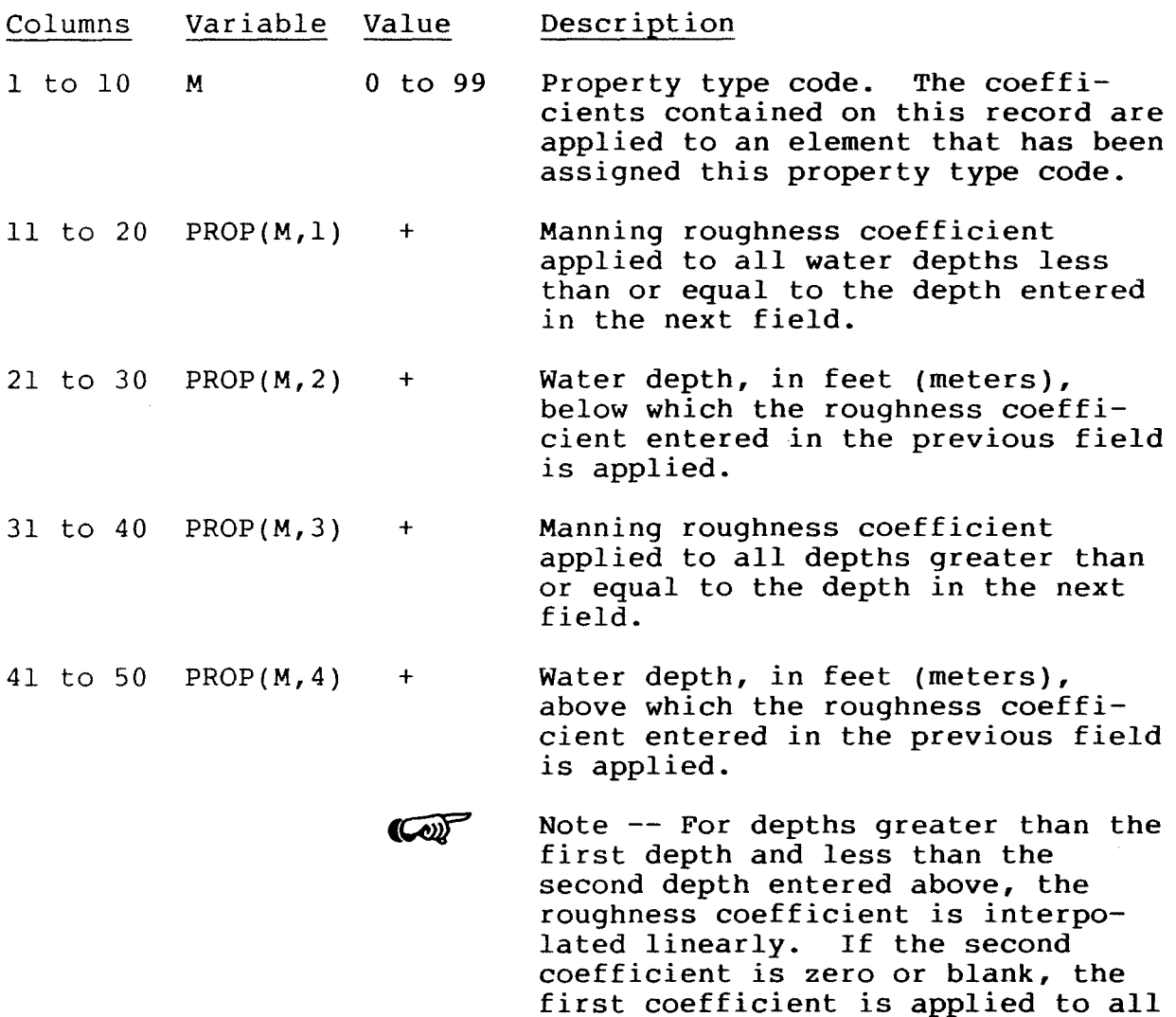

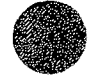

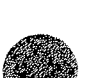

depths.

# **PROP**

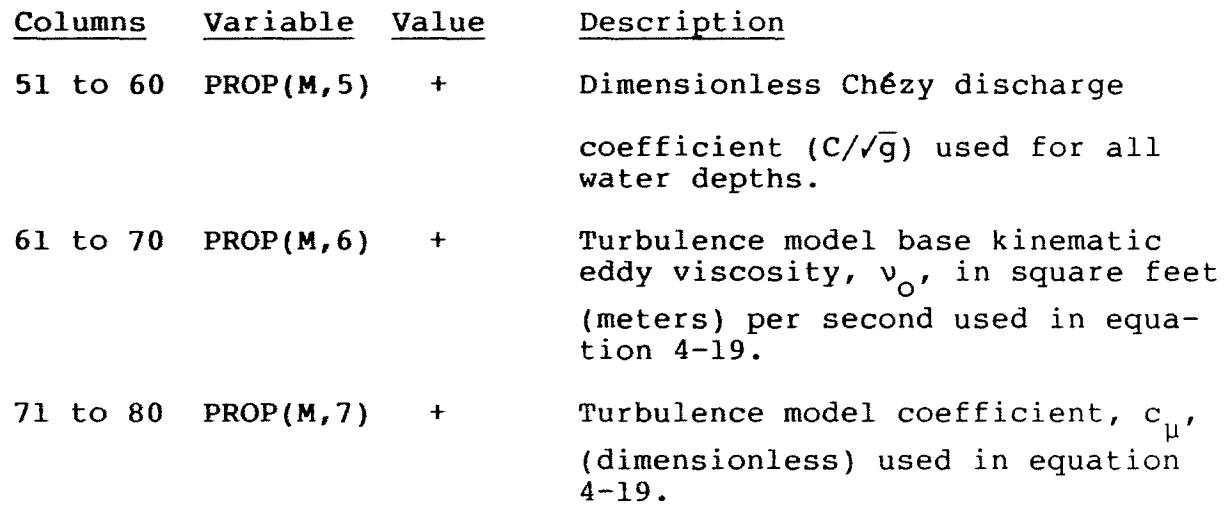

Terminate the PROP data set with one or more blank data records.

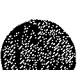

#### Initial Condition Data Set

Initial condition data records immediately follow an INIT data set identification record. One record is prepared for each and set identification record. One record is prepared for each tion data consist of the node number, the initial velocities in the x and y directions, depth of flow, and time derivatives of the x and y velocities and the depth of flow. Values entered on data records will override those read from an initial condition data file. The data set is terminated with one or more blank data records.

**INIT** RECORD - FORMAT(Il0,6El0.0)

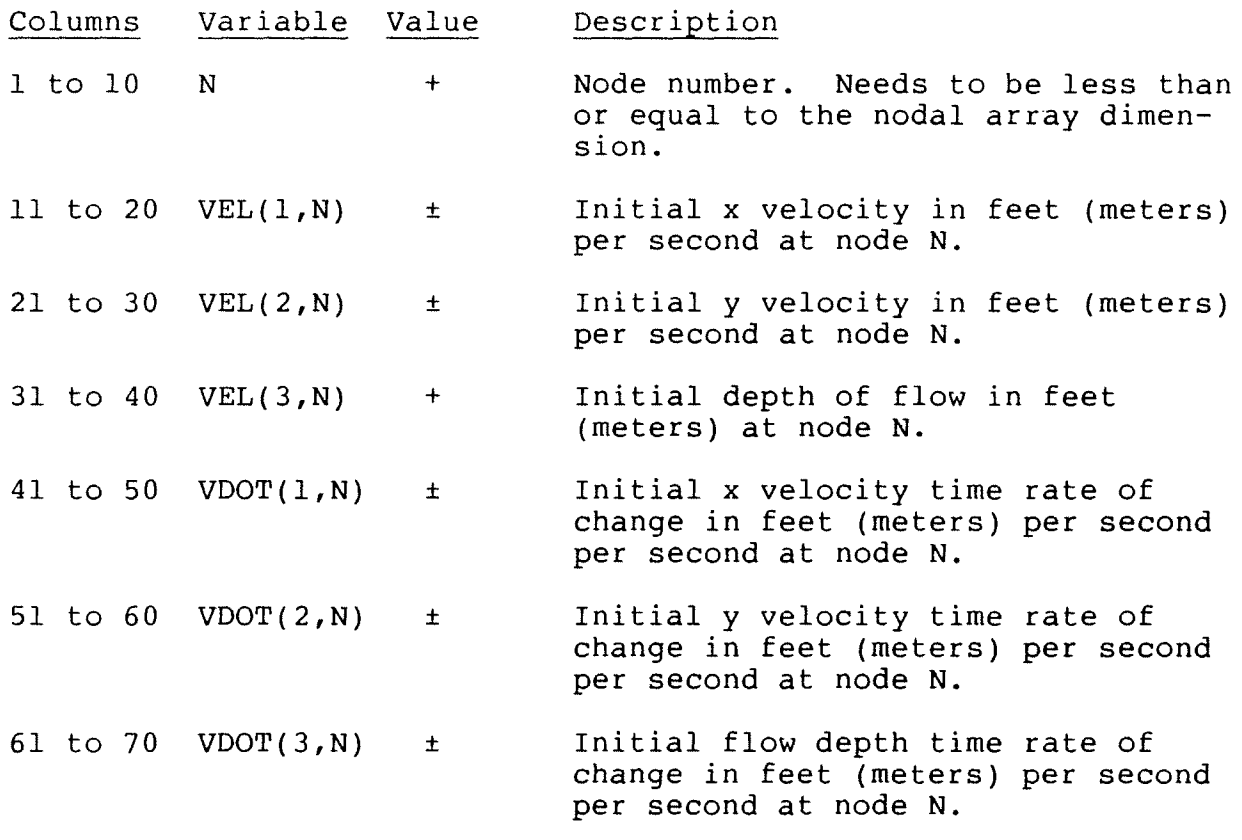

Terminate the INIT data set with one or more blank data records.

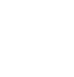

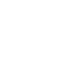

# **BOUN**

#### Boundary Condition Data Set

Boundary condition data records immediately follow a BOUN data set identification record. One record is prepared for each boundary node at which conditions other than slip/no-slip are specified. For a time-dependent (unsteady) run, only values that change from the previous time step need to be specified. Boundary condition data consist of the number of the node to which the data apply, a boundary condition code, and specified conditions. Either tangential flow (slip) or zero flow (no-slip} conditions (as determined by variable ISLIP on the **SWMS.2** data record) are applied automatically at all boundary nodes unless specified otherwise. Values entered on data records will override those read from a boundary condition data file. The data set is terminated with one or more blank data records.

**BOUN RECORD** - **FORMAT(Il0,5X,I5,3El0.0)** 

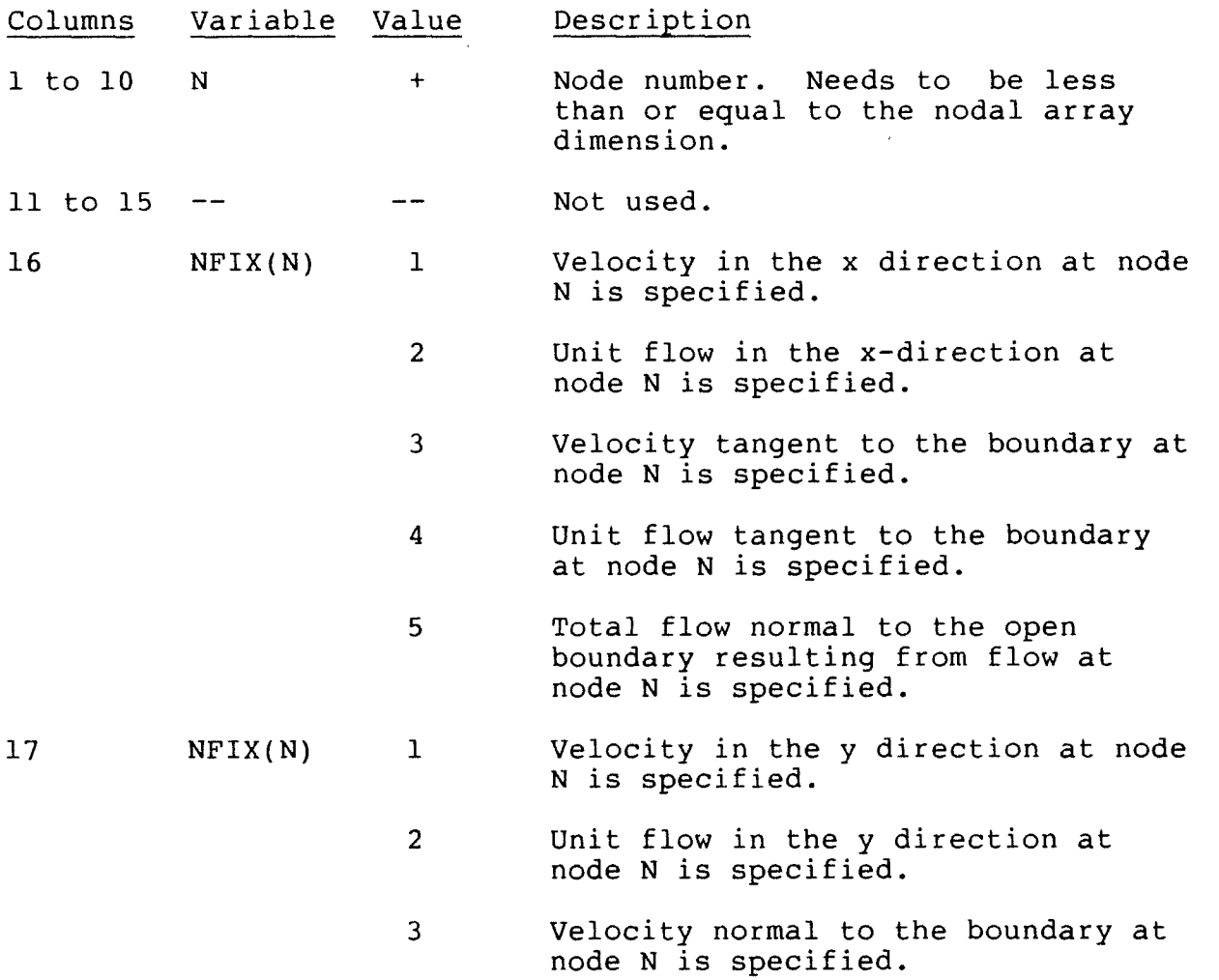

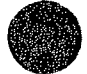

### **BOUN**

 $\sim$ 

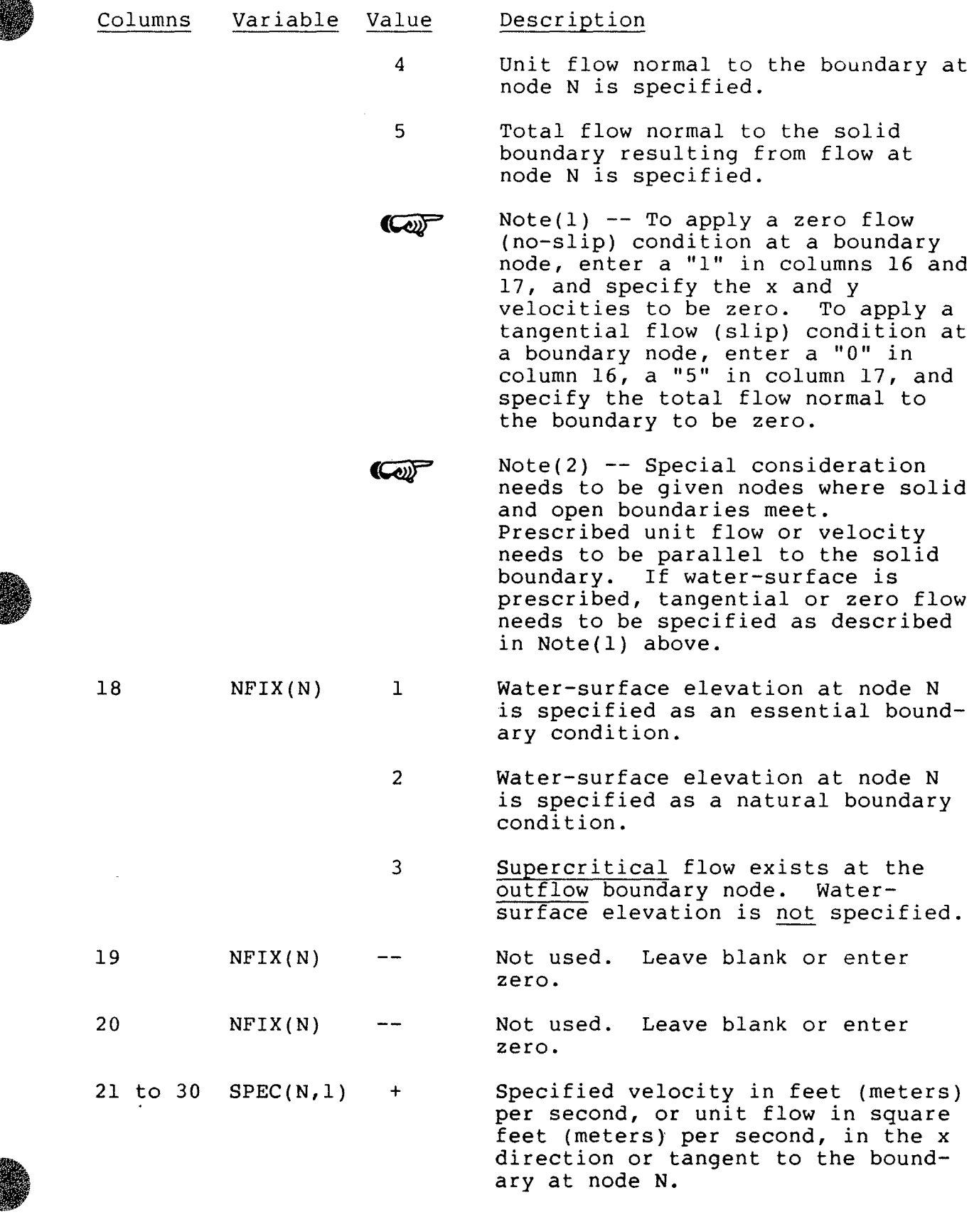

Á

 $8 - 35$ 

 $\sim$   $\sim$ 

### **BOUN**

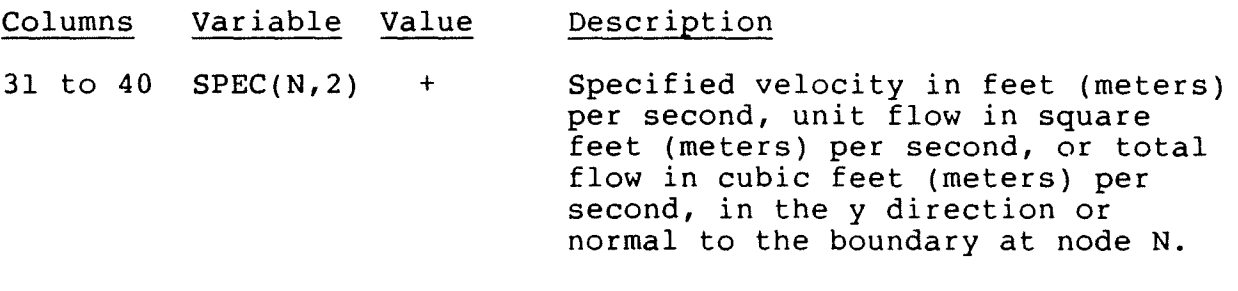

Note -- If total flow is specified, COP a positive value indicates flow into a network and a negative value indicates flow out of a network resulting from flow at node **N.** 

41 to 50 SPEC(N,3) <sup>+</sup> Specified water-surface elevation in feet (meters) at node **N.** 

Terminate the BOUN data set with one or more blank data records.

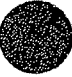

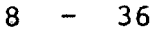
#### Total Flow Cross-Section Data Set

Total flow cross-section data records immediately follow a QSEC data set identification record. Total flow cross-section data consist of the total flow rate at a cross section that forms an open boundary in a network, and a list of nodes that define the cross section. Each cross section requires one record that contains the section identification number and the total flow rate, followed by up to five additional records that contain a list of node points that define the cross section. Up to 10 cross sections may be specified. The data set is terminated with one or more blank data records.

QSEC RECORD  $1$  - FORMAT(I10, E10.0)

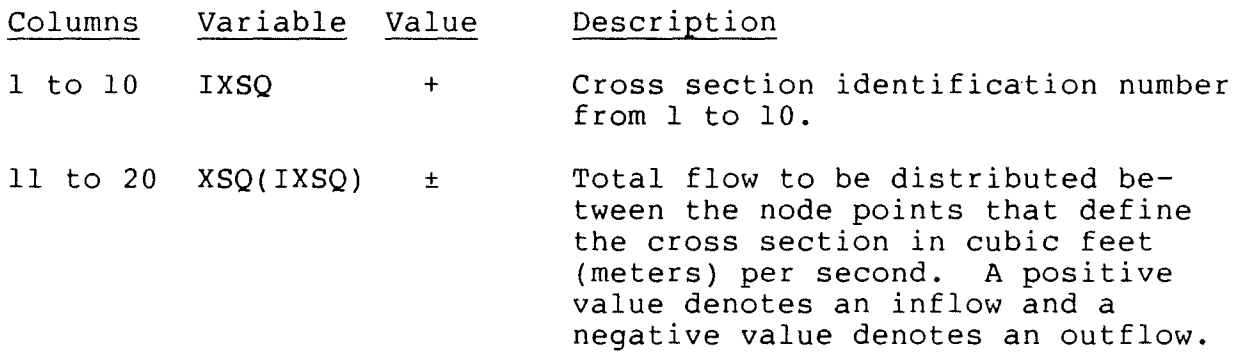

QSEC RECORD 2 - FORMAT(l6I5)

- 1 to 80 **LXSQN(K)** + A list of node numbers that define a connected series of element sides that represent the cross section. Enter nodes in fields of five columns. The list is terminated by a -1 entry. Up to 5 records (79 node points plus the  $-1$  entry) may be used to define a cross section. The first entry for each record needs to be placed in the first field.
	- Note -- During a time-dependent **COF** simulation, total flow is not changed until a new QSEC data set is read. Node points that define the cross section can be changed at any time during a time-dependent run by entering a new list of nodes. If nodes do not change, just enter a -1 in the first field.

Terminate the QSEC data set with one or more blank data records.

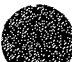

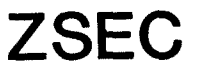

Water-Surface Elevation Cross-Section Data Set

Water-surface elevation cross-section data records im-<br>tely follow a ZSEC data set identification record. Watermediately follow a ZSEC data set identification record. surface elevation cross-section data consist of the water-surface elevation at a cross section that forms an open boundary in a network, and a list of node points that define the cross section. Each cross section requires one record that contains the section identification number and the total flow, followed by up to five additional records that contain a list of nodes that define the cross section. Up to 10 cross sections may be specified. The data set is terminated with one or more blank data records.

ZSEC RECORD  $1$  - FORMAT(I10, E10.0)

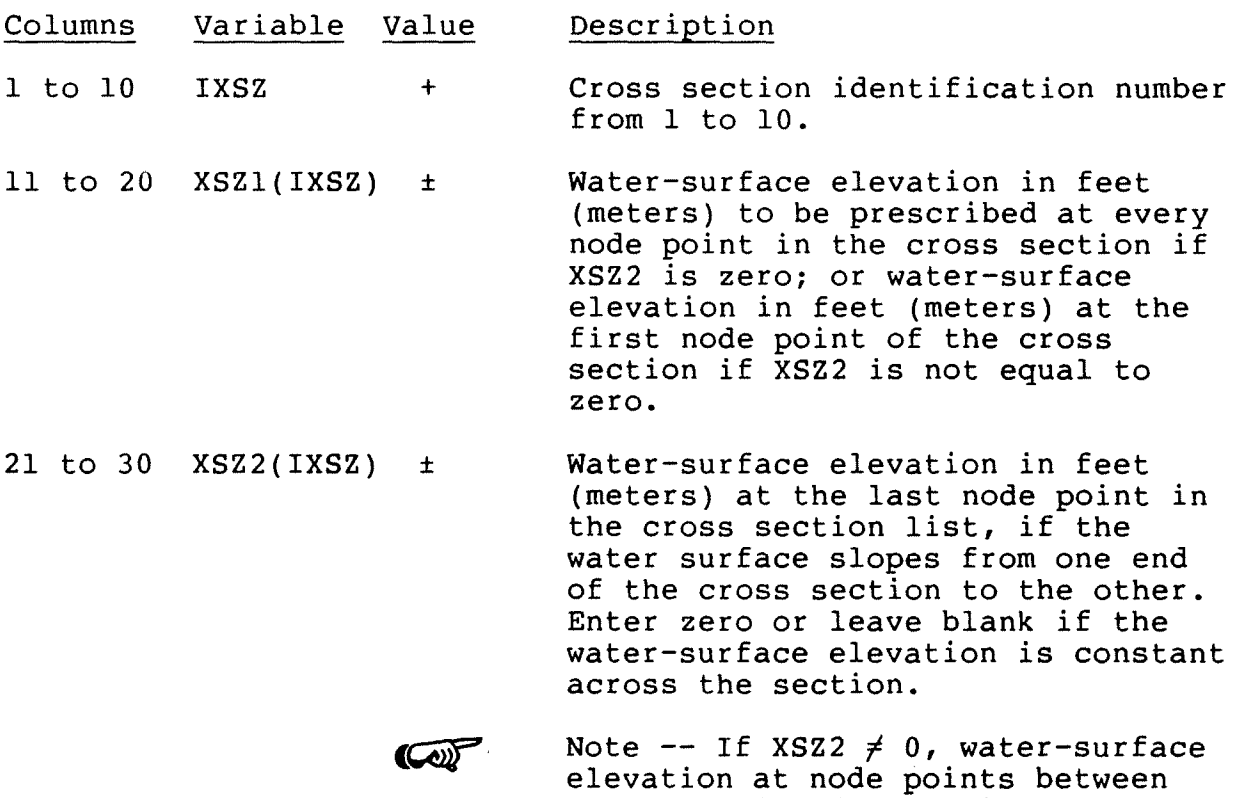

- the two end nodes are interpolated on the basis of distance between the two end nodes.
- 31 to **40 IBCZ(IXSZ)** 1 Water-surface elevation will be specified as an essential boundary condition at each node of the cross section.
	- 2 Water-surface elevation will be specified as a natural boundary condition at each node of the cross section.

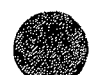

#### Columns Variable Value Description

3

Supercritical flow exists at each<br>node of the cross section. The node of the cross section. cross section is assumed to form an outflow boundary, and water-surface elevation is not specified.

 $ZSEC$  RECORD  $2$  - FORMAT(1615)

- 1 to 80 **LXSZN(K)** + A list of node numbers that define a connected series of element sides that represent the cross section. Nodes are entered in fields of five columns each. The list is terminated by a -1 entry. Up to 5 records (79 node points plus the -1 entry) may be used to define a cross section. The first entry for each record needs to be placed in the first field.
	- Note -- During a time-dependent  $\left(\boldsymbol{\mathcal{L}}_{\mathcal{V}}\right)$ simulation, water-surface elevation at a cross section is not changed until a new ZSEC data set is read. Node points that define the cross section can be changed at any time during a time-dependent run by entering a new list of nodes. If nodes do not change, just enter a -1 in the first field.

Terminate the ZSEC data set with one or more blank data records.

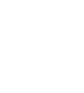

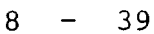

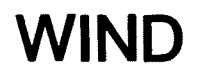

#### Wind Data Set

Wind data records immediately follow a WIND data set identification record. One record is prepared for each node at which conditions other than general wind specifications are desired. For a time-dependent (unsteady) run, only values that change from the previous time step need to be specified. Wind condition data consist of the node number and the specified wind direction and velocity. The data set is terminated with one or more blank data records.

**WIND** RECORD - FORMAT(Il0,2El0.0)

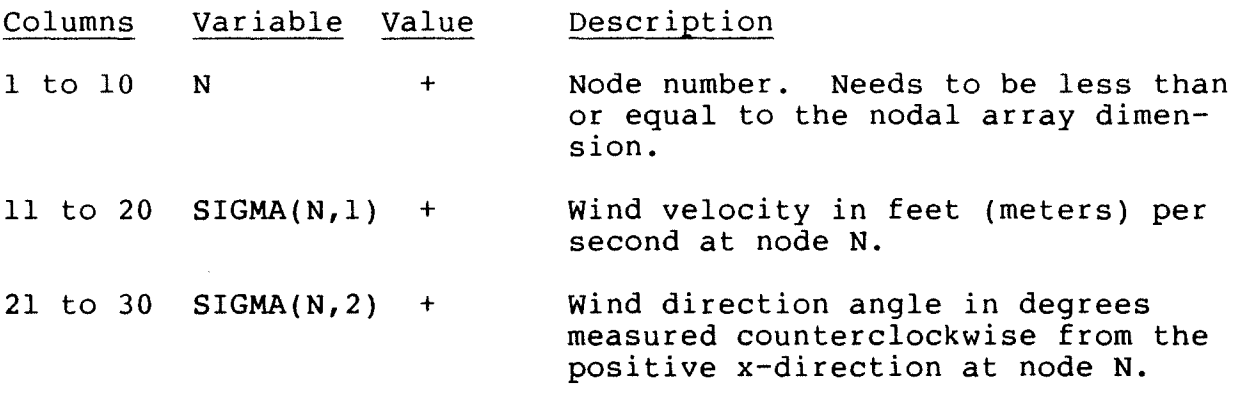

Terminate the WIND data set with one or more blank data records.

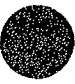

#### Flow Check Data Set

Flow check data immediately follow a FLUX data set identification record. Flow check data consist of a list of node numbers that define a line of element sides across which total flow is to be computed. Flow across the first line is used as a base flow against which other calculated flows are compared. Flow-check lines may be composed of either straight or curved element sides. The data set is terminated with one or more blank data records.

FLUX RECORD - FORMAT(l6I5)

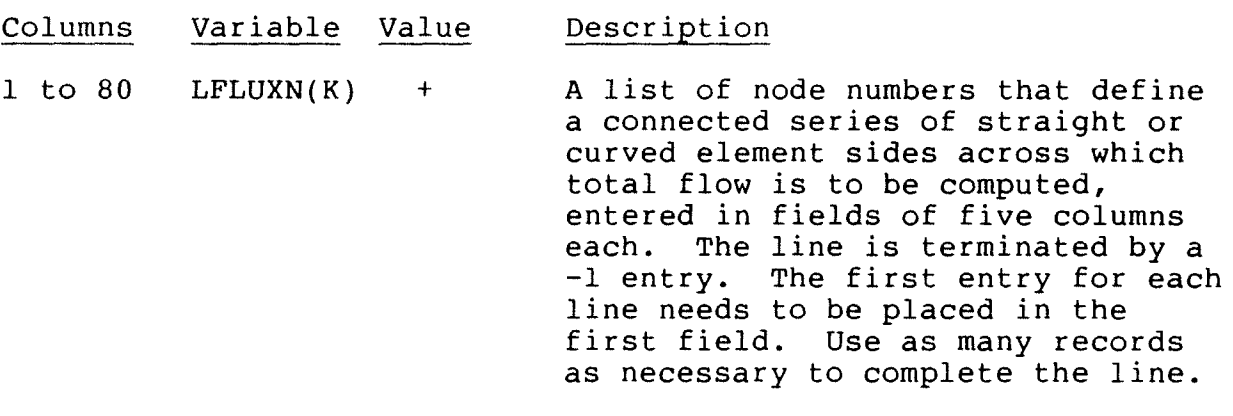

Note -- The only limit placed on **COF** the number of flow-check lines and the number of points that define a single line is that the total number of points in all lines may not exceed the LFLUXN array dimension.

Terminate the FLUX data set with one or more blank data records.

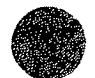

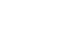

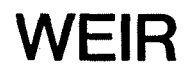

#### Weir Data Set

Weir data records immediately follow a WEIR data set iden-Weit data records inaccidently rollow a white data Sec rach<br>tification record. One record is required for each weir segment. A weir data record contains the numbers of node points on the upstream and downstream sides of a weir segment, a discharge coefficient, the length of the weir segment, and the crest elevation of the weir segment. The data set is terminated with one or more blank data records.

**WEIR** RECORD - FORMAT(2I5,3El0.0)

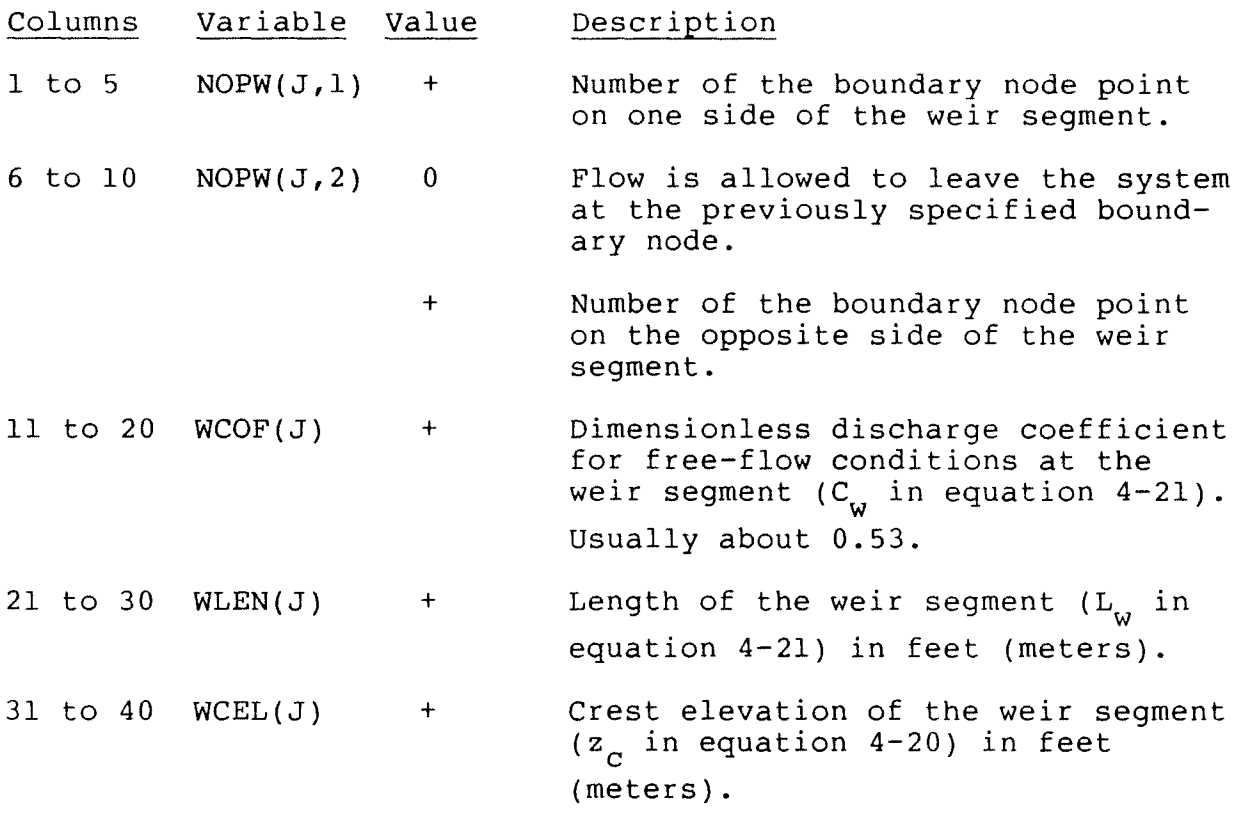

Terminate the WEIR data set with one or more blank data records.

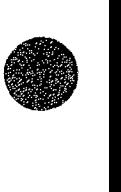

#### Culvert Data Set

The culvert data record immediately follow a CULV data set identification record. One record is required for each culvert. A culvert data record contains the numbers of node points on the upstream and downstream ends of the culvert; a discharge coefficient; and the cross-section area, hydraulic radius, length, roughness coefficient, and the entrance invert elevation of the culvert. The data set is terminated with one or more blank data records.

CULV RECORD - FORMAT(2I5,6El0.0)

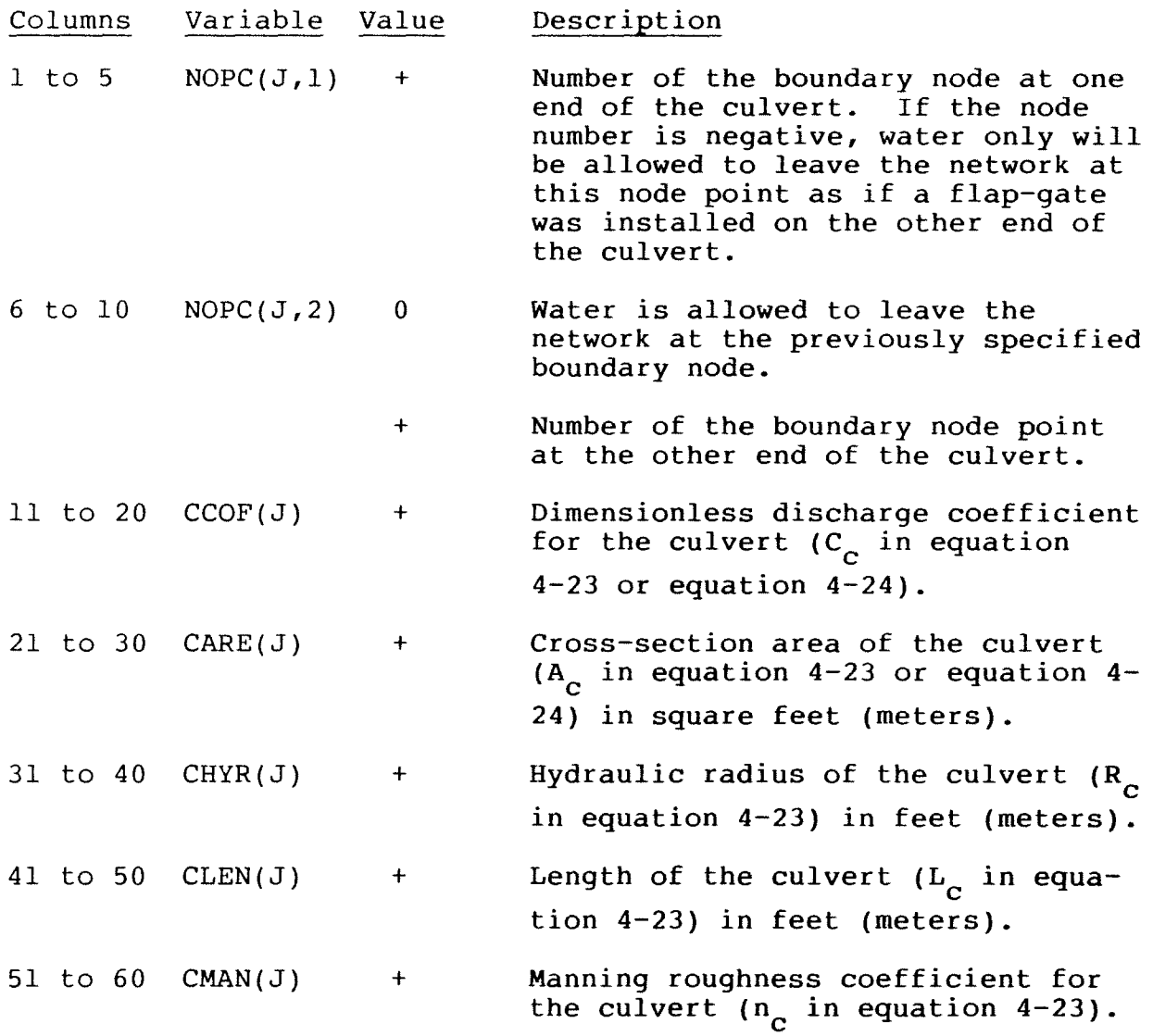

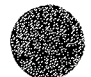

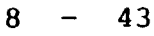

# **CULV**

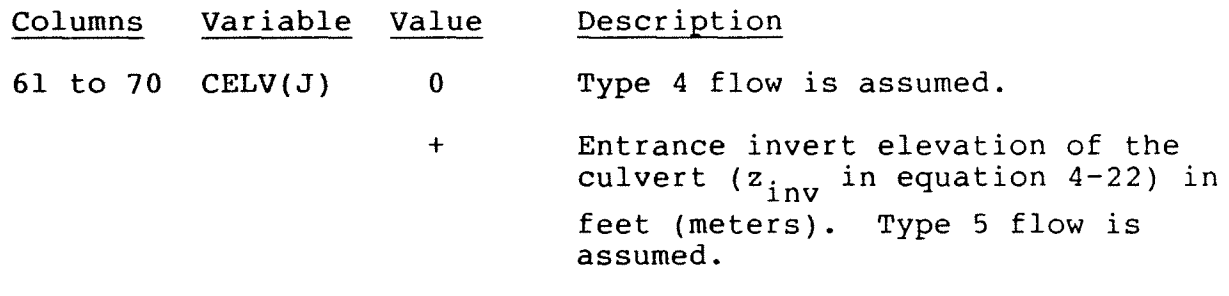

Terminate the CULV data set with one or more blank data records.

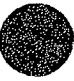

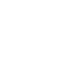

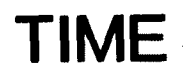

#### Time-Dependent Data Set

The time-dependent data record immediately follow a TIME data set identification record. A time-dependent data set immediately precedes sets of boundary condition, total flow crosssection, water-surface elevation cross section, and wind data used in time-dependent (unsteady) simulations. A time-dependent data record contains the simulation time in hours at which the following data become effective. Time-dependent data sets and their associated boundary condition and/or wind data sets need to appear in chronological order at the end of the input data stream.

#### TIME RECORD - FORMAT(E10.0)

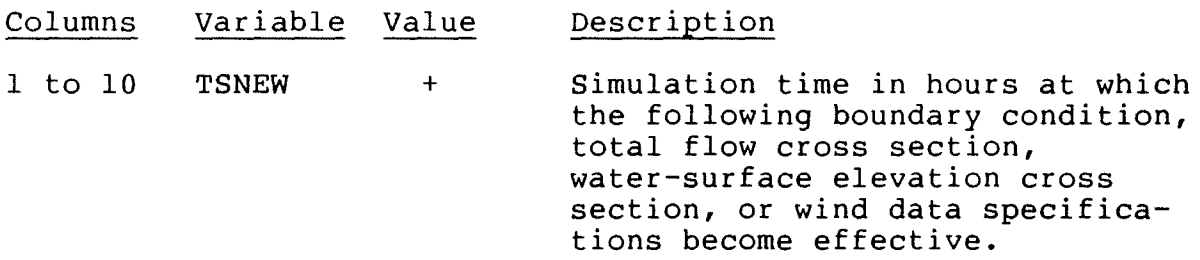

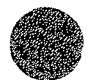

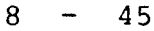

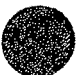

This page is blank.

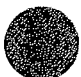

### Analysis of Output Module: ANOMOD

Data sets read by ANOMOD are preceded by the following identification records:

DATA SET IDENTIFICATION RECORD - FORMAT(Al0,7El0.0)

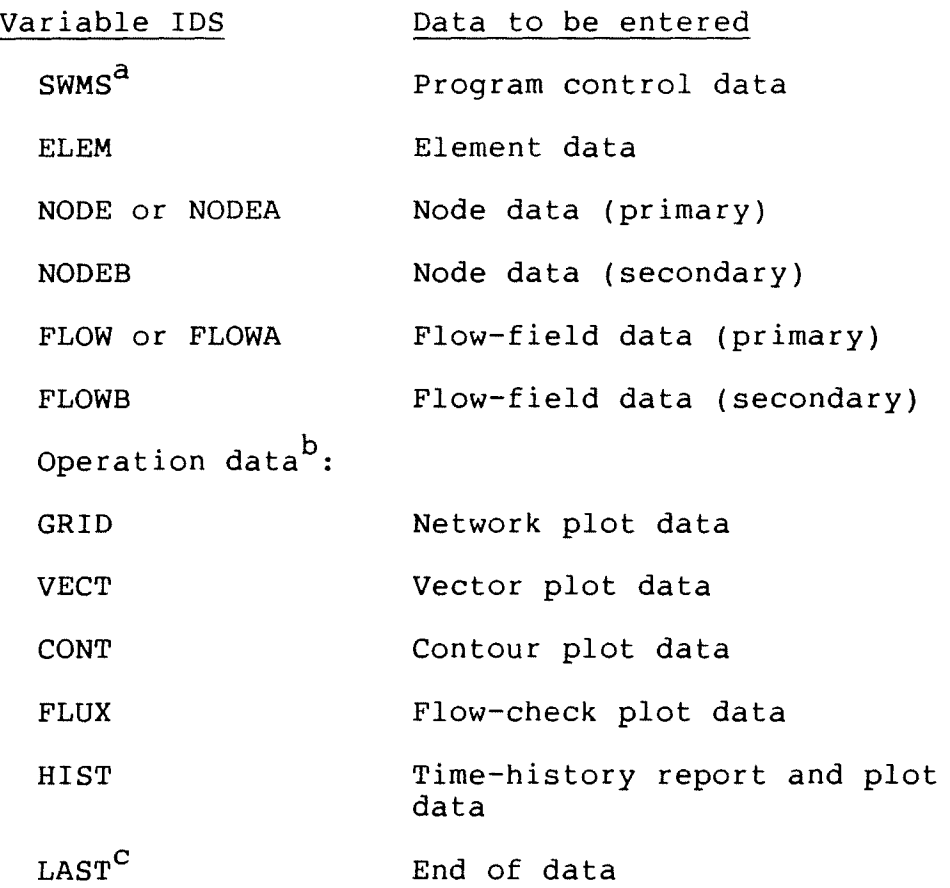

a<br>Required first data set.

 $\sim$   $\alpha$ 

 $b$ O peration data sets follow all other data sets.

 $c$ Needs to be the last data record in the input data stream.

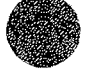

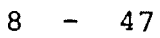

#### Program Control Data Set

Program control data records immediately follow an **SWMS**  data set identification record. The identification record contains the data set identification code and a code that controls the printed output format. The remaining record in the data set contains a code that controls printed output, input file specifications, and a code that identifies the units that are used.

**SWMS** IDENTIFICATION RECORD - FORMAT(A4,6X,2El0.0,30X,2El0.0)

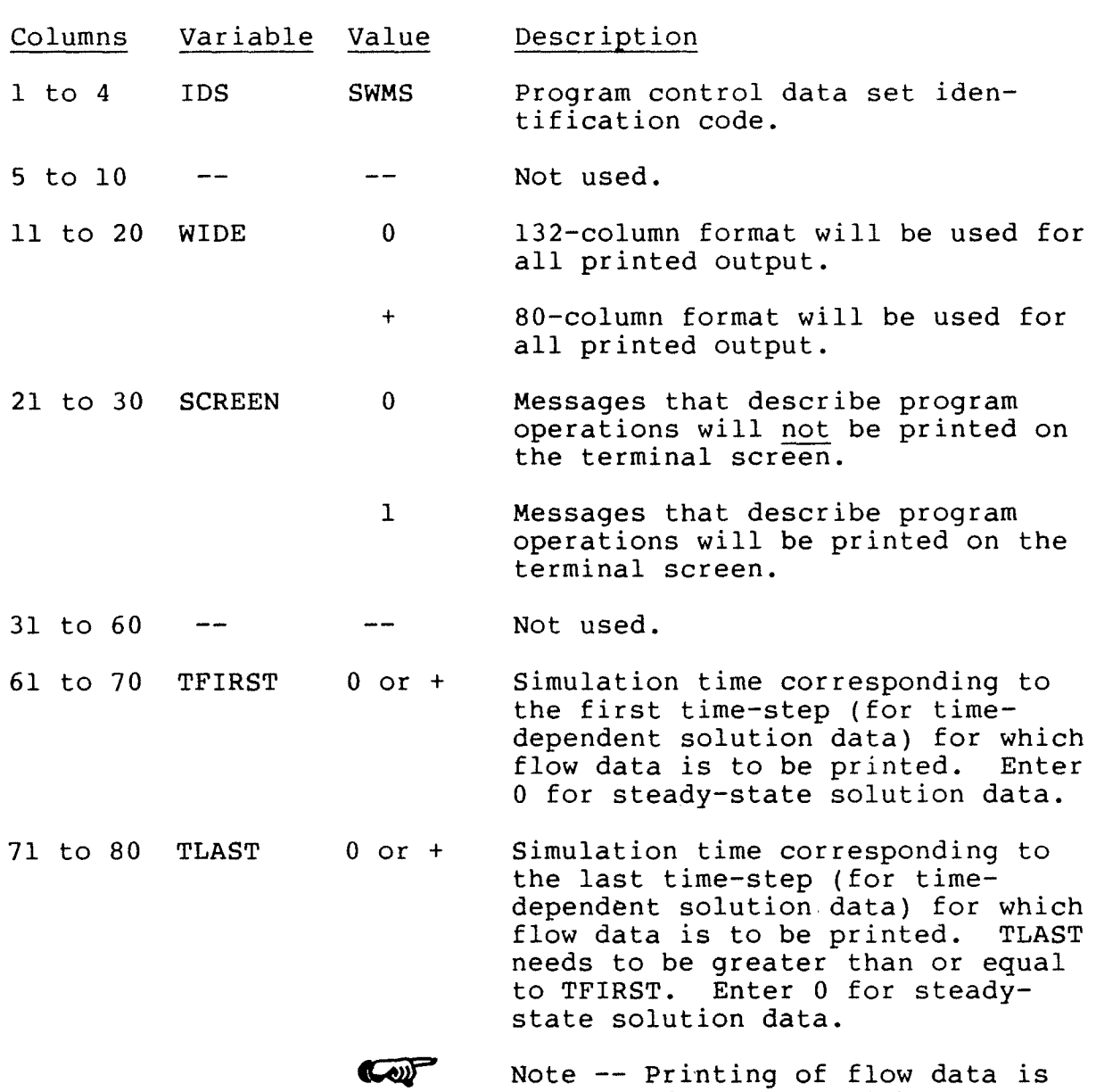

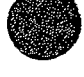

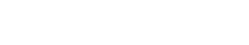

the next record.

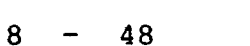

controlled by the variable IPRNT on

### **SWMS** RECORD 1 - FORMAT(6I5)

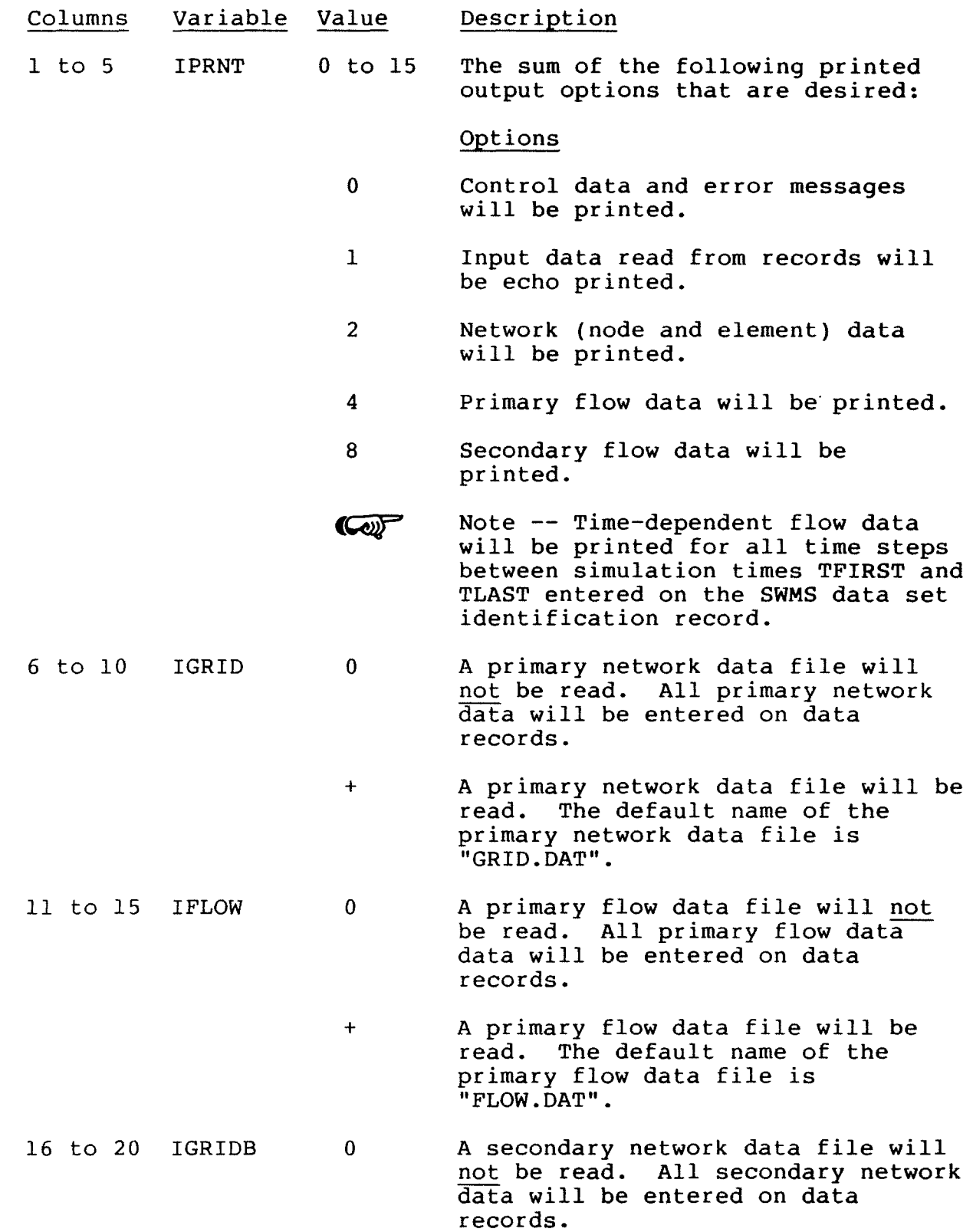

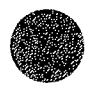

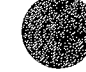

**SWMS** 

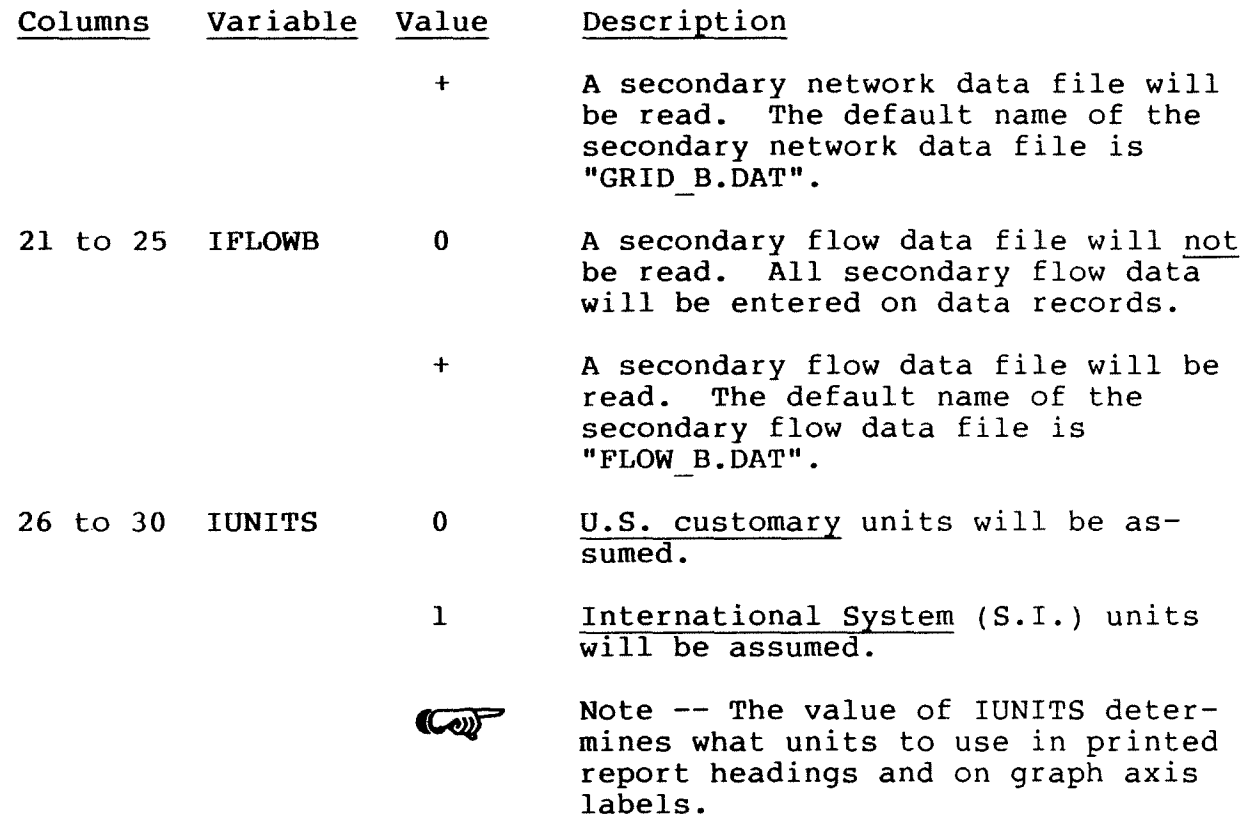

 $8 - 50$ 

 $\sim 10^{-1}$ 

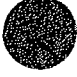

#### Element Data Set

Element data records immediately follow an ELEM data set identification card. One record is required for each element. An element data record contains the element number, the sequence of nodes connected to the element (the element connectivity list), the element property type code, and the element assembly sequence. The data set is terminated with one or more blank data records.

ELEM RECORD - FORMAT(l2I5)

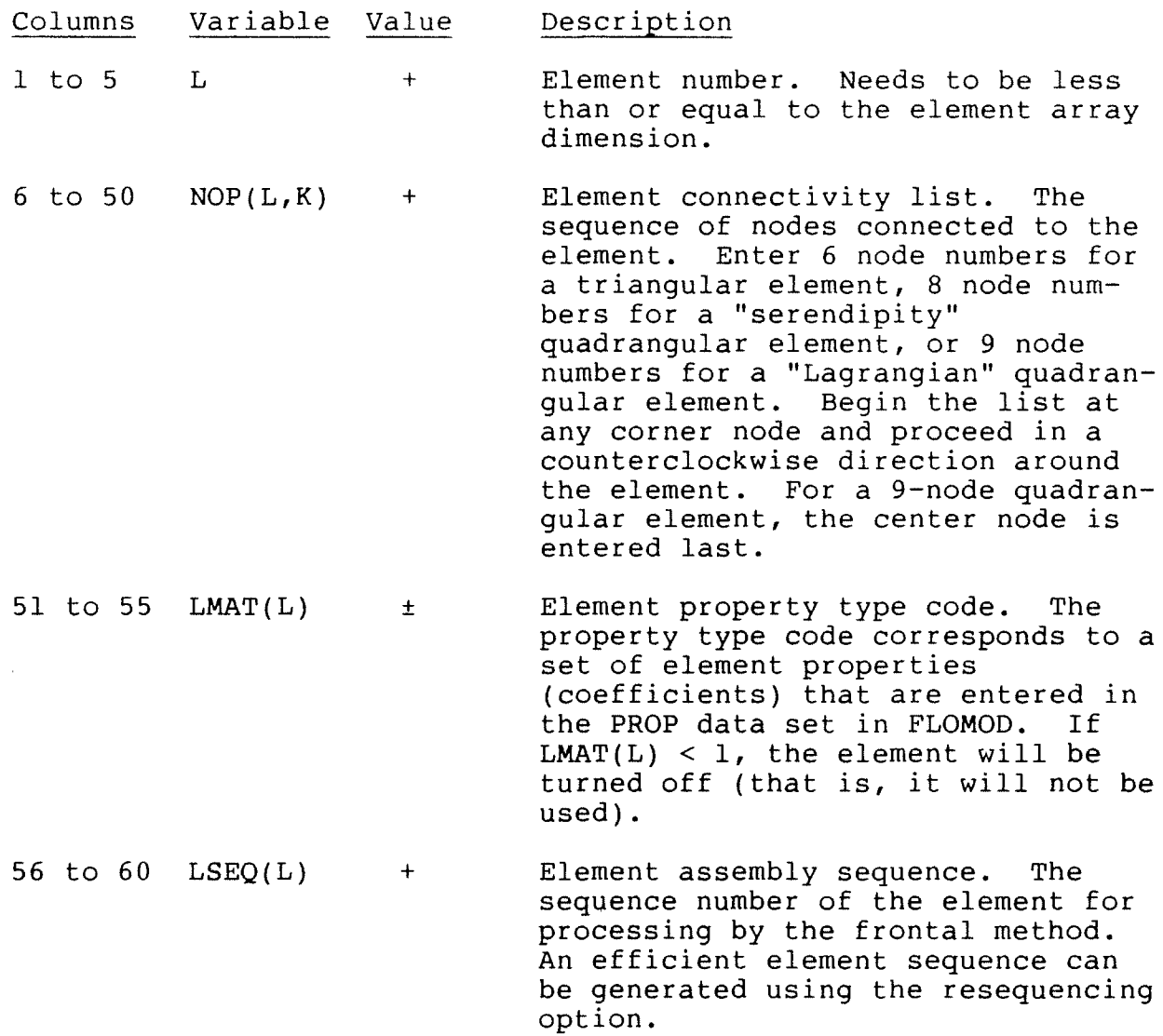

Terminate the ELEM data set with one or more blank data records.

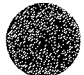

### **NODE**

#### Node Data Set

Node data records immediately follow an NODE, NODEA or NODEB data set identification record. Primary node data are preceded by an NODE or an NODEA data set identification record and secondary node data (used to contour differences in water-surface elevation between two simulations when ground elevations have changed) are preceded by an NODEB data set identification record. The identification record contains the data set identification code and factors that are used to convert node point coordinates and ground and ceiling elevations read from records to the desired units (either feet or meters). One node data record is required for each corner node. Curved element sides may be specified by also entering coordinate data for the midside node of an element side. A node data record contains the node number, values of measured coordinates, and the ground-surface and ceiling elevations at the node point. The data set is terminated with one or more blank records.

**NODE IDENTIFICATION RECORD** - **FORMAT(Al0,6El0.0)** 

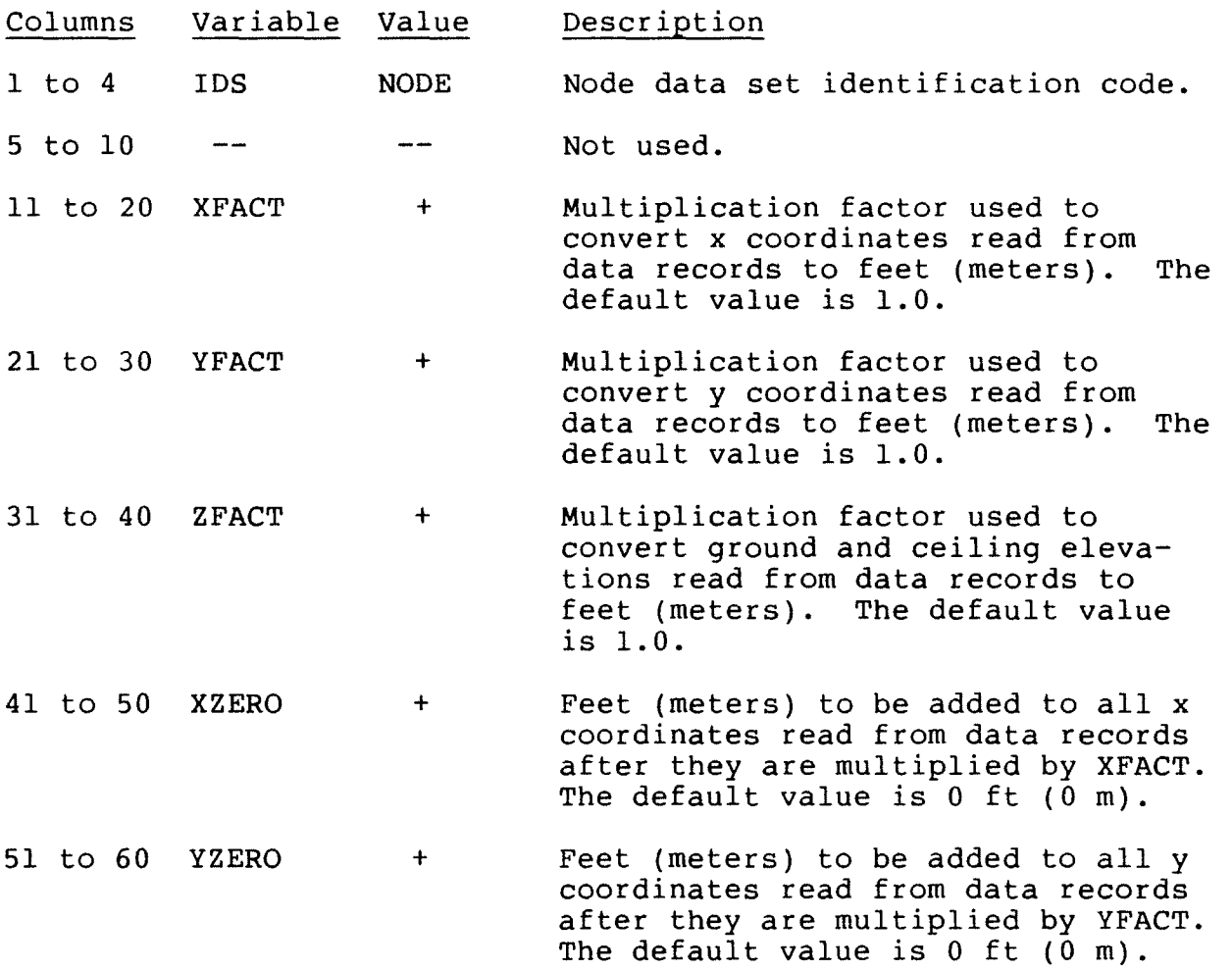

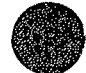

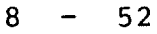

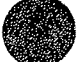

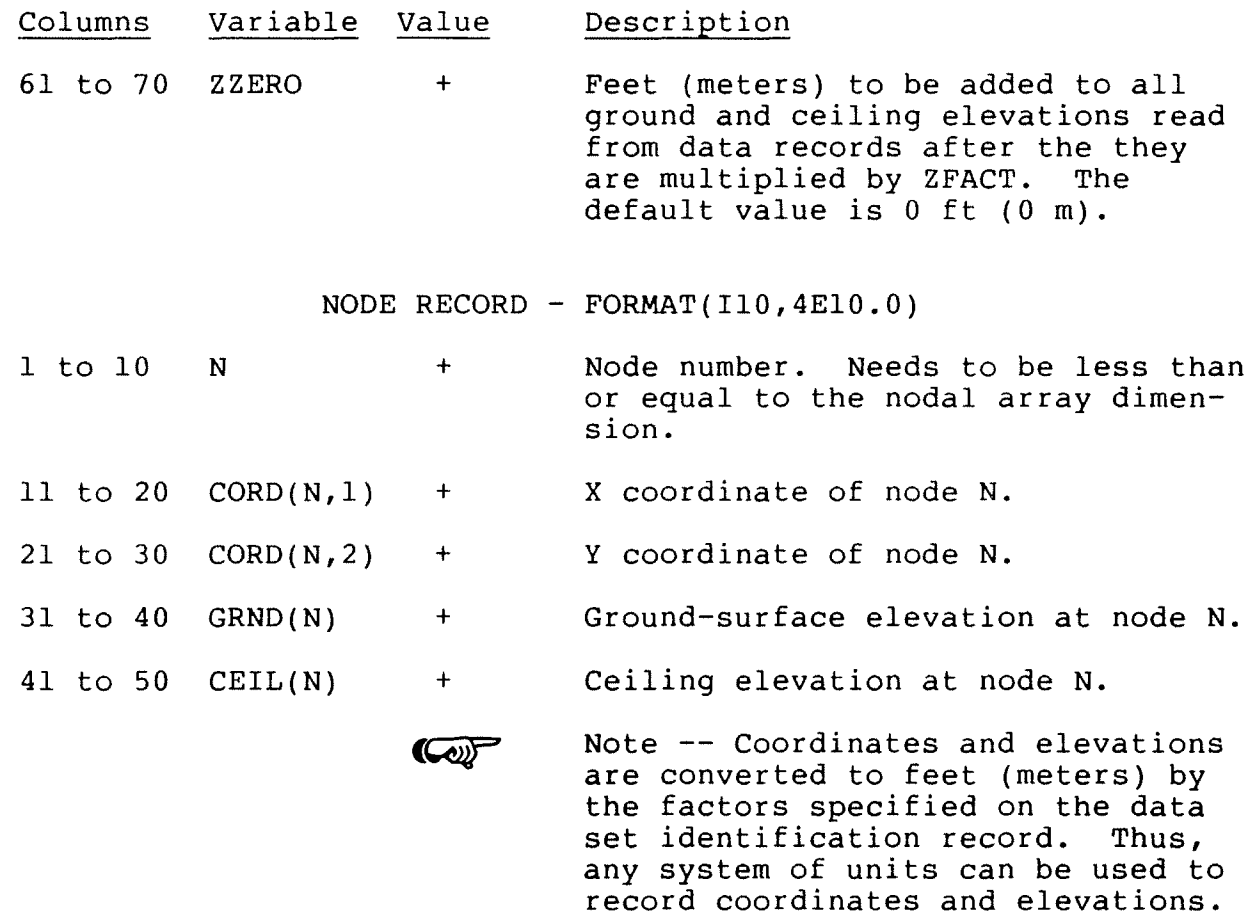

Terminate the NODE data set with one or more blank data records.

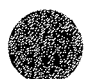

 $\hat{L}$ 

### **FLOW**

#### Flow Data Set(s)

Flow field data records immediately follow an FLOW, FLOWA, or FLOWB data set identification record. Primary flow data are preceded by an FLOW or an FLOWA data set identification record and secondary flow data (used to plot differences in watersurface elevation between two simulations) are preceded by a FLOWB data set identification record. One record is required for each node point for which values are to be entered. A flow data record contains the node number, the x and y direction depthaveraged velocities, and the flow depth at the node point. These data represent either a steady-state solution or the solution at the end of one time-step of a time-dependent (unsteady) simulation. Only one set of flow data may be entered on records in a single run. Flow data will have to be read from a file for operations that require solutions at the end of more than one time-step. The data set is terminated with one or more blank data records.

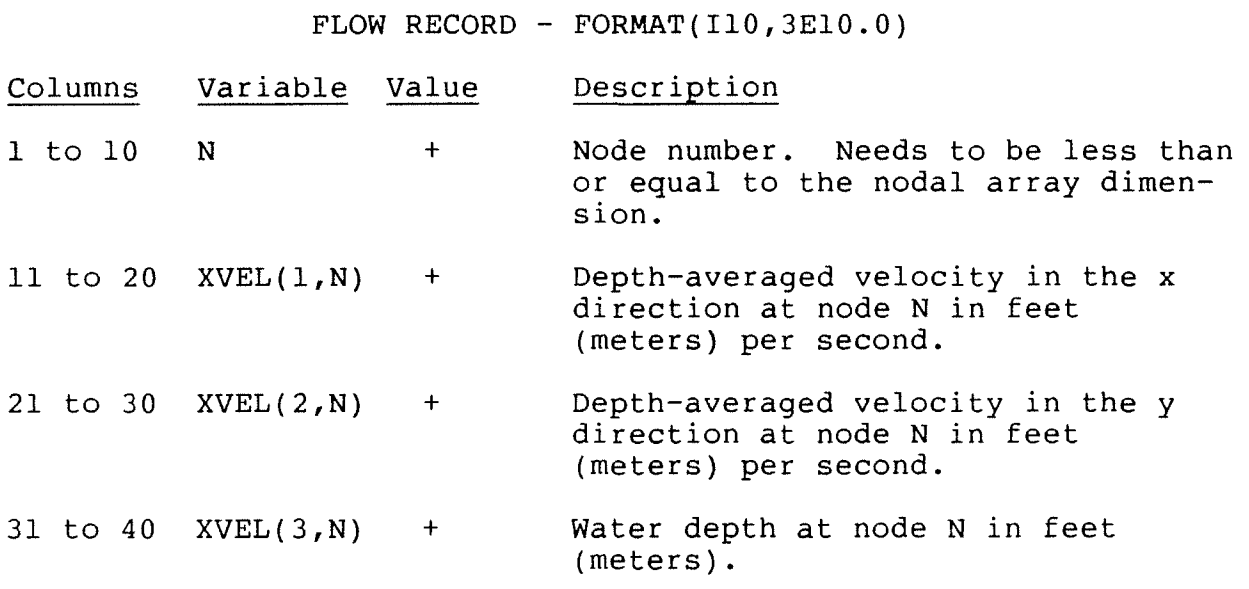

Terminate the FLOW data set with one or more blank data records.

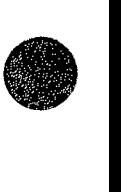

#### Network Plot Data Set

Network plot data immediately follow a GRID data set identification record. Network plot data control plotting of the finite element grid. Entered data include a plot title; codes that control the values to be plotted at node points and element centroids; and plot scale and transformation data.

GRID IDENTIFICATION RECORD - FORMAT(Al0,7El0.0)

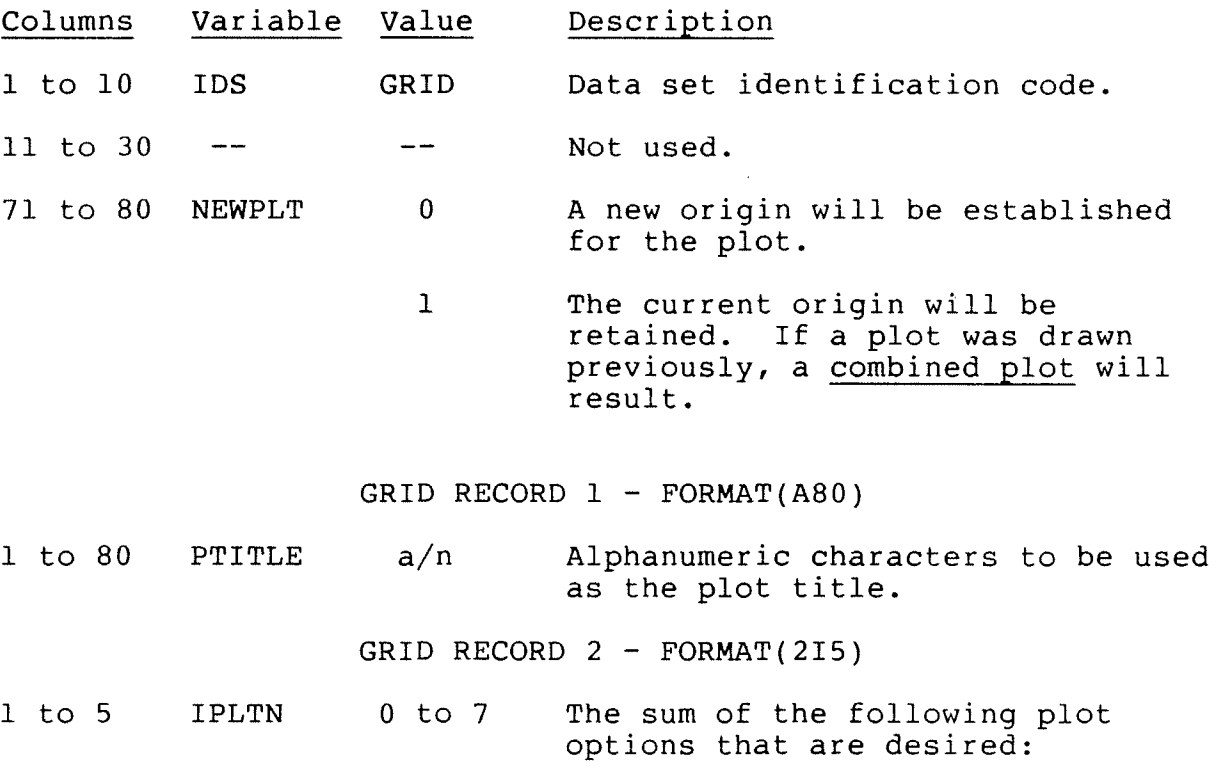

#### Options

- 0 Nothing will be plotted at node points.
- 1 Node numbers will be plotted at node points.
- 2 Ground-surface elevations will be plotted at node points.
- 4 Ceiling elevations will be plotted at node points.

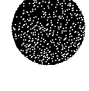

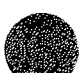

## **GRID**

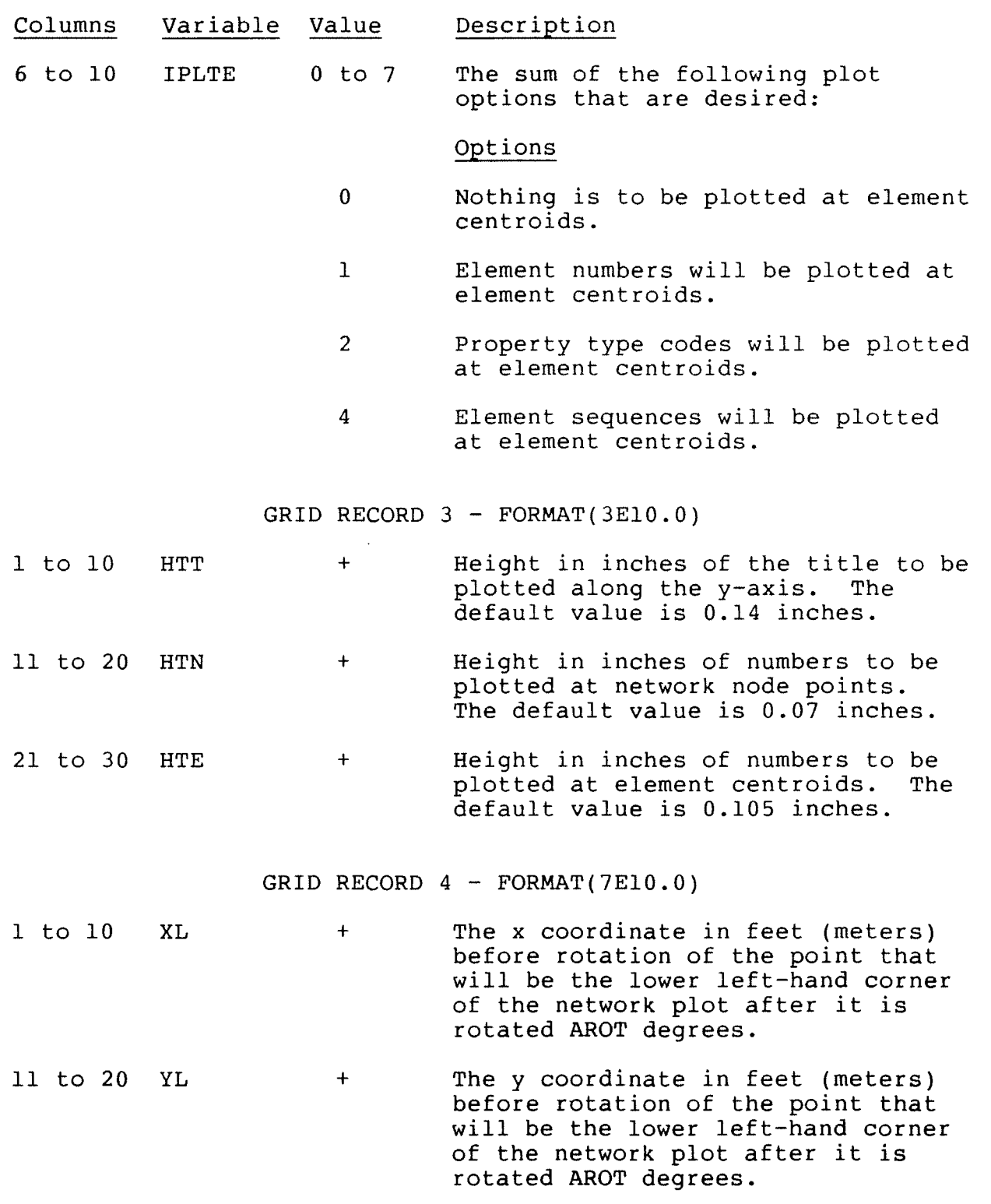

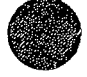

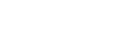

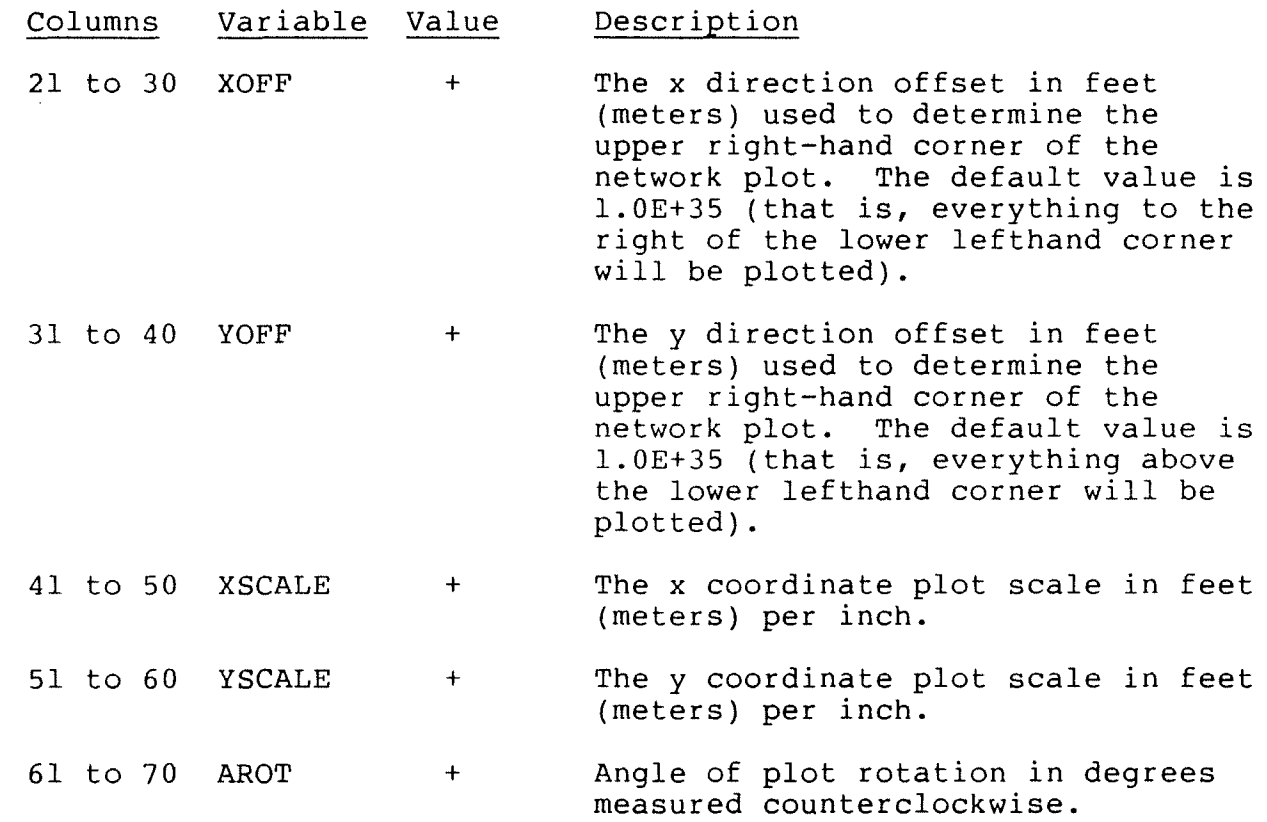

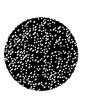

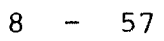

 $\sim$ 

### Vector Plot Data Set

Vector plot data immediately follow a VECT data set identification record. Vector plot data control plotting of velocity and unit flow vectors. Entered data include a title to be plotted, codes that control the vector and scalar values to be plotted at node points, character size specifications, and plot plotted at node points, character size specifications, and plot scale and transformation data.

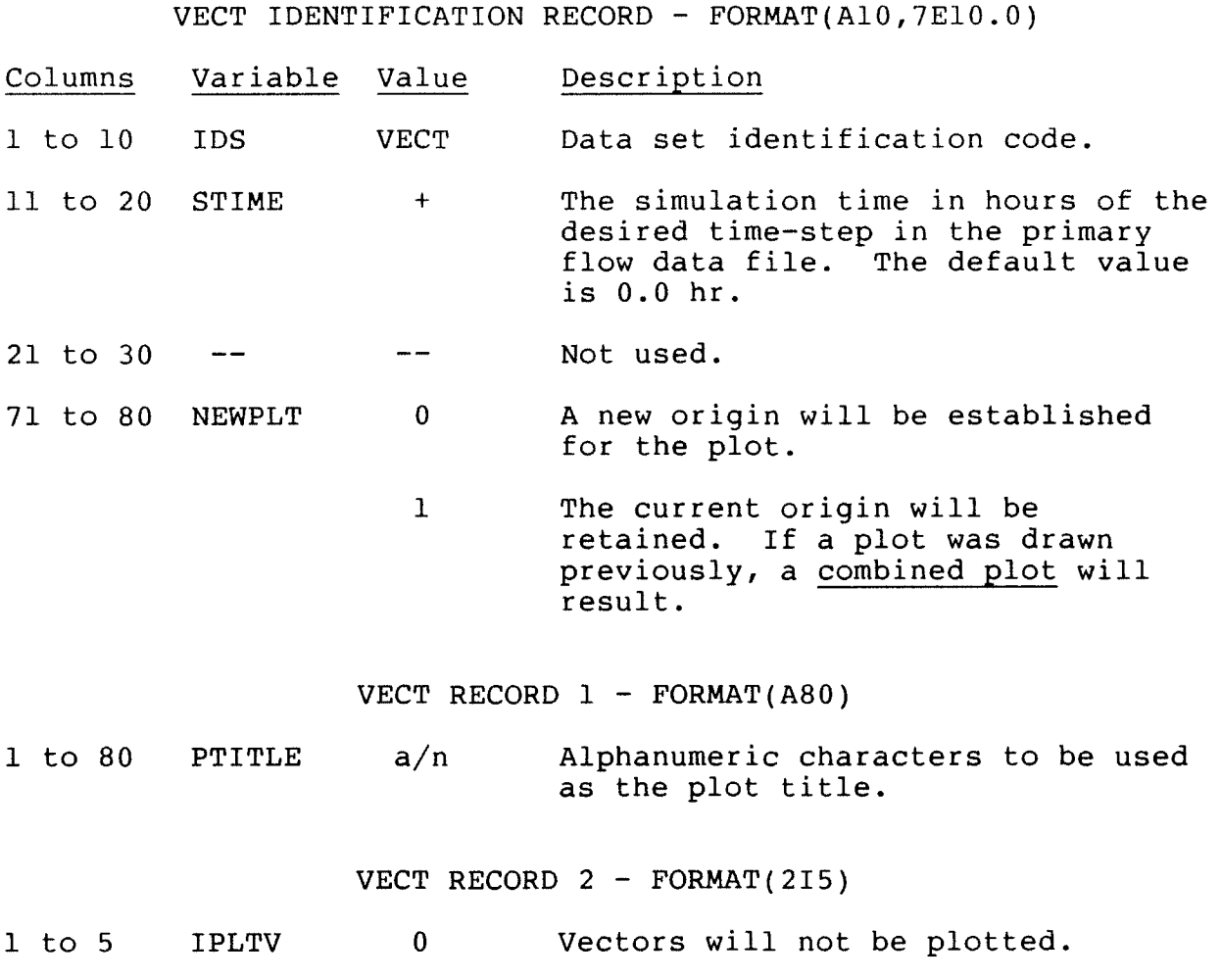

- 1 Velocity vectors will be plotted.
- 2 Unit flow vectors will be plotted.

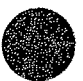

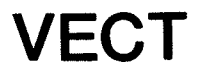

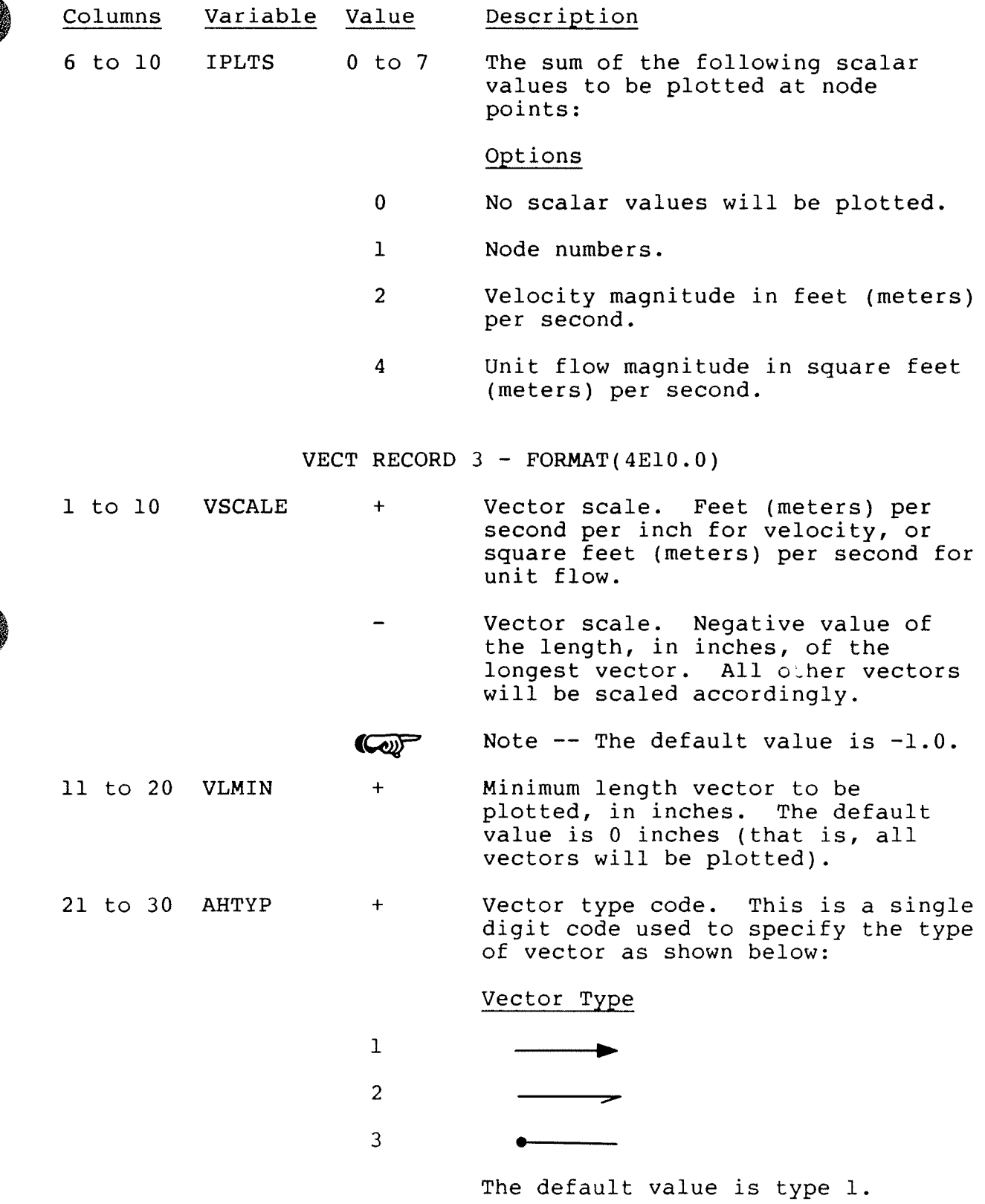

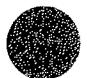

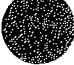

 $8 - 59$ 

### **VECT**

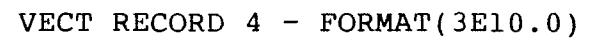

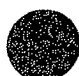

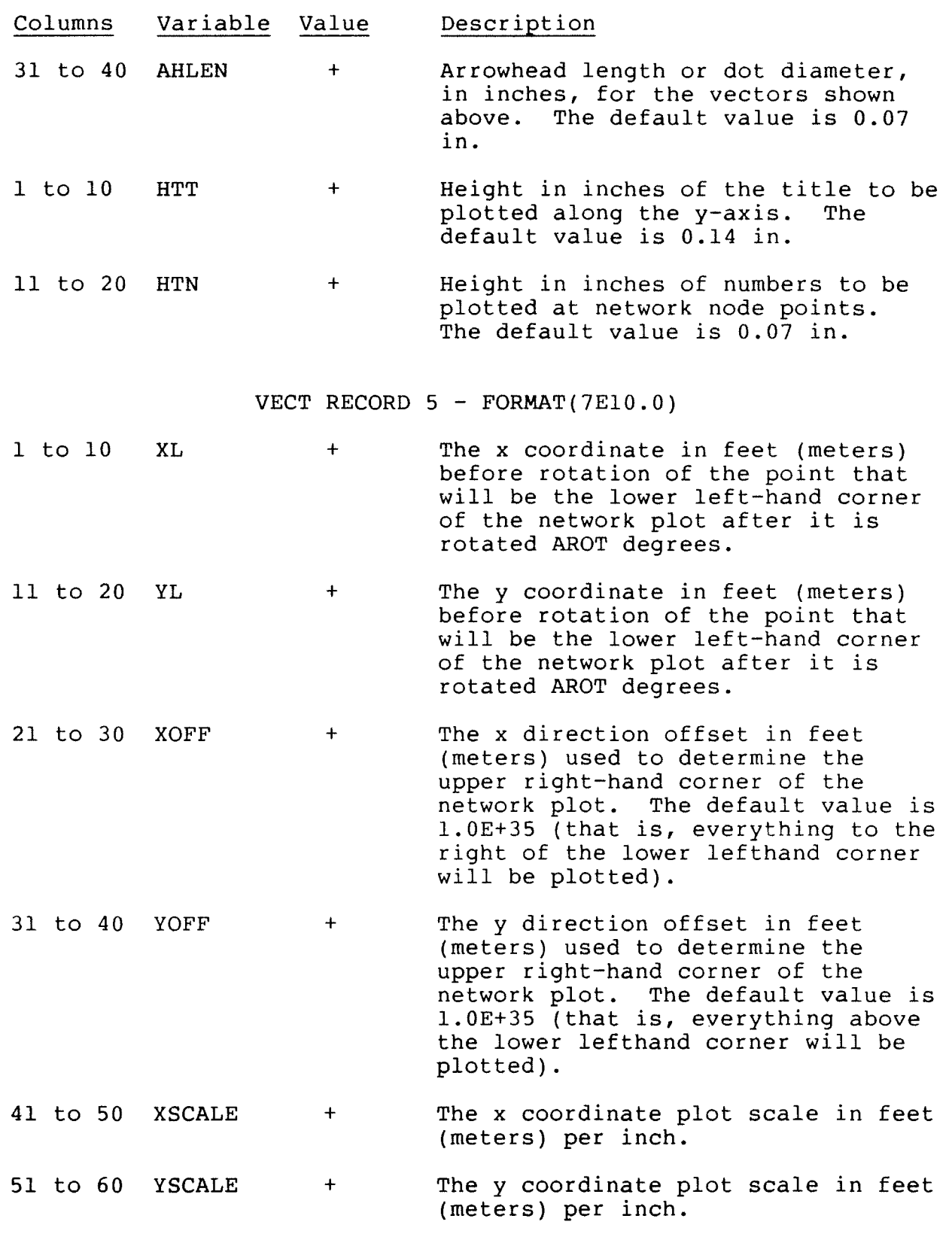

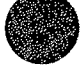

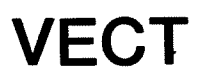

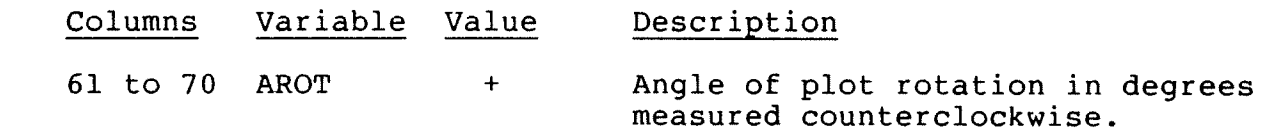

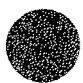

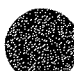

#### Contour Plot Data Set

Contour plot data immediately follow a CONT data set identification record. Contour plot data control plotting of groundsurface and water-surface elevation contours. Input data include a title to be plotted, codes that control values for which contour lines are to be drawn, character size specifications, and plot scale and transformation data.

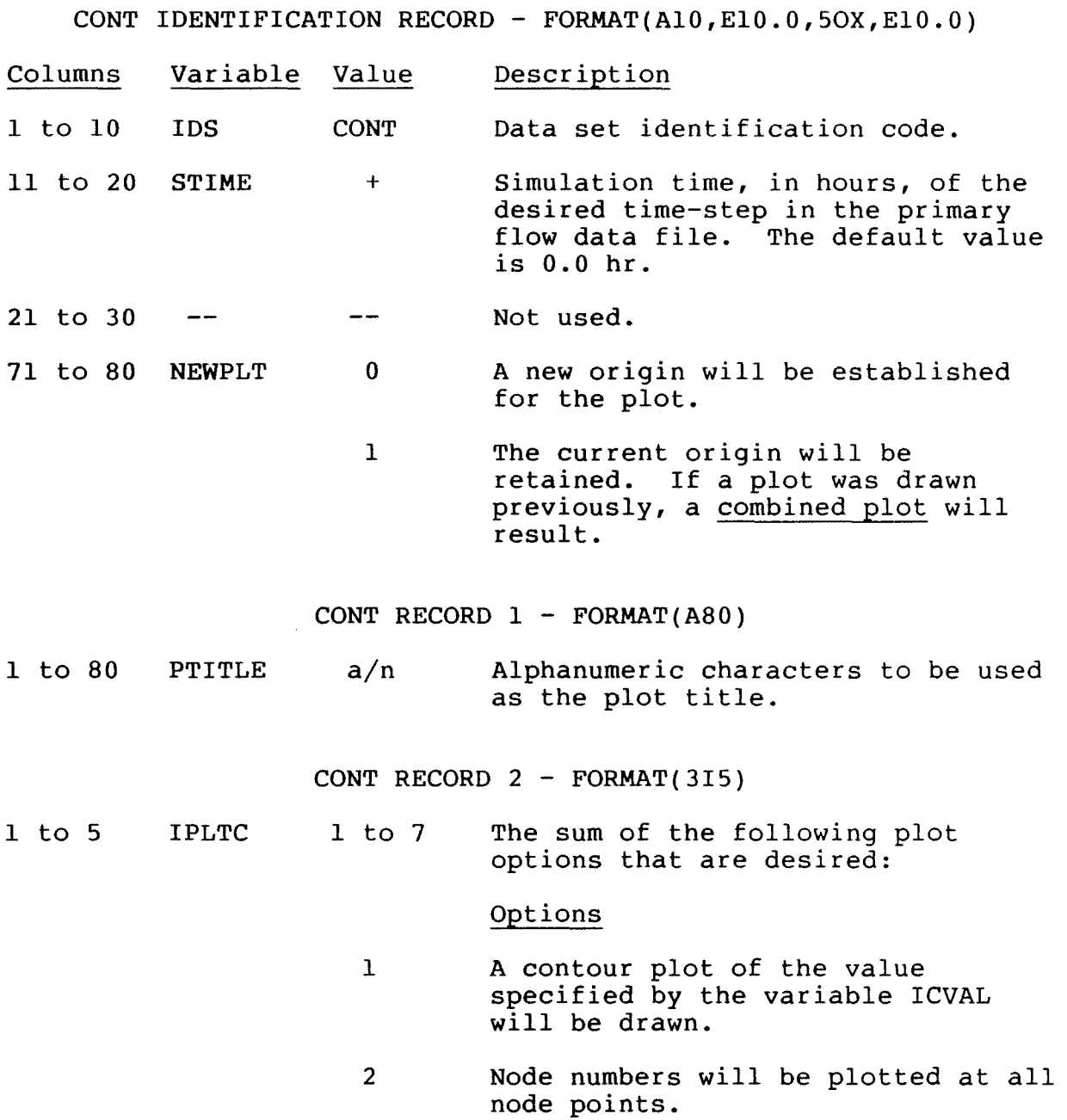

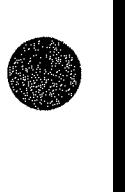

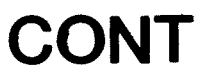

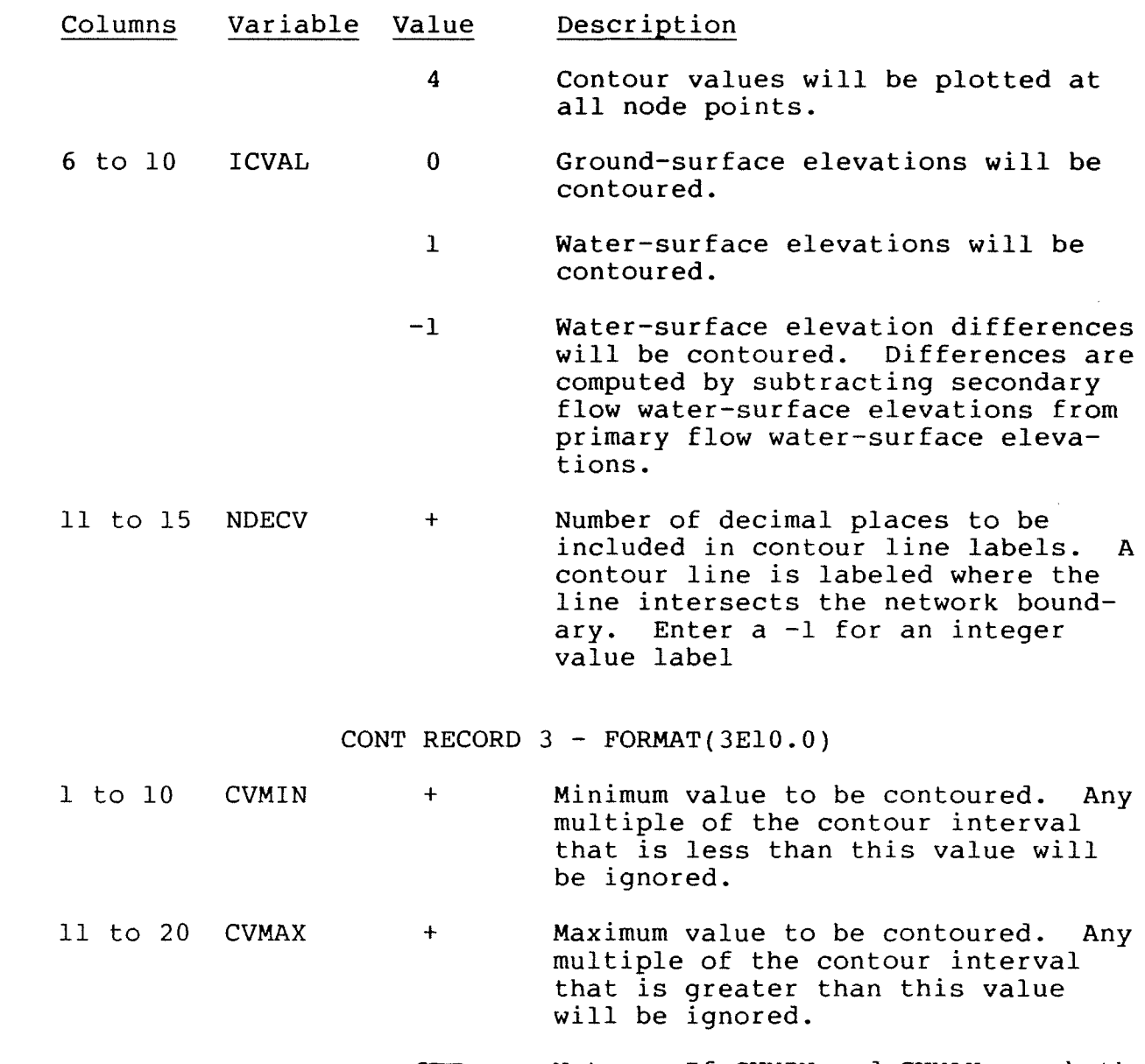

- Note -- If **CVMIN** and **CVMAX** are both **COP** left blank, or if CVMAX is less than or equal to **CVMIN,** then **CVMAX**  is set to 99999, and **CVMIN** is set to -99999.
- 21 to 30 CVINC + Contour interval in feet (meters). If **CVINC** is not specified, a value will be calculated on the basis of the range of the values to be contoured.

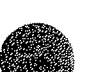

## **CONT**

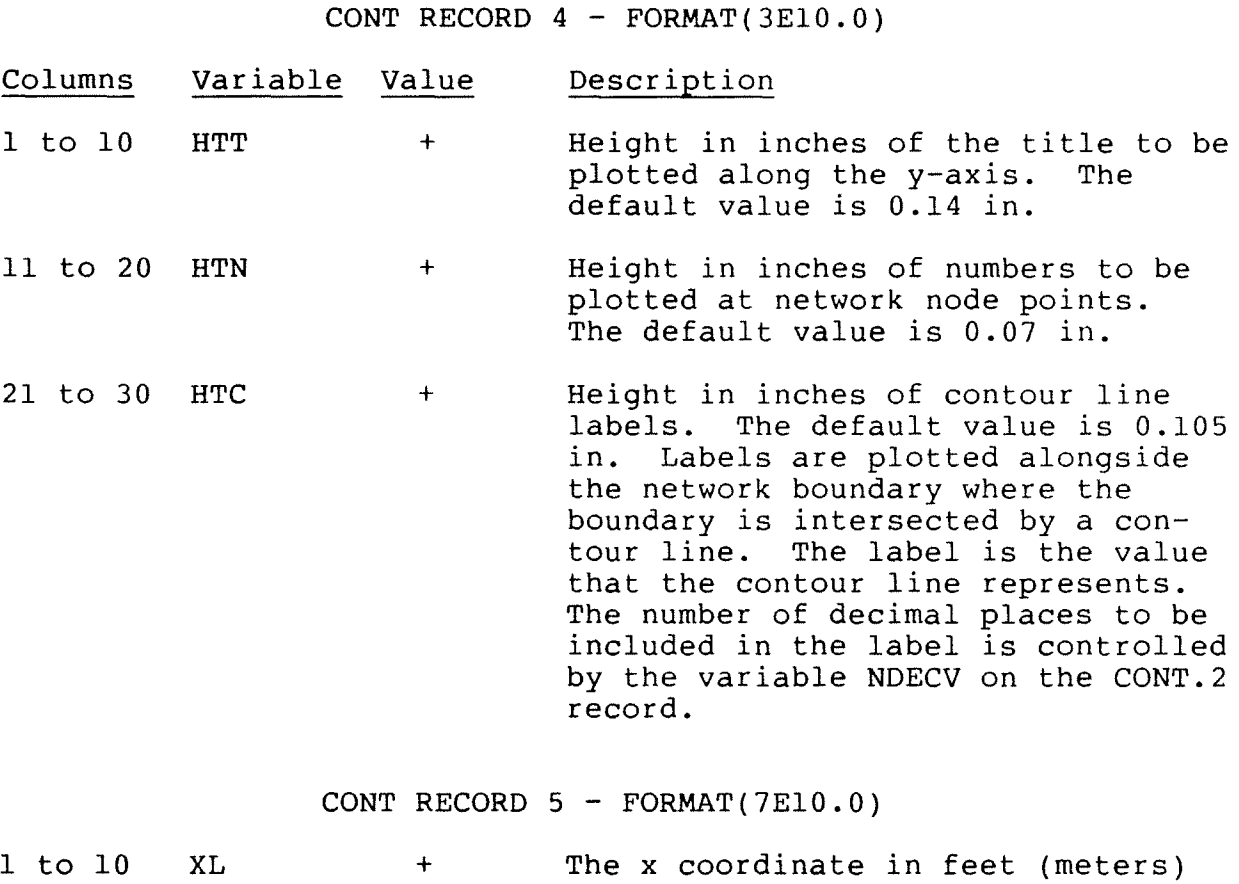

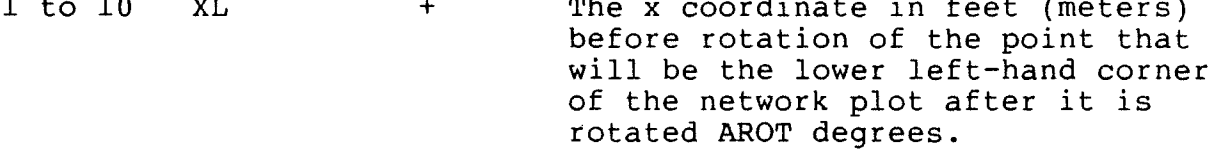

- 11 to 20 YL + The y coordinate in feet (meters) before rotation of the point that will be the lower left-hand corner of the network plot after it is rotated AROT degrees.
- 21 to 30 XOFF + The x direction offset in feet (meters) used to determine the upper right-hand corner of the network plot. The default value is l.0E+35 (that is, everything to the right of the lower lefthand corner will be plotted).
- 31 to 40 YOFF + The y direction offset in feet (meters) used to determine the upper right-hand corner of the network plot. The default value is l.0E+35 (that is, everything above the lower lefthand corner will be plotted).

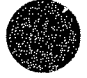

### **CONT**

 $\ddot{\bullet}$ 

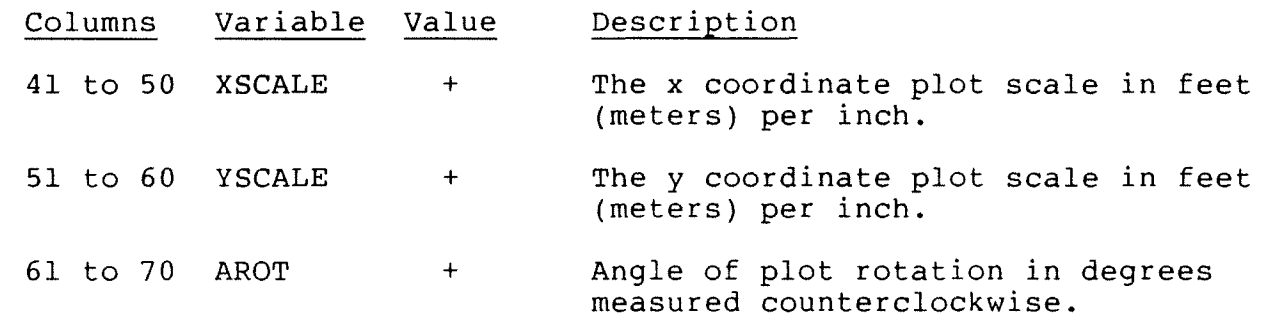

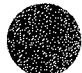

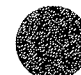

### **FLUX**

#### Flow Check Report and Plot Data Set

Flow check report and plot data immediately follow an FLUX data set identification record. Flow check data control the reporting and plotting of flow-check lines and the total flow across them. Input data include codes that control the reporting and plotting of flow checks, plot scale and transformation data, and lists of node numbers that define lines of element sides across which total flow is to be computed. In the printed report, flow across the first line is used as a base discharge against which other calculated flows are compared. Flow-check lines may be composed of either straight or curved element sides. The data set is terminated with one or more blank data records.

FLUX IDENTIFICATION RECORD - FORMAT(Al0,7El0.0)

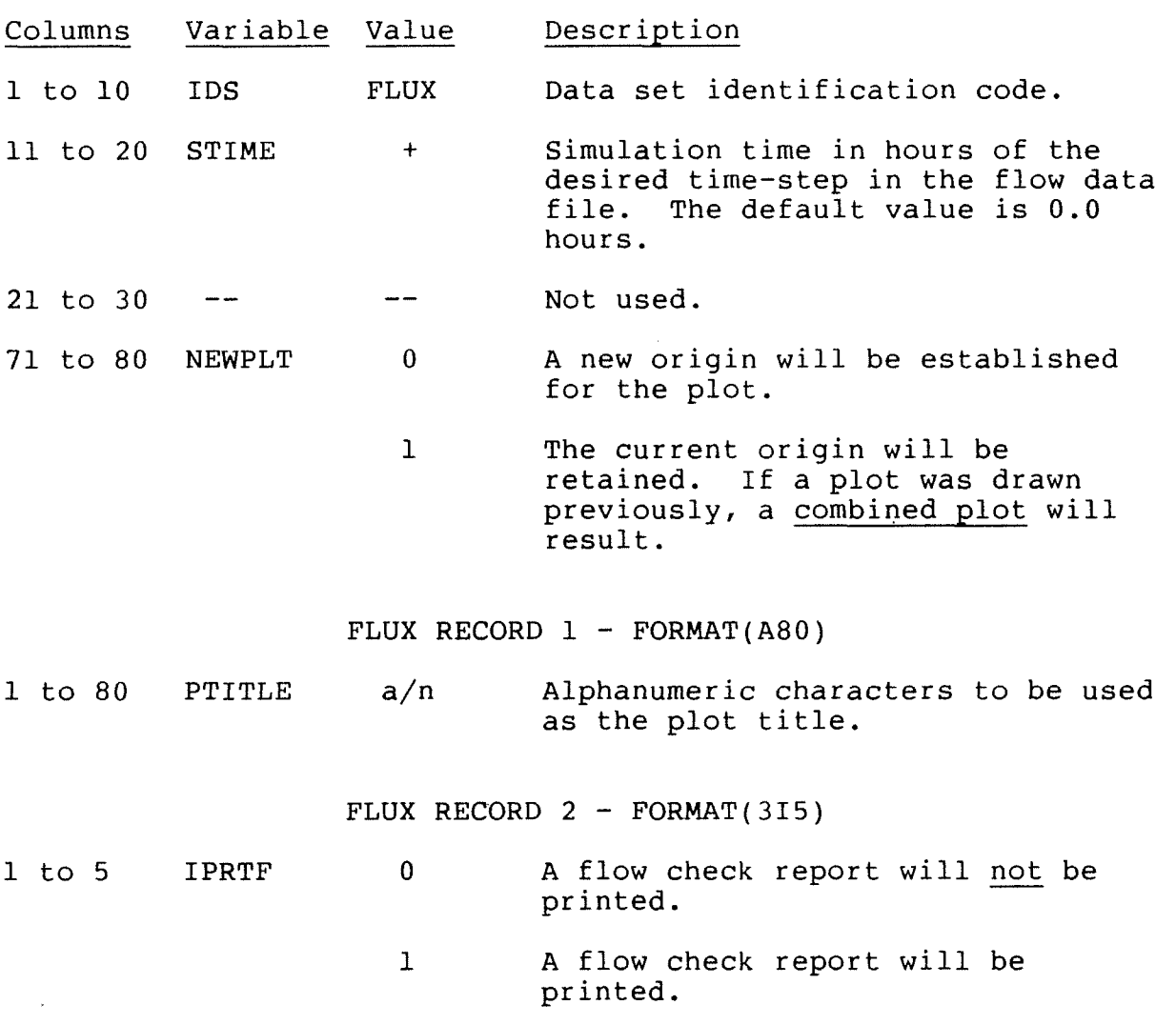

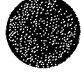

### **FLUX**

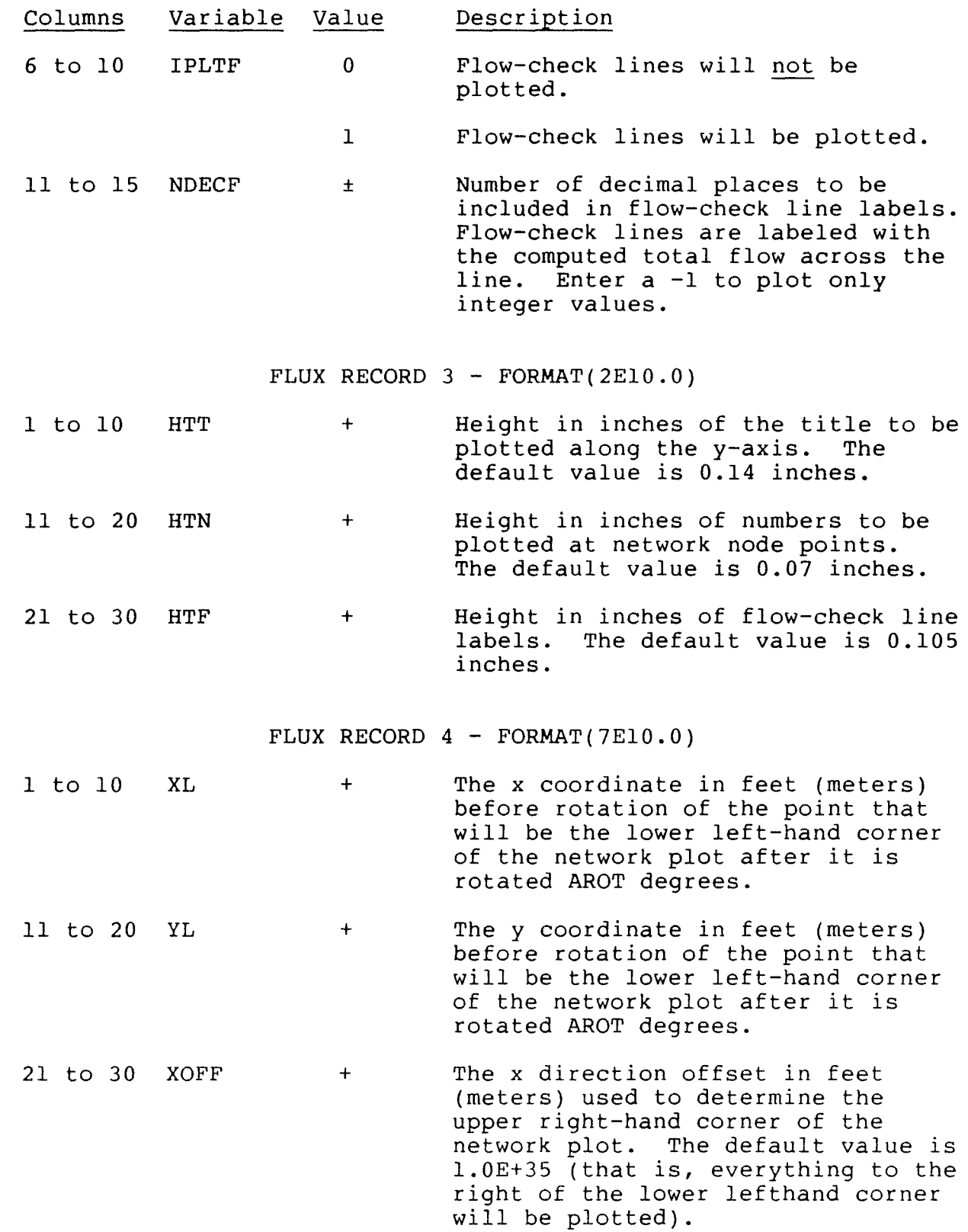

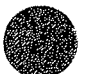

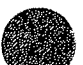

# **FLUX**

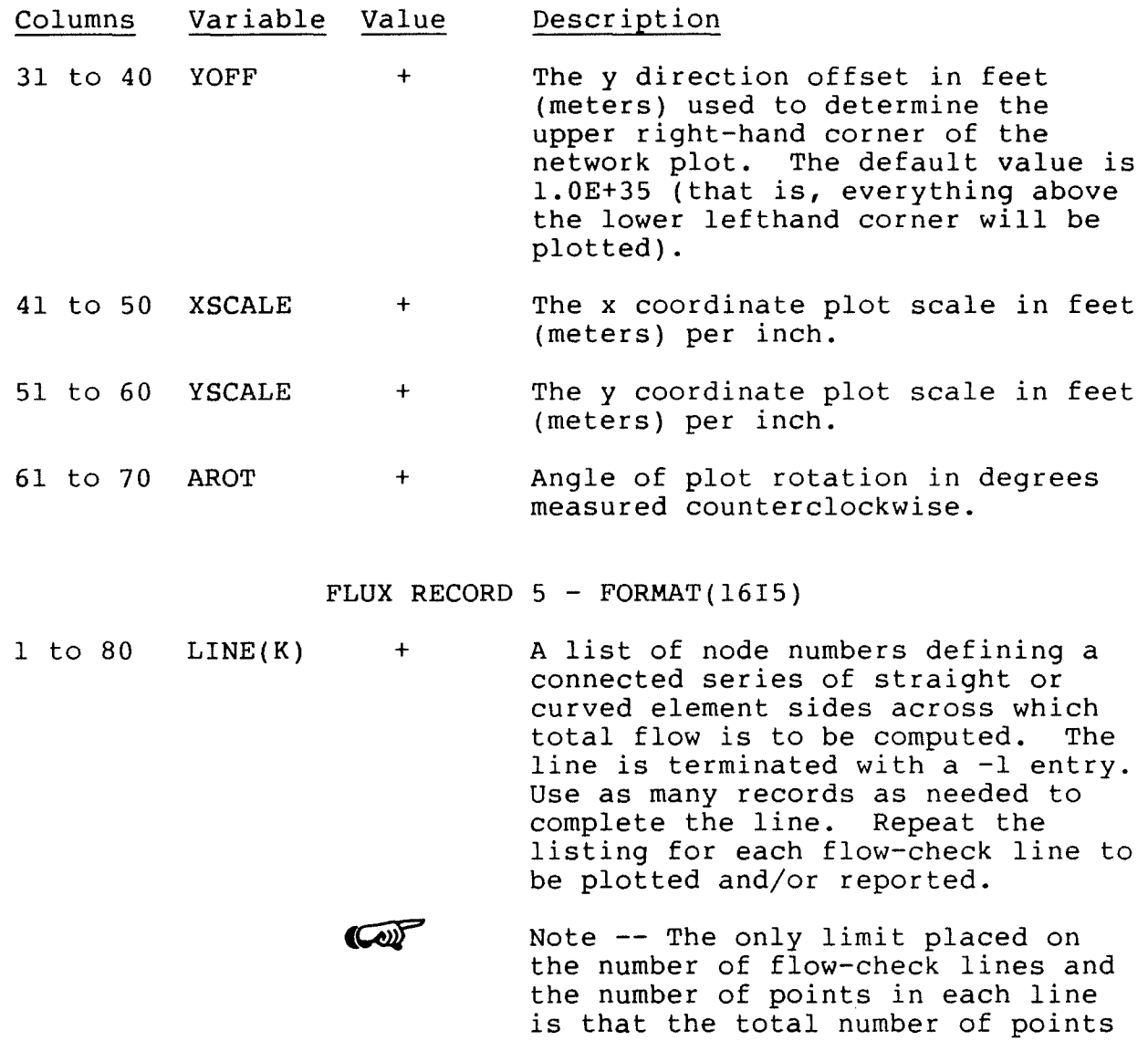

Terminate the FLUX data set with one or more blank data records.

array dimension.

in all lines cannot exceed the LINE

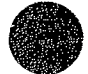

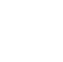

#### Time-History Report and Plot Data Set

Time-history report and plot data immediately follow a HIST data set identification record. Time-history report and plot data control reporting and plotting of time-dependent values of velocity, unit flow, and stage (water-surface elevation) at a node point. Time-history data are plotted in the form of 8.5-in by 11.0-in graphs of the value versus time. For the vector quantities velocity and unit flow, both the magnitude and direction are plotted. Direction is defined as the angle between the vector and the positive x axis. Time-history data consist of values that control reporting and plotting, a list of node numbers for which data are desired, and a code that specifies the data to be reported or plotted. The data set is terminated with one or more blank data records.

HIST IDENTIFICATION RECORD - FORMAT(Al0,2El0.0)

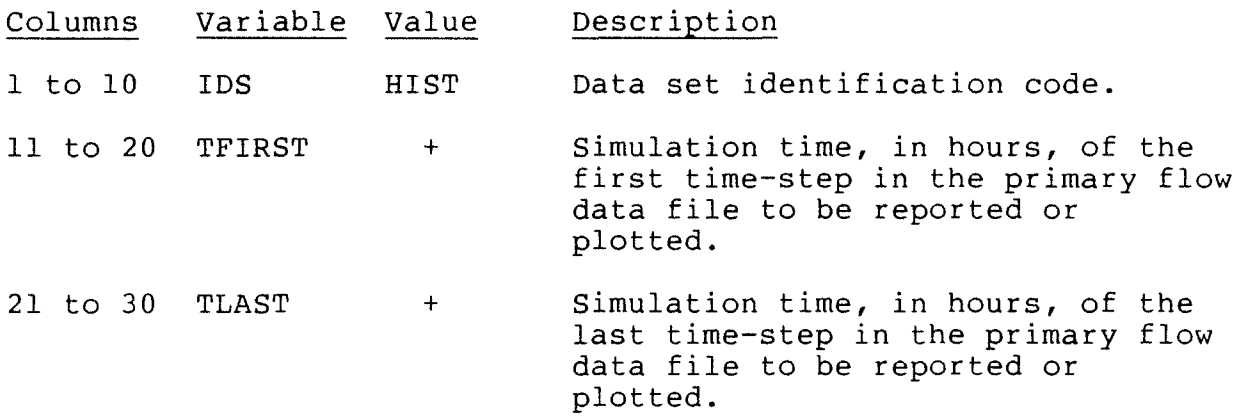

HIST RECORD - FORMAT(2Il0)

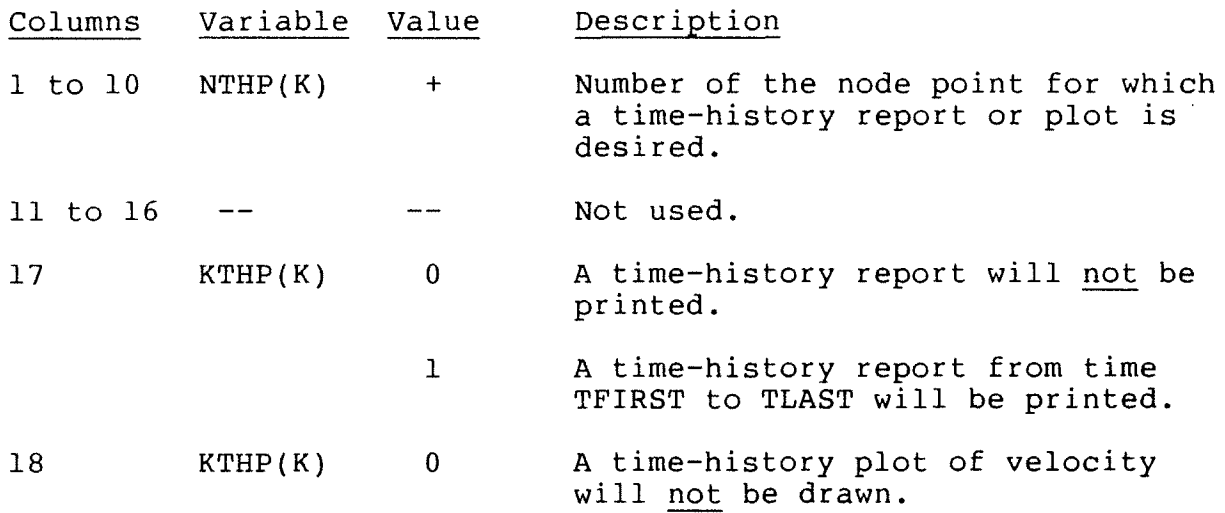

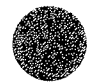

 $8 - 69$ 

# **HIST**

- 1 or 2 A time-history plot of velocity from time TFIRST to time TLAST will be drawn. If the entry is 2, a square will be drawn around each data point that is plotted.
- 19 KTHP(K) 0 A time-history plot of unit flow will not be drawn.
	- 1 or 2 A time-history plot of unit flow from time TFIRST to time TLAST will be drawn. If the entry is 2, a square will be drawn around each data point that is plotted.

#### 20 KTHP(K) 0 A time-history plot of stage (water-surface elevation) will not be drawn.

- 1 or 2 A time-history plot of stage (water-surface elevation) from time TFIRST to time TLAST will be drawn. If the entry is 2, a square will be drawn around each data point that is plotted.
- Note -- TFIRST and TLAST are the CON simulation times corresponding to the first and last time-steps for which data is to be reported or plotted. TFIRST and TLAST are entered on the HIST data set identification record.

Terminate the HIST data set with one or more blank data records.

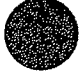

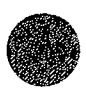

### Input Data Files

Input data files that contain finite element network data, initial condition (flow) data, boundary condition data, and wind data can be read by FESWMS-2DH programs. Input data files may be either formatted or unformatted. Examples of Fortran statements that can be used to read the data files are presented in this section.

Network Data File

A network data file contains node and element data that define a finite element network. An unformatted network data file can be read using the following Fortran statement:

READ(IUNIT) NP, NE, (XCORD(N), YCORD(N), GRND(N), CEIL(N),  $# N=1, NP$ ,((NOP(L,K),K=1,9),LMAT(K),LSEQ(K),L=1,NE)

A formatted network data file can be read using the following Fortran statements:

1001 1002 FORMAT(Il0,4El0.0) 1003 FORMAT(l2I5) READ(IUNIT,1001) NP,NE READ(IUNIT,1002) (N,(XCORD(N),YCORD(N),GRND(N),CEIL(N), # **N=l,NP)**  READ(IUNIT,1003) (L,(NOP(L,K),K=1,9),LMAT(L),LSEQ(L),  $# L=1, NE)$ FORMAT(2Il0)

Variables contained in the preceding Fortran statements used to read a network data file are defined below:

**IUNIT** = Fortran unit number of the network data file. **NP** = largest node point number. NE = largest element number.<br>N = node point number. N = node point number.<br>K = variable array ind  $K = \text{variable array index.}$ <br> $L = \text{element number.}$  $=$  element number. **XCORD** = an array that contains the **X** coordinate of each node point. **YCORD** = an array that contains the y coordinate of each node point.

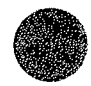

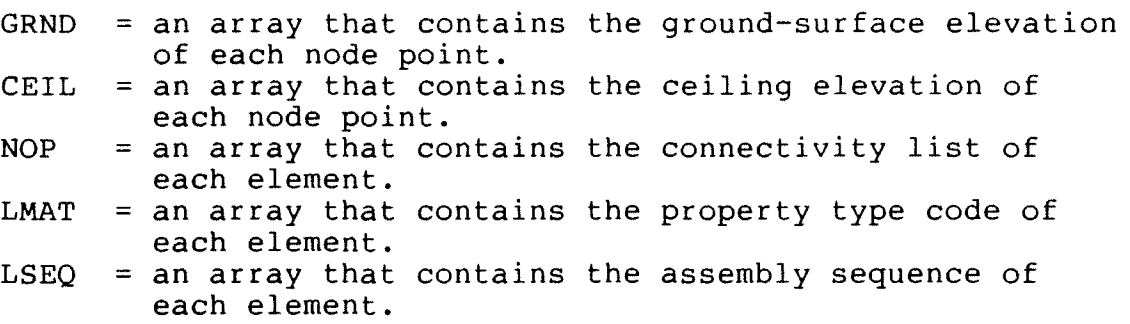

Initial Condition (Flow) Data File

An initial condition (flow) data file contains values of depth-averaged velocity in the x and y directions, water depth, and time derivatives of these quantities at each node point. These values are used as initial conditions for a run. An initial condition data file is usually a flow data file that has been generated by a previous run. An unformatted initial condition data file can be read using the following Fortran statement:

**READ(IUNIT) TIME,NP,(XVEL(N),YVEL(N),DEPTH(N),**  # **UDOT(N),VDOT(N),HOOT(N),N=l,NP)** 

A formatted initial condition data file can be read using the following Fortran statements:

**READ(IUNIT,1001) TIME,NP READ(IUNIT,1002) (N,(XVEL(N),YVEL(N),DEPTH(N),**  # **UDOT(N),VDOT(N),HDOT(N),N=l,NP) 1001 FORMAT(El0.0,Il0) 1002 FORMAT(Il0,6El0.0)** 

Variables contained in the preceding Fortran statements used to read an initial condition (flow) data file are defined below:

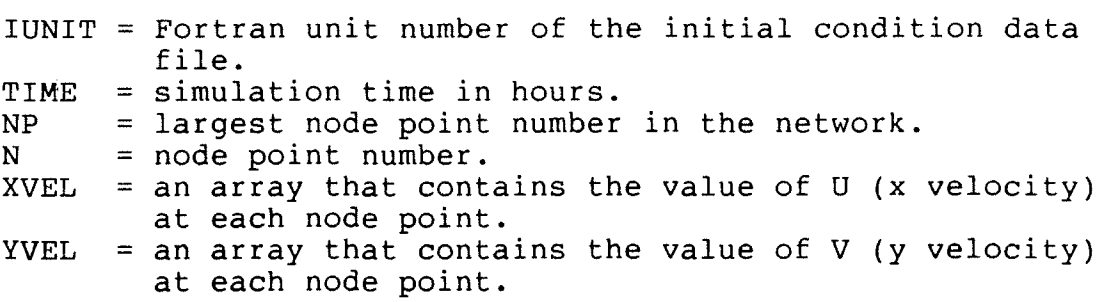

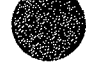
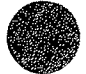

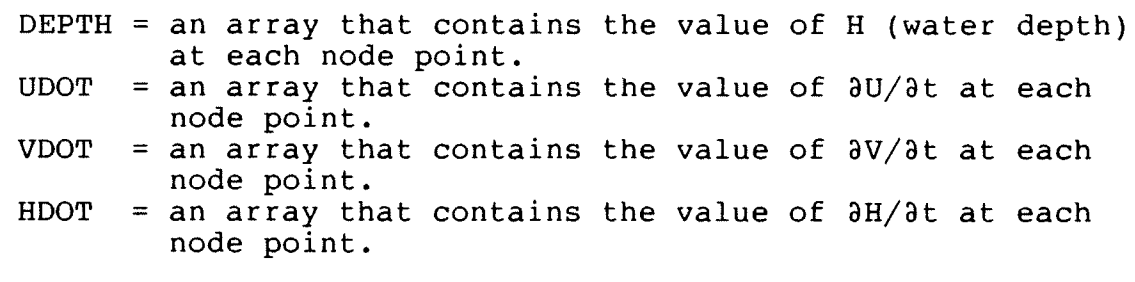

Boundary Condition Data File

A boundary condition data file contains values of boundary condition codes and boundary condition specifications for node points where boundary conditions are prescribed. During a time-dependent simulation, boundary condition data for a node point remain unchanged until new specifications are read. An unformatted boundary condition data file can be read using the following Fortran statement:

READ(IUNIT) TIME, NODES, # (N,NFIX(N),XSPEC(N),YSPEC(N),ZSPEC(N),I=l,NODES)

A formatted boundary condition file can be read using the following Fortran statements:

1001 FORMAT(El0.0,Il0) 1002 FORMAT(2Il0,3El0.0) READ(IUNIT,1001) TIME,NODES READ(IUNIT,1002) **(N,NFIX(N),XSPEC(N),YSPEC(N),ZSPEC(N),**   $# I=1, NODES)$ 

Variables contained in the preceding Fortran statements used to read a boundary condition data file are defined below:

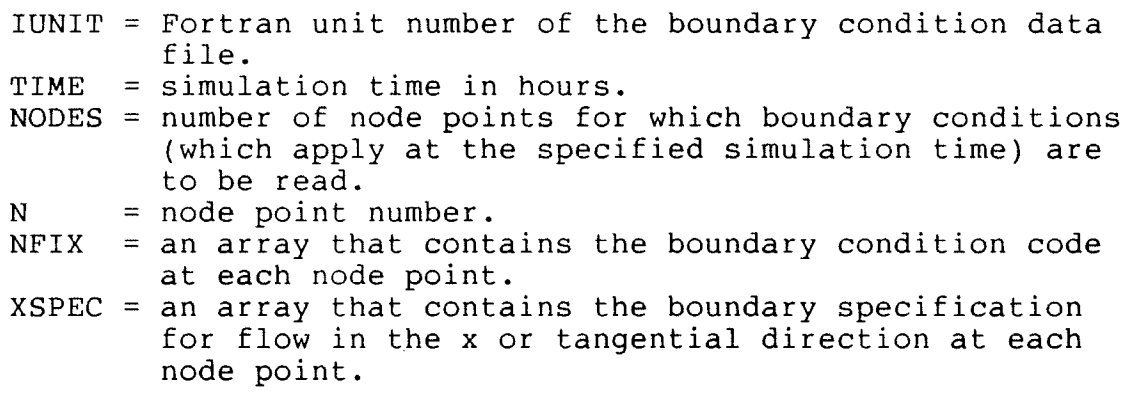

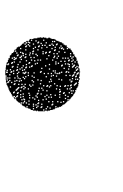

YSPEC = an array that contains the boundary specification for flow in the y or normal direction at each node point. ZSPEC = an array that contains the water-surface elevation specification at each node point.  $I = variable index.$ 

### **Wind** Data File

A wind data file contains wind direction angle and velocity at node points. During a time-dependent simulation, wind data for a node point remain unchanged until new specifications are read. An unformatted wind data file can be read using the following Fortran statement:

**READ(IUNIT) TIME,NODES,(N,WINDA(N),WINDV(N),I=l,NODES)** 

A formatted wind data file can be read using the following Fortran statements:

1001 1002 FORMAT(Il0,2El0.0) READ(IUNIT,1001) TIME,NODES READ(IUNIT, 1002) (N, WINDA(N), WINDV(N),  $I=1$ , NODES) FORMAT(El0.0,110)

Variables contained in the preceding Fortran statements used to read a wind data file are defined below:

IUNIT = Fortran unit number of the wind data file. **TIME** = simulation time in hours. **NODES** = number of node points for which wind data (that apply at the specified simulation time) are to be read. **<sup>N</sup>**= node point number. **WINDA** <sup>=</sup>an array that contains the wind direction angle at each node point. **WINDV** <sup>=</sup>an array that contains the wind velocity at each node point. I = variable index.

### Interactive Data File Editors

Entering data is a time-consuming task that is prone to error. The interactive data file editing programs DINDFE, FLODFE, and ANODFE will simplify entry of input data and reduce the risk of making errors when entering data. The data file editing programs allow a user to interactively edit new or existing input data for DINMOD, FLOMOD, and **ANOMOD,** respectively. The operation of the data file editors is controlled by menus that are displayed on a terminal screen. A user is prompted for each data item that is required by a program. The default or current value of a data item is displayed, and the allowable range of the data item is indicated. The data file editing programs write the entered data to input data files in the required format, and greatly reduce the chance of data-entry error.

The data file editors are easy to use and almost eliminate the need for the users manual. However, a thorough check of network geometry still is needed because elimination of dataentry errors does not insure geometric consistency. Also, a plot of the network still needs to be examined closely for poor design and incorrect ground-surface elevations.

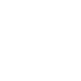

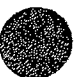

 $\sim 0.01$ 

This page is blank.

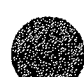

### Section 9

# OUTPUT **DATA** DESCRIPTION

This section describes in detail the output data produced by each module including the general output structure, the quantity of output (both mandatory and optional), and the structure of output data files.

Printed output in each module is directed to unit number IO6 which is set equal to 6 in the BLOCK DATA subprogram of each module. This unit number can be redefined easily by a user. Printed output also can be requested in a 132-column wide format (the default) or an 80-column wide format. The same information is printed in both formats but the 132-column wide output is more condensed and will cause less paper to be used.

# Data Input Module: DINMOD

The Data Input Module provides a variety of output control options. A network data file that contains node and element information can be created, and the processed network data can be plotted.

# Printed Output

A title block that contains the program name and version number is printed at the start of each run followed by the program control data. Remaining input data records will be echo printed (that is, printed immediately after being read) only if requested.

Computations are performed only during element resequencing. The resequencing parameters maximum-frontwidth and sequence-sum (sum of frontwidth-squared) are printed for each resequencing. The final element assembly sequence also is printed. Elements

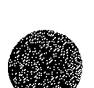

are listed in the order in which they are to be processed by the frontal solver in FLOMOD.

Because node, element, and property type data are stored in arrays according to the node, element, and property type number, the numbers of these items cannot exceed the dimensions of the associated arrays. As data are read from records, the node, element, and property type numbers are checked to insure compliance with this requirement. When a number is found that exceeds the associated array dimension, an error message is printed.

When a network is constructed and debugged, it is good practice to have all input data echo printed because any error messages concerning exceedance of array dimensions will appear in the printed output immediately after the data item that caused the error. Correcting a problem data item is then a simple matter.

Messages that describe other errors detected during data processing will be printed. Usually the appropriate action to take to rectify the problem will be obvious. Further explanation of errors and suggested corrective action can be found in the section titled "Trouble Shooting."

The final processed element and node data are printed in report form. Element data consist of the element number, connectivity list, property type code, and the computed area for each element in the system. Node data consist of the node number, x and y coordinates, ground-surface elevation, and ceiling elevation for each node point.

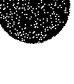

#### Output Data Files

Processed node and element data can be stored in a network data file that can be used in future runs of DINMOD and by other FESWMS-2DH programs. Network data can be written to either *a*  formatted or an unformatted file. Unformatted data is read much faster than formatted data, but a formatted data file can be printed and edited easily. Unformatted data files are most useful when a finite element network is large and the network data file is read repeatedly. Formatted data files are most useful when a network is being constructed and debugged. It is a simple matter for DINMOD to read a formatted network data file and write an unformatted network data file, or vice versa.

## Graphic Output

A finite element network plot can be created that includes node numbers, ground and ceiling elevations at node points, element numbers, element property type codes, and element assembly sequences. Although extensive error checks are conducted by DINMOD, a network cannot be accepted as error-free until a close visual inspection of the plotted network has been performed. Graphic output is written to a plotfile in the form of plotting instructions. Instruction descriptions are presented in a following section.

# Depth-averaged Flow Module: FLOMOD

The Depth-Averaged Flow Module provides a variety of output options. A flow data file that contains computed depth-averaged horizontal velocities, water-surface elevation, and timederivatives of these quantities at all node points in a network can be written. A restart/recovery file that contains intermediate output that can be used to restart a run if the run has been terminated abnormally can also be written.

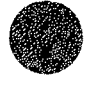

# Printed Output

A title block that contains the program name and version number is printed at the start of each run followed by the program control data. Remaining input data read from records will be echo printed only if requested.

After data for a steady-state solution or an initial timestep for a time-dependent solution have been read, general system parameters are printed. General system parameters include the largest node number in a network, the largest element number in a network, largest property type code, the number of weir segments, the number of culverts, water density, Coriolis parameter, air density, and wind stresses in the x and y directions.

Network data, boundary condition data, wind data, and initial condition data are printed next if requested. Network data consist of element data (the element number, connectivity list, property type code, assembly sequence, and area) and node data (the node number, x and y coordinates, ground-surface elevation, and ceiling elevation). Boundary condition data include the node number, boundary condition code, and boundary specifications (velocity or unit flow in the x and y directions or the tangential and normal directions, and water-surface elevation). Wind data consist of wind stresses in the x and y directions at each node point. Initial condition data consist of the node point number and the x and y velocities, depth and corresponding water-surface elevation, and time derivatives of these quantities that are assigned at each node at the beginning of computations.

An element assembly sequence (that is, the order in which elements are to be processed by the frontal solver) and a degreeof-freedom array are printed next if requested. The degree-offreedom array relates an equation number to each nodal degree-offreedom (variable). Degree-of-freedom array information usually is not needed and will take up a lot up storage space for a large

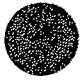

network, but it can be used to help identify subtle problems in network geometry, or boundary or initial conditions that **have**  been specified incorrectly.

A flow check based on initial conditions is printed next if flux line data have been read. The flow check consists of computed flows across a line of connected element sides defined by a list of node numbers. For each flux line, the total flow across the section in the x and y directions, and the total net flow across the section are printed. Total flow across the first flux line is used as a base flow against which the remaining flows are compared as a percentage. The percentage can be used to check quickly how well mass is conserved (continuity) in a steady-state solution.

Solution parameters are printed next. Solution parameters include the number of elements (that is, elements for which a property type code has been specified), the number of equations to be formed if all elements are active, the maximum (MAX) frontwidth, the root-mean-square **(RMS)** frontwidth, and the average (AVG) frontwidth. Maximum frontwidth determines the size of the active array required during equation solution.

The variable MAVAIL (available active array memory) in FLOMOD needs to be greater than or equal to MAX frontwidth squared, otherwise an error message will be printed and the run terminated. Computation time required for each iteration is proportional to the value of RMS frontwidth times the number of equations.

At the conclusion of an iteration, the number of buffer blocks written during the frontal solution is printed followed by convergence parameters. Convergence parameters include the average change of each of the solution variables, the single largest change for each of the solution variables, and the node points at which the largest changes occurred. When starting

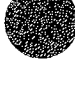

cold, or after major changes in network geometry or boundary conditions, two or three full-Newton iterations may be needed before a user can determine whether or not the solution is converging. Maximum changes in any of the variables that occur repeatedly at the same node point or even at node points in the same area of a network may indicate that the network is poorly defined in the area of the node  $point(s)$ , or that boundary conditions need to be adjusted.

A solution is printed after selected iterations and at the last iteration of a steady-state run, and only for selected time steps of a time-dependent run. Solution values of depth-averaged velocities, depth of flow, and water-surface elevation at each node point in a network are printed. Water-surface elevation is determined by adding the computed flow depth to the groundsurface elevation at a node point.

One-dimensional weir segment and culvert information is printed immediately following final iteration results. For each **weir** segment, the segment number, connecting nodes and corresponding water-surface elevations, the total flow over the segment, and the weir submergence factor are printed. For each culvert, the culvert number, connecting nodes and corresponding water-surface elevations, and the total flow through the culvert are printed.

Element continuity norms are printed after the final iteration of a steady-state solution and after the final iteration of each printed time step in a time-dependent solution. Continuity norms greater than a user-defined value are flagged by printing an asterisk next to the value. A large continuity norm indicates an element where the absolute value of the continuity equation residual is much larger than zero. Groups of elements that have large continuity norms indicate areas of the network that may need to be refined by adding more elements and node points.

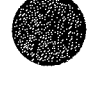

Another flow check is printed after the last iteration of a steady-state run and at the end of each printed time step in a time-dependent run.

Output Data Files

Two output data files can be generated by FLOMOD: (1) A restart/recovery file, and (2) a flow data file.

# Restart/recovery data file

A restart/recovery data file contains intermediate solution results that can be used to restart a run that has been terminated abnormally. A restart/recovery file can be either a formatted file or an unformatted file.

# Flow data file

A flow data file contains the results from the last iteration of a steady-state solution and from the last iteration of every time step of a time-dependent solution. Flow data can be written to either a formatted or an unformatted file.

# Analysis of Output Module: ANOMOD

The Analysis of Output Module provides printed reports and plots that allow a user to analyze the results from a simulation.

Printed Output

A title block that contains the program name and version number is printed at the start of each run followed by program control data. Remaining input data read from records will be echo printed if requested.

A network data report consisting of all node and element data is printed next if requested. A flow data report consisting of the depth-averaged velocities in the x and y directions, flow depth, and water-surface elevation at all node points is then printed if requested. Time-history data reports are generated when an HIST data set is read and a printed report is requested. Time-history data reports consist of a summary of the desired quantity (velocity, unit flow, or depth) at the end of each time step during a specified simulation time period.

# Graphic Output

Graphic output consists of plots of a finite element network (elements, element values, and node point values), velocity vectors, unit flow vectors, contours of ground-surface and watersurface elevations, flow check lines and the computed total flow across them, and time-history plots of velocity, unit flow, and stage (water-surface elevation). Network, vector, contour, and flow check plots can be combined by plotting them on top of one another. When a combined plot is requested, the boundary of a network is drawn only for the first plot and only the title of the first plot is drawn. Graphic output in the form of plotting instructions is written to a plotfile. Plotting instructions are described in a following section.

# Plotfile Format

Graphic output is written to a plotfile in the form of plotting instructions. The plotting instructions conform to the Hewlette-Packard Graphics Language<sup>1</sup> (HPGL) instruction set. An HPGL instruction consists of a two-letter mnemonic followed by

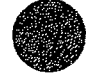

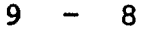

<sup>1</sup> Use of firm names in this report is for identification purposes only and does not constitute endorsement by the Federal ·Highway Administration or the U.S. Geological Survey.

its parameter field, if any, and a character that terminates the instruction. Parameters that follow an instruction are separated from each other by a comma. A semicolon is used to terminate all instructions except the label instruction, which defines a character string to be plotted. ASCII character ETX (decimal value 3) is used to terminate a label instruction.

# Instruction Description

Plotting instructions that are written to FESWMS-2DH plotfiles are described in this section. Each instruction is listed with its syntax, purpose, and parameters. Parameters contained within parentheses are optional.

# The Initialize Instruction, IN

Syntax: IN;

Purpose: The first instruction written to a plotfile. It indicates that the plotting device needs to be initialized.

Parameters: None.

# The Input Pl and P2 Instruction

Syntax: IP;

Purpose: Sets plot scaling points. This instruction is used to denote the start of a new plot contained in the plot file.

Parameters: None.

The Pen Down Instruction, PD

- **Syntax:** PD (X, Y);
- Purpose: Sets the pen status to down and moves to the coordinates X,Y (if they are given} with the pen in a down position
- Parameters:  $X$ ,  $Y a$  pair of decimal numbers that represent coordinates in plotter units (there are 1021 plotter units per inch).

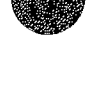

The Pen Up Instruction, PU

- Syntax: PU X, Y;
- Purpose: Sets the pen status to up and moves to the coordinates X,Y (if they are given) with the pen in an up position.
- Parameters:  $X$ ,  $Y a$  pair of decimal numbers that represent coordinates in plotter units (there are 1021 plotter units per inch).

Parameters: None.

#### The Plot Absolute Instruction, PA

- Syntax: PAX, Y;
- Purpose: Plots to the X,Y coordinates given using the current pen up/down status.
- Parameters:  $X$ ,  $Y a$  pair of decimal numbers that represent coordinates in plotter units (there are 1021 plotter units per inch).

The Absolute Direction Instruction, DI

- Syntax: DI Run, Rise;
- Purpose: Sets the direction in which labels are drawn.

Parameters: Run, Rise - decimal values where

 $Run = sin \theta$ ,

Rise =  $\cos \theta$ ,

and  $\theta$  is the label angle measured counterclockwise from the horizontal x axis.

- The Absolute Character Size Instruction, SI
	- Syntax: SI Width, Height;
	- Purpose: Sets character width and height for labels.
	- Parameters: Width, Height decimal values that represent the size of a character in centimeters.

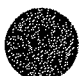

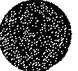

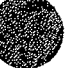

# The Label Instruction, LB

- Syntax: LB Characters ETX
- Purpose: Draws a character string.

Parameters: Characters - an ASCII character string that is terminated with ASCII character ETX (decimal value 3).

The Pen Select Instruction, SP

- Syntax: SP Pen Number;
- Purpose: Selects or stores a pen. This instruction is used to separate plots contained in the same plotfile. The pen is stored at the end of each plot by sending the instruction "SP0;" (that is, a pen number of 0 is specified).

Parameters: Pen Number - the number of the pen to be used.

# The Shade Wedge Instruction, WG

- Syntax: WG Radius, Start Angle, Sweep Angle;
- Purpose: Defines and shades an arc segment of a circle of a specified radius centered at the current pen position. This instruction is used to define a solid filled dot used to denote the base of type 3 vectors.
- Parameters: Radius radius of the wedge (dot) in inches. Start Angle - start angle of the wedge in degrees (always 0). Sweep Angle - arc angle of the wedge in degrees (always 360).

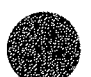

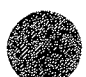

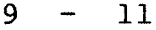

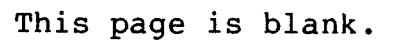

 $\sim 10^{11}$  km s  $^{-1}$ 

Section 10

# RUN-PREPARATION INSTRUCTIONS

Procedures for organizing input data in preparation to execute FESWMS-2DH modules are described in this section.

# Run-Stream Description

A tabular representation of the data records that constitute an input run-stream for each FESWMS-2DH module is provided in tables 10-1 to 10-3. An input run-stream includes all control records and data records ordered in a proper sequence.

# Resource Requirements

Computer memory and mass storage required to run FESWMS-2DH depend on the size of dimensioned arrays, which dictate the maximum size finite element network that can be modeled. FLOMOD has the largest memory and storage requirements of any of the FESWMS-2DH modules. A network that consists of up to 500 elements and 1500 nodes, and has a maximum frontwidth of up to 150 degrees-of-freedom (about 60 nodes) can be modeled using a microcomputer. Larger networks will require larger amounts of computer memory and disk storage space. The modules can be easily redimensioned to allow networks that have more than 500 elements and 1500 nodes to be modeled.

Printed output can be stored in a data file, but eventually may need to be presented in hard copy format. A printer will be needed to obtain listings of printed output files.

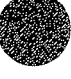

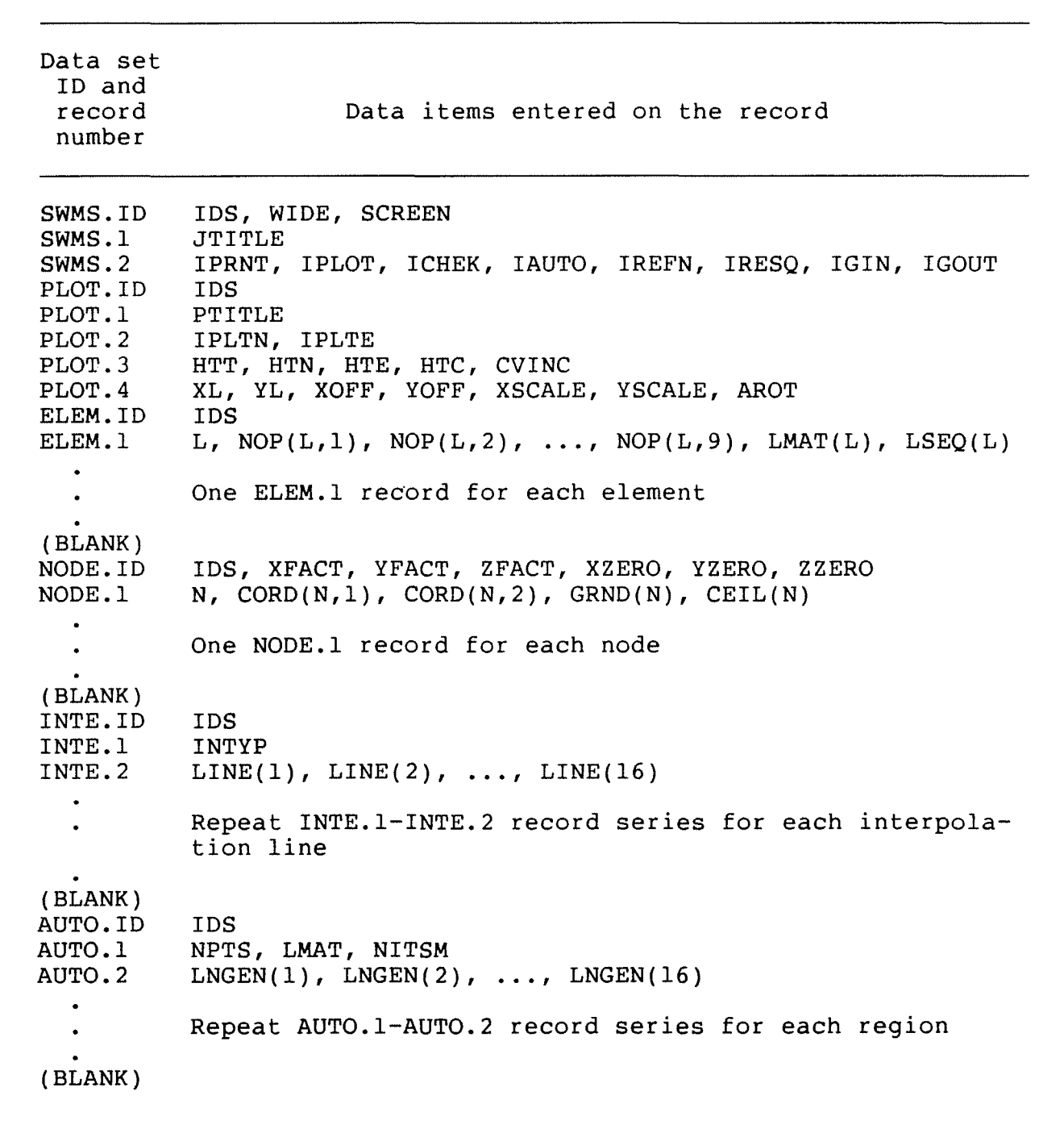

Table 10-1. Run-stream representation for the Data Input Module: **DINMOD.** 

**C** 

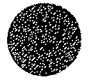

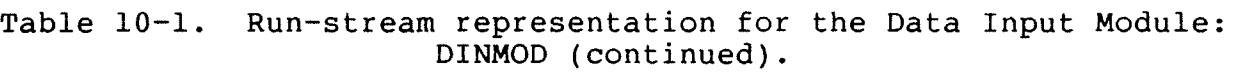

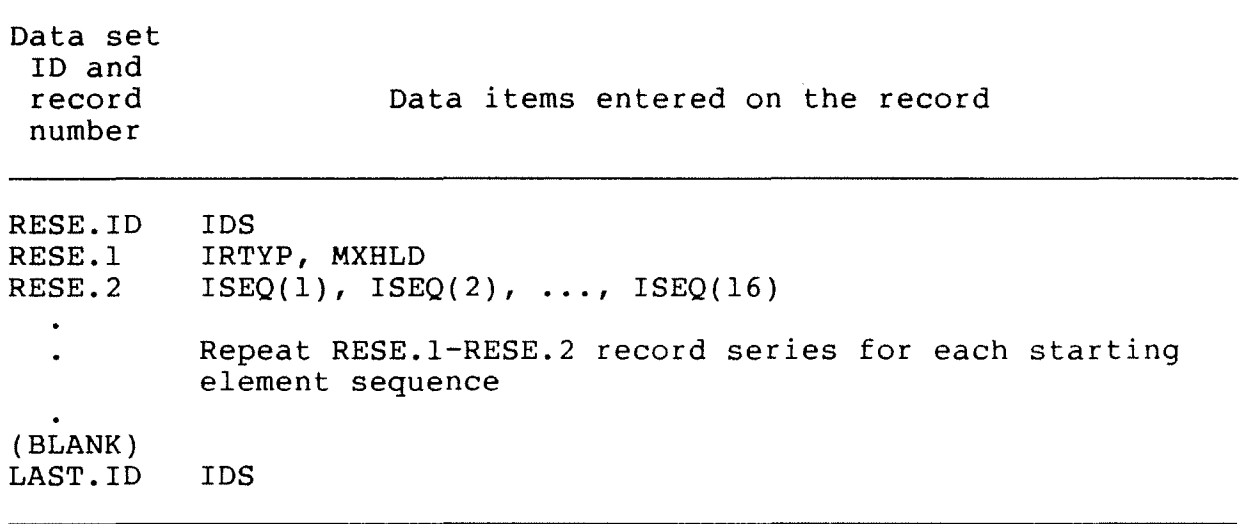

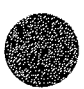

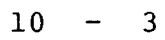

 $\label{eq:2.1} \mathcal{L}(\mathcal{L}^{\text{max}}_{\text{max}}(\mathcal{L}^{\text{max}}_{\text{max}}(\mathcal{L}^{\text{max}}_{\text{max}}(\mathcal{L}^{\text{max}}_{\text{max}})))$ 

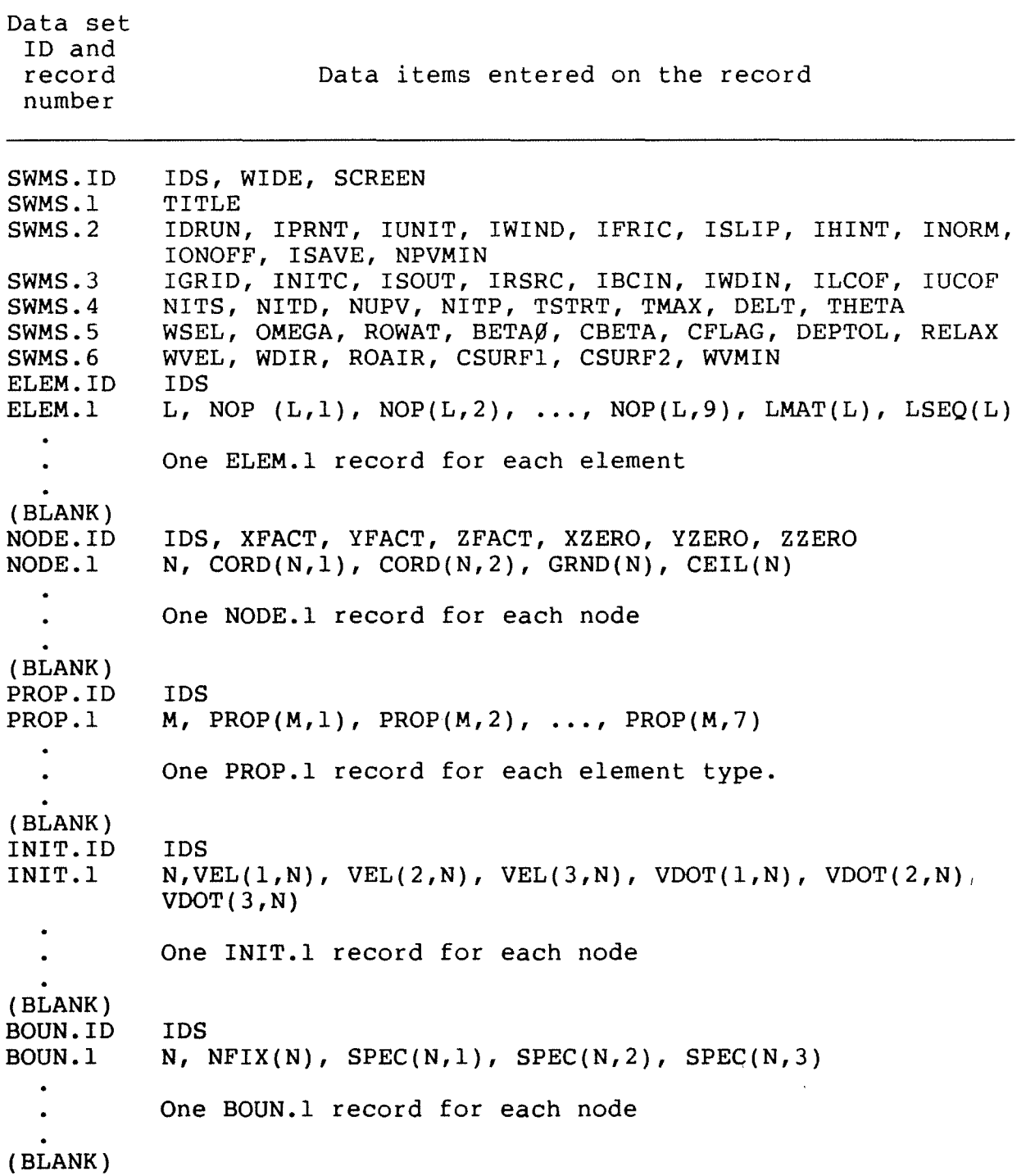

Table 10-2. Run-stream representation for the Depth-Averaged **Flow Module: FLOMOD.** 

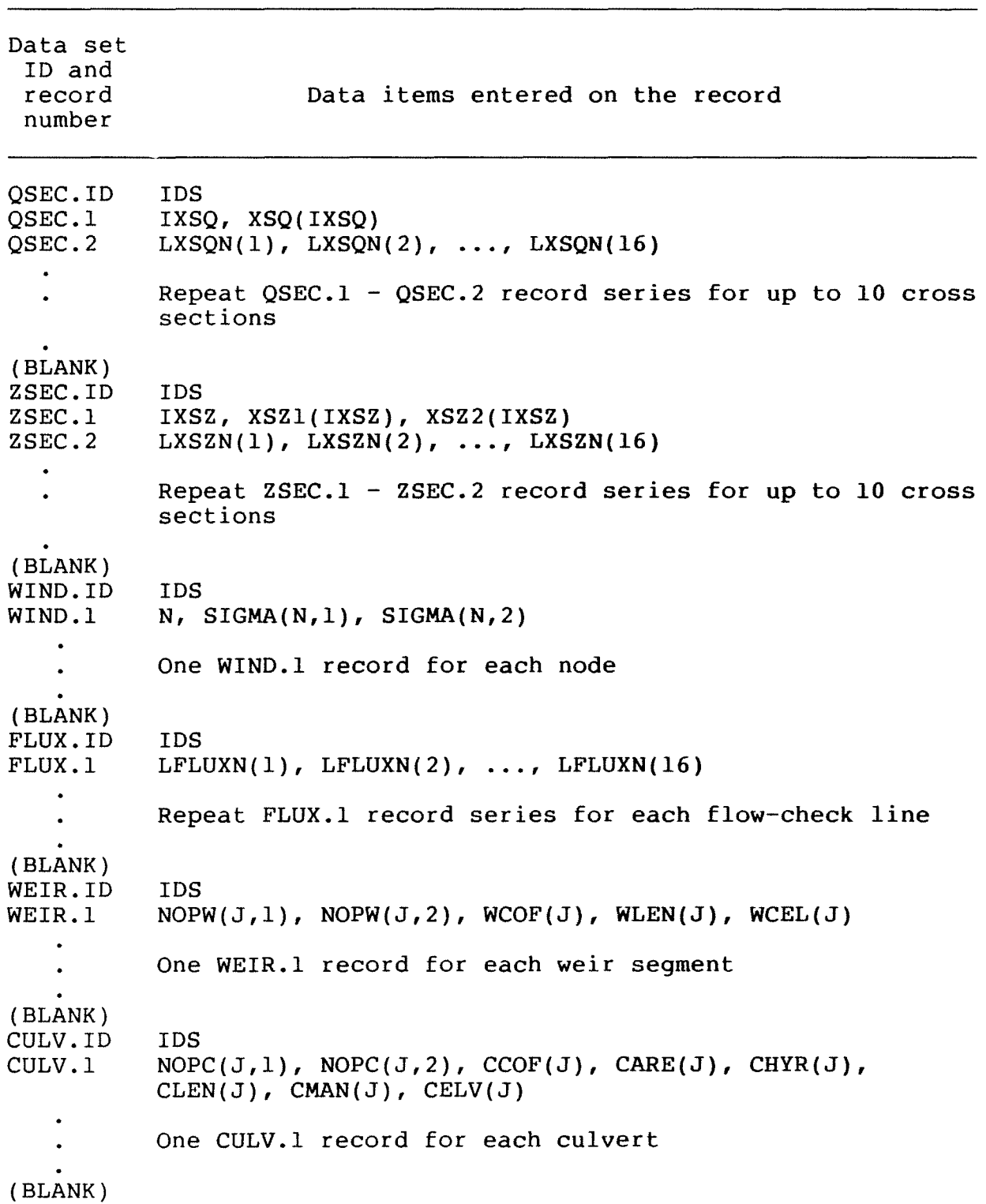

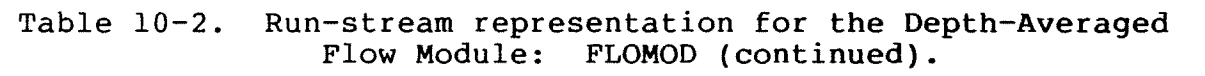

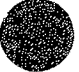

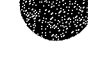

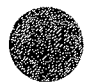

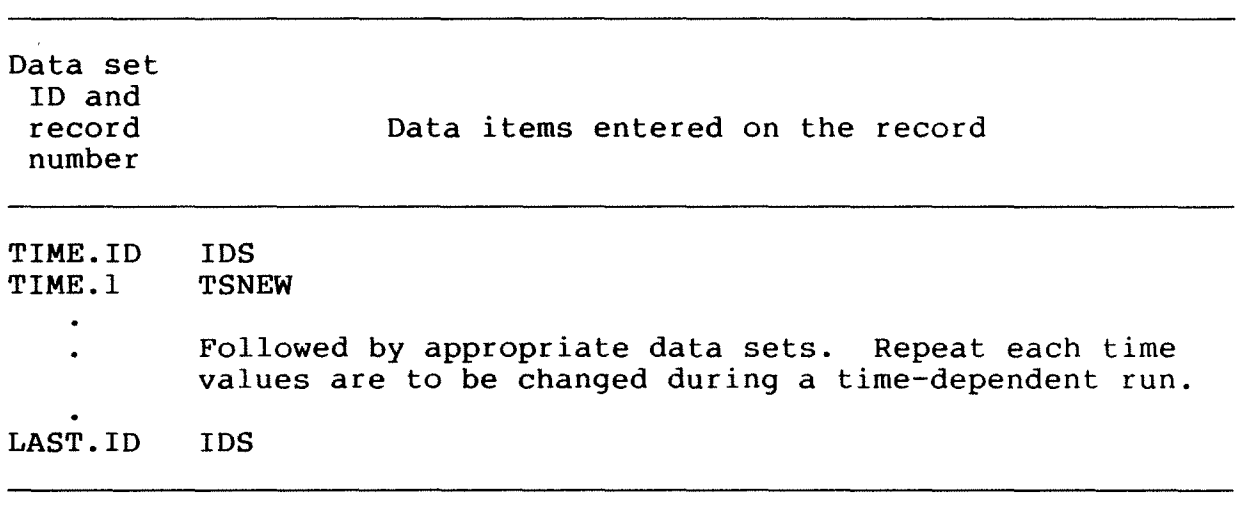

Table 10-2. Run-stream representation for the Depth-Averaged **Flow Module: FLOMOD (continued).** 

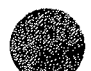

 $\sim$   $\sim$ 

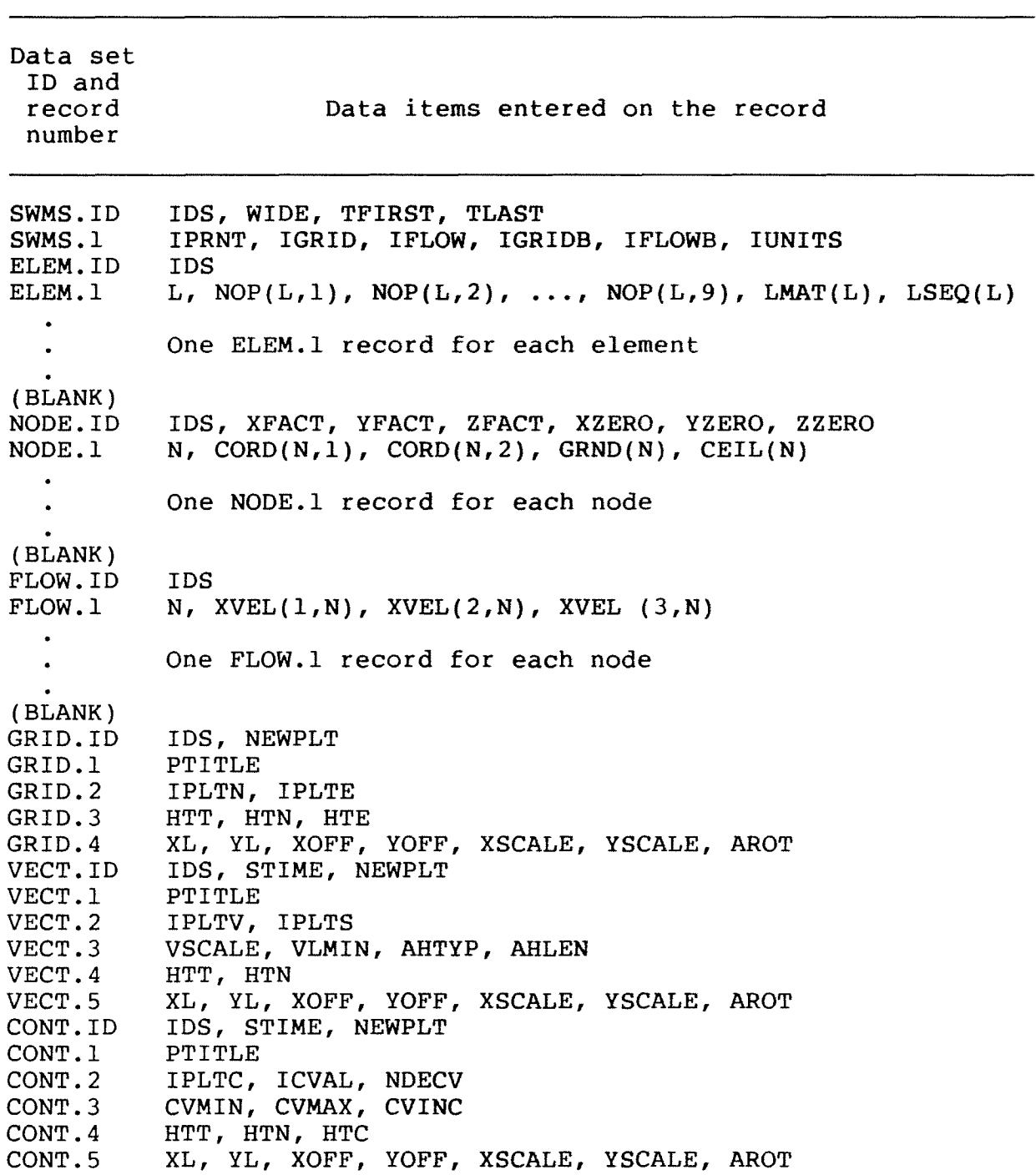

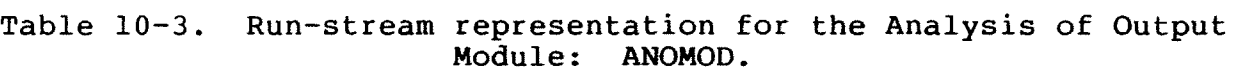

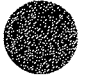

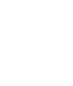

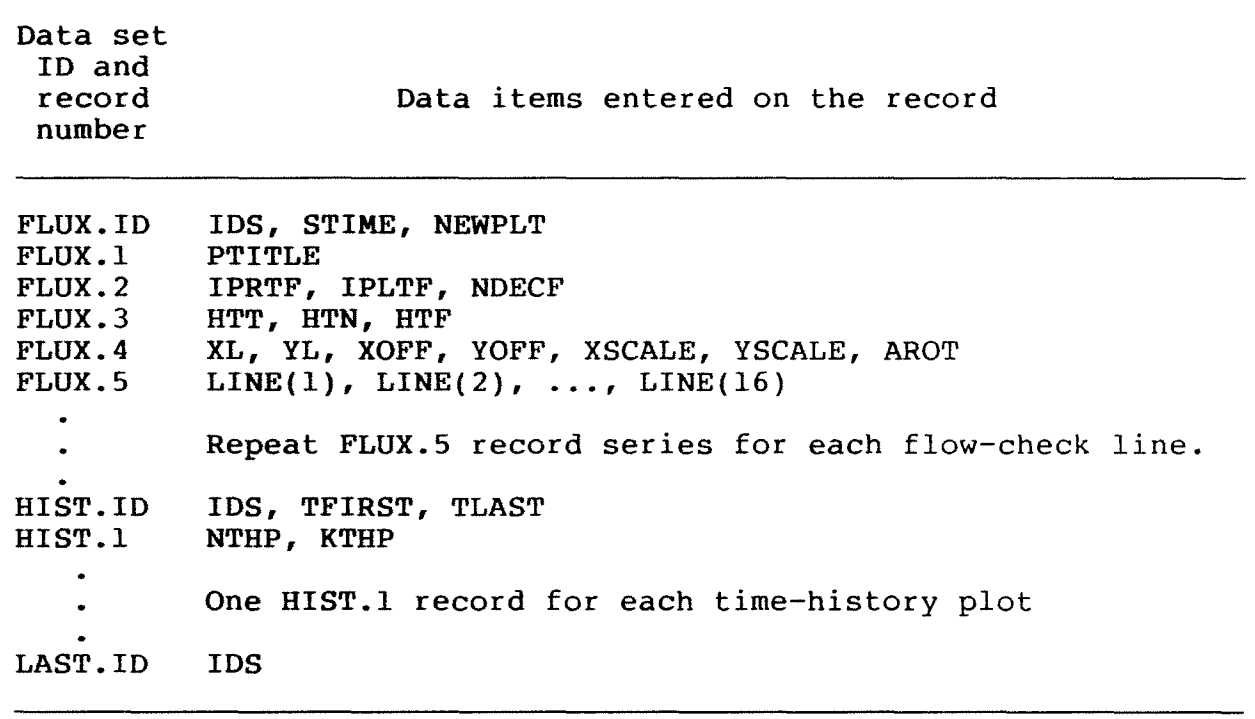

Table 10-3. Run-stream representation for the Analysis of Output **Module: ANOMOD** (continued).

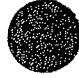

**●** 

Graphic output needs to be displayed on the screen of a graphics terminal or on some other plotting device. A graphic output device with high resolution, such as an incremental digital plotter, is suggested for displaying plotted output.

# Redimensioning Arrays

To increase or decrease the maximum size finite element network that can be modeled it is necessary to redimension arrays and recompile each of the programs. Arrays associated with elements and nodes require most of the memory needed by each program. The active coefficient matrix array in FLOMOD also requires a large amount of memory.

Each array is contained in a labeled common block. All common blocks used in a subprogram are contained in an "include file" (for example, FLOMOD.INC) which is inserted at the beginning of each subroutine that requires the labeled common blocks. A variable dimension for an array is defined in a PARAMETER statement that immediately precedes the common block(s) containing the array. To redimension an array, the variable dimension defined in the PARAMETER statement needs to be changed, and the subprogram needs to be recompiled.

### Restart/Recovery Procedure

Because FLOMOD requires substantial computer resources to solve the depth-averaged flow equations, a provision has been made to enable a run that has terminated abnormally to be restarted. At the end of every iteration FLOMOD writes the solution results to a restart/recovery data file. If a run terminates abnormally (for example, as the result of a power failure), the run can be restarted from the last completed iteration simply by setting the value of the variable IDRUN to l on the SWMS.l data record and executing the program again.

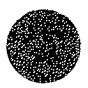

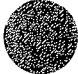

# Input/Output File Name Assignment

Input and output file names are read from files named DINMOD.FIL, FLOMOD.FIL, and ANOMOD.FIL by the programs DINMOD, FLOMOD, and ANOMOD, respectively. The programs DINFIL, FLOFIL, and ANOFIL can be used to create the files DINMOD.FIL, FLOMOD.FIL, and ANOMOD.FIL, respectively. These programs interactively prompt a user for the names of input and output files and store the entered values in the appropriate name file.

**When a FESWMS-2DH** module **(DINMOD, FLOMOD,** or **ANOMOD)** is **run,**  the program looks for the appropriate name file in the directory from which the program was executed. If the name file is not found, default input/output file names are assumed by the program.

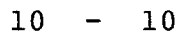

#### Section 11

### TROUBLE SHOOTING

Warning and error messages produced by the modeling system are listed and the required corrective action for each warning or error is described.

Warning messages point out possible sources of trouble although the program execution will not be terminated when a warning is given. Error messages indicate definite sources of trouble and program execution will be terminated at a convenient point after an error is encountered. Most warnings and errors are caused by a poorly constructed finite element network or data that has been entered incorrectly. Other error messages are produced when array dimensions are too small or when troubles arise during equation solution.

# Warning Messages

The following warning messages may be printed. Possible corrective actions are described.

Warning# Warning Message, Remarks, and Corrective Action

110 NODE X VIOLATES MIDDLE-THIRD RULE IN ELEMENT X.

> The midside node needs to be located within the middle-third of an element side or the possibility of a vanishing determinant will exist. Reposition the midside node.

120 ELEMENT X IS UNATTACHED.

The element is not connected to any other element.<br>Problems may result in the equation solution. Delete Problems may result in the equation solution. the element or attach it to the rest of the network.

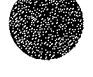

#### Warning# Warning Message, Remarks, and Corrective Action

130 DETERMINANT<= 0 at GAUSS POINT **X IN** ELEMENT X.

> A negative or zero determinant may lead to unacceptable solutions. The problem is caused by a poorly formed element. Reconstruct the element.

140 MIDSIDE NODE BETWEEN CORNER NODES X AND X WAS NOT **FOUND.** 

> While interpolating node point coordinates along a straight line, an element side containing the two corner node points was not found. Check the list of nodes defining the interpolation line.

150 **MAXF\*MAXF>MAVAIL. AVAILABLE MEMORY MAY** BE EXCEEDED.

The solution storage array dimensioned as A(MAVAIL) may not be large enough. Either reduce the maximum frontwidth of the system or increase MAVAIL and redimension the working array A(MAVAIL).

#### Error Messages

The following error messages may be printed. Possible corrective actions are described.

- Error # Error Message, Remarks, and Corrective Action
- 110

Coordinates need to be specified for the node if it

is to be included in the node interpolation line. Specify the coordinates of the node point.

COORDINATES ARE NOT SPECIFIED FOR NODE **X IN** LINE X.

111 X COORDINATE FOR NODE X IN LINE X IS OUT OF RANGE.

The x coordinate of the node point needs to be between the x coordinates of the two endpoints of the interpolation line. Check the coordinates of the node and the endpoints.

112 Y COORDINATE FOR NODE **X IN** LINE XIS OUT OF **RANGE.** 

The y coordinate of the node point needs to be between they coordinate of the two endpoints of the interpolation line. Check the coordinates of the node and the endpoints.

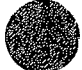

140 **SIDE X, X, X IN ELEMENT X DISAGREES WITH SIDE X, X, X IN ELEMENT X.** 

> A geometric inconsistency has been detected. Check the element connectivity lists to make sure they are correct. Visually inspect a plot of the finite element network in the areas around the two elements.

141 **CENTER NODE X APPEARS IN ELEMENTS X AND X.** 

The center node in a nine-node quadrangular element should appear in the connectivity list of only that element. Correct the connectivity lists of one or both of the elements.

142 NODE MIXUP. NODE X APPEARS IN ELEMENTS X AND X.

The node is specified as the center node of a 9-node quadrangular element and is in the connectivity list of another element. Correct one or both of the element connectivity lists.

145 NODE **X IN** THE CONNECTIVITY LIST OF ELEMENT XIS OUT OF RANGE.

> Node numbers need to be greater than zero and less than MAXP. Correct the node number.

150 **MAXIMUM** NUMBER OF ELEMENT SIDES EXCEEDED.

Increase the maximum number of elements sides, MAXS, and redimension associated arrays in DINMOD.

151 ERROR IN ELEMENT SIDE LIST.

Carefully inspect a plot of the finite element network for geometric inconsistencies.

160 ERROR IN ADJACENT ELEMENT LIST FOR NODE **X IN** ELEMENT **x.** 

> **Make** sure that a geometric data check has been performed. If a geometric data check has been performed, then carefully inspect a plot of the network in the vicinity of the node.

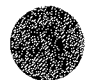

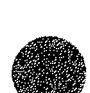

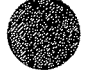

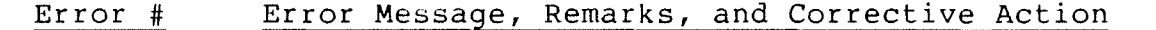

163 SEQUENCE X FOR ELEMENT X > MAXE.

> The computed element sequence is greater than the element array dimension **MAXE. Make** sure that a efement affay dimension maxe. Make sufe that a<br>geometric data check has been performed. If it has, then carefully inspect a plot of the network for geometric inconsistencies.

170 COORDINATES HAVE NOT BEEN SPECIFIED FOR CORNER NODE x.

> Coordinates need to be specified or interpolated for all corner node points. Specify the coordinates.

180 GENERATED ELEMENT NUMBER EXCEEDS ELEMENT ARRAY **DIMENSION.** 

> The generated element number is greater than MAXE. Either increase the element array dimension or reduce the number of elements in the network.

181 GENERATED NODE NUMBER EXCEEDS NODAL ARRAY DIMENSION.

The generated node number is greater than MAXP. Either increase the nodal array dimension or reduce the number of nodes in the network.

182 **POLYGON NUMBER X HAS NO INTERNAL ANGLES<** 180 **DEGREES.** 

> A simply connected region defined by a series of node points will have at least three interior angles less that 180 degrees. Check the list of node points that<br>form the polygon. Make sure the nodes have been Make sure the nodes have been entered in a counterclockwise direction around the boundary of the region. Make sure that coordinates have been specified for all the node points.

185 NP TO EXCEED MAXP UPON SUBDIVISION OF ELEMENT X.

During element refinement, the maximum allowable node point number will be exceeded. Either reduce the number of nodes in the network or increase the nodal array dimension (MAXP) and redimension all associated arrays.

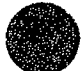

186 NE TO EXCEED MAXE UPON SUBDIVISION OF ELEMENT X.

> During element refinement, the maximum allowable element number will be exceeded. Either reduce the number of elements in the network or increase the element array dimension **(MAXE)** and redimension all associated arrays.

190 **NODES X AND X HAVE** THE **SAME COORDINATES.** 

> Two nodes cannot have identical coordinates. Change the coordinates of one or both of the node points.

210 INDETERMINATE BOUNDARY ANGLE AT NODE X.

> A problem was encountered when computing an approximate boundary angle at the node. Visually inspect a plot of the finite element network around the node.

211 WEIR NC X IS NOT A BOUNDARY NODE.

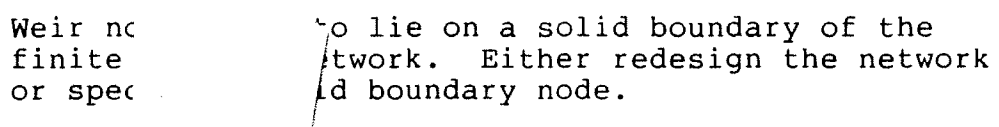

212 CULVER1  $\sqrt{s}$  NOT A BOUNDARY NODE.

> Culvert nodes need to lie on a solid boundary of the finite element network. Either redesign the network or specify a solid boundary node.

213 TOTAL FLOW CROSS-SECTION NODE X IS NOT A BOUNDARY **NODE.** 

> Nodes defining a cross section at which total flow is specified need to lie on an open boundary of the finite element network. Either relocate the cross section or specify an open boundary node.

220 ELEMENT NUMBER **X IN** THE **XXXX** DATA SET IS OUT OF RANGE.

> The element number exceeds the element array dimension, MAXE. Either make sure all element numbers are less than or equal to MAXE, or increase MAXE and the dimension of all element arrays.

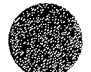

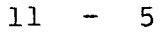

230 NODE NUMBER **X IN** THE **XXXX** DATA SET IS OUT OF RANGE.

> The node number exceeds the node point array dimension, MAXP. Either make sure all node point numbers are less than or equal to MAXP, or increase MAXP and the dimension of all node point arrays.

235 PROPERTY SET NUMBER **X IN** THE **XXXX** DATA SET IS OUT OF **RANGE.** 

> The property set number exceeds the property set array dimension, **MAXM. MAXM** is set equal to 99 and cannot be changed. Make sure that property type codes do not exceed 99 when constructing the finite element network.

240 PROPERTY SET NUMBER IS ZERO FOR ELEMENT X IN SEQUENCE **x.** 

> The property set number for the element in the specified element resequencing starting list is zero. If the property type code is zero, the element will not be used in computations. Either assign the appropriate element type code or remove the element from the starting sequence.

245 ADJACENT ELEMENT LIST FOR NODE X IN ELEMENT XIS IN **ERROR.** 

> The adjacent element list computed during element resequencing is not correct. Visually inspect the finite element network in the vicinity of the element for geometric inconsistencies that have not been detected previously.

250 FRONTWIDTH DOES NOT VANISH UPON ASSEMBLY OF THE LAST **ELEMENT.** 

> The frontwidth (defined in terms of node points) does not vanish upon assembly of the last element in the computed element assembly sequence. Visually inspect the finite element network for geometric inconsistencies that have not been detected previously detected.

260 ELEMENT SEQUENCE X AT ELEMENT XIS TOO LARGE.

The element assembly sequence exceeds the element array dimension, MAXE. Visually.inspect the finite element network for geometric inconsistencies that have not been previously detected.

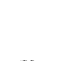

270 NUMBER OF ELEMENTS ADJACENT TO NODE X EXCEEDS 10.

> The maximum allowable number of elements adjacent (connected) to a node point is 10 if element resequencing is performed. Modify the finite element network so that no node point is connected to more than 10 elements.

280 NUMBER OF ELEMENTS ADJACENT TO ELEMENT X EXCEEDS 20.

The maximum allowable number of elements adjacent (connected) to an element is 20 if element resequencing is performed. Modify the finite element network so that no element is connected to more than 20 elements.

300 CHEZY COEFFICIENT FOR PROPERTY SET **XIS<=** 0.

If Chézy discharge coefficients are to be used to define the bed friction coefficient, values in the element property sets need to be greater than zero. Check the property set.

310 **MANNING** COEFFICIENT FOR PROPERTY SET **XIS<=** 0.

If Manning roughness coefficients are to be used to define the bed friction coefficient, values in the element property sets need to be greater than zero. Check the property set.

320 **MAXIMUM** ALLOWABLE NUMBER OF FLUX-LINE POINTS HAS BEEN EXCEEDED.

> The number of flux-line points has exceeded the fluxline array dimension, MAXLP. Either reduce the number of flux-line points or increase MAXLP and the dimension of the flux line array.

330 MAXIMUM ALLOWABLE NUMBER OF WEIR SEGMENTS HAS BEEN EXCEEDED.

> The number of weir segments has exceeded the weir array dimension, **MAXW.** Either reduce the number of weir segments in the finite element network, or increase MAXW and the dimension of all weir arrays.

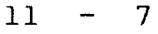

340 **MAXIMUM** ALLOWABLE NUMBER OF CULVERTS HAS BEEN EXCEEDED.

> The number of culverts has exceeded the culvert array dimension, MAXC. Either reduce the number of culverts in the finite element network or increase MAXC and the dimension of all culvert arrays.

345 TOTAL FLOW CROSS-SECTION NUMBER EXCEEDS 10.

The identification number of the total flow crosssection can be between land 10. Change the total flow cross-section identification number.

346 **MAXIMUM** ALLOWABLE NUMBER OF SECTION POINTS IS EXCEEDED.

> Up to 79 node points may be used to define a total flow cross section. If you need more than 79 nodes, divide the section into two or more cross sections and divide the total flow between them.

350 TSNEW <= CURRENT SIMULATION TIME.

The simulation time at which the next set of timedependent data becomes effective is less than or equal to the current simulation time. Check the specified time.

360 NO ITERATIONS HAVE BEEN SPECIFIED.

At least one iteration (either a steady-state or an unsteady-state iteration) needs to be specified. Check the program control data.

370 NUMBER OF STEADY-STATE ITERATIONS EXCEEDS **MAXIMUM.** 

The maximum total number of steady-state iterations exceeds 99. Reduce the number of specified iterations.

380 NUMBER OF ITERATIONS/TIME-STEP EXCEEDS **MAXIMUM.** 

The maximum number of iterations per time-step exceeds 99. Reduce the number of specified iterations.

390 TIME INTEGRATION FACTOR IS OUT OF RANGE.

The time integration factor needs to be greater than or equal to 0.5 and less than or equal to 1.0. Check the program control data.

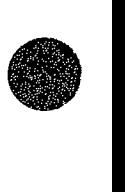

395 TIME-DEPENDENT **DATA SETS ARE OUT OF ORDER.** 

> Time dependent data sets need to appear in chronological order at the end of the input data stream after all other data sets.

400 FLOMOD INPUT **DATA** FILE **XXXX WAS NOT FOUND.** 

The named FLOMOD input data file was to be read but was not found. Either the input data file has a different name or it has not been created. Create the data file or supply the correct file name.

401 NETWORK DATA FILE XXXX WAS NOT FOUND.

The named network data file was to be read but was not found. Either enter all network data on data Either enter all network data on data records or supply the correct network data file name.

402 RESTART/RECOVERY FILE **XXXX WAS NOT FOUND.** 

The named restart/recovery file was to be read but was not found. Either supply the correct file name or do not ask for a restart/recovery run.

403 INITIAL CONDITION FILE **XXXX WAS NOT FOUND.** 

> The named initial condition data file was to be read but was not found. Either enter all initial condition data on data records or supply the correct initial condition file name.

404 BOUNDARY CONDITION FILE **XXXX WAS NOT FOUND.** 

The named boundary condition data file was to be read but was not found. Either read all boundary condition data from data records or supply the correct boundary condition file name.

405 WIND DATA FILE **XXXX WAS NOT** FOUND.

The named wind data file was to be read but was not<br>found. Either read all wind data from data records Either read all wind data from data records or supply the correct wind data file name.

406 DINMOD INPUT DATA FILE **XXXX WAS** NOT FOUND.

The named DINMOD input data file was to be read but was not found. Either the input data file has a different name or it has not yet been created. Create the data file or supply the correct file name.

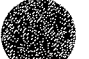

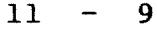

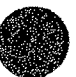

407 ANOMOD INPUT DATA FILE XXXX WAS NOT FOUND.

> The named ANOMOD input data file was to be read but was not found. Either the input data file has a different name or it has not yet been created. Create the data file or supply the correct file name.

408 FLOW DATA FILE XXXX WAS NOT FOUND.

The named flow data file was to be read but was not<br>found. Either read all flow data from data records Either read all flow data from data records or supply the correct file name.

440 NEGATIVE DEPTH SPECIFIED AT NODE X.

The specified water-surface elevation results in a negative depth at the node point. Check the specified water-surface elevation and the ground elevation at the node point.

**445 CEILING IS LESS THAN GROUND AT NODE X IN ELEMENT X.** 

The ceiling elevation needs to be greater than the ground elevation. Correct either the ceiling or ground elevation at the node point.

**450 ASSEMBLY SEQUENCE XIS ASSIGNED** TO **ELEMENTS X AND X.** 

**An** error exists in the element assembly sequence. Recompute the element assembly sequence using the resequencing option in DINMOD.

460 ELEMENT SIDE **X, X,** X IN TOTAL FLOW CROSS-SECTION X WAS NOT FOUND.

> The element side consisting of a corner node, midside node, and a corner node in the total flow crosssection was not found when searching the element connectivity lists. Check the list of nodes that define the total flow cross section.

470 **MAXIMUM** ALLOWABLE NUMBER OF EQUATIONS HAS BEEN **EXCEEDED.** 

> The number of equations to be formed exceeds the solution array dimension, **MAXQ.** Either reduce the number of nodes in the network or increase MAXQ and the dimension of the solution array.

$$
\color{blue}\clubsuit
$$
#### Error # Error Message, Remarks, and Corrective Action

490 FRONTWIDTH EXCEEDS **MAXIMUM** ALLOWABLE FRONTWIDTH.

> The frontwidth is larger than the maximum allowed and array dimensions will be exceeded. Either reduce the maximum frontwidth of the equation system by computing a new element assembly sequence, or increase the size of the frontal solution working array (array **A(MAVAIL))** and the corresponding maximum allowable frontwidth.

510 AVAILABLE MEMORY TOO SMALL TO ALLOW ASSEMBLY OF **ELEMENT X.** 

> Either reduce the maximum frontwidth of the equation system by computing a new element assembly sequence, or increase the size of the frontal solution working array (array A(MAVAIL)) and the corresponding maximum allowable frontwidth **(MAXF).** Possibly **NPVMIN is** too large, try setting this value to 1 (that is, the default value).

515 UNEXPECTED END OF BUFFER ENCOUNTERED (IBUFF = **X).** 

The end of a buffer block (block number IBUFF) filled by part of the lower coefficient-matrix was encountered unexpectedly. An error exists in the lower coefficient-matrix file (ILCOF.DAT). Make sure that a geometric data check has been performed.

516 UNEXPECTED END OF BUFFER ENCOUNTERED (IBUFF = X).

The end of a buffer block (block number IBUFF) filled by part of the upper coefficient-matrix was encountered unexpectedly. An error exists in the upper coefficient-matrix file (IUCOF.DAT). Make sure that a geometric data check has been performed.

518 ALL FULLY ASSEMBLED EQUATIONS HAVE A ZERO DIAGONAL COEFFICIENT. CONTENTS OF IHED ARE:

> The number of completed equations equals or exceeds **NPVMIN** but all of these equations have zero pivotal coefficients. The array IHED contains the numbers of the partially and fully assembled equations. Fully assembled equations have negative numbers. Try increasing NPVMIN to allow more fully assembled equations to remain in the working matrix.

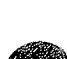

#### Error # Error Message, Remarks, and Corrective Action

520 SINGULAR MATRIX. ZERO PIVOT IN EQUATION X (NODE X, DOF X). ICOL=X, CONTENTS OF IHED ARE:

> Check the finite element network around the given node. The equation number corresponds to the degreeof-freedom  $(1 = x$  velocity,  $2 = y$  velocity,  $3 =$  depth of flow) at the node. ICOL is the number of equations either partially assembled or completely assembled but not yet eliminated. The array IHED contains the numbers of these equations. Equation numbers can be related to nodes by requesting that the degree-of-freedom array be printed. Negative equation numbers indicate fully assembled equations.

530 LOWER COEFFICIENT-MATRIX FILE **XXXX WAS** NOT FOUND.

A modified-Newton solution has been attempted but the named lower coefficient-matrix file generated by a previous run WAS NOT FOUND. Either supply the correct file name or do not request a modified-Newton solution.

**540 UPPER COEFFICIENT-MATRIX** FILE **XXXX WAS NOT** FOUND.

A modified-Newton solution has been attempted but the named upper coefficient-matrix file generated by a previous run WAS NOT FOUND. Either supply the correct file name or do not request a modified-Newton solution.

600 NUMBER OF TIME-HISTORY NODES EXCEEDS **MAXIMUM.** 

The maximum allowable number of time-history node points is 32. If time-history reports or plots are needed for more than 32 node points, submit more than one ANOMOD run.

610 FLOW DATA NEED TO BE READ FROM A FILE FOR TIME HISTORY REPORTS AND PLOTS.

> Make sure that input from a flow data file has been specified.

1000 AN ERROR OCCURRED WHILE READING THE FILE **XXXX.** 

> Make sure the named file contains the correct data. If the file is unformatted, try using a formatted file.

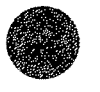

#### Error# Error Message, Remarks, and Corrective Action

**1010 UNEXPECTED END-OF-FILE ENCOUNTERED WHILE READING xxxx.** 

> **Make** sure the named file contains the correct data. If the file is unformatted, try using a formatted file.

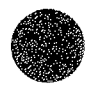

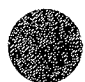

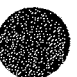

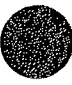

This page is blank.

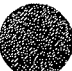

Section 12

#### REFERENCES

American National Standards Institute, American National Standard Programming Language FORTRAN, **ANSI** X3.9-1978, 1978.

Arcement, G. J., and Schneider, V. R., Guide for Selecting Manning's Roughness Coefficients for Natural Channels and Flood Plains, Federal Highway Administration Report No. FHWA-TS-84-204, 1984, 62 p.

Barnes, H. H., Jr., Roughness Characteristics of Natural Channels, U.S. Geological Survey Water-Supply Paper 1849, 1967, 213 p.

- Bodhaine, G. L., Measurement of Peak Discharge at Culverts by Indirect Measurements, U.S. Geological Survey Techniques of Water Resources Investigations, Book 3, Chapter A3, 1968, 60 p.
- Bradley, J. N., Hydraulics of Bridge Waterways (2nd ed.), Federal Highway Administration Hydraulic Design Series, No. 1, 1978, 111 p.
- Buell, W.R., and Bush, B. A., "Mesh Generation -- A Survey," Transactions of the American Society of Mechanical Engineers, Journal of Engineering for Industry, ser. B., v. 95, no. 1, 1973, p. 332-338.
- Chow, V. T., Open-Channel Hydraulics, New York, McGraw-Hill, 1959, 680 p.

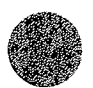

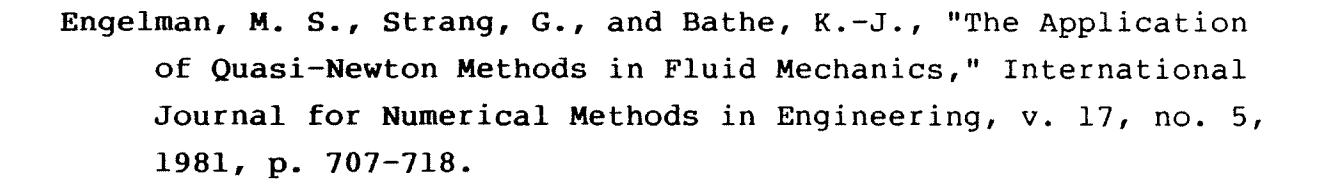

- Fischer, H. B., List, E. J., Koh, R. C. Y., Imberger, J., and Brooks, N. H., Mixing in Inland and Coastal Waters, New York, Academic Press, 1979, 483 p.
- Garratt, J. R., "Review of Drag Coefficients over Oceans and Continents," Monthly Weather Review, v. 105, no. 7, 1977, p. 915-929.
- Hicks, B. B., "Some Evaluations of Drag and Bulk Transfer Coefficients over Water Bodies of Different Sizes," Boundary-Layer Meteorology, v. 3, 1972, p. 201-213.
- Hicks, B. B., Drinkrow, R. L., and Grauze, G., "Drag and Bulk Transfer Coefficients Associated with a Shallow Water Surface," Boundary-Layer Meteorology, v. 6, no. 1/2, 1974, p. 287-297.
- Hood, P., "Frontal Solution Program for Unsymmetric Matrices," International Journal for Numerical Methods in Engineering, v. 10, no. 2, 1976, p. 379-399.
- -----, "Note on Frontal Solution Program for Unsymmetric Matrices," International Journal for Numerical Methods in Engineering, v. 11, no. 6, 1977, p. 1055.
- Jansen, P. P., van Bendegom, L., van den Berg, J., deVries, M., and Zanen, A., Principles of River Engineering-~ The Non-Tidal Alluvial River, London, Pittman, 1979, 509 p.

- King, I. P., and Norton, W.R., "Recent Applications of RMA's Finite Element Models for Two-Dimensional Hydrodynamics and Water Quality," in Brebbia, C. A., Gray, w. G., and Pinder, G. F., eds., Finite Elements in Water Resources, International Conference, 2nd, London, 1978, Proceedings, London, Pentech Press, 1978, p. 2.81-2.99.
- Lee, J. K. and Froehlich, D. c., Review of Literature on the Finite-Element Solution of the Equations of Two-Dimensional Surface-Water Flow in the Horizontal Plane, U.S. Geological Survey Circular 1009, 1986, 61 p.
- Rodi, Wolfgang, "Hydraulics Computations with the  $k-e$  Turbulence Model,'' in Smith, P. E., ed., Applying Research to Hydraulic Practice, Conference of the Hydraulics Division of the American Society of Civil Engineers, Jackson, Miss., 1982, Proceedings, New York, American Society of Civil Engineers, 1982, p. **44-54.**
- Sokolnikoff, I. s., and Redheffer, R. **M.,** Mathematics of Physics and Modern Engineering (2nd ed.), New York, McGraw-Hill, 1966, 752 p.
- Strang, G., and Fix, G. J., An Analysis of the Finite Element Method, Englewood Cliffs, N.J., Prentice-Hall, 1973, 306 p.
- Wang, J. D., and Connor, J. J., Mathematical Modeling of Near Coastal Circulation, Cambridge, Mass., Massachusetts Institute of Technology, Department of Civil Engineering, Ralph M. Parsons Laboratory for Water Resources and Hydrodynamics, Report No. 200, 1975, 272 p.
- Zienkiewicz, O. C., The Finite Element Method (3rd ed.), London, McGraw-Hill, 1977, 787 p.

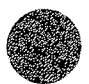

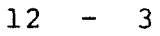

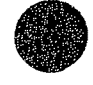

- King, ( ), and Norton, W. S., "Recent Applications of RMA's Finite Whement Nodels for Two-Dimensional Hydrodynamics and Waset Quality," in Brebbia, C. A., Gray, W. G., and Binder, G. F. J. Stal, rishite Elements is Water Resource, The present to the ference, 2nd, London, 1978, Brock-disco, Luddon Tantorn Fress, 1978, a tristing
- The star and Probling is welved to additional presence on the TeroideraiGrund de anuitural ado de aciduuek moeraläralin is tabiptical sit (ansit is morinof sor of woff pairwises dis 「こく」「うう」、意思をしている意味美しさい「おびざくだ」と考えている
- sensing that a research and the second with the set of the second the second second , silvinka od dvoaret çalçıda . Re (R. 1985) (R. 1986) (S. 1996) (S. 1996) (S. 1996) edi de Autolvad estimatúgil han to emakintesdo an chois ijške: , adžM ladavoku letašajoma konukcio nokupočnakoj rak าเคลิงค์ เด็กไม่ได้ เพื่อครับ เรื่อง เจ้าเจ้าเจ้าเจ้า ติดีตัวอายุคิม เจ้าเจ้า จะได้ เจ้าตัว เจ้าเจ้าเจ้าเจ้าเจ This page is blank. This about the page of
- We can include the southward for hands for a national second himself hands the second second second second second alikuwatana arrot katu (1.68 bat) coitra lang umba turu LA SEP LARREL
	- Ausmala stikil and lo afoy has resourced to the community of a la bandi .Ligi wasa fiisay kili, Premtimeriall, 1971. Junga
		- The file pailsook lasissassing . This perman basis di birin and Thasan S. General Renament Capace as a Manusculused to , patteeniphd Sivid Responses personant of Civil Engineering, asign streams and whose pathological Beshiros and Bydrocynamics, Report Well 2001 1975, 272 p.
- lies and any or the first pinite Bleaseft Sethod (3re ed.), London, Vid M&C DVNe - Collegeward Cook

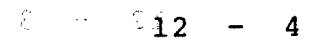

### Appendix A

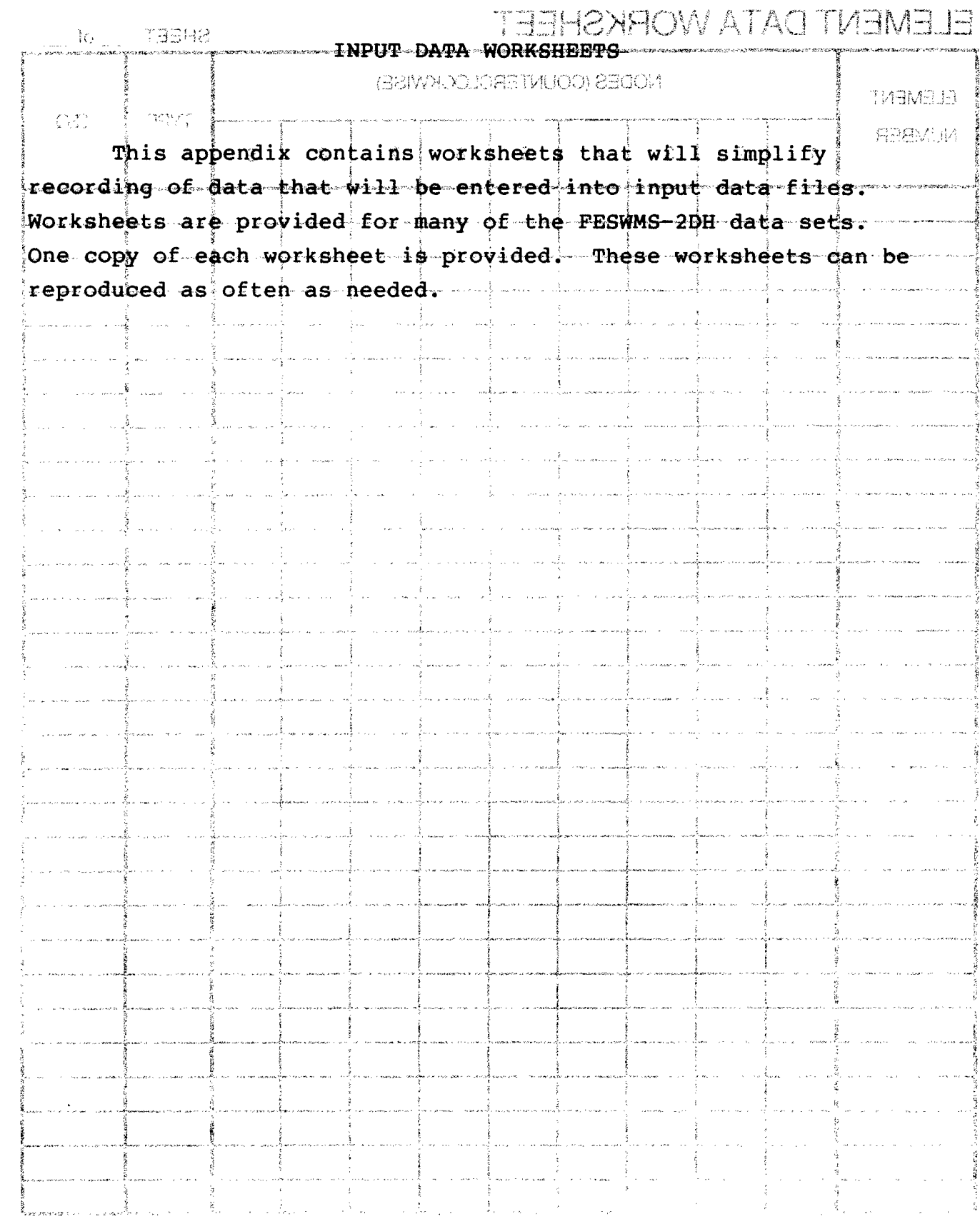

 $\textbf{E} = \textbf{A} \quad \textbf{H} = \textbf{I}$ 

### **ELEMENT DATA WORKSHEET** SHEET OF

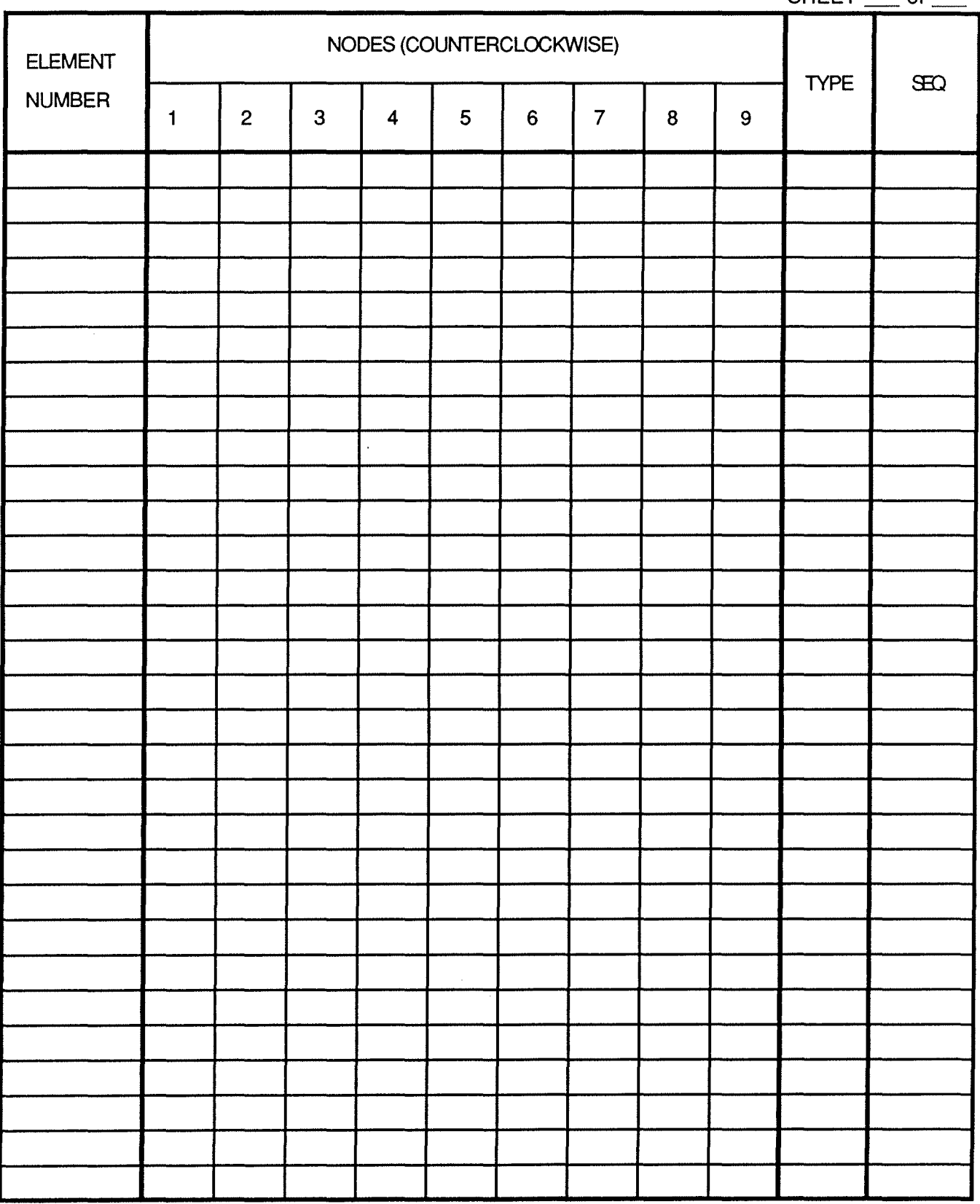

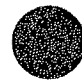

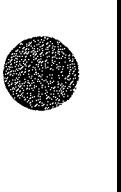

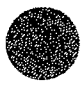

## NODE DATA WORKSHEET SHEET

 $\alpha$ 

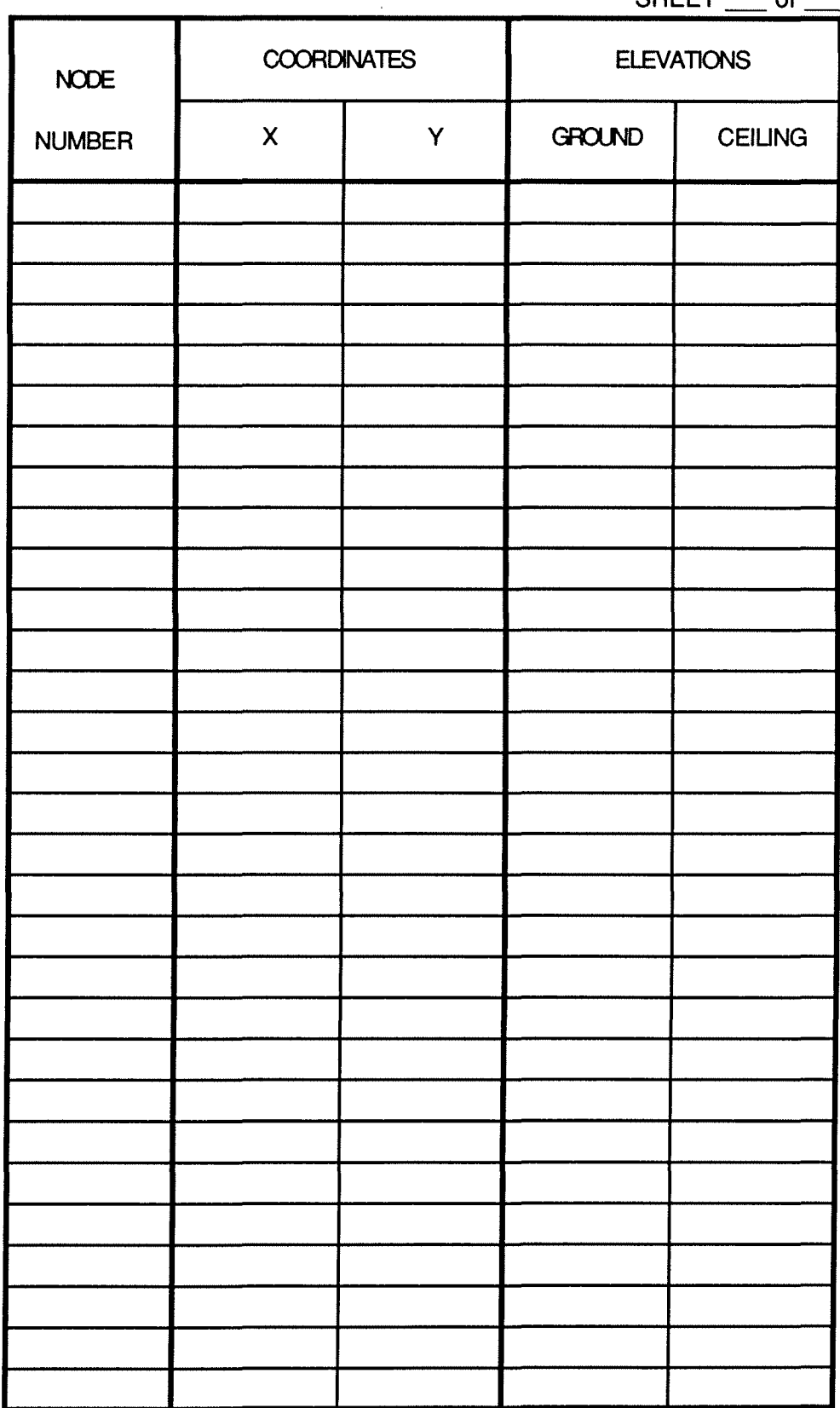

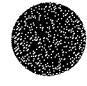

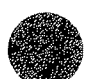

### NODE INTERPOLATION DATA WORKSHEET

SHEET \_\_\_\_ of \_\_\_\_

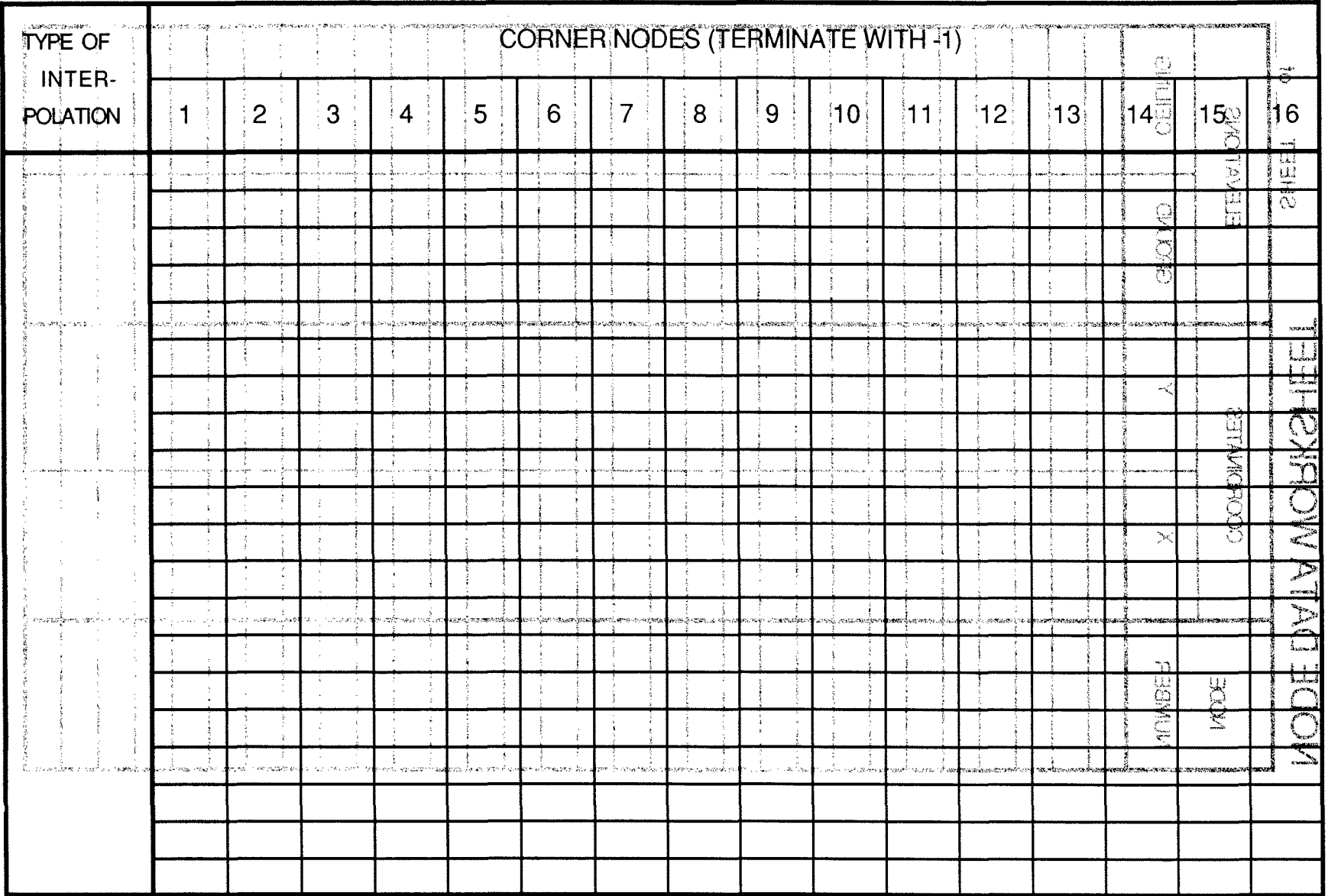

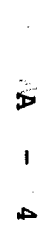

 $\omega_{\gamma\gamma}$ 

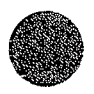

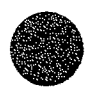

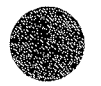

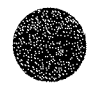

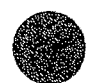

## AUTOMATIC GRID GENERATION DATA WORKSHEET

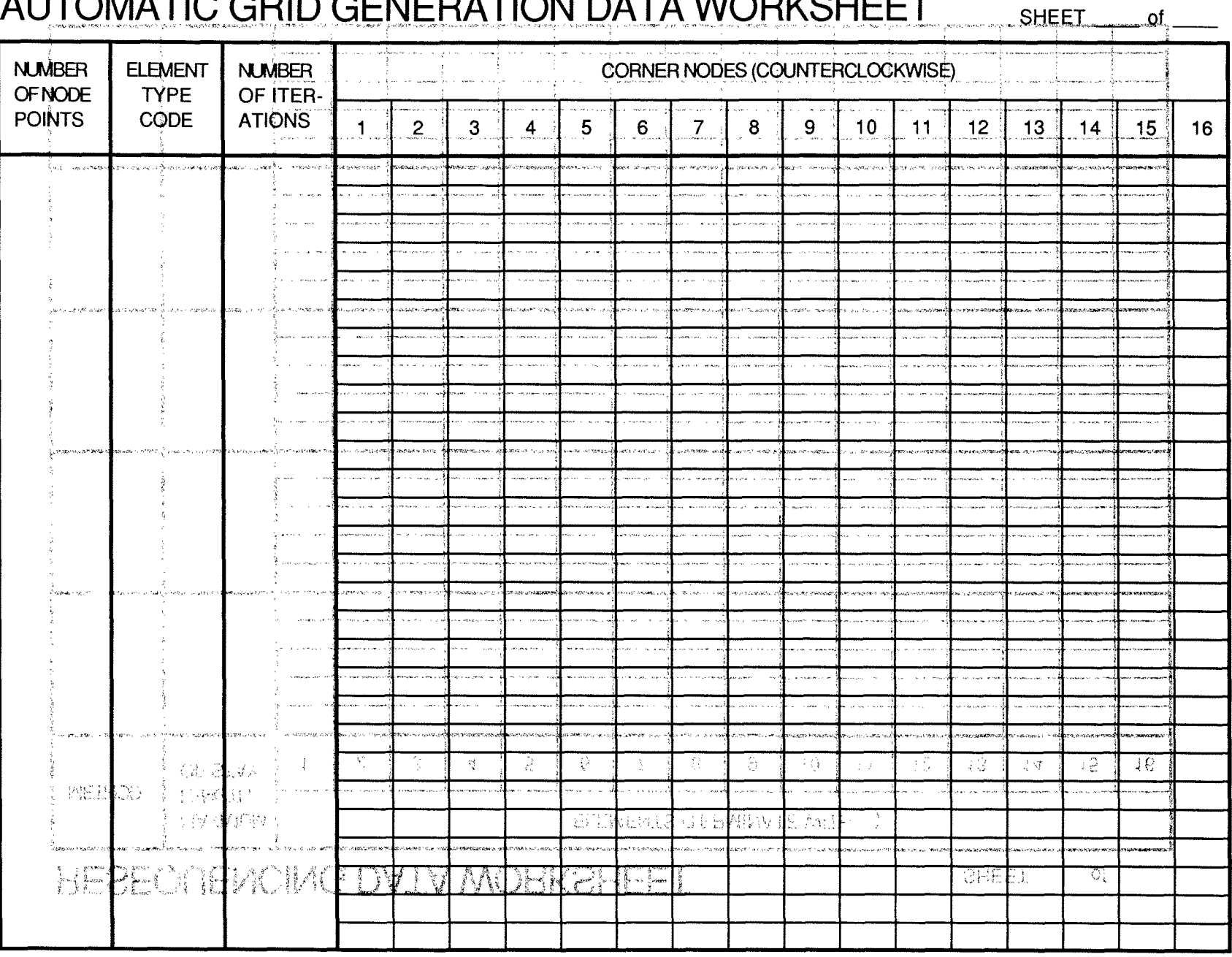

 $\mathbb{C}^{1,1}$ 

## RESEQUENCING DATA WORKSHEET SHEET SHEET Of  $\_\_\_\$ of

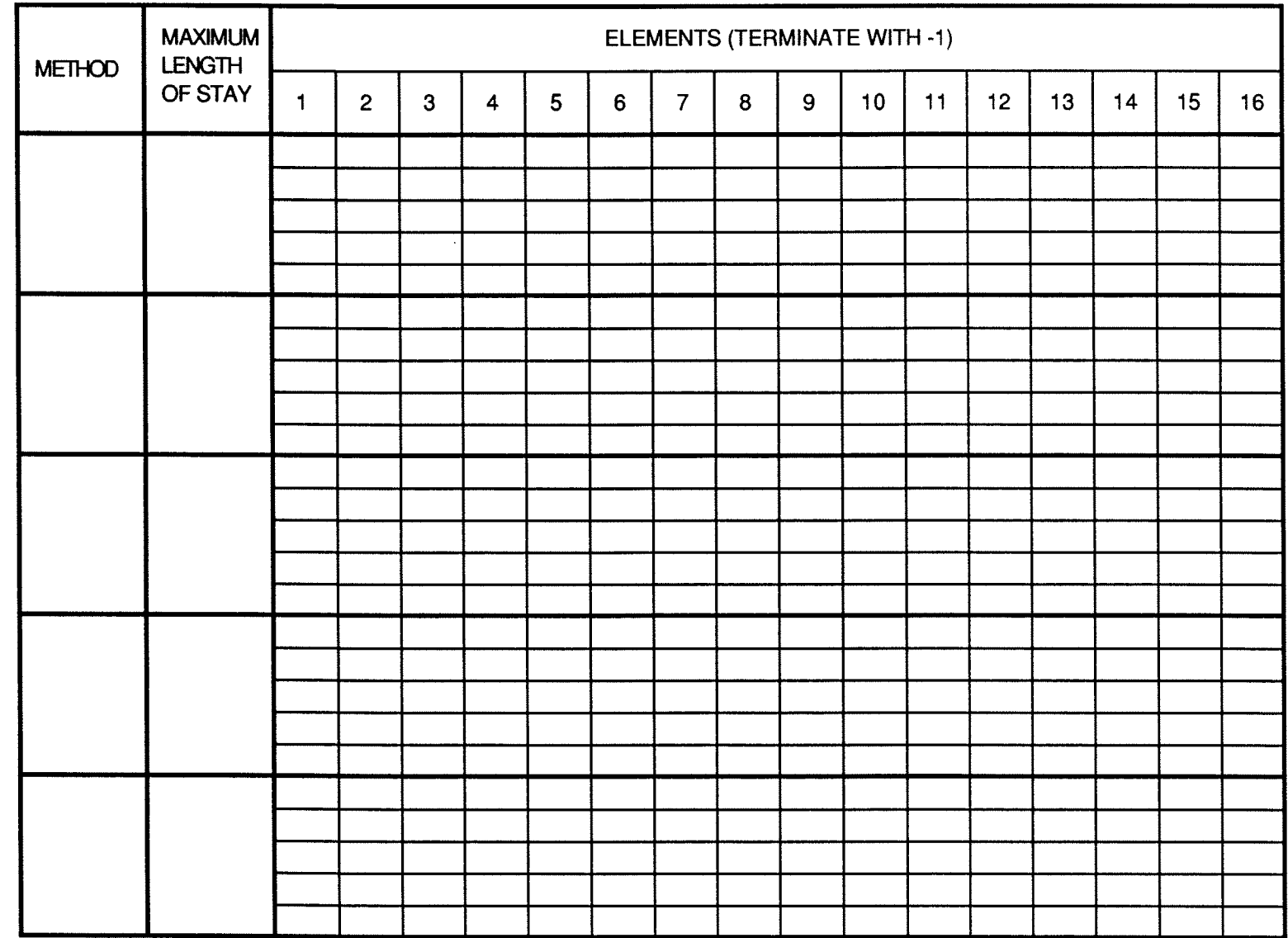

 $\triangleright$ 

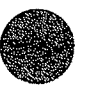

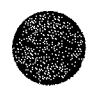

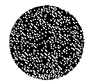

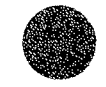

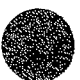

### ELEMENT PROPERTY DATA WORKSHEET

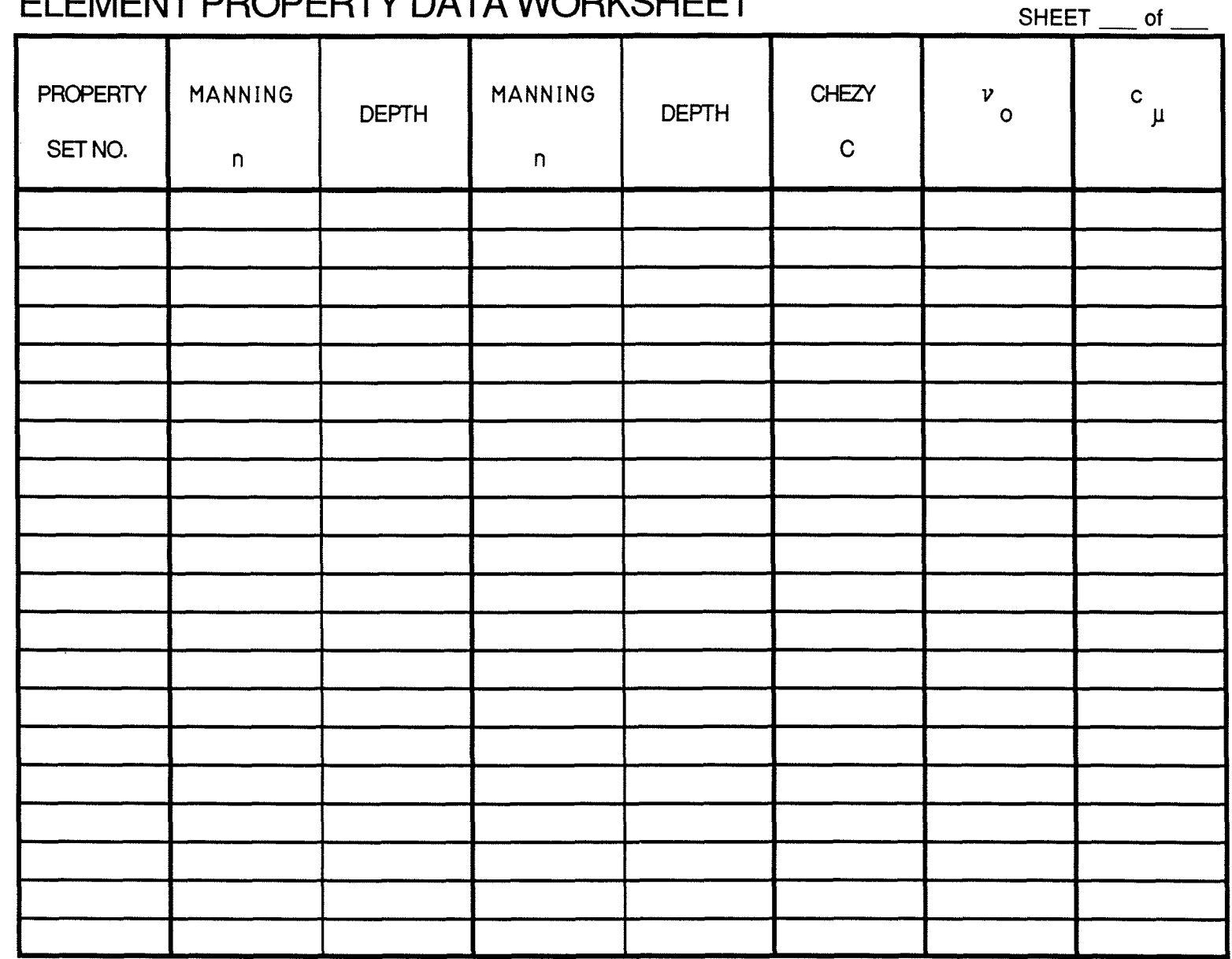

 $\overline{\phantom{0}}$ 

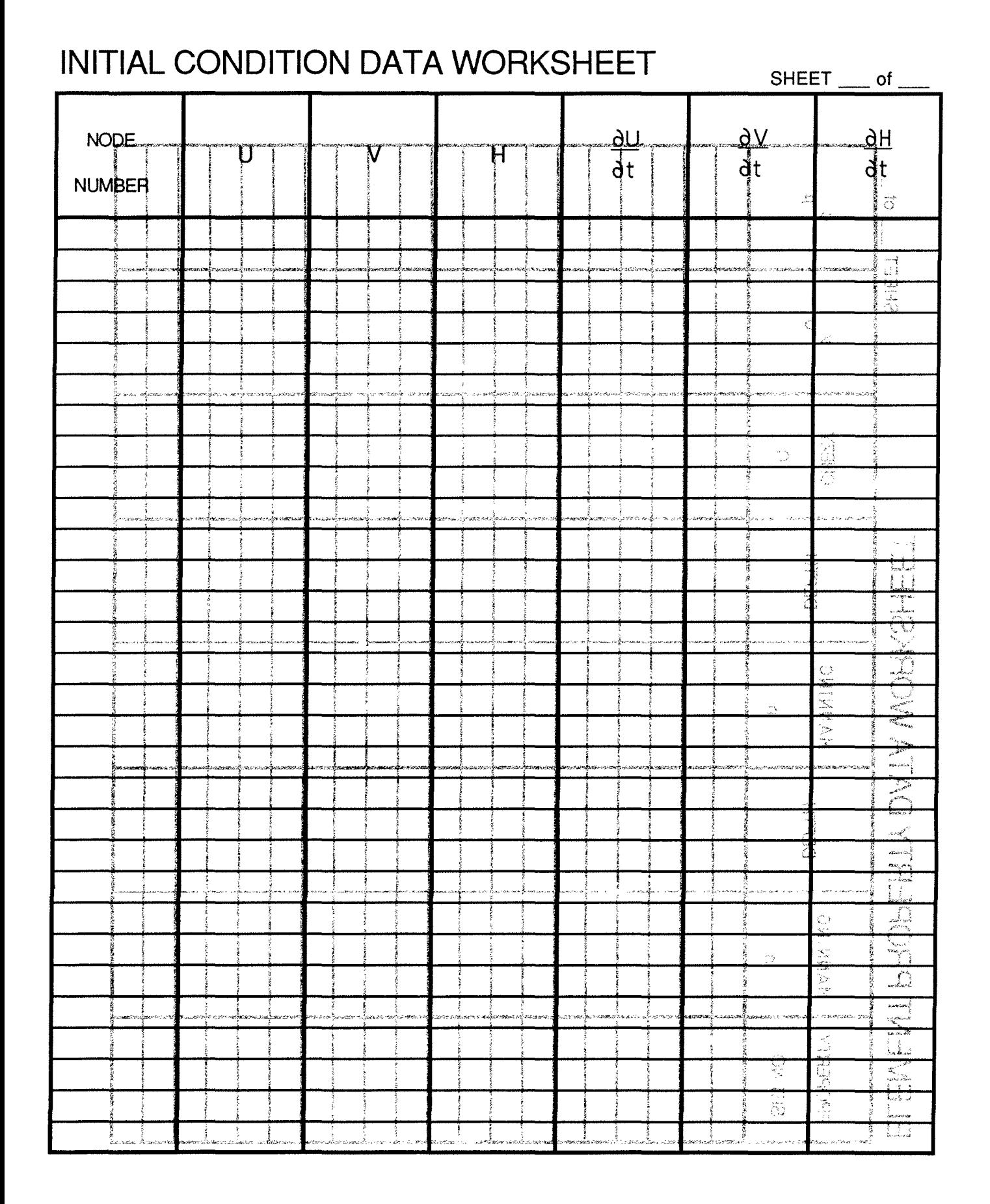

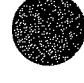

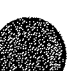

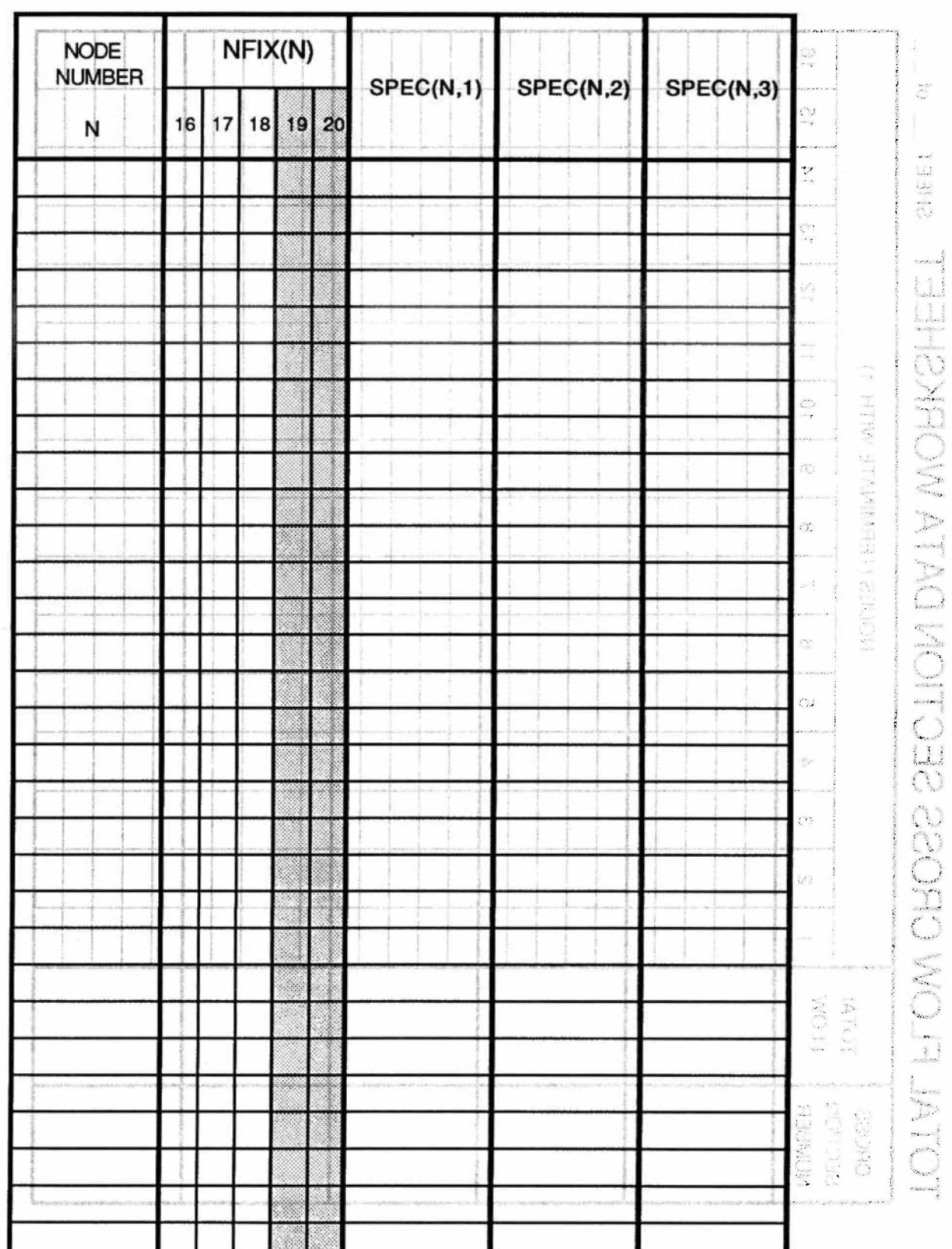

## BOUNDARY CONDITION DATA WORKSHEET

SHEET \_\_ OF \_\_

 $0$   $A$   $-$  89

**•** 

# TOTAL FLOW CROSS SECTION DATA WORKSHEET SHEET \_\_ of \_\_

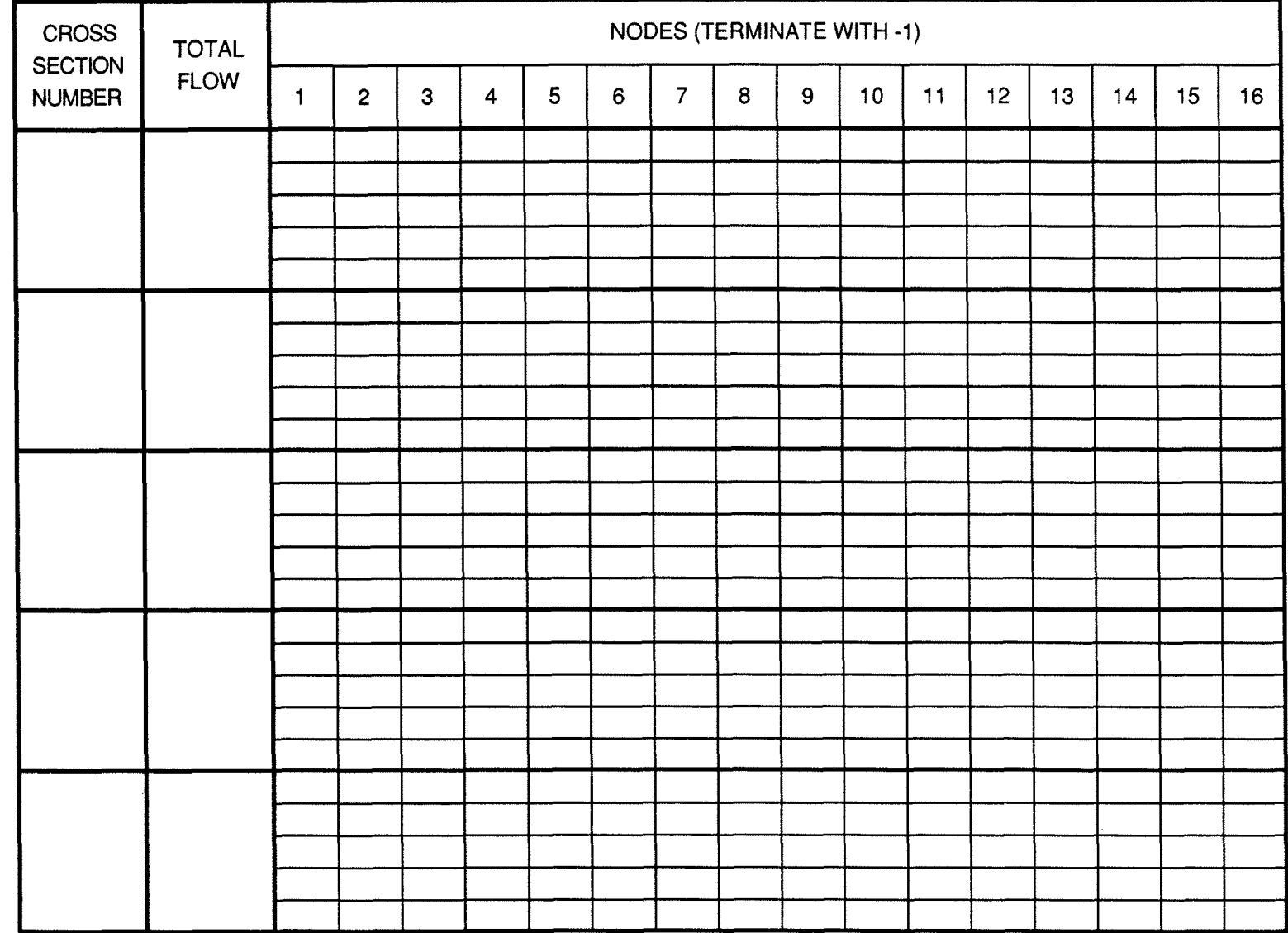

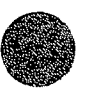

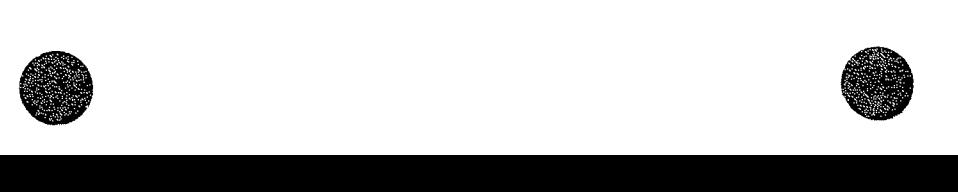

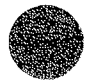

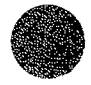

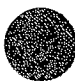

### **W-S ELEVATION CROSS SECTION DATA WORKSHEET**  SHEET\_of\_

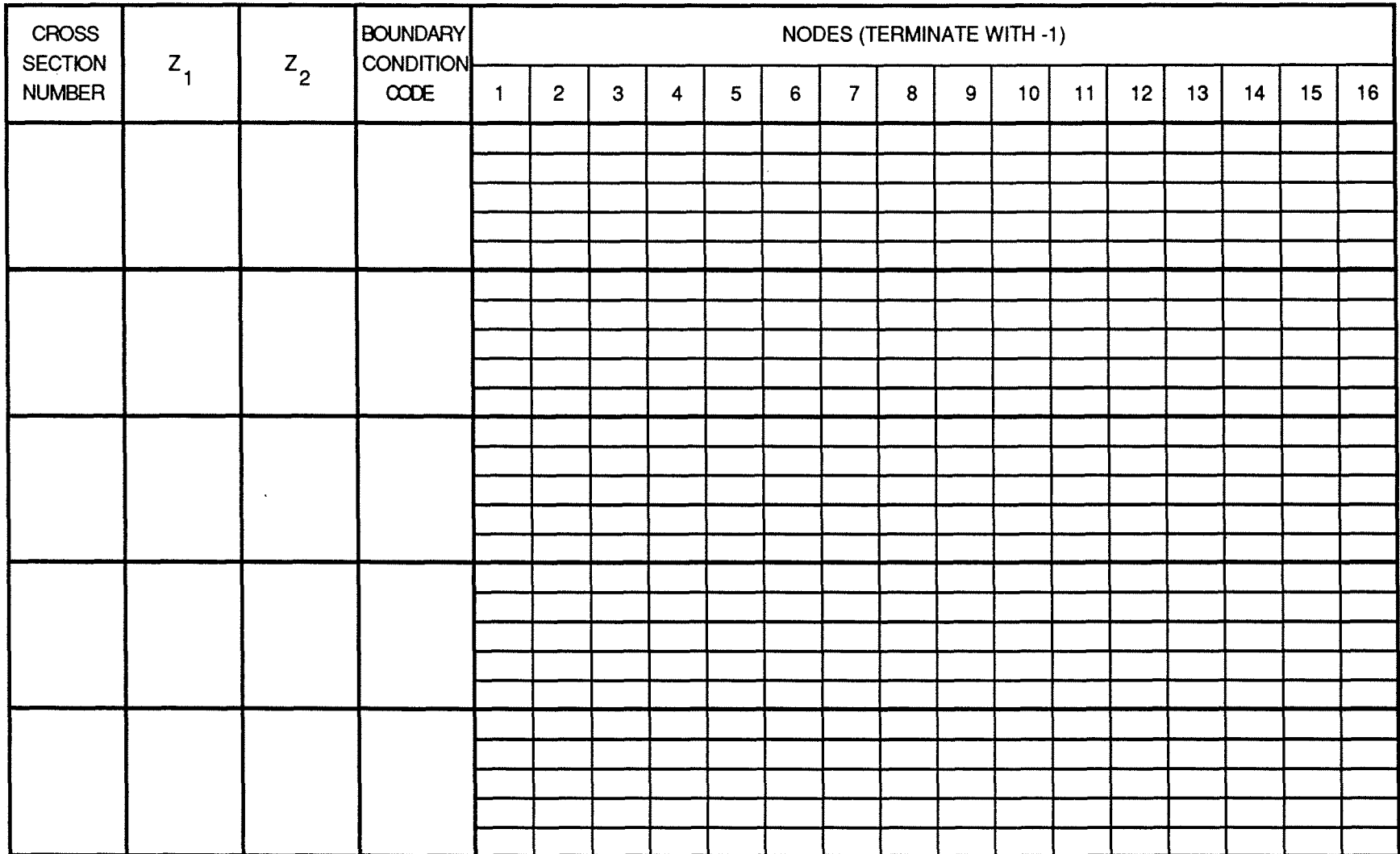

 $\star$ 

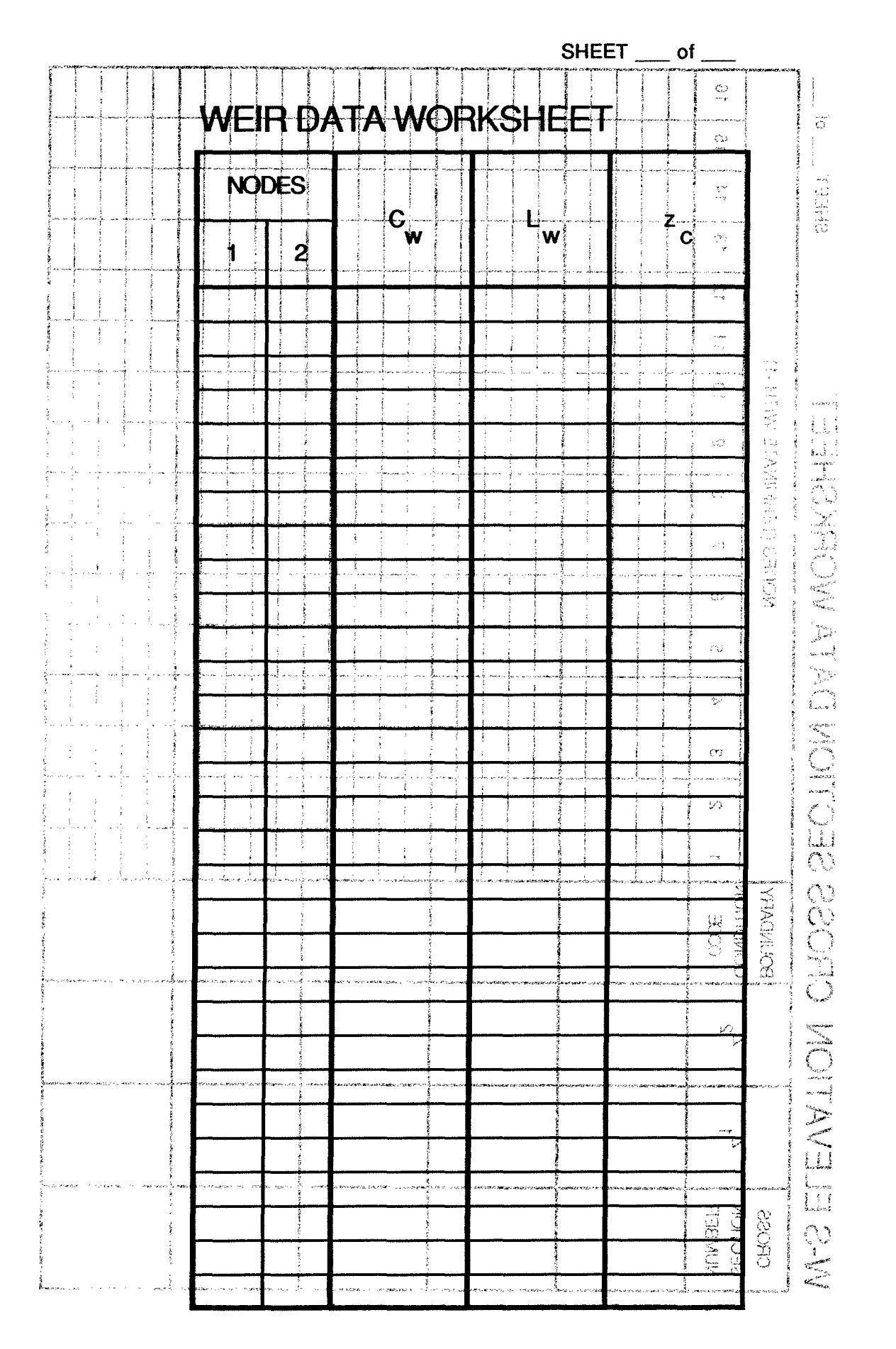

 $\int_{\mathbb{R}^2} \int_{\mathbb{R}^2} |u(x)|^2 dx$  $\mathbf{A}$  $12$  $\sim$   $-$ 

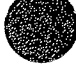

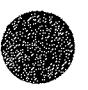

# **CULVERT DATA WORKSHEET ELECARED ATAGLEKING**

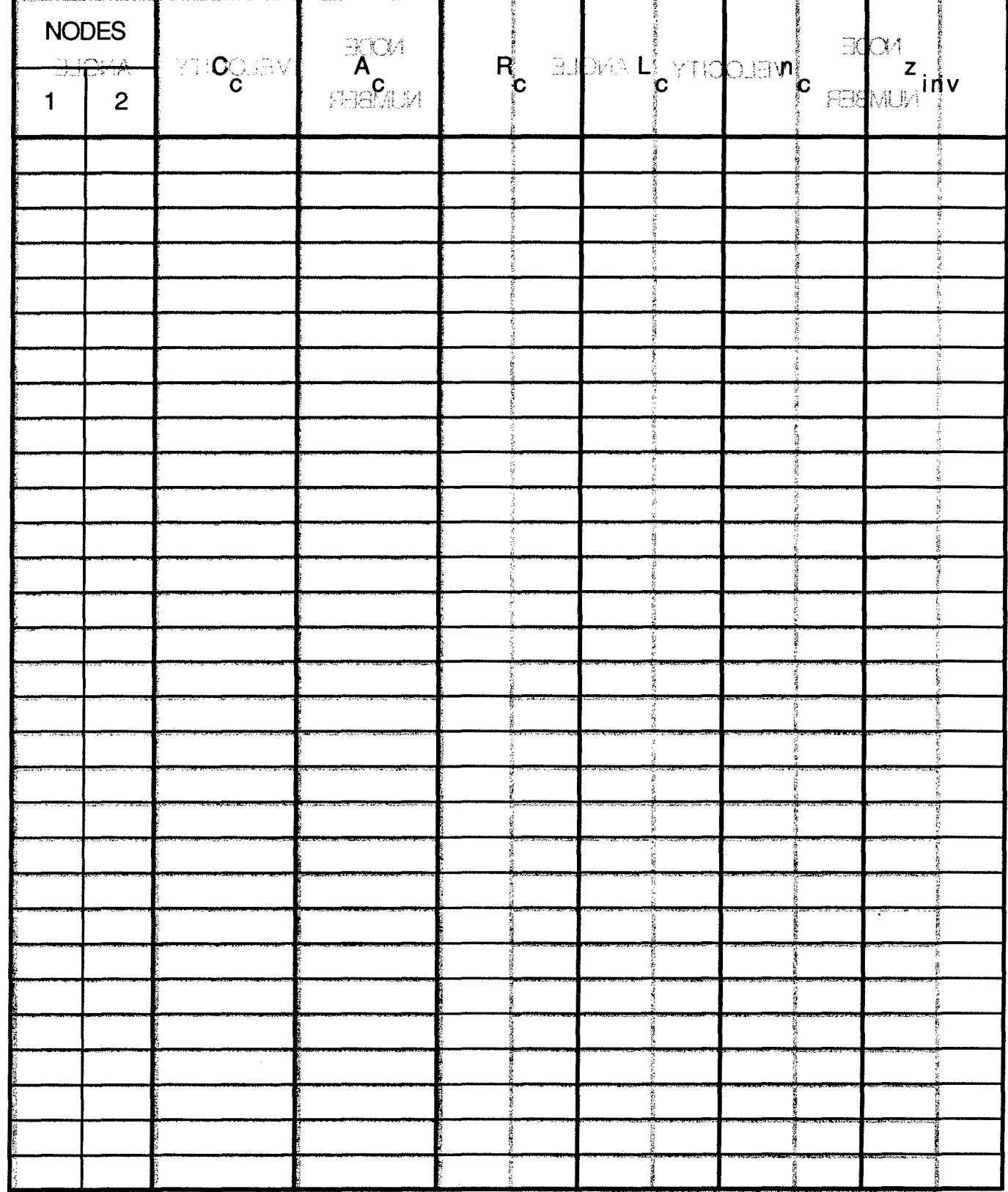

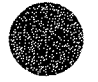

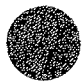

### WIND DATA WORKSHEET

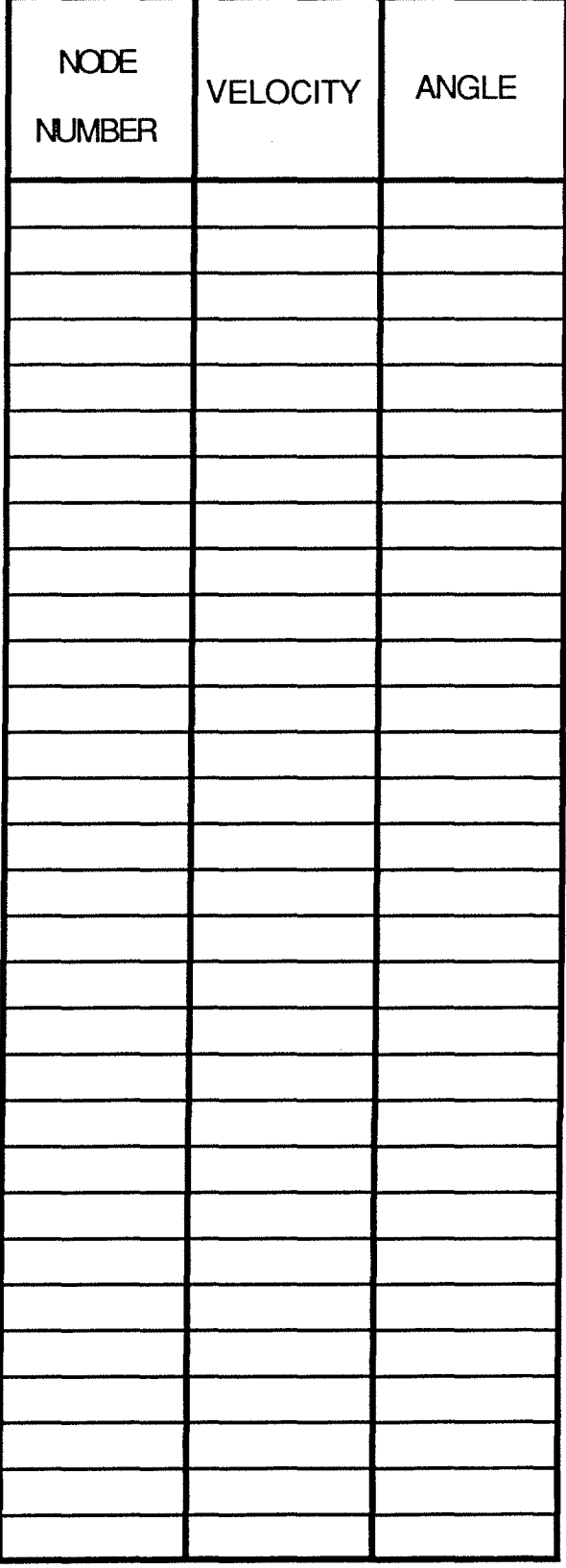

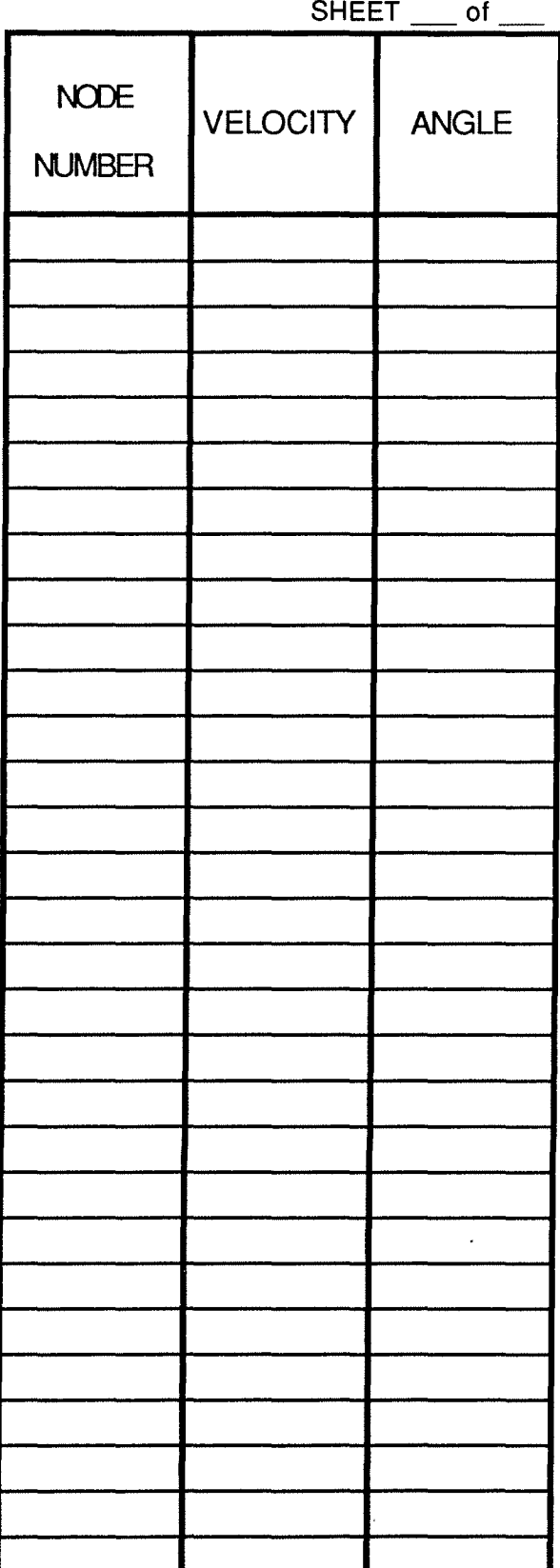

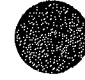

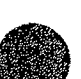

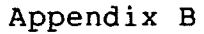

#### **MICROCOMPUTER IMPLEMENTATION**

This appendix describes implementation of FESWMS-2DH on a microcomputer running under the Microsoft Disk Operating System **(MS-DOS).** 

#### Hardware Requirements

At least 570 kilobytes of free RAM (random access memory) are needed to run FESWMS-2DH. An 80x87 math coprocessor is required also.

Sufficient disk space is needed, either on a high-density floppy disk drive or a fixed disk drive, to store all input data files, output data files, and all temporary data files created during program execution. All but the smallest of finite element networks will require more storage space than is available on one or two high-density floppy diskettes. At least 1.2 megabytes of disk space is needed to hold all the FESWMS-2DH files contained on the floppy diskettes that accompany this appendix. Additional storage space will be needed for input and output data files as well as temporary files that are created during program execution. Therefore, it is suggested that FESWMS-2DH be installed on a fixed disk drive that has sufficient storage space.

#### Finite Element Network Size Limits

The Depth-Averaged Flow Module (FLOMOD) can accommodate a finite element network that contains up to 500 elements, 1500 node points, a frontwidth of 150 degrees-of-freedom (about 60 nodes), 50 culverts, and 50 weir segments. The Data Input Module

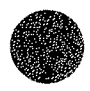

(DINMOD) and the Analysis of Output Module (ANOMOD) can accommodate a finite element network that contains up to 1500 elements and 5000 node points.

### Modeling System File Descriptions

The FESWMS-2DH files that are contained on the 360K-byte floppy diskettes that accompany this appendix are described below:

#### **INSTALLATION AND** UTILITY Diskette

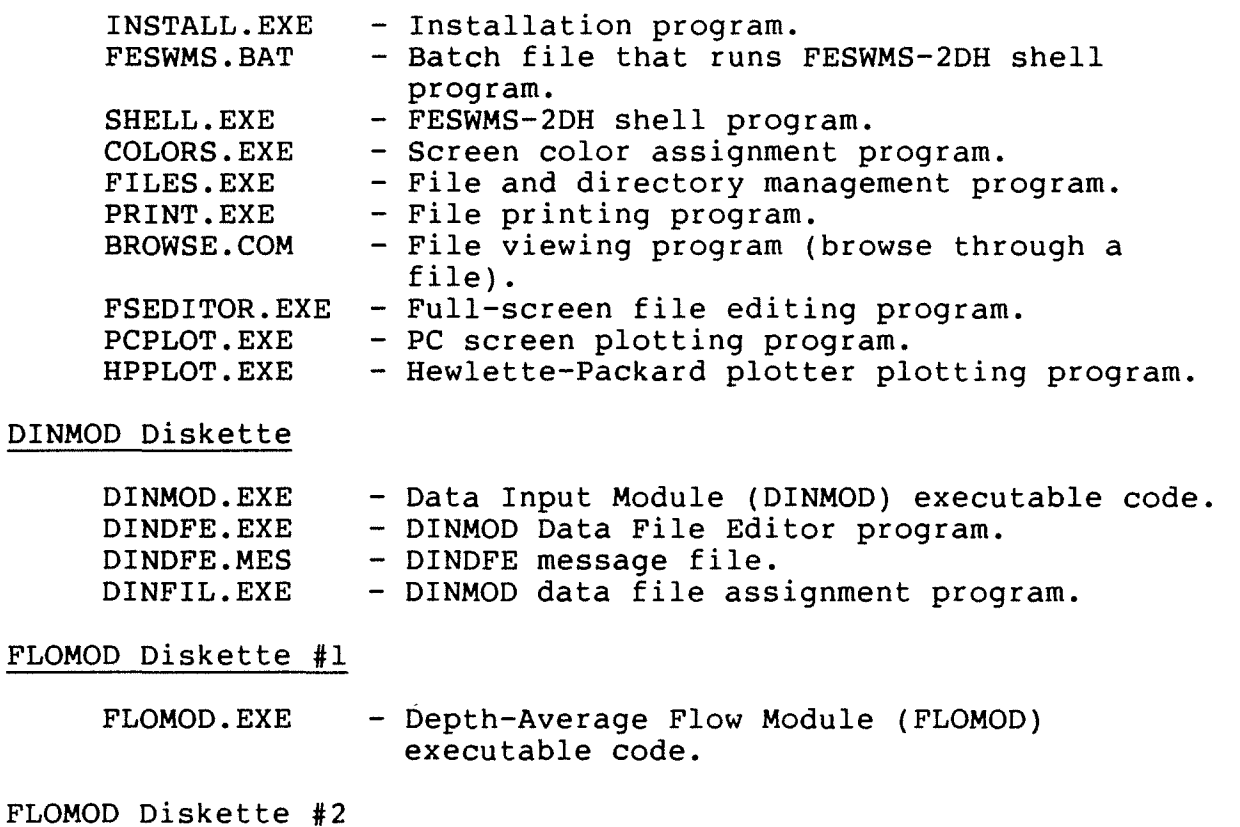

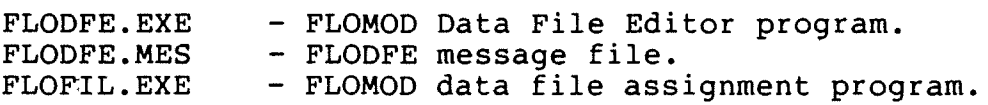

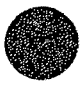

#### ANOMOD Diskette

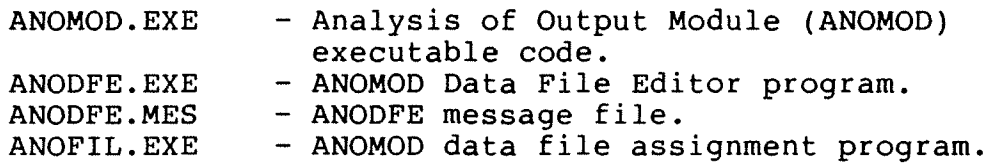

FESWMS-2DH programs written in Fortran were compiled using the Microsoft Fortran compiler (version 4.1). Other programs were written in Turbo Pascal and were compiled using the Borlund Turbo Pascal compiler (version 4.0).

#### Modeling System Installation

Before installing FESWMS-2DH it is suggested that the floppy diskettes be copied for backup purposes.

FESWMS-2DH files are installed in subdirectories of a main directory named FESWMS. To install FESWMS-2DH place the diskette labeled INSTALLATION and UTILITY Diskette in your floppy disk drive. Make that disk drive the current drive then type "INSTALL" (without the quote marks). You will be prompted for information and directed in the installation process.

The MS-DOS default value for the number of files that can be simultaneously open is eight. Some of the **FESWMS-2DH** programs may need to have open more than eight files at the same time. It is suggested that the statement

 $FILES = 20$ 

be included in a CONFIG.SYS file on your system (see the section in your MS-DOS reference guide on configuring your system). This statement increases the number of files that can be open simultaneously to 20.

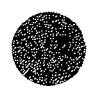

Buffer space is provided in a microcomputer's memory for the purpose of data input and output. Each buffer contains 528 bytes of RAM. The speed of a read/write operation will increase as more buffers are allocated to disk file input/output. The MS-DOS default is two disk buffers. Because FESWMS-2DH programs do a lot of disk input/output, it is suggested that the statement

 $BUFFERS = 10$ 

also be included in the CONFIG.SYS file. This statement increases the number of disk buffers from two to 10.

Remember that if you modify an existing CONFIG.SYS file or create a new CONFIG.SYS file you will have to restart your microcomputer for the commands to take effect.

#### Modeling System Operation

To operate FESWMS-2DH connect to the root directory on the disk drive where the modeling system is installed and type "FESWMS". The batch file named FESWMS.BAT will execute the shell program which will present a series of menus that provide a means of operating FESWMS-2DH. The menus present a logical progression through the modeling process. All directory and file management operations can be controlled from the shell program.

If the root directory of the disk drive on which FESWMS-2DH is installed is included in the operating system path (see the command PATH in your MS-DOS manual), then the shell program can be run from any connection point on your microcomputer system simply by typing "FESWMS".

Because a large number of data files may be created, it is suggested that default input/output data file names be used and that liberal use be made of subdirectories to separate different sets of data files. Subdirectories can be created and deleted

 $\bigcirc$ 

 $B - 4$ 

from within the shell program using the file/directory management functions.

In addition to the data file editor programs that accompany each of the FESWMS-2DH modules, a full-screen editor program named FSEDITOR is provided that can be used to make minor modifications to existing data files. This program is a general purpose text editor and does not check or format data. Be very careful when using this program to edit data files.

If you would like to use a different text file editor you can replace the file FSEDITOR.EXE with your preferred program. You will have to rename your program file FSEDITOR.EXE and place it and any other files it may use in the FESWMS subdirectory named UTILITY.

#### Plotting Programs

The program PCPLOT provides a means of displaying on a monitor screen plots stored in a graphic output file (a plotfile}. The program is written in Turbo Pascal and is linked with graphics drivers that support CGA, MCGA, EGA, VGA, Hercules, and 3270 PC graphics adapters. PCPLOT automatically determines the graphics hardware and initializes the appropriate device driver.

The program HPPLOT provides a means of displaying plots stored in a graphic output file on a plotter that uses HP-GL. The plotter is accessed through a specified communications (RS-232-C} port that is assigned the following parameters: 2400 baud rate, no parity, 1 stop bit, and 8 data bits. The plotter parameter switches need to be set to these values before HPPLOT is run.

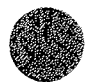

#### Full-Screen Editor Commands

Text is entered using FSEDITOR much the same way as text is typed on a typewriter. The cursor always indicates where new text will be entered, and you can move the cursor around a text file in several ways. Text can be changed quickly and easily using delete and insert commands. Text can be copied and moved within a file. A particular string of text can be quickly located in the file using a simple command. All of the commands available in FSEDITOR are briefly described in this section.

#### Basic Movement Commands

Basic movement commands allow the cursor to be moved in a file without altering any of the text. The cursor can be moved in either one or two ways: (1) By the press of a single key , or (2) by pressing first a "control character" and then pressing one or more keys. For example, the cursor can be moved one character to the right by pressing either the "Right arrow" key or by pressing first the control character key (Ctrl) and then the letter D (that is, by pressing Ctrl-D). Some commands operate on words (a word is defined as a sequence of characters delimited by a space, tab, carriage return, line feed, or one of the following characters: < > , . / ? ; : " [ ] { } - = \ + | ( ) \* & @ & ^ \$ # ! ~ ). Key commands that perform basic movement functions are as follows:

#### Function

Character left Character right Word Left Word right Line up Line down Scroll up Scroll down Page up Page down Beginning of file

#### Key Commands

Left arrow or Ctrl-S Right arrow or Ctrl-D Ctrl-Left arrow or Ctrl-A Ctrl-Right arrow or Ctrl-F Up arrow or Ctrl-E Down arrow or Ctrl-X Ctrl-W Ctrl-Z PgUp or Ctrl-R PgDn or Ctrl-C Ctrl-PgUp or Ctrl-Q R

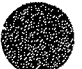

End of file Beginning of line End of line Top of screen Bottom of Screen Go to line Go to column Previous cursor position Ctrl-Q P Ctrl-PgDn or Ctrl-Q C Home or Ctrl-Q S End or Ctrl-Q D Ctrl-Home or Ctrl-Q E Ctrl-End or Ctrl-Q X Ctrl-J L Ctrl-J C

Insert and Delete Commands

Key commands that allow characters, words, and lines to be inserted and deleted are defined below:

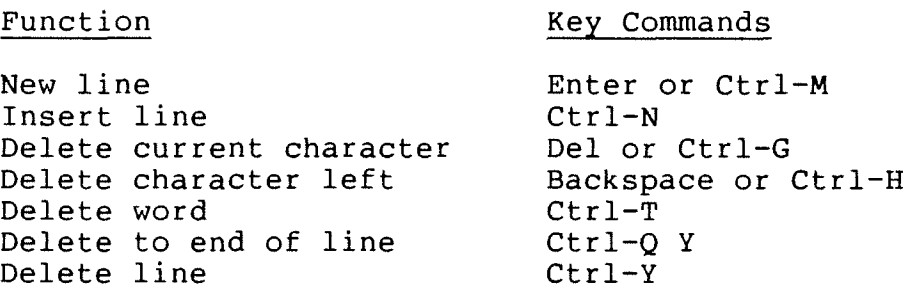

Find-and-Replace Commands

Commands that cause a search for patterns of text and, optionally, the text to be replaced with a new pattern are described below:

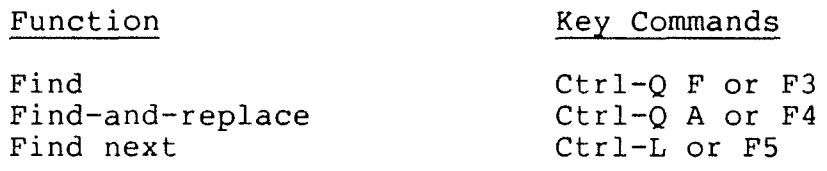

File Commands

Commands that cause the program to be terminated and a file to be saved are described below:

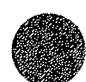

#### Function

Key Commands

Quit without saving Save file and continue Quit and save file Save to file Ctrl-K Q or Fl0 Ctrl-K S Ctrl-K X or F2 **Ctrl-K N** 

Block Commands

A block is a contiguous unit of text in a file. A block can be marked by placing a begin-block marker at the first character in the desired block, and an end-block marker just beyond the last character in the block. Once marked, the block can be copied, moved, or deleted using the following key commands:

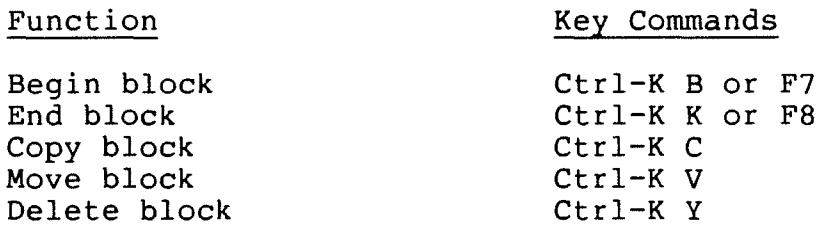

Miscellaneous Commands

A few miscellaneous commands that do not fit into one of the other command categories are described below:

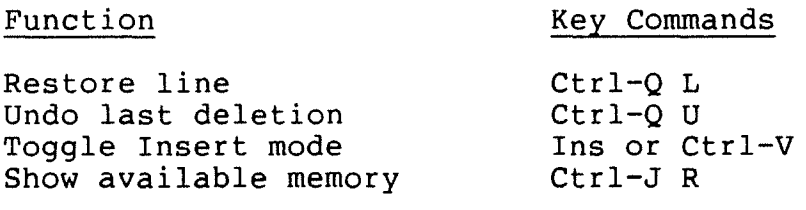

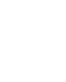

 $\bigcirc$ 

0

### File Viewing Program

The program BROWSE permits scrolling forward and backward throughout a file. Lines more than 80 characters in length are not broken and can be viewed by adjusting the columns being displayed on the screen. The following key commands can be used to browse through a file:

#### Function

Key Commands

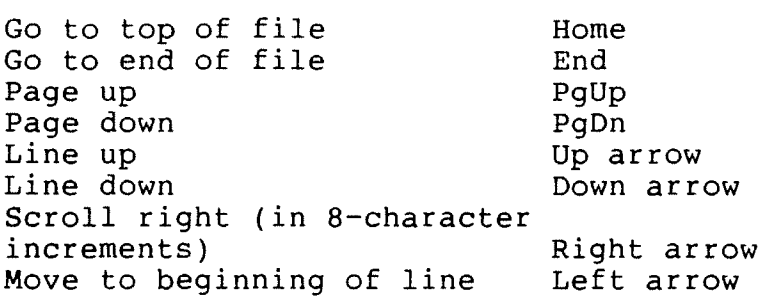

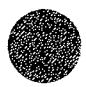

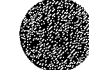

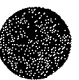

This page is blank.

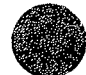

 $\hat{\mathcal{A}}$ 

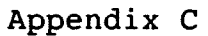

#### **EXAMPLE INPUT DATA FILES**

Input data files for several real and hypothetical example applications of FESWMS-2DH are contained on the floppy diskette labeled EXAMPLES. Data files for an example are present in a subdirectory on the diskette. Example applications found on the EXAMPLES diskette are described briefly in the following table.

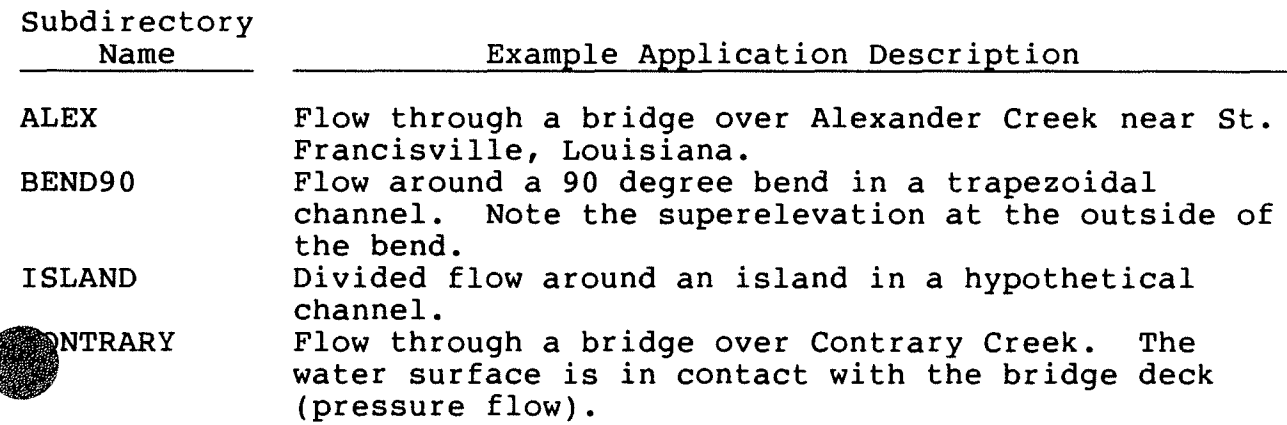

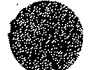

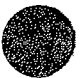

This page is blank.

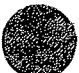

 $\bar{\star}$ 

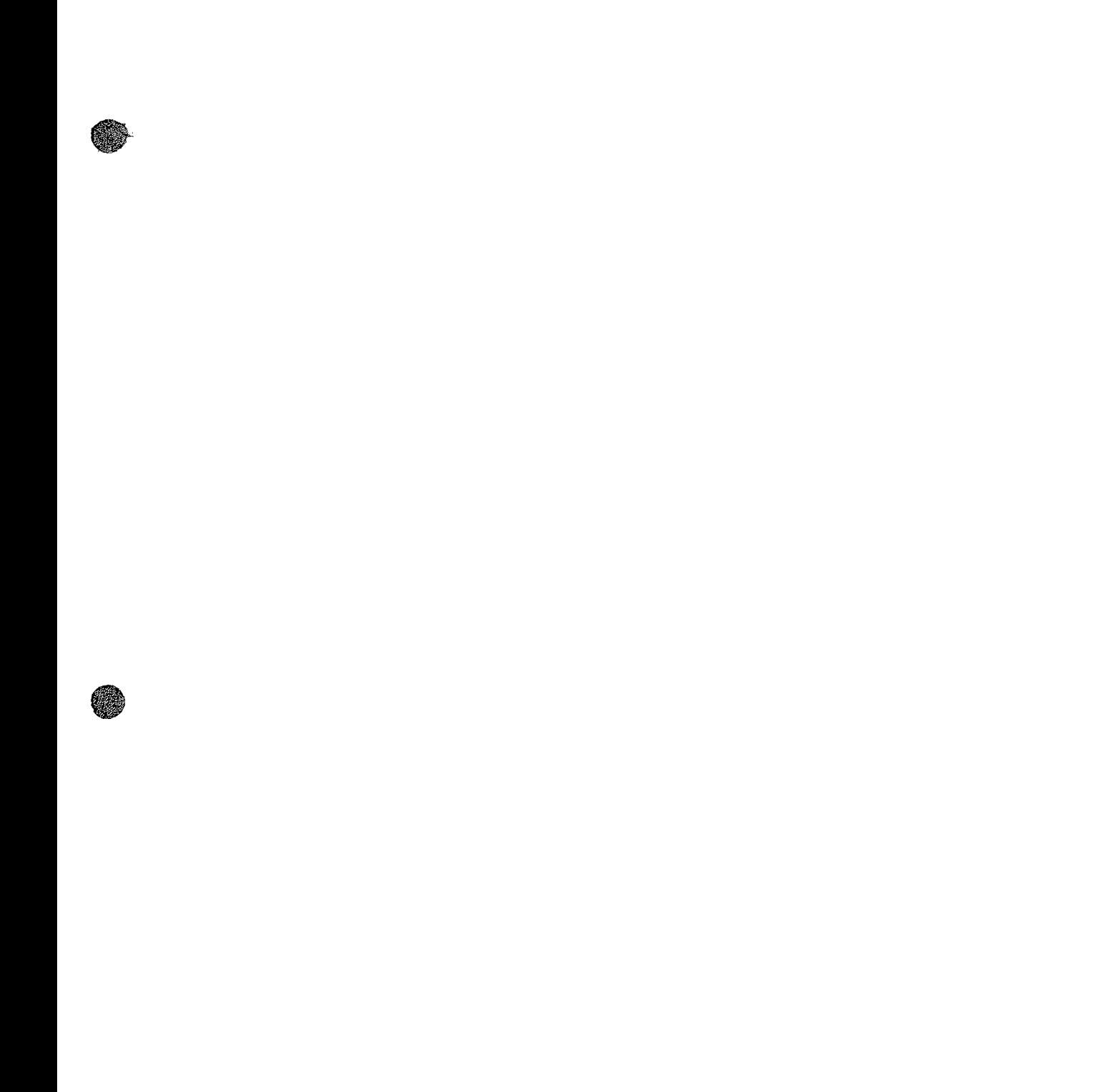

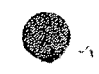

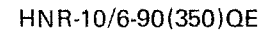

.O

 $\mathcal{L}_{\text{max}}$  and  $\mathcal{L}_{\text{max}}$ 

 $\bigcirc$